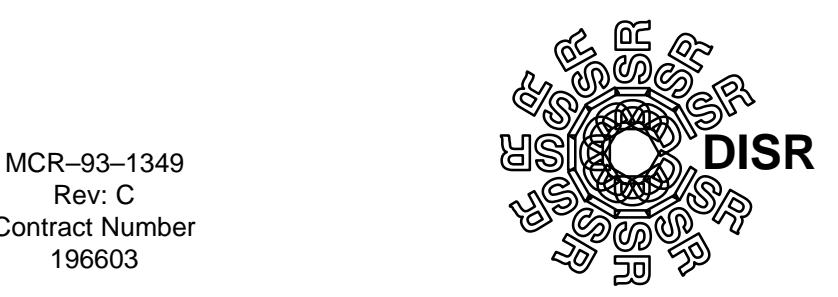

Rev: C Contract Number 196603

#### **EXPERIMENT USER'S MANUAL CDRL#–OP001 & SW002**

**FOR**

#### **HUYGENS PROBE**

#### **DESCENT IMAGER / SPECTRAL RADIOMETER**

Sept 13, 1996

Prepared By:

\_\_\_\_\_\_\_\_\_\_\_\_\_\_\_\_\_\_\_\_\_\_\_\_\_\_\_\_\_\_\_ D. B. Whiteaker

 $\frac{1}{2}$  , the contribution of the contribution of the contribution of the contribution of the contribution of the contribution of the contribution of the contribution of the contribution of the contribution of the contr

J. C. Flemming **Larry Padgett** 

Approval: Approval: Approval: Approval: Approval: Approval: Approval: Approval: Approval: Approval: Approval: Approval: Approval: Approval: Approval: Approval: Approval: Approval: Approval: Approval: Approval: Approval: Ap

Martin Marietta Astronautics **Martin Martin Martin Martin Marietta Astronautics** 

Prepared for:

University of Arizona Lunar and Planetary Laboratory Tucson, Arizona

Prepared by:

Martin Marietta Astronautics P. O. Box 179, MS B0560 Denver, Colorado 80201

# **DOCUMENT CHANGE LOG**

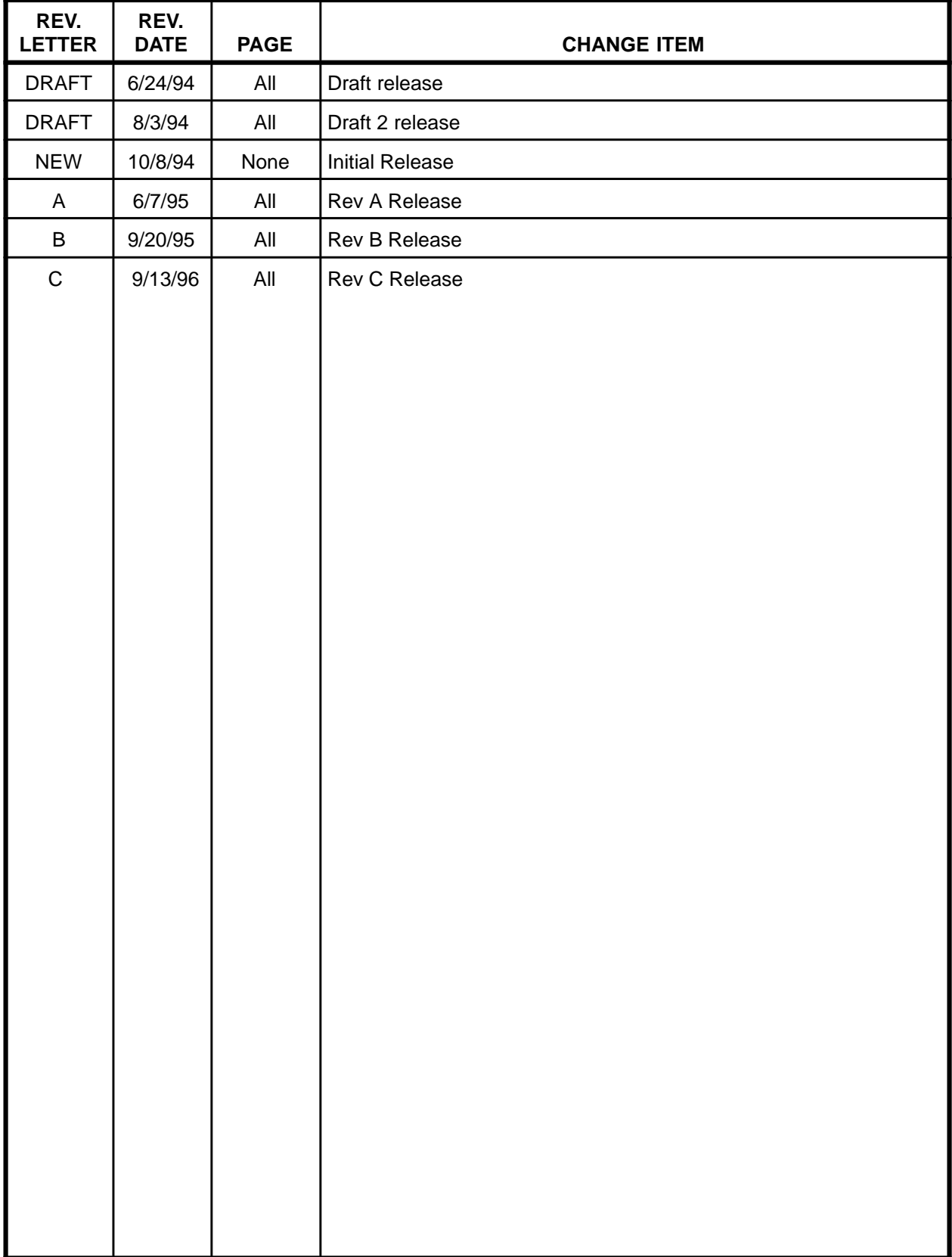

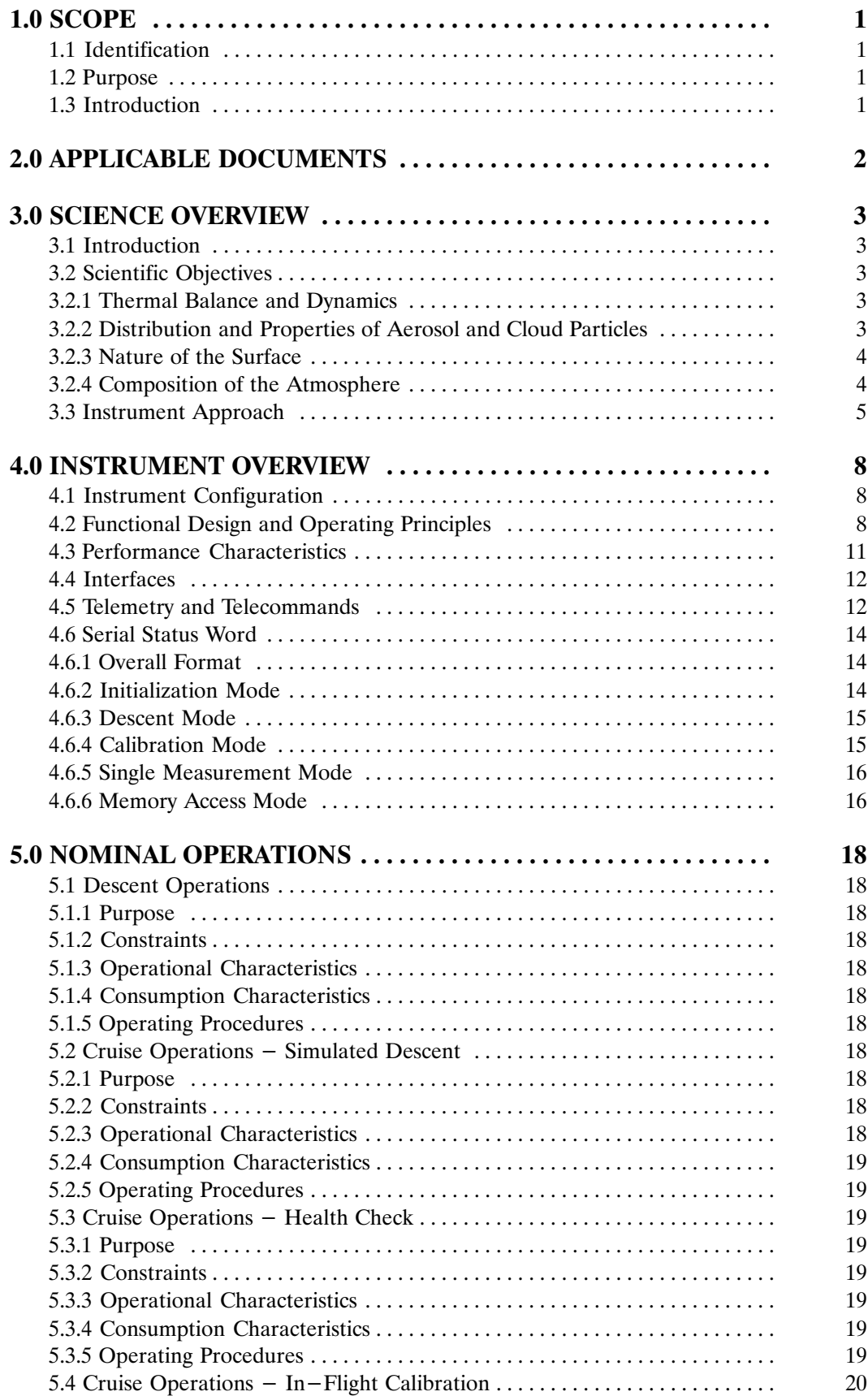

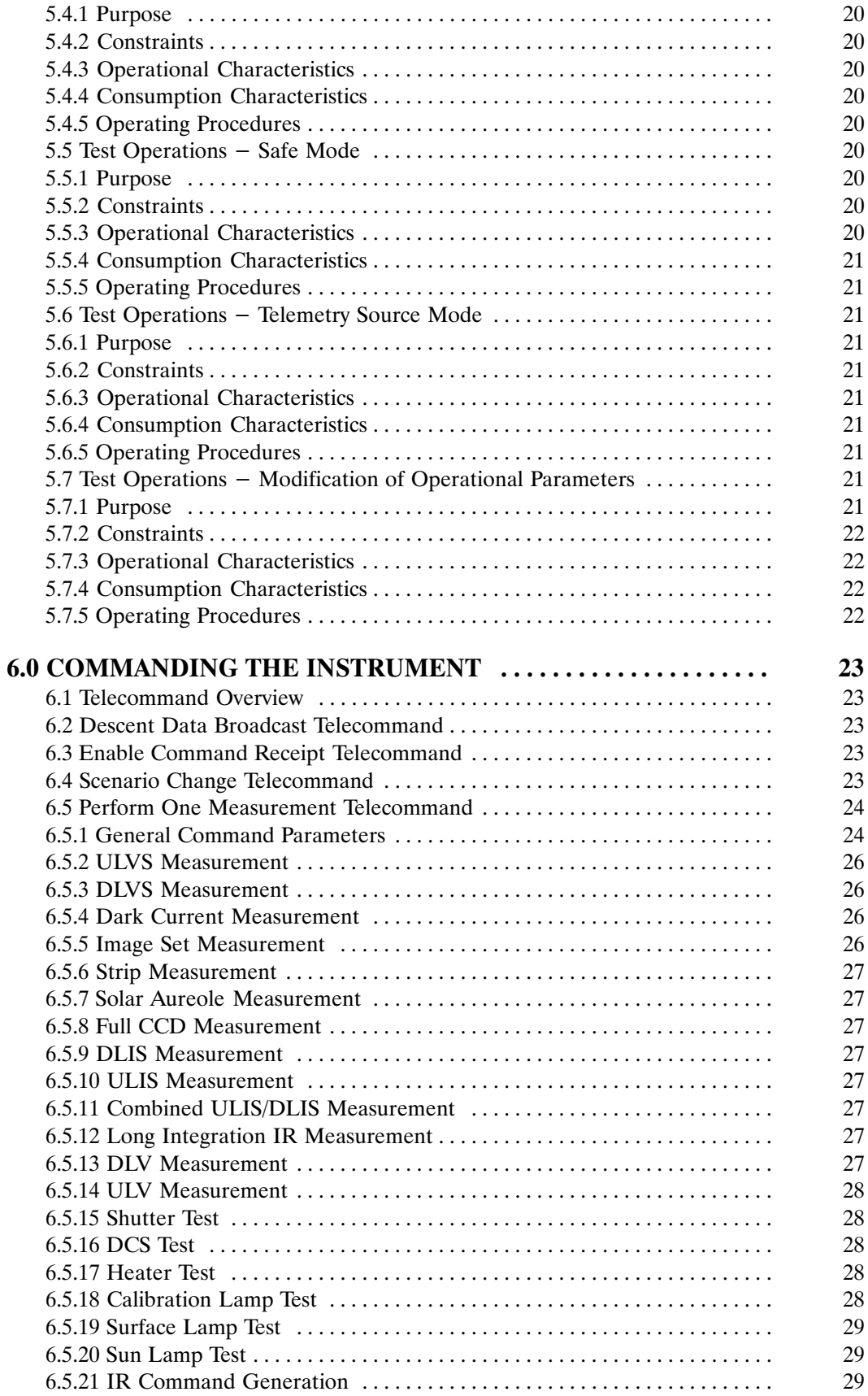

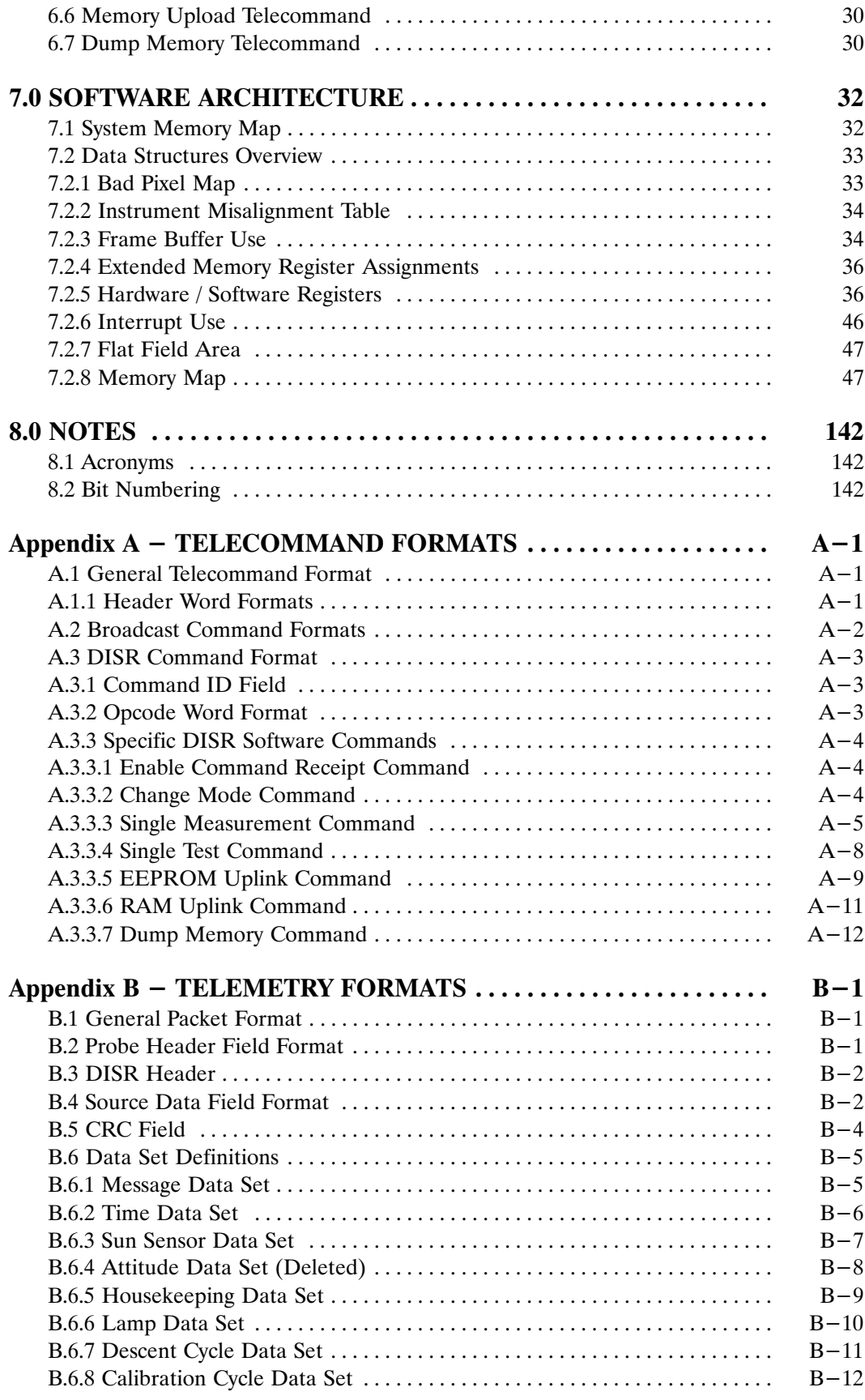

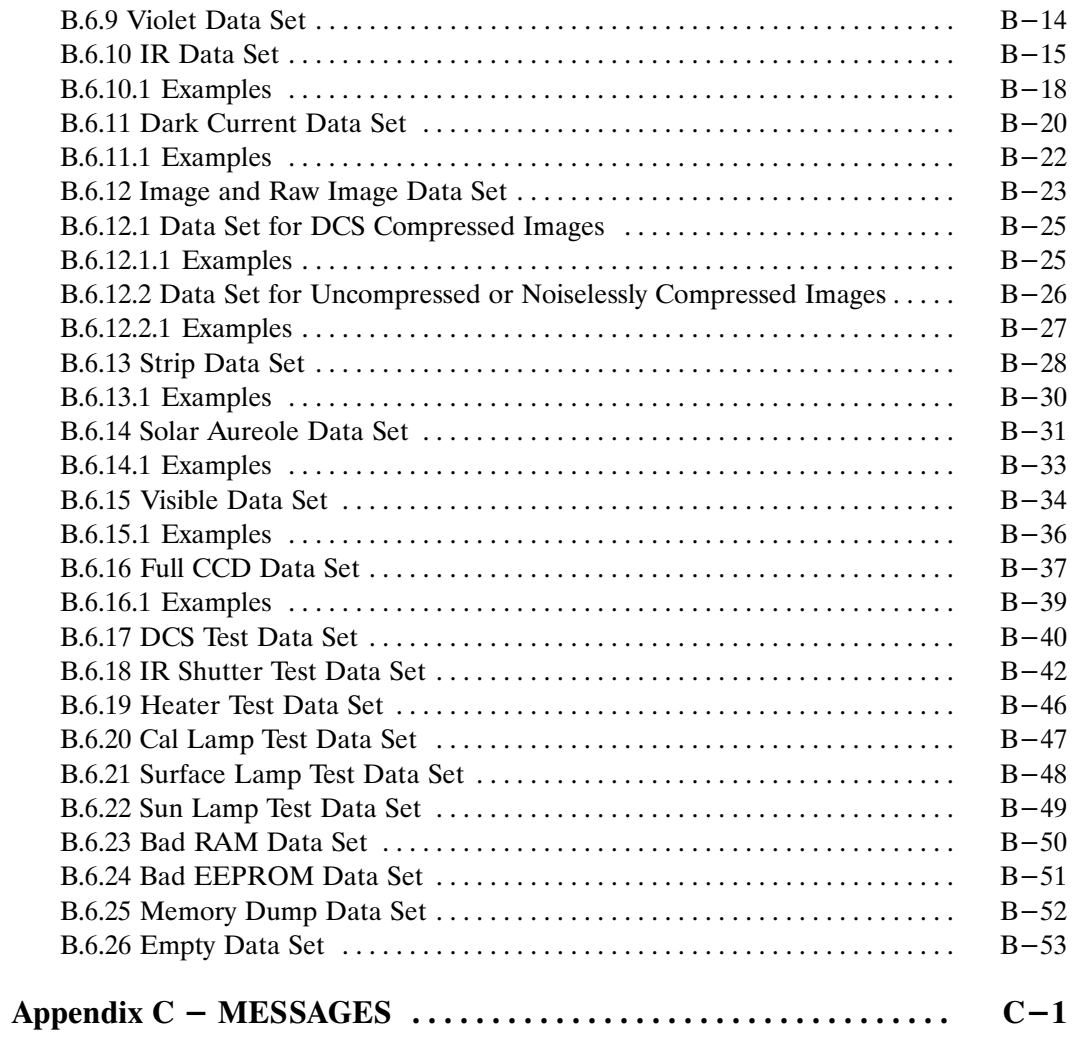

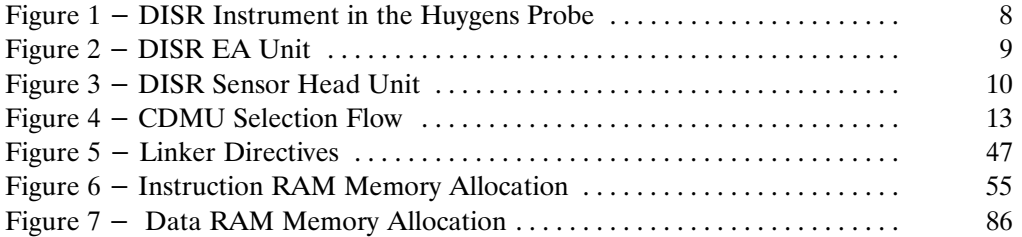

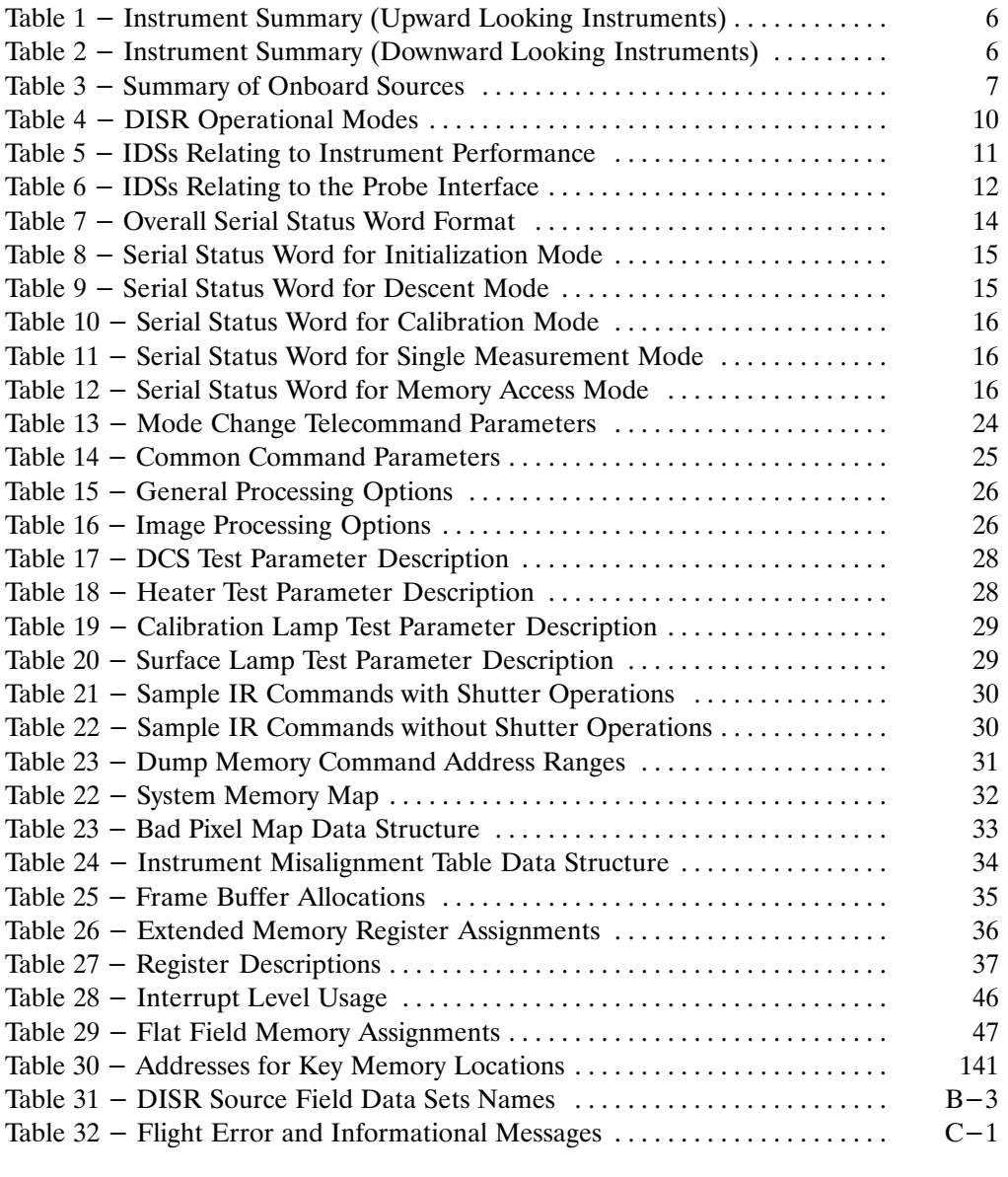

# **1.0 SCOPE**

#### **1.1 Identification**

This document is the Experiment User's Manual for the Descent Imager / Spectral Radiometer (DISR) system. It also serves as the flight Software User's Manual.

#### **1.2 Purpose**

The purpose of this document is to describe the operations of the DISR instrument. It will be used as a reference manual during AIV, launch, and actual operations. Facets of the as–built experiment which are relevant for instrument operations are described. Operation of the experiment with reference to commands and expected telemetry are included. Error conditions are described as well as the diagnostic features built into the software. All formats for Telecommands and Telemetry are covered. The software is described and addressed from a user's view and also from the maintenance view. The use of the GSE to perform specific tests, how to build commands, how to start the system, etc. is described in the GSE Users Manual.

#### **1.3 Introduction**

The DISR system is an instrument that is part of the Huygens Probe. The Huygens probe is in turn part of the Cassini Spacecraft. The mission of the Cassini Spacecraft is to study Saturn and its moon system. The specific purpose of the Huygens probe is to study the atmosphere and surface of Titan, one of the moons of Saturn. DISR will make spectral measurements of the moon and the atmosphere as the probe descends into the atmosphere of Titan. In addition, it will take image measurements of the surface and the cloud structures.

The flight software controls the operation of the DISR instrument during the descent, during in flight cruise operations, during calibration operations, and finally for test operations. Specifically, it will schedule measurements to be taken, control the actual collection of data, perform some data reduction, put the data into telemetry packets, and provide telemetry packets to the probe. The probe relays the telemetry packets to the Cassini spacecraft and Cassini relays the packets to Earth.

#### **All numbering of bits in this document use the 1750 standard convention that bit 0 is the most significant bit of a word and bit 15 is the least significant. This is distinctly different from the Huygens convention of bit 15 being the most significant bit and 0 being the least significant bit.**

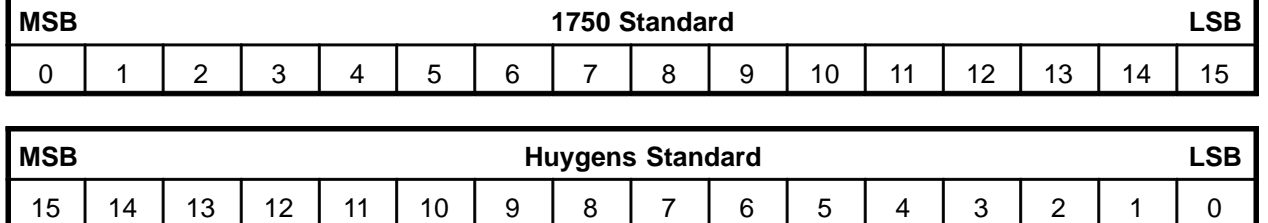

# **2.0 APPLICABLE DOCUMENTS**

```
ESA–SP–xxxx The Descent Imager/Spectral Radiometer (DISR) Instrument Aboard the
          Huygens Entry Probe of Titan
```
## **3.0 SCIENCE OVERVIEW**

The information for this section was taken entirely from the document "The Descent Imager/Spectral Radiometer (DISR) Instrument Aboard the Huygens Entry Probe of Titan". The referenced document contains much more information than is presented here.

#### **3.1 Introduction**

Sunlight plays a key role in driving many important physical processes in planetary physics. Absorption of ultraviolet light drives photochemical reactions, leading to changes in atmospheric composition and to the production of atmospheric aerosols. The size, shape, composition, and distribution of aerosols and cloud particles determine their optical properties and their ability to absorb sunlight and emit thermal infrared radiation, thus playing a key role in the thermal balance of the atmosphere. The net radiative heating or cooling rate provides the forcing for atmospheric dynamics, which in turn can affect the distribution of aerosol and cloud particles and climate. The composition, thermal balance, dynamics, and meteorology of the atmosphere also affect (and are affected by) the nature of the surface. Images of the surface in reflected sunlight together with near infrared reflection spectra can reveal the nature of the surface and its interactions with atmospheric processes. Thus, optical measurements in the wavelength of solar radiation made inside a planetary atmosphere can reveal a great deal about many important physical processes occurring there.

The Descent Imager/Spectral Radiometer (DISR) is the optical instrument that makes measurements at solar wavelengths aboard the Huygens Probe of the Cassini mission. This instrument is being developed in a collaborative effort by scientists from the US, France, and Germany. DISR measures solar radiation using silicon photodiodes, a two–dimensional silicon Charge Coupled Device (CCD) detector and two InGaAs near–infrared linear array detectors. The light is brought to the detectors using fiber optics from many separate sets of foreoptics that collect light from different directions and in different spectral regions. In this way the instrument can make a suite of measurements which are carefully selected to answer key questions concerning the nature of the surface and the composition, meteorology, thermal balance, and clouds and aerosols in the atmosphere of Titan.

# **3.2 Scientific Objectives**

## **3.2.1 Thermal Balance and Dynamics**

The first objective of DISR is to measure directly the vertical profile of the solar heating rate. This will be done using measurements of the upward and downward solar flux over the spectral interval from 0.35 to 1.7µm from 160 km to the surface at a vertical resolution of approximately 2 km. The downward flux minus the upward flux gives the net flux, and the difference in the net flux at two altitudes gives the amount of solar energy absorbed by the intervening layer of atmosphere. This basic measurement gives an important quantity for understanding the thermal balance of Titan's atmosphere.

From other Huygens measurements of the temperature profile and the gaseous composition, the science team plans to model the radiative cooling rate at wavelengths in the thermal infrared. An important contribution to this calculation will be the measurements of the size, shape, optical properties, and vertical distribution of aerosol and cloud particles determined by other DISR measurements. The combination of the measured solar heating rate with the computed thermal cooling rate will give the net radiative drive for atmospheric dynamics. Model computations can be used to estimate the wind field from the radiative forcing.

Finally, the science team plans to measure the horizontal wind direction and speed as functions of altitude from images of the surface obtained every few kilometers in altitude which will show directly the drift of the probe over the surface of Titan. The measured wind speed and direction determined by DISR can be compared to the wind field computed from the net radiative forcing determined above.

## **3.2.2 Distribution and Properties of Aerosol and Cloud Particles**

Several properties of the cloud and aerosol particles are important for understanding their interaction with solar and thermal radiation field. The size of the particles compared to the wavelength of the radiation is important for understanding their scattering properties. Measurements of both the forward scattering and polarizing nature of the aerosols on Titan have been used to show that spherical particles can not simultaneously explain these two types of observations (see Hunten et al., 1984). We are therefore interested in knowing particle shape as well as size. The vertical distribution of the particles is obviously important for knowing their influence on the profiles of solar and thermal radiation. Finally, a suite of optical properties are needed as functions of wavelength to permit accurate computations of the interactions of the particles with radiation. These include the optical depth, single scattering albedo, and the shape of the scattering phase function. These properties together with the determinations of size and shape can yield the imaginary refractive index (and possibly constrain the real refractive index also) and thus constrain the composition of the particles.

We plan to measure as many of these properties as possible by combinations of measurements of small angle scattering in the solar aureole in two colors, by measurements of side and back scattering in two colors and two polarizations, by measurements of the extinction as a function of wavelength from the blue to the near infrared, and by measurements of the diffuse transmission and reflection properties of layers in the atmosphere as described in sections III and IV.

#### **3.2.3 Nature of the Surface**

The surface of Titan was hidden from view of the cameras aboard the Pioneer and Voyager spacecraft by the layers of small haze particles suspended in the atmosphere. Nevertheless, intriguing suggestions regarding the nature of the surface have been made (Lunine, 19xx), including the possibility that the surface consists of a global ocean of liquid methane–ethane. Recent radar observations (Muhlman, 19xx) and direct observations at longer wavelengths (Smith et al., 19xx; Lemmon et al., 1993) strongly hint that the surface is not a global ocean. The range of fascinating surfaces observed by the Voyager mission on satellites of the outer solar system showed a surprising range of phenomena including craters, glacial flows, frost and ice coverings, and active geysers and volcanoes. These preliminary explorations of the small bodies of the outer solar system suggest that the surface of Titan also may well contain new surprises.

We plan to measure the state (solid or liquid) of the surface near the probe impact site, and to determine the fraction of the surface that is solid and liquid in this region. We plan to measure the topography of the surface, and explore the range of physical phenomena that have formed the surface. We plan to measure the reflection spectra of surface features from the blue to the near infrared in order to constrain the composition of the different types of terrain observed. In addition, we plan to image the surface at resolution scales from hundreds of meters (similar to those accessible from the orbiter) to tens of centimeters over as large an area as possible to study the physical properties occurring on the surface and to understand the interactions of the surface and the atmosphere.

## **3.2.4 Composition of the Atmosphere**

The Huygens Probe contains a mass spectrometer/gas chromatograph to measure directly the composition of the atmosphere. Nevertheless, direct sampling techniques can have problems with constituents that can condense in the atmosphere should a cloud particle enter and slowly evaporate in the sampling system of such an instrument. The DISR will provide an important complementary capability by being able to record the spectrum of the downward streaming sunlight which shows the absorption bands of methane, the most likely condensable constituent. The observations of the visible and near infrared absorption bands of methane will be used to determine the profile of the mixing ratio of methane gas during the descent of the Huygens Probe.

Methane can exist as a solid, liquid, or gas on Titan, and has been suggested to play a role in the meteorology of Titan similar to the role played by water on the Earth. Our measurements of methane mixing profile will be analogous to a relative humidity profile on the Earth.

Finally, the atmosphere of Titan is believed to consist primarily of nitrogen, methane and argon. Our measurements of the mixing ratio of methane together with the determination of total mean molecular weight of the atmosphere by radio occultation measurements made by the Cassini Orbiter will indirectly yield the argon to nitrogen mixing ratio as an important backup to the mass spectrometer measurements planned for the Huygens Probe.

## **3.3 Instrument Approach**

In order to achieve this broad range of scientific objectives, it is necessary to measure the brightness of the sunlight in Titan's atmosphere with several different spatial fields of view, in several directions, and with various spectral resolutions. For measurements of solar energy deposition, for example, measurements of the downward and upward solar flux is needed with broad and flat spectral sensitivity, and with a cosine zenith angle weighting. For determination of the composition of the surface, spectral resolution is desirable, and spatial information is necessary. For determination of the physical processes occurring on the surface, images with very broad fields of view looking downward toward the surface are needed. To determine the size distribution of aerosol particles above the altitude of the probe, upward–looking measurements of the brightness of the region of the sky near the sun (the solar aureole) are needed in at least two colors with modest angular resolution. Images looking outward toward the horizon are useful for sensing the presence of thin haze layers during the descent.

It is not possible to include in the limited payload of the Huygens Probe separate instruments devoted to each of these scientific objectives. Nevertheless, it has been possible to increase considerably the usefulness of the single Huygens optical instrument by making extensive use of fiber optics to collect the light from different directions and bring the light to a few centrally located detectors after various spectral or spatial analyses. In this way redundant electrical systems have been minimized, and moving mechanical parts have been all but eliminated. A summary of the locations of the fields of view and spectral coverage of the DISR optical measurements is given in Table 1 (upward looking instruments) and Table 2 (downward looking instruments) while the onboard sources are summarized in Table 3.

One of the detectors around which the DISR is build is a 512 x 520 Charge Coupled Device (CCD) silicon detector with a wavelength response from 400 nm to 1000 nm. The surface of the CCD is divided into 9 separate regions, with the light collected by different foreoptics and brought to the detector by fiber optic bundles and ribbons. These include imagers that look in three different directions with different fields of view and angular resolutions, two regions fed by light collected by upward and downward looking grating spectrometers for flux measurements and for making spatially resolved spectra of the surface in the spectral range from 480 nm to 960 nm, and four regions devoted to measurements across the solar aureole in two colors and in two different polarization states.

The second type of DISR detector is a pair of 150 element InGaAs near–infrared linear arrays. The two InGaAs arrays are mounted side–by–side in the focal plane of a second grating spectrometer covering the spectral region from 870 to 1650 nm. This spectrometer is also fed by two sets of optical fibers which collect

- 1) the downward flux from a horizontal diffusing flux plate which is sensitive to half the upper hemisphere and
- 2) a slit looking at the ground to permit a measure of the upward flux as well as a measure of the reflectivity of a well defined region on the ground.

The third detector type is single silicon photodiodes with enhanced ultraviolet response to extend the upward and downward flux measurements to 350 nm from the short wavelength limit of the visible spectrometer at 480 nm. This type of detector is also used in a separate optical system to detect the azimuth of the sun for controlling data collection timing.

We begin a more detailed discussion of the instrument by turning first to the detectors around which the DISR is built. Other significant aspects of the instrument such as a lamp for providing spectrally continuous illumination of the surface just before impact, and the ambitious in flight relative calibration system as well as the shadow bars and optical baffles are discussed later when we review each system in turn.

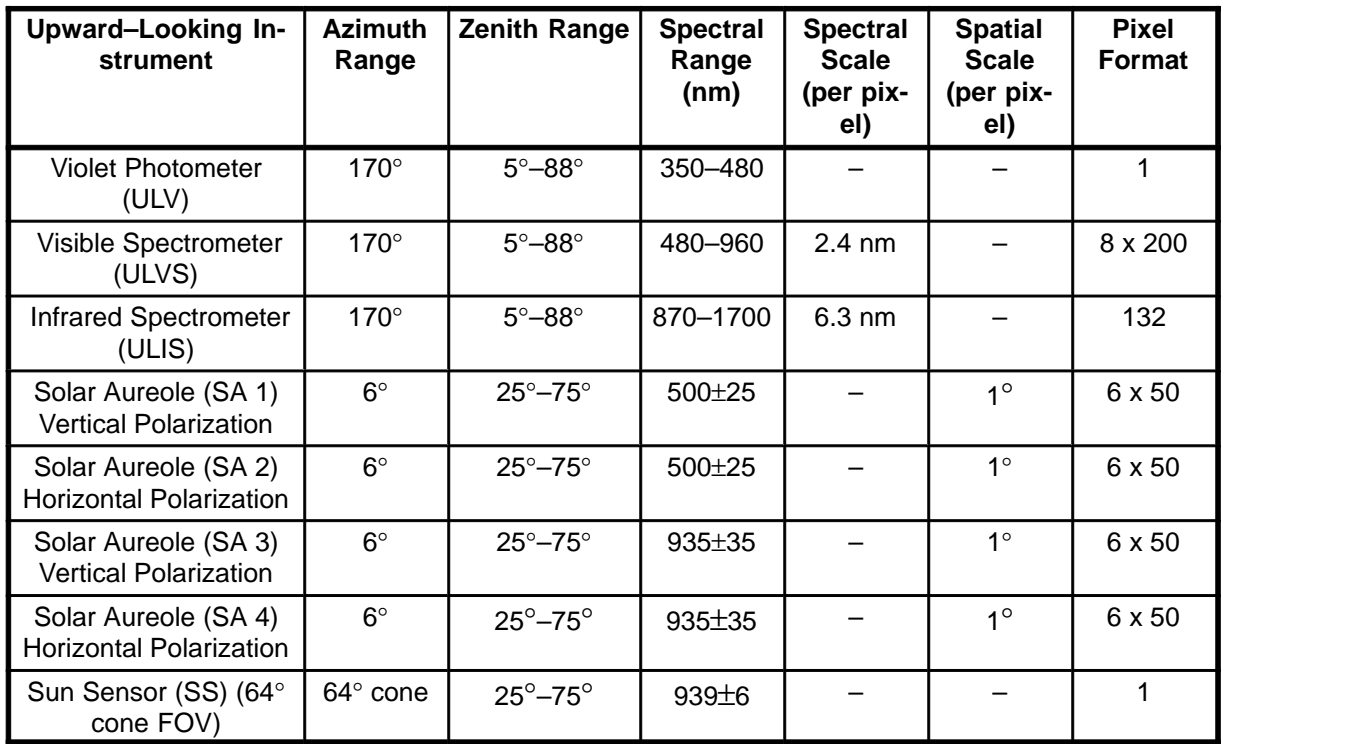

#### **Table 1 – Instrument Summary (Upward Looking Instruments)**

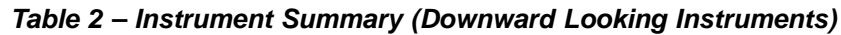

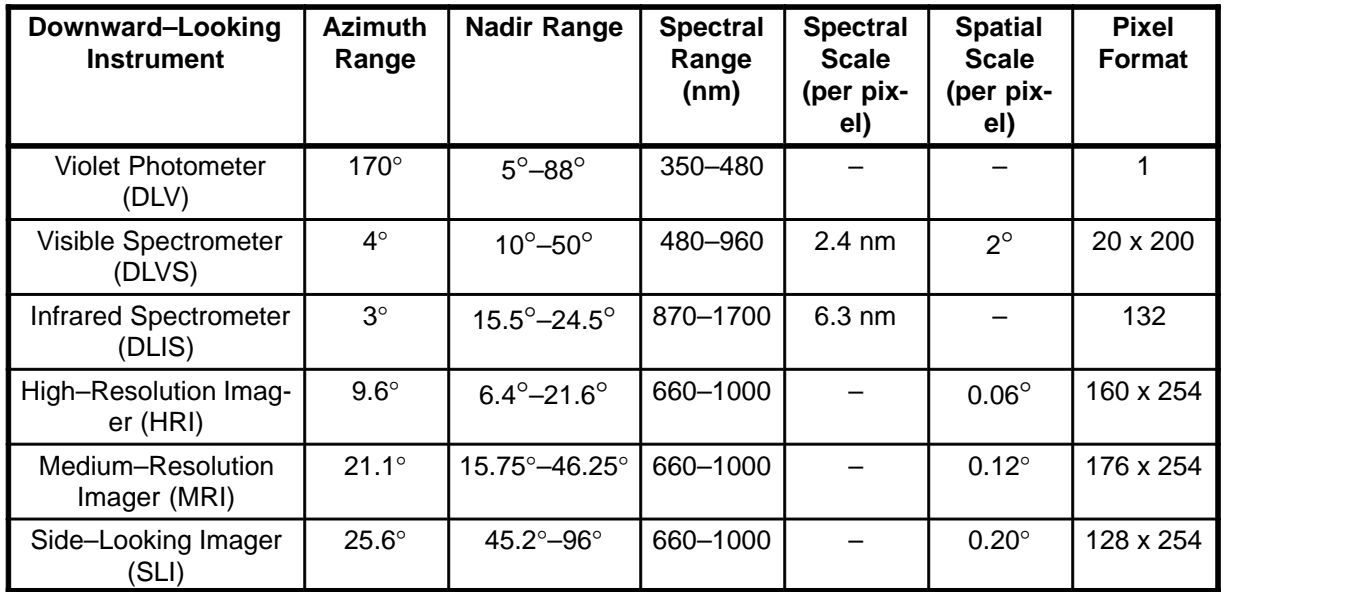

the contract of the contract of the contract of the contract of the contract of the contract of the contract of

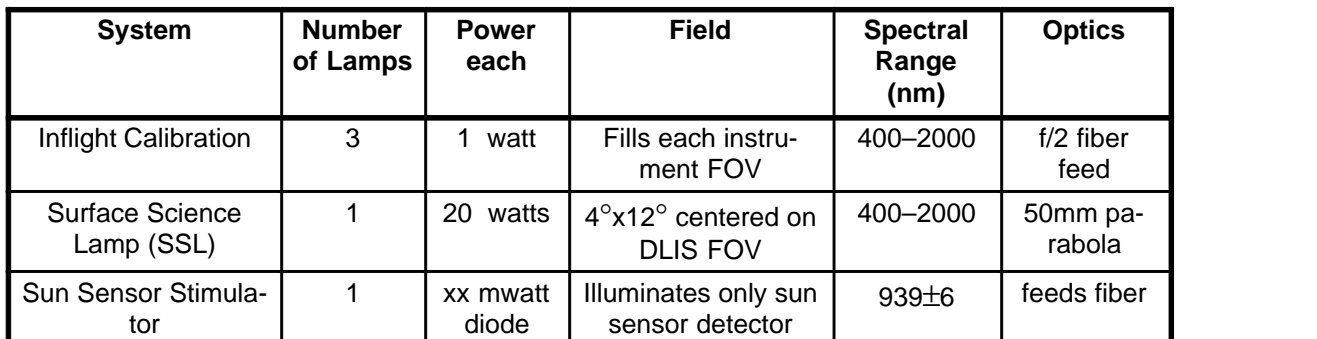

#### **Table 3 – Summary of Onboard Sources**

# **4.0 INSTRUMENT OVERVIEW**

## **4.1 Instrument Configuration**

The DISR instrument physically consists of two separate units. A Sensor Head (SH) unit and an Electrical Assembly (EA) unit. The Sensor Head unit includes all of the optical elements, the detectors, and a small number of electrical components, primarily used for preamplification of the signal data. This unit is installed in the probe with part of it extending outside of the aft cone of the probe. The Electrical Assembly unit is located near the SH unit in the probe and is connected to it via three cables for signal and power transmission. Figure 1 shows the DISR instrument configuration in the probe. The EA unit is pictured in Figure 2 and the SH unit in Figure 3.

## **4.2 Functional Design and Operating Principles**

The DISR flight software was developed using an object–oriented design in the ADA language. The software uses a re–entrant event dispatcher to control execution based on the priorities of events occurring in both the hardware and software. Multi–tasking is not used. Hardware interrupts are used to provide services for the probe interface, the sun sensor, a general purpose event timer, the telemetry channels, the direct memory access controllers, the CCD, the IR detector, and the hardware data compressor.

The software controls the calibration and surface science lamps. The calibration lamps are turned on during appropriate parts of calibrations cycles. The surface science lamp is turned on at a preset altitude (currently 400 meters).

All commands to the DISR are processed by the software. Only six commands exist, although some may have a variety of parameters.

1) A receipt–enable telecommand must begin a commanding session. This command is used as an error protection feature against spurious commands.

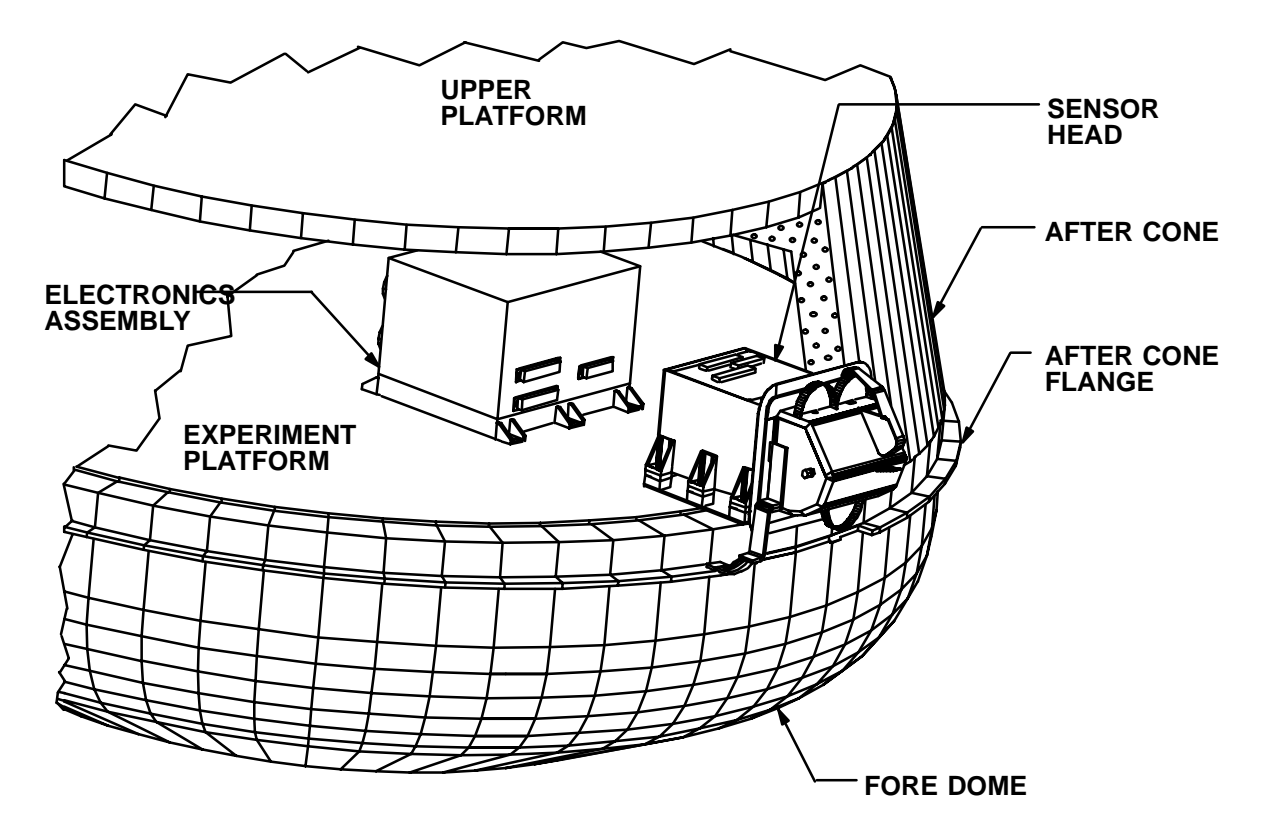

**Figure 1 – DISR Instrument in the Huygens Probe**

- 2) A change mode telecommand may be used to change the operating mode of the DISR into descent mode (the default mode), calibration mode, single telecommand mode, and memory access mode. (See Table 4 below for a description of these modes.)
- 3) Single measurement telecommands direct the instrument to perform one or more iterations of a particular measurement. These commands are useful during instrument calibration and test.
- 4) Single test telecommands are similar to single measurement telecommands, except they initiate preprogrammed test sequences on the IR shutter, hardware data compressor, heaters, and lamps.
- 5) Memory upload commands are used in memory access mode to store new tables which are read by the software to control bad pixel maps, square root compression tables, and possibly measurement scheduling and processing parameters .
- 6) Memory dump telecommands permit dumping of any portion of DISR memory into telemetry for verification.

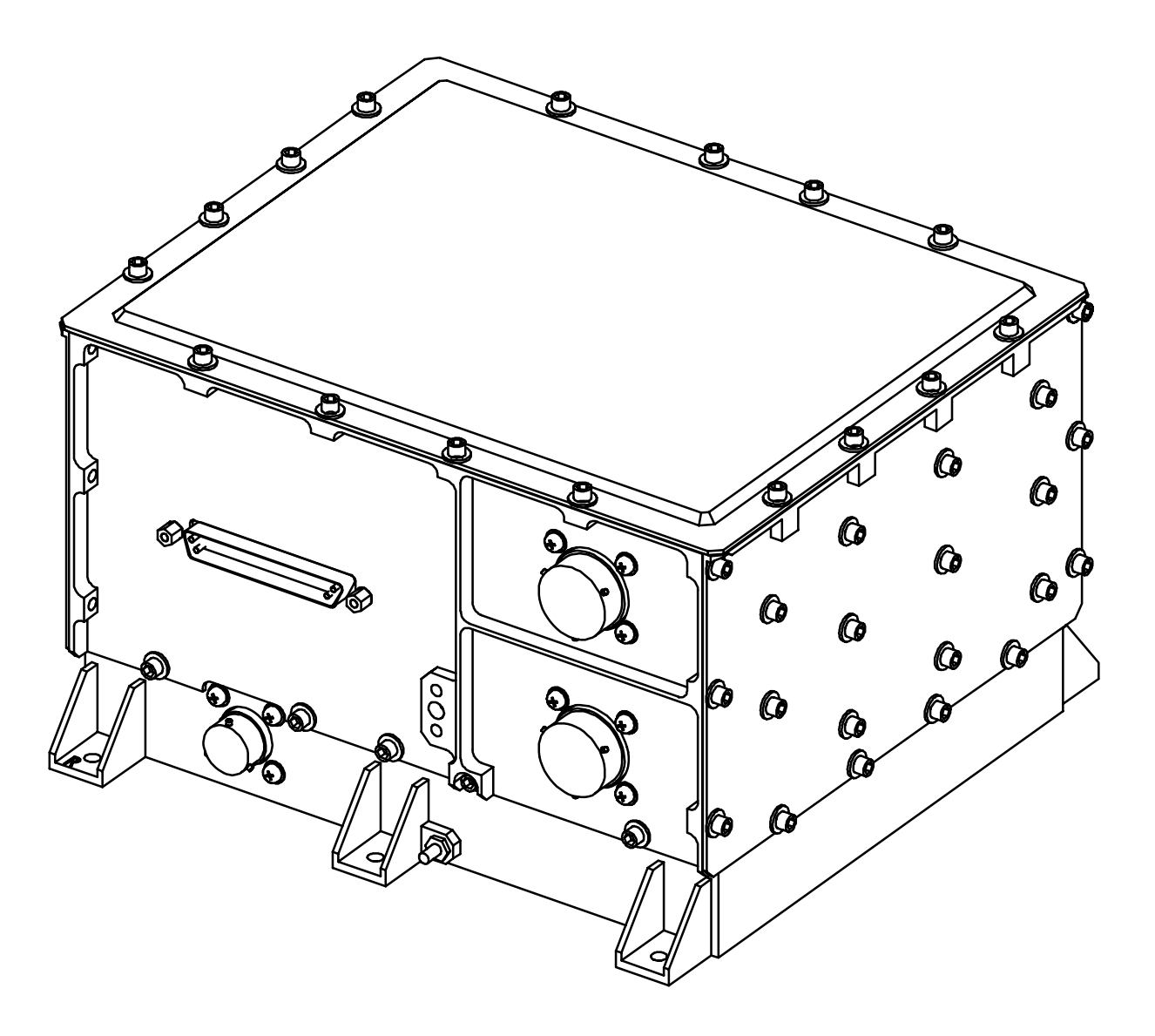

**Figure 2 – DISR EA Unit**

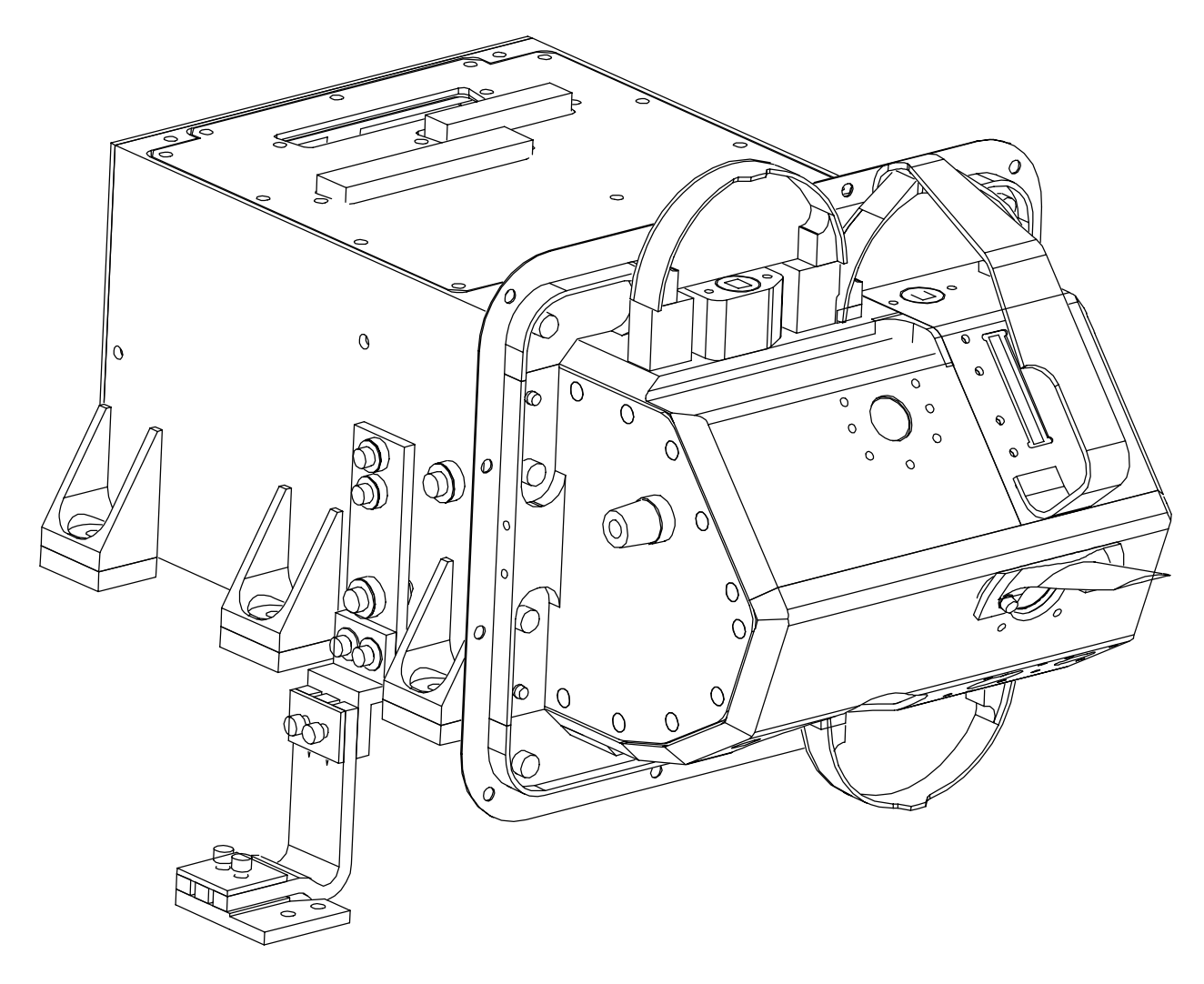

**Figure 3 – DISR Sensor Head Unit**

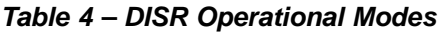

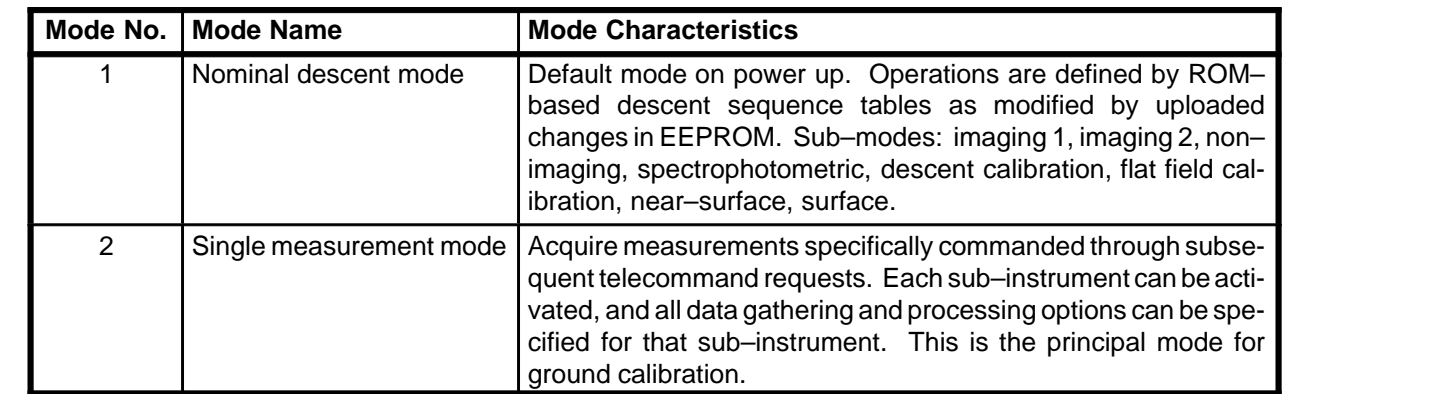

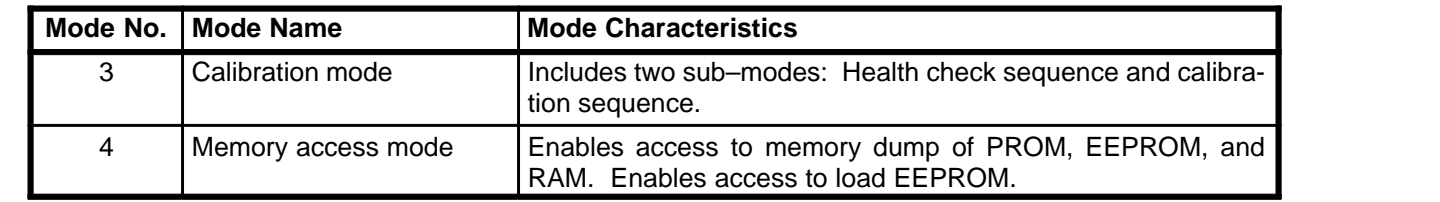

The software also coordinates and controls all data collection. Optimum exposure times are computed for each subinstrument using the CCD and IR detectors. These times are based on the data number population histograms of the most recent previous exposure of the same type. The exposure time can also be limited by the amount of smear caused by the spin of the probe. For example, the exposure time of the imagers is limited to 1.5 pixels of motion in the center of the High Resolution Imager (HRI).

On–board data processing functions also include several miscellaneous functions. Adjacent columns of pixels within the same instrument field of view may be averaged. This is done, e.g., in the DLVS where the highest spatial resolution is not required and may be traded off in favor of measurement frequency (vertical resolution). Data for the hardware data compressor must be reformatted before it is fed to the compressor. Lossless compression is done entirely in software. Bad pixels are eliminated according to a bad pixel map which is stored in EEPROM.

Data from the imagers are also reduced from 12 bits to 8 bits before being fed to the hardware data compressor. This is done using a table lookup which performs a pseudo–square root transformation of the raw data. The table is based on an algorithm which degrades the signal–to–noise ratio of the data in each pixel, but keeps it above 100 for those pixels where it initially exceeds 100 (based on a noise model of the instrument). The signal–to–noise ratio for pixels with initial signal–to–noise ratios less than 100 is degraded by only 7.6%.

#### **4.3 Performance Characteristics**

The DISR Instrument performance conforms to the constraints previously documented in various Interface Data Sheets (IDS). Specifically the IDSs that describe performance characteristics are shown in Table 5.

| <b>IDS Page</b> | <b>IDS Title</b>                                                    | <b>Performance</b><br><b>Characteristic</b> |
|-----------------|---------------------------------------------------------------------|---------------------------------------------|
| 1               | Mechanical/Thermal Characteristics - EA                             | Thermal                                     |
| 2               | Mechanical/Thermal Characteristics - SH                             | Thermal                                     |
| $2d-1$          | Sensor Head Thermal/Interface Drawing                               | Thermal                                     |
| $2d-2$          | Electronics Assembly Thermal Interface Drawing                      | Thermal                                     |
| За              | Electrical Power Demand: Average - Main                             | Electrical                                  |
| 3b              | Electrical Power Demand: Peak - Main                                | Electrical                                  |
| 3c              | Electrical Power Profile Curve: Average-Main-Descent                | Electrical                                  |
| 3d              | Electrical Power Profile Table: Average–Main–Descent                | Electrical                                  |
| 3e              | Electrical Power Profile Curve: Peak-Main-Descent                   | Electrical                                  |
| 3f              | Electrical Power Profile Table: Peak-Main-Descent                   | Electrical                                  |
| 3g              | Electrical Power Profile Curve: Average-Main-Cruise-Health<br>Check | Electrical                                  |
| 3h              | Electrical Power Profile Table: Average-Main-Cruise-Health<br>Check | Electrical                                  |

**Table 5 – IDSs Relating to Instrument Performance**

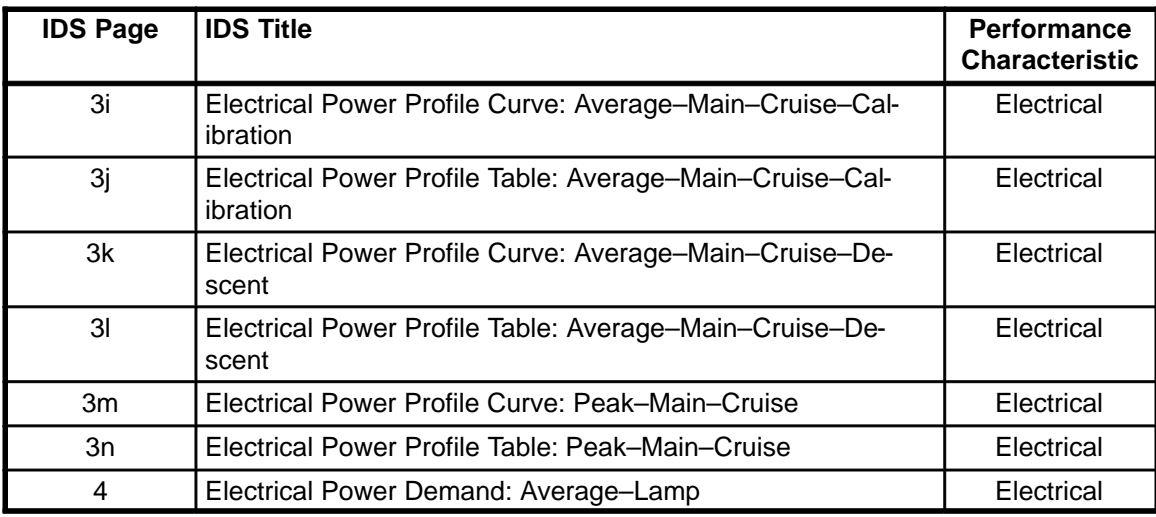

#### **4.4 Interfaces**

The DISR instrument interfaces to the probe in many forms but has no interfaces to any of the other instruments that are in the probe. All of the key interfaces are documented in the IDSs. Those IDSs are shown in Table 6.

| <b>IDS Page</b> | <b>IDS Title</b>                                  | <b>Interface</b><br><b>Type</b> |
|-----------------|---------------------------------------------------|---------------------------------|
| 2b              | Sensor Head Interface Drawing - Envelope          | Mechanical                      |
| 2c              | Sensor Head Interface Drawing - Seal Flange, Lugs | Mechanical                      |
| 2e              | <b>DISR Probe Interface</b>                       | Mechanical                      |
| $2f-2p$         | xxx FOV (Field of View)                           | Mechanical                      |
| $5a - 5g$       | Cable and pin allocations                         | Mechanical<br>Electrical        |
| 6               | Telecommand                                       | Software                        |
| $\overline{7}$  | Telemetry                                         | Software                        |
| 8               | Probe Interface (Circuit Diagram)                 | Electrical                      |
| 10a             | Power Interface – Power Supply                    | Electrical                      |
| 10 <sub>b</sub> | Power Interface - Lamp Regulator                  | Electrical                      |
| 11              | <b>Grounding Scheme</b>                           | Electrical                      |
| $14a-g$         | Thermal                                           | Thermal                         |

**Table 6 – IDSs Relating to the Probe Interface**

## **4.5 Telemetry and Telecommands**

The Telemetry and Telecommand formats are described in Appendix A and Appendix B. The DISR Instrument is designed to adjust to changes in the telemetry rates dynamically. The instrument operational sequences have been optimized for the telemetry rates specified in the EID Part A. The instrument sends most of the telemetry data types on both telemetry channels to ensure good transmission. However, some of the data types, primarily image data, is transmitted on only one of the two channels. Since the image data accounts for a large portion of the overall telemetry data stream this allows DISR to potentially acquire twice as much image data as would otherwise be possible. The risk is the loss of half of that image data, but that corresponds to the situation if all data was sent on both channels.

The instrument is also designed to dynamically switch from the telecommand channel A to B or back depending of the quality of data being received and the state of the processor valid flag provided by the probe CDMU. The design is graphically described in Figure 4 and has the following key properties:

- 1) The side indicated by processor valid is always tried first.
- 2) If processor valid changes a switch is always made to the new processor valid channel.
- 3) If valid data is being received over the channel indicated by processor valid then that data is used.
- 4) If no "valid" data is being received over the processor valid channel a switch is made to the other channel.

The simple data check is a check that the first word is a valid DISR command or DDB message command identifier. Whenever a switch is made from one side to the other a message is placed into the telemetry stream

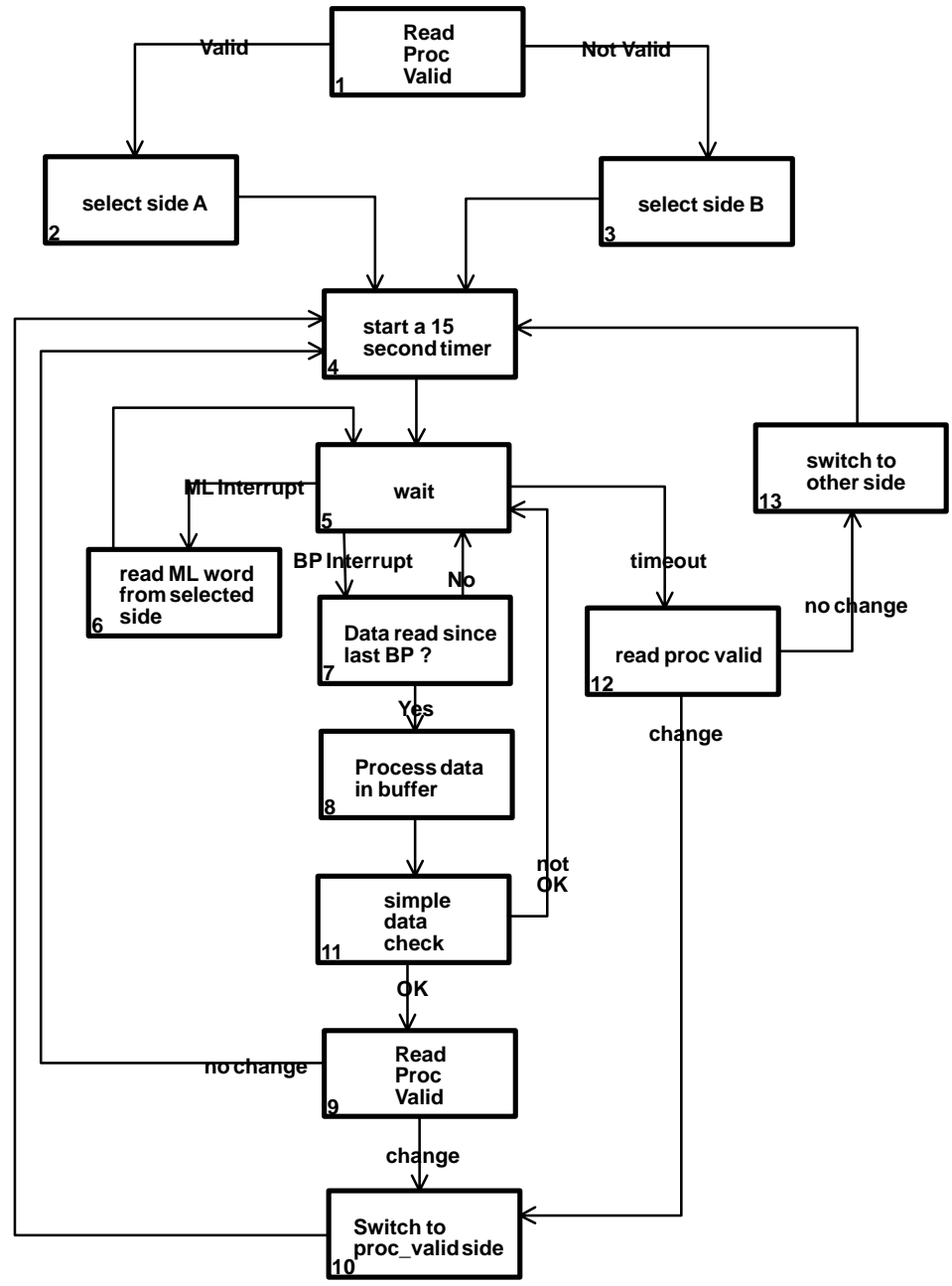

**Figure 4 – CDMU Selection Flow**

indicating the switch that is being made. This message is also sent out during the initialization process when the initial side selection is made.

There is a potential situation where a channel not indicated by processor valid could be used to receive data even though data is being sent on the processor valid channel. This requires the following sequence of events:

- 1) DISR selects side A (processor valid is true);
- 2) no data is received over that channel for over 15 seconds (at least 7 broadcast message periods);
- 3) the processor valid flag never changes to side B; and
- 4) valid data then resumes on channel A.

Except for this scenario it is believed that the proposed solution to the problem is better than simply using the processor valid flag as the absolute truth since it can react to channel errors other than those that go into constructing the processor valid signal. Such failures as a DISR channel A failure would be included in those that can be corrected for by the proposed algorithm that could not be accounted for with a reliance on processor valid only.

## **4.6 Serial Status Word**

The format of the DISR serial status word is described in the following paragraphs. The format is provided in both the 1750 standard used internally and the Huygens standard as specified in the EID Part A. The MSB is always transmitted first as required by the interface.

#### **4.6.1 Overall Format**

| <b>MSB</b> | 1750 Standard           |      |    |   |                                          |   |   |  |   |   |   |   |            | <b>LSB</b> |  |
|------------|-------------------------|------|----|---|------------------------------------------|---|---|--|---|---|---|---|------------|------------|--|
| 0          |                         | っ    | 3  | 4 | 12<br>6<br>8<br>9<br>10<br>13<br>11<br>5 |   |   |  |   |   |   |   | 14         | 15         |  |
| HW         |                         | Mode |    |   | Mode specific information                |   |   |  |   |   |   |   |            |            |  |
| 15         | 14                      | 13   | 12 |   | 10                                       | 9 | 8 |  | 6 | 5 | 4 | 3 | າ          |            |  |
| <b>MSB</b> | <b>Huygens Standard</b> |      |    |   |                                          |   |   |  |   |   |   |   | <b>LSB</b> |            |  |

**Table 7 – Overall Serial Status Word Format**

Bit 0 (Huygens 15) of the status word is used to indicate the hardware status summary. If no hardware problems are known it is set to a value of 1. If any hardware problems are known it is set to a value of 0.

Bits 1 to 3 (Huygens 12 to 14) of the status word is used to indicate the operating mode of the instrument according to the following list (all values are binary)

- 1) "000" Not used
- 2) "001" During initialization of the instrument
- 3) "010" Descent Mode
- 4) "011" Calibration Mode
- 5) "100" Single Measurement Mode
- 6) "101" Memory Access Mode
- 7) "110" Spare
- 8) "111" Spare

Bits 4 to 15 (Huygens 0 to 11) of the status word is used to indicate mode specific processing state. Specific mode bit allocations are listed in the following requirements.

#### **4.6.2 Initialization Mode**

The format for the serial status word for the initialization mode is shown in Table 8.

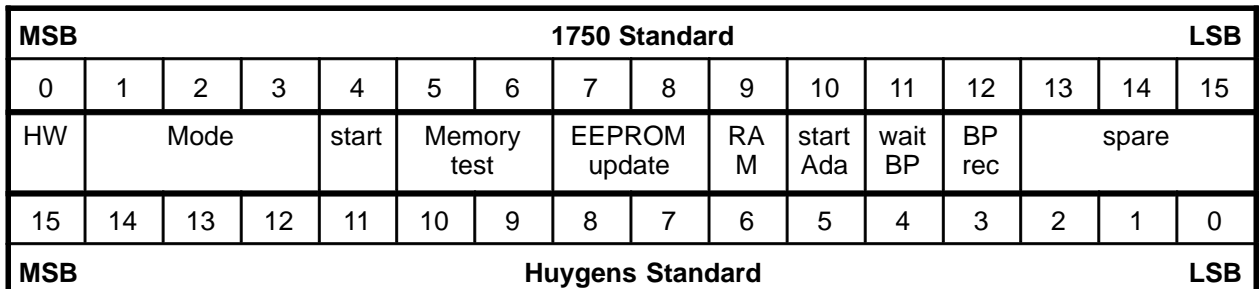

**Table 8 – Serial Status Word for Initialization Mode**

For initialization mode the mode specific bits of the status word is used as follows:

- 1) Bit 4 (Huygens 11) Used to indicate if the execution has started in the PROM. A 1 indicates that execution has started and a 0 indicates it has not.
- 2) Bits 5 and 6 (Huygens 9 and 10) Used to indicate the memory test status. A "00" indicates the memory test has not started, a "01" is not used, a "10" indicates it completed unsuccessfully, and a "11" indicates a successful completion.
- 3) Bits 7 and 8 (Huygens 7 and 8) Unused
- 4) Bit 9 (Huygens 6) Set immediately after transfer from PROM to RAM execution. It is 0 before the transfer and 1 after the transfer.
- 5) Bit 10 (Huygens 5) Set after the Ada kernel transfers to the DISR code. It is 0 before the DISR specific code starts and 1 after that.
- 6) Bit 11 (Huygens 4) Set after all DISR initialization is complete except the reception of the first broadcast pulse and DDB message. It is 0 before the initialization is complete and 1 after initialization is complete and the instrument is waiting for the first broadcast pulse.
- 7) Bit 12 (Huygens 3) Set to 1 after the first broadcast pulse is received.
- 8) Bits 13 to 15 (Huygens 0 to 2) Spares Set to 0

#### **4.6.3 Descent Mode**

The format for the serial status word for the descent mode is shown in Table 9.

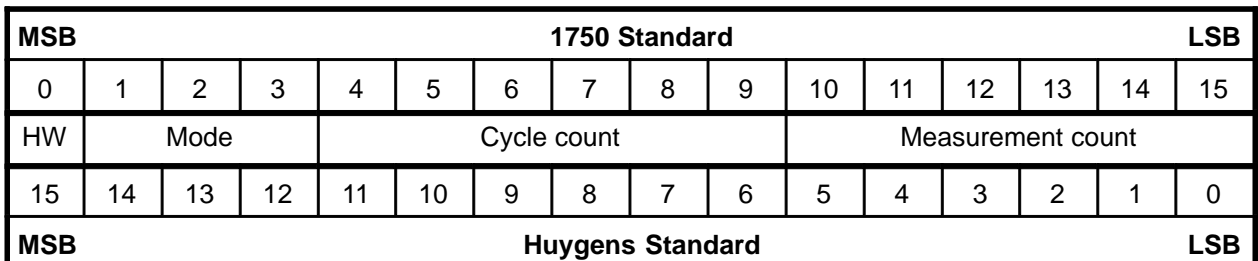

#### **Table 9 – Serial Status Word for Descent Mode**

For descent mode the mode specific bits of the status word is used as follows:

- 1) Bits 4 to 9 (Huygens 6 to 11) The cycle number mod 64.
- 2) Bits 10 to 15 (Huygens 0 to 5) The number of measurements complete within the cycle mod 64. Set to "63" when all measurements in a cycle are complete.

#### **4.6.4 Calibration Mode**

The format for the serial status word for the calibration mode is shown in Table 10.

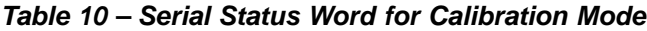

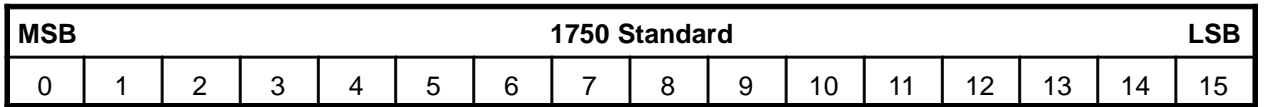

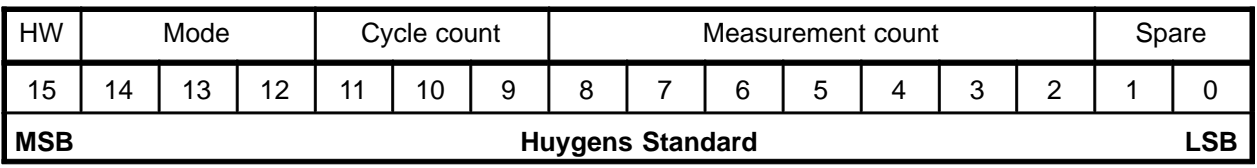

For Calibration mode the mode specific bits of the status word is used as follows:

- 1) Bits 4 to 6 (Huygens 9 to 11) The calibration cycle number.
- 2) Bits 7 to 13 (Huygens 2 to 8) The number of measurements complete within the cycle mod 128. Use "127" when all measurements in the sequence are done.
- 3) Bits 14 to 15 (Huygens 0 and 1) Spares Set to 0

## **4.6.5 Single Measurement Mode**

The format for the serial status word for the single measurement mode is shown in Table 11.

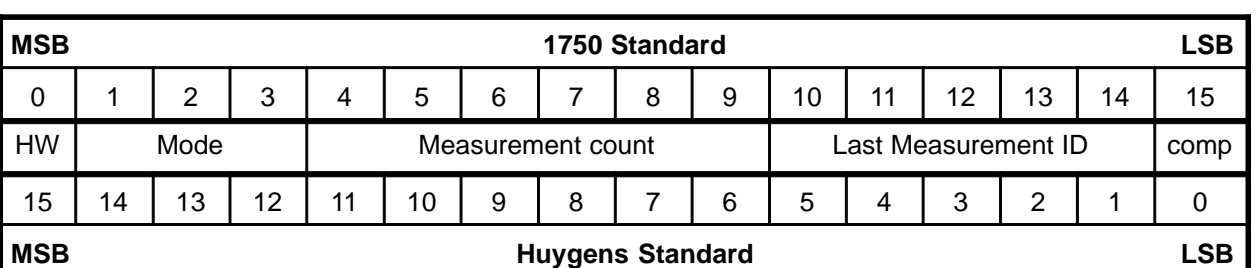

#### **Table 11 – Serial Status Word for Single Measurement Mode**

For Single Measurement Mode the mode specific bits of the status word is used as follows:

- 1) Bits 4 to 9 (Huygens 6 to 11) The number of measurements taken since the mode was entered mod 64
- 2) Bits 10 to 14 (Huygens 1 to 5) The last measurement accepted type ID number
- 3) Bit 15 (Huygens 0) The last measurement accepted completion flag. Set to 0 when the measurement is accepted and set to 1 when it completes.

## **4.6.6 Memory Access Mode**

The format for the serial status word for the memory access mode is shown in Table 12.

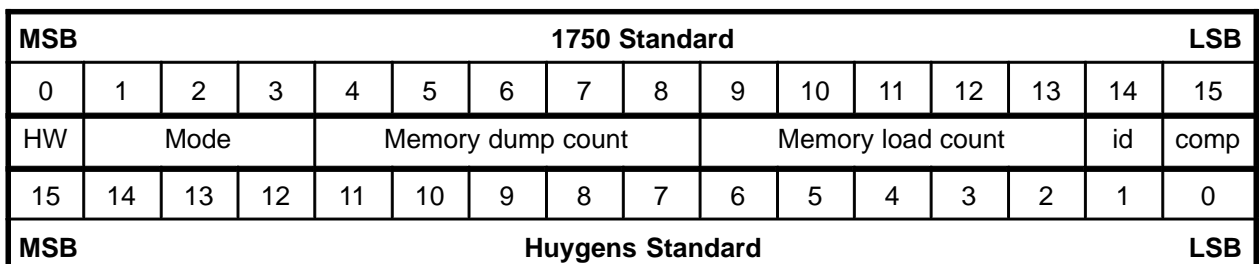

#### **Table 12 – Serial Status Word for Memory Access Mode**

For memory access mode the mode specific bits of the status word is used as follows:

- 1) Bits 4 to 8 (Huygens 7 to 11) The number of memory dump commands executed since the mode was entered mod 32
- 2) Bits 9 to 13 (Huygens 2 to 6) The number of memory load commands executed since the mode was entered mod 32
- 3) Bit 14 (Huygens 1) The last command type accepted. A 0 is used to memory load command and a 1 for memory dump command.

4) Bit 15 (Huygens 0) – The last command completion flag. Set to 0 when the command is accepted and set to 1 when it completes.

# **5.0 NOMINAL OPERATIONS**

This section describes the planned operations for descent, cruise, and ground testing.

## **5.1 Descent Operations**

#### **5.1.1 Purpose**

This section describes the operating sequence for the descent mode of operation. This is the mode that is used during the Titan descent.

#### **5.1.2 Constraints**

Care should be taken when performing descents during ground test operations. The surface lamp will be turned on at the appropriate time (altitude) for the descent. Since the surface lamp is a limited life item it is desired that for the majority of the descent runs performed the power controlling the surface lamp be disabled so that even though the software may "turn it on" the lamp will not really be used.

## **5.1.3 Operational Characteristics**

This is a fairly complex mode to describe. Activities are scheduled in cycles with the cycle type being dependent on parameters such as time, altitude, spin rate, and telemetry buffer fullness. The most common cycles are imaging cycles and non–imaging cycles. Other cycle types are calibration cycles (4 sets performed for a full descent), flat field cycles (1), drain cycles (1), spectrophotometric cycles(2), and various near–surface and surface cycles. Within cycles the measurements are scheduled based on resource availability and azimuth. Azimuth is determined based on input received from the sun sensor or extrapolated from the last data based on the spin rate from the DDB messages. Within cycles the IR, CCD, and violet measurements are scheduled independently and in many cases concurrently. This is the only mode where concurrent measurements using the different detectors are performed.

#### **5.1.4 Consumption Characteristics**

In this mode the instrument will consume some of all of the consumable items. In particular it will consume calibration lamp time (all lamps), IR shutter cycles, and surface lamp time (only if power is enabled).

## **5.1.5 Operating Procedures**

This is the default operating mode for the DISR instrument. If power is applied to the instrument unless specific command sequences are sent to the instrument it will start executing the descent operating mode within two minutes of power on. As long as DDB messages are being received a nominal type descent will be performed. With no DDBs being received a descent like sequence will be performed but no altitude keyed measurements will be taken. This includes all of the near surface operations, the spectrophotometric cycles, and the surface operations.

## **5.2 Cruise Operations – Simulated Descent**

#### **5.2.1 Purpose**

The purpose of a simulated descent during the cruise phase is to operate the instrument in as descent like a condition as possible.

## **5.2.2 Constraints**

Due to power constraints the simulated descent needs to be performed with only a single lamp enabled for the calibration cycles that are performed during the descent. In addition the power for the surface lamp should be disabled for the simulated descent.

## **5.2.3 Operational Characteristics**

The simulated descent has the same operational characteristics as the actual descent with a few differences. As planned only one of the calibration lamps will be used. The calibration lamps are only used for the calibration cycles which occur at four times during the descent. Secondly, since the sun simulator LED is enabled a constant spin rate of 4.578 rpm (13.1072 seconds per rotation) is used throughout the descent.

## **5.2.4 Consumption Characteristics**

In this mode the instrument will consume some of all of the consumable items. In particular it will consume calibration lamp time (a single lamp), IR shutter cycles, and surface lamp time (only if power is enabled).

## **5.2.5 Operating Procedures**

If the simulated descent were identical to the real descent the operating procedures would be the same. However, there are two key differences. First, two of the three calibration lamps must be disabled to limit the peak current. Second, the internal sun simulator LED must be enabled. To do this the following should be done at instrument power on.

- 1) Start sending these commands  $38 \pm 10$  seconds after instrument power on
- 2) Command to enable command receipt
- 3) Command to memory access mode
- 4) Wait for 45 seconds instrument still waits before going to memory access mode
- 5) Command to modify memory (Change 2 RAM locations to change lamp configuration for the two calibration cycles with lamps on)
- 6) Command to descent mode with the sun simulator LED on
- 7) Command to disable command receipt

With this set of commands the instrument will start a descent with the LED on and will only use the calibration lamp specified with the modify memory commands.

## **5.3 Cruise Operations – Health Check**

#### **5.3.1 Purpose**

The purpose of the health check sequence is to check out all instrument functions. This is a built in sequence for the instrument that can be initiated by sending a sequence of commands.

#### **5.3.2 Constraints**

There are no specific constraints in this mode.

#### **5.3.3 Operational Characteristics**

The health check sequence is a built in sequence of measurements that are performed when commanded. This sequence is designed to use all instrument functions to determine if all are operating normally. The health check sequence performs measurements in a known sequence as quickly as possible. If the measurement taking proceeds faster than the telemetry can be sent out of the system and the telemetry buffer fills up the measurement taking process is stopped to allow telemetry buffer space to become available. The IR, CCD and violet measurements are performed sequentially with no overlap. In addition all tests, except the surface science lamp test, are performed as part of this sequence.

#### **5.3.4 Consumption Characteristics**

In this mode the instrument will consume some of all of the consumable items. In particular it will consume calibration lamp time (all lamps), and IR shutter cycles.

## **5.3.5 Operating Procedures**

The health check sequence is a built in sequence within the DISR instrument. To initiate that sequence a series of commands should be executed. They are:

- 1) Start sending these commands  $38 \pm 10$  seconds after instrument power on
- 2) Command to enable command receipt
- 3) Command to go to calibration mode and execute sequence number 1

4) Command to disable command receipt

The sequence will start within 45 seconds of receiving this set of commands. When the sequence is done the instrument will finish transmitting all telemetry for the cycle and then be in a idle state. In this state no measurements will be taken. However, a time data set will be produced once every 40 seconds and a housekeeping data set will be produced once every 2 minutes.

# **5.4 Cruise Operations – In–Flight Calibration**

## **5.4.1 Purpose**

The purpose of the In–Flight calibration sequence is to characterize the DISR instrument and measure any changes in performance since ground calibration.

#### **5.4.2 Constraints**

There are no specific constraints in this mode.

#### **5.4.3 Operational Characteristics**

The In–Flight calibration sequence is a built in sequence of measurements that are performed when commanded. This sequence is designed to determine if the instrument performance has changed since the ground calibration was performed. The In–Flight calibration sequence performs measurements in a known sequence as quickly as possible. If the measurement taking proceeds faster than the telemetry can be sent out of the system and the telemetry buffer fills up the measurement taking process is stopped to allow telemetry buffer space to become available. The IR, CCD and violet measurements are performed sequentially with no overlap.

#### **5.4.4 Consumption Characteristics**

In this mode the instrument will consume some of all of the consumable items. In particular it will consume calibration lamp time (all lamps) and IR shutter cycles.

## **5.4.5 Operating Procedures**

The in–flight calibration sequence is a built in sequence within the DISR instrument. To initiate that sequence a series of commands should be executed. They are:

- 1) Start sending these commands  $38 \pm 10$  seconds after instrument power on
	- 2) Command to enable command receipt
	- 3) Command to go to calibration mode and execute sequence number 2
	- 4) Command to disable command receipt

The sequence will start within 45 seconds of receiving this set of commands. When the sequence is done the instrument will finish transmitting all telemetry for the cycle and then be in a idle state. In this state no measurements will be taken. However, a time data set will be produced once every 40 seconds and a housekeeping data set will be produced once every 2 minutes.

## **5.5 Test Operations – Safe Mode**

#### **5.5.1 Purpose**

The purpose of this mode of operation is to be in a state where the instrument is on but does as close to nothing as possible. This could be used for a number of purposes as part of the integration type activities.

## **5.5.2 Constraints**

There are no specific constraints in this mode.

## **5.5.3 Operational Characteristics**

As planned this mode is a very do–nothing mode. In this state no measurements will be taken. However, a time data set will be produced once every 40 seconds and a housekeeping data set will be produced once every 2 minutes. Because of this a very low rate of telemetry will be created (an average of two packets per channel per minute).

# **5.5.4 Consumption Characteristics**

If run as planned, this mode will consume no consumable items.

## **5.5.5 Operating Procedures**

The actual mode used is the single measurement mode with no commands to do measurements. To initiate this mode a series of commands should be executed. They are:

- 1) Start sending these commands  $38 \pm 10$  seconds after instrument power on
- 2) Command to enable command receipt
- 3) Command to go to single measurement mode
- 4) Command to disable command receipt

## **5.6 Test Operations – Telemetry Source Mode**

#### **5.6.1 Purpose**

The purpose of this mode of operation is to be a telemetry source for probe integration checkout. In this mode the DISR instrument creates telemetry as fast as the probe takes it. The instrument can remain in this mode indefinitely and with the sequence planned it can produce over 24 hours of continuous telemetry.

## **5.6.2 Constraints**

There are no specific constraints in this mode.

## **5.6.3 Operational Characteristics**

As planned this mode will keep the telemetry channel busy all the time. It can adjust to wide changes in the telemetry rate from small rates (such as a few packets every 16 seconds) to maximum rates (theoretically up to 128 packets per 16 seconds). CCD measurements will be taken as needed to maintain this rate. Also the time data sets (once per 40 seconds) and housekeeping data sets (once per 2 minutes) will be produced during this mode.

## **5.6.4 Consumption Characteristics**

If run as planned, this mode will consume no consumable items.

## **5.6.5 Operating Procedures**

The actual mode used is the single measurement mode with a single command to do 255 full CCD readouts. To initiate this mode a series of commands should be executed. They are:

- 1) Start sending these commands  $38 \pm 10$  seconds after instrument power on
- 2) Command to enable command receipt
- 3) Command to go to single measurement mode
- 4) Wait for an additional 45 seconds
- 5) Command to do 255 full CCD readouts

The telemetry will start within 45 seconds of receiving this set of commands and will continue for at least 24 hours. The actual time depends on the exact rate at which telemetry is taken from the DISR instrument.

## **5.7 Test Operations – Modification of Operational Parameters**

#### **5.7.1 Purpose**

There are occasions when operational parameters need to be modified. These occur during testing, primarily at the factory but potentially at other locations. Some examples of parameters that could change for specific testing purposes are listed here:

- 1) Modify the temperature set points for controlling the heaters
- 2) Change the frequency of creation of housekeeping data sets
- 3) Modification of bad pixel maps

#### **5.7.2 Constraints**

There are no particular constraints associated with this type of operation. However, the modification of some parameters can affect the use of some of the limited use items. Care should be taken to insure that this does not occur.

## **5.7.3 Operational Characteristics**

These types of operations should be planned in advance and all commands reviewed thoroughly before being used. The system can be used in other operational modes after the desired operations are completed. Address of memory to be modified should be identified by using the memory map.

#### **5.7.4 Consumption Characteristics**

No specific consumables are used by this procedure although this procedure may change the consumptions of resources for other modes.

## **5.7.5 Operating Procedures**

The system must be in memory access mode to perform this procedure since the modification is performed in this manner.

- 1) Start sending these commands  $38 \pm 10$  seconds after instrument power on
- 2) Command to enable command receipt
- 3) Command to go to memory access mode
- 4) Wait for an additional 45 seconds
- 5) Send memory modification commands to perform the changes desired.
- 6) Command to new mode desired

## **6.0 COMMANDING THE INSTRUMENT**

This section is primarily intended to describe the use of the telecommands and not the format. The format is described in complete detail in Appendix A.

#### **6.1 Telecommand Overview**

There are two basic types of commands that can be sent over the telecommand channels. The first is the Descent Data Broadcast (DDB) messages. These are produced inside the probe and provide DISR with a time reference, the current altitude, and the current spin rate. These are processed by DISR whenever they are received. That is, enabling and disabling command receipt has no affect on DDB messages. The second type of message are commands intended to change the mode or operations of the DISR instrument. If none of these are received the DISR instrument will execute a standard descent sequence.

The DISR instrument has two interfaces for reception of telecommands. They are referred to as channel A and channel B. Associated with the telecommand channel is a flag, called processor valid, which indicates which channel the probe thinks is the best one to use. If both channels perform properly then channel A will be used for the entire mission. However, if there are problems the system will switch from one to the other. The switching algorithm can be summarized as follows:

- 1) Start using the channel indicated by the processor valid flag
- 2) If the processor valid flag changes state, switch to the channel indicated by processor valid
- 3) If no valid data is being received on the channel being used, switch sides

This algorithm protects against errors occurring both on the probe side of the interface and against errors occurring on the DISR side of the interface.

In addition to the words coming across the memory load interface there is a broadcast pulse interface. The broadcast pulse is used by DISR for two distinct purposes. The first is to distinguish when entire commands have been received and should be processed by the instrument. If any words have been received and are not yet processed when a broadcast pulse is received, the words are processed as a group. The DISR instrument is able to handle a DDB message and a commanding type of command received between two broadcast pulses. These two types can be received in either order and still be processed successfully. The second purpose of the broadcast pulse is to indicate a time reference. When a DDB is received the time in the message is the time at which the next DDB is sent. This is used by the DISR instrument to synchronize its internal clock (resolution 0.1 millisecond) with the time from the probe. When a clock drift of more than 2 milliseconds is detected the clocks are re–synchronized and a message is placed into the telemetry stream indicating the time it occurred.

## **6.2 Descent Data Broadcast Telecommand**

This message is received once every 2 seconds during the mission. The contents of the message include the time (at the next broadcast pulse), the altitude, and the spin rate. There are also some other parameters not used by the DISR instrument, including some mission flags. These DDB messages are used by the flight software to synchronize the internal clock with the probe time, to determine the altitude, and to determine the spin rate. This spin rate is only used if there are no sun pulses being received by the sun sensor which is the preferred source of spin rate and azimuth.

## **6.3 Enable Command Receipt Telecommand**

The purpose of this command to to protect the flight software from executing unexpected commands. The initial state of the software is that any commands received are ignored. This does not apply to the DDB messages which are always allowed and processed. Before sending any command to change the operating state of the DISR instrument the enable command receipt telecommand must be sent. As many commands as desired may then be sent and processed. There is a corresponding command to disable command receipt when all desired commands have been sent.

## **6.4 Scenario Change Telecommand**

This command is used to change the operating mode of the DISR instrument. As previously indicated the initial operating mode is the descent mode of operations. Initially the instrument gets prepared to start operations and then waits for 30 seconds before proceeding to the descent mode. During this time a scenario change mode command would have the effect of having the instrument start in the new mode rather than descent mode. After that time period the instrument can still be commanded to a different mode but the timing will be hard to predict. Once a descent cycle has been started the new mode will not take effect until the current cycle has completed. This is generally true with any mode switch, the current cycle will be completed before the mode switch takes effect. Depending on the current mode this has the following effect:

- 1) In descent mode the new mode does not start until the end of the current cycle (usually no more than 3 minutes).
- 2) In calibration mode the new mode does not start until the end of the current cycle (this could be a long time since there are not a lot of cycles for the two calibration sequences).
- 3) In single measurement mode the new mode starts after the current measurement is complete or immediately if no measurement or test is currently in progress.
- 4) In memory access mode the new mode starts after the current command has been completed or immediately if no command is in progress.

**Note** : Do not send a change mode command to enter Memory Access mode if DISR is already running in Memory Access mode. Although the command will execute correctly, the usage block that counts updates to EEPROM will not be updated properly. Updates since the last Change Mode command will not be counted.

There are parameters allowed with mode change telecommands are shown in Table 13.

| <b>New Mode</b>      | <b>Parameter Description</b>                                                                         |  |  |  |  |  |  |
|----------------------|----------------------------------------------------------------------------------------------------|--|--|--|--|--|--|
| Descent              | Sun simulator flag – indicates if the sun simulator is to be<br>enabled or disabled                  |  |  |  |  |  |  |
| Calibration          | Scenario to execute<br>1 – Health Check<br>2 - In-Flight Calibration<br>3-8 - User defined sequences |  |  |  |  |  |  |
| Single Measurement   | None                                                                                                 |  |  |  |  |  |  |
| <b>Memory Access</b> | None                                                                                                 |  |  |  |  |  |  |

**Table 13 – Mode Change Telecommand Parameters**

Within the descent and calibration modes no additional commands are required to perform the measurements desired. Within the single measurement and memory access modes additional commands are required to actually perform an action. The mode change command simply puts the system into a state where those additional commands are accepted and acted upon. The specific single measurement commands and memory access commands are accepted and acted upon if the previous command has completed.

## **6.5 Perform One Measurement Telecommand**

This command is only valid in the Single Measurement mode of operations. It actually is a series of commands all having the same format to take a science measurement or to perform one of the six built in tests. All of these can be commanded multiple times with a single command (a command repeat capability). There are actually two different command formats one for a single scientific type measurement and another for a single test. Appendix A has a section for each of these commands.

## **6.5.1 General Command Parameters**

Many of the commands to take measurement have parameters which are included in all or many of the individual commands. These include exposure times, repeat counts, and processing flags. These are described in Table 14 and then indicated if they are applicable for a particular type of measurement.

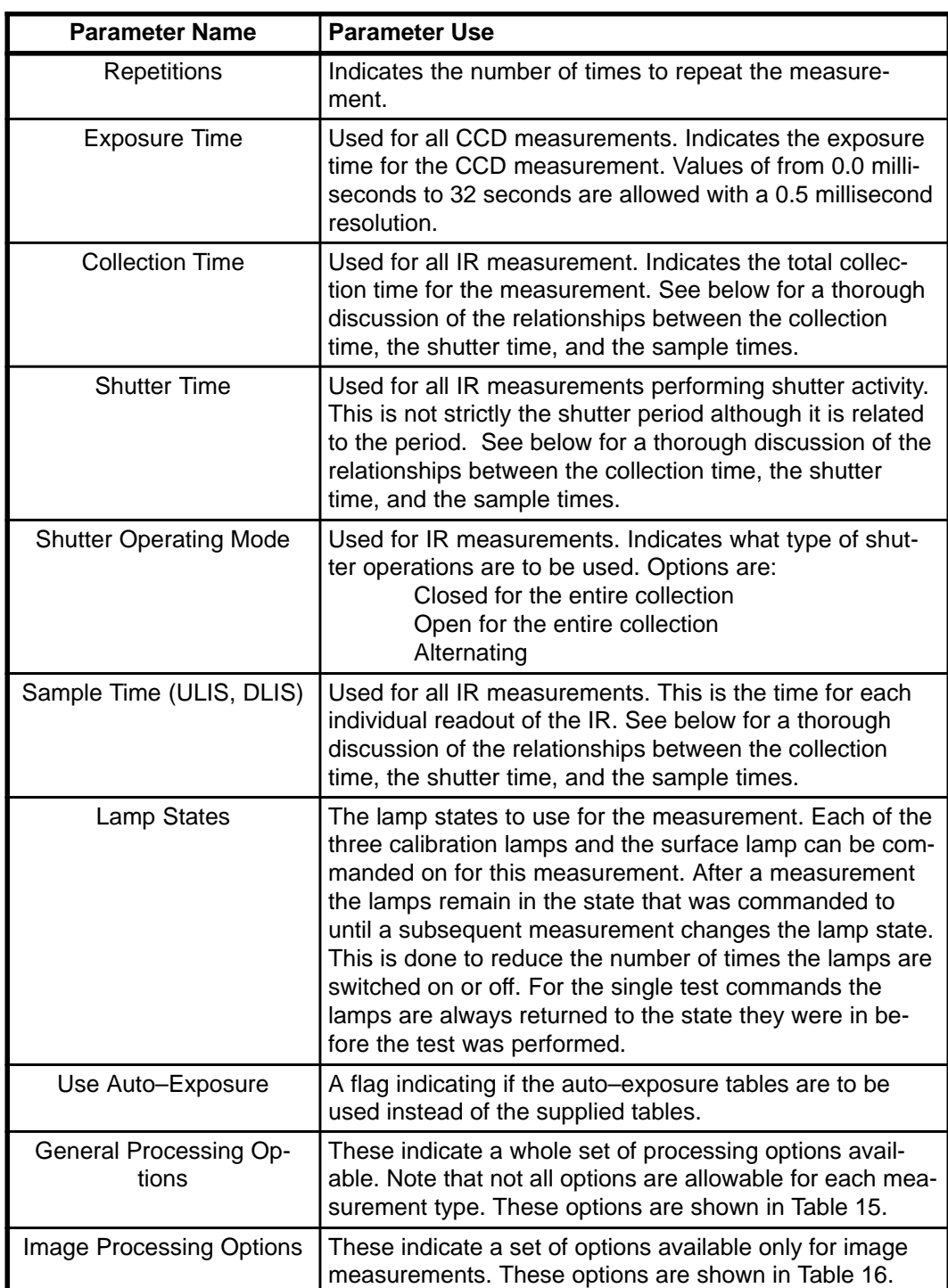

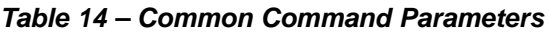

The IR collection time, shutter time, and sample time are related in a fairly complex way.

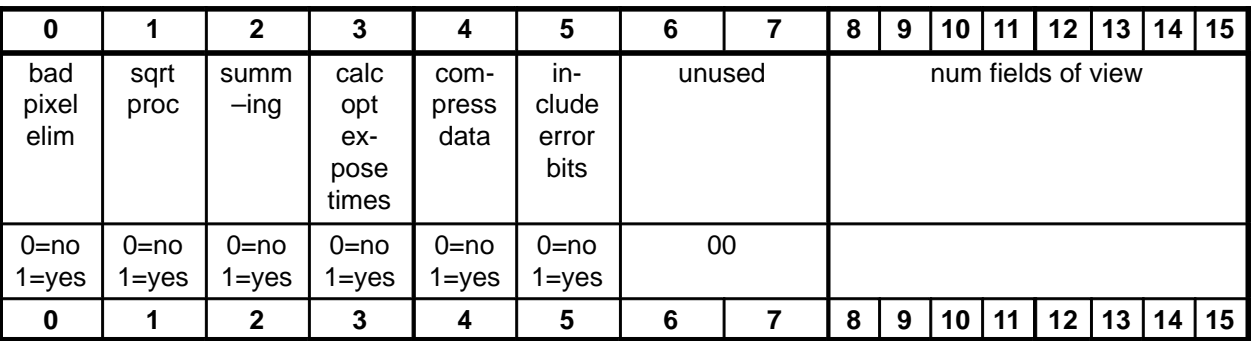

#### **Table 15 – General Processing Options**

#### **Table 16 – Image Processing Options**

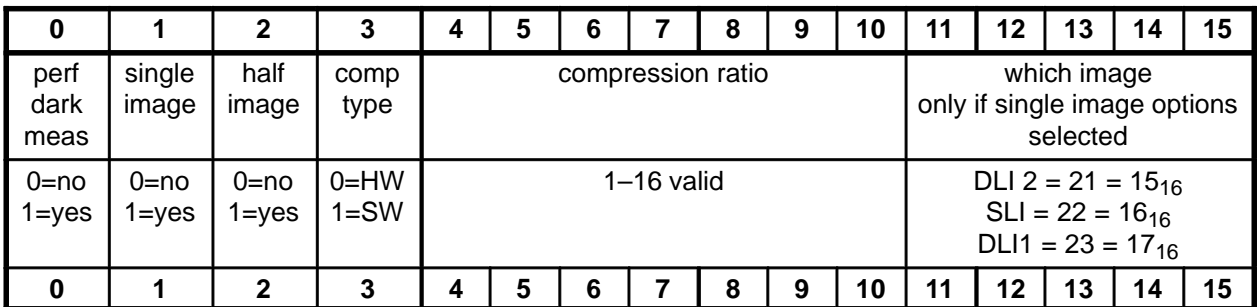

Note that there are two different fields controlling optimum exposure calculations. The "use auto–exposure" option specifies that the measurement is to use the data already in the table. The "calc opt expose times" is used to update the value in the table. Any combination of these flags may be used. Thus you may start off an auto exposure sequence specifying not to use the value but to update it and then perform a series to both use it and updated it.

#### **6.5.2 ULVS Measurement**

This measurement takes a ULVS measurement using the CCD detector. General command parameters "repetitions", "Exposure Time", "Lamp States", "Use Auto–Exposure", and "General Processing Options" are used with this command. The general processing options which are applicable for a ULVS measurement are "bad pixel elim", "summing", "calc opt expose times", and "compress data". If summing is performed it is fixed at two fields of view, each one the sum of 4 columns of data.

## **6.5.3 DLVS Measurement**

This measurement takes a DLVS measurement. General command parameters "repetitions", "Exposure Time", "Lamp States", "Use Auto–Exposure", and "General Processing Options" are used with this command. The general processing options which are applicable for a DLVS measurement are "bad pixel elim", "summing", "calc opt expose times", "compress data", and "num fields of view". The number of fields of view can be 2, 5, or 10.

## **6.5.4 Dark Current Measurement**

This measurement takes a Dark measurement using the CCD detector. General command parameters "repetitions", "Exposure Time", "Lamp States", and "General Processing Options" are used with this command. The general processing options which are applicable for a Dark measurement are "bad pixel elim", "summing", and "compress data". If summing is specified the number of fields of view is 2 each on the sum of two columns of data.

## **6.5.5 Image Set Measurement**

This measurement takes an image set measurement. General command parameters "repetitions", "Exposure Time", "Lamp States", "Use Auto–Exposure", "General Processing Options", and "Image Processing Options" are used with this command. The general processing options which are applicable for an image set measurement are "bad pixel elim", "square root", "calc opt expose times", and "compress data". All image processing options are available.

#### **6.5.6 Strip Measurement**

This measurement takes a Strip measurement using the CCD detector. General command parameters "repetitions", "Exposure Time", "Lamp States", "Use Auto–Exposure", and "General Processing Options" are used with this command. The general processing options which are applicable for a Strip measurement are "bad pixel elim", "summing", "calc opt expose times", and "compress data". If summing is performed it is fixed at two fields of view each the sum of 13 columns of data. In addition there is an additional parameter which is only applicable for the strip measurement. This parameter is called the "strip column" and specifies the number of the column to use as the "center" column for the measurement.

#### **6.5.7 Solar Aureole Measurement**

This measurement takes a Solar Aureole measurement using the CCD detector. General command parameters "repetitions", "Exposure Time", "Lamp States", "Use Auto–Exposure", and "General Processing Options" are used with this command. The general processing options which are applicable for a SA measurement are "bad pixel elim", "summing", "calc opt expose times", and "compress data". If summing is performed it is fixed at 4 fields of view, each one the sum of 6 columns of data.

#### **6.5.8 Full CCD Measurement**

This measurement takes a Full CCD readout measurement using the CCD detector. General command parameters "repetitions", "Exposure Time", "Lamp States", and "General Processing Options" are used with this command. The general processing options which are applicable for a Full measurement are "compress data" and "include error bits".

#### **6.5.9 DLIS Measurement**

This measurement takes a DLIS measurement using the IR detector. General command parameters "repetitions", "Collection Time", "Shutter Time", "Shutter Operating Mode", "Sample Time" (DLIS only), "Lamp States", and "General Processing Options" are used with this command. The only general processing options which is applicable for a DLIS measurement is "compress data".

#### **6.5.10 ULIS Measurement**

This measurement takes a ULIS measurement using the IR detector. General command parameters "repetitions", "Collection Time", "Shutter Time", "Shutter Operating Mode", "Sample Time" (ULIS only), "Lamp States", and "General Processing Options" are used with this command. The only general processing options which is applicable for a ULIS measurement is "compress data".

#### **6.5.11 Combined ULIS/DLIS Measurement**

This measurement takes a combined IR measurement using the IR detector. General command parameters "repetitions", "Collection Time", "Shutter Time", "Shutter Operating Mode", "Sample Time" (both ULIS and DLIS), "Lamp States", and "General Processing Options" are used with this command. The only general processing options which is applicable for a combined IR measurement is "compress data".

## **6.5.12 Long Integration IR Measurement**

This measurement takes a long integration IR measurement using the IR detector. General command parameters "repetitions", "Collection Time", "Lamp States", and "General Processing Options" are used with this command. The only general processing options which is applicable for a combined IR measurement is "compress data".

## **6.5.13 DLV Measurement**

This measurement takes a DLV measurement using the downward looking violet detector. General command parameters "repetitions" and "Lamp States" are used with this command.

## **6.5.14 ULV Measurement**

This measurement takes a ULV measurement using the upward looking violet detector. General command parameters "repetitions" and "Lamp States" are used with this command.

#### **6.5.15 Shutter Test**

This measurement takes an IR shutter test. General command parameters "repetitions" is used with this command. In addition there is a single word parameter associated with the command. This parameter is used to specify the number of shutter tests to perform. Each single measurement is for one shutter cycle (close and then open).

# **6.5.16 DCS Test**

This measurement performs a DCS test. General command parameters "repetitions" is used with this command. In addition there is a single word parameter associated with the command. This parameter is used to specify the type of software image to generate and the compression ratio. The GSE software compares with a standard image generated but will still display the other types. The standard type is a checkerboard pattern of 15x15 blocks. The second type is a repeated 15x15 pattern with a peak in the center of each 15x15 block and then a gradual decrease towards the outside of the block. The last pattern is a slope in both the x and y direction. A DCS internal test takes 20 seconds to complete so the entire test takes about 25 seconds or less.

| O      |   | 2 |  | 4 | 5 | 6 | 8                                                           | 9 | 10                | 11 | 12       | 13 | 14 | 15 |
|--------|---|---|--|---|---|---|-------------------------------------------------------------|---|-------------------|----|----------|----|----|----|
| unused |   |   |  |   |   |   | image type                                                  |   | compression ratio |    |          |    |    |    |
|        | U |   |  |   |   |   | 0 - Checkerboard<br>$1 -$ Center peaks<br>2 - Gradual slope |   |                   |    | $2 - 16$ |    |    |    |
|        |   | າ |  |   |   |   |                                                             | a | 10                |    | 12       | 13 |    | 15 |

**Table 17 – DCS Test Parameter Description**

## **6.5.17 Heater Test**

This measurement performs a heater test. General command parameters "repetitions" is used with this command. In addition there is a single word parameter associated with the command. This parameter is used to specify which heaters to test. The least significant bit controls the test for the focal plane heater test and the next to least significant bit controls the aux board heater test. A 0 in the respective location causes no test to be performed while a 1 causes the test to be performed. This is summarized in Table 18. Each heater tested takes 90 seconds to complete the test for that heater.

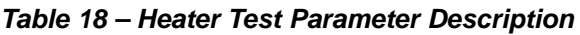

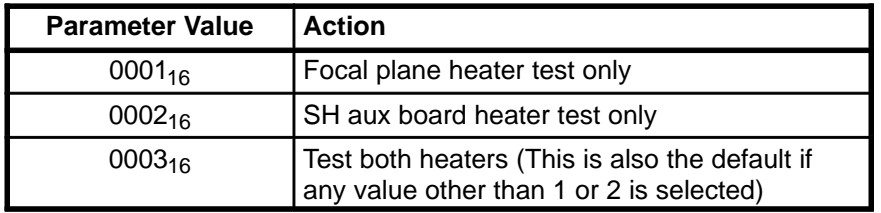

## **6.5.18 Calibration Lamp Test**

This measurement performs a calibration lamp test. General command parameters "repetitions" is used with this command. In addition there is a single word parameter associated with the command. This parameter is used to specify which lamps to turn on during the test. Bit 15 (the least significant bit) is used to control
turning on lamp 3, bit 14 is used to control turning on lamp 2, and bit 13 is used to control turning on lamp 1. A 0 in the respective bit location means to leave the lamp off, a 1 means to turn the lamp on. This is summarized in Table 19.

| <b>Parameter Value</b> | Lamp 1 | Lamp 2 | Lamp 3 |
|------------------------|--------|--------|--------|
| $0000_{16}$            | off    | off    | off    |
| $0001_{16}$            | off    | off    | on     |
| $0002_{16}$            | off    | on     | off    |
| $0003_{16}$            | off    | on     | on     |
| 0004 <sub>16</sub>     | on     | off    | off    |
| 0005 <sub>16</sub>     | on     | off    | on     |
| 0006 <sub>16</sub>     | on     | on     | off    |
| 0007 <sub>16</sub>     | on     | on     | on     |

**Table 19 – Calibration Lamp Test Parameter Description**

### **6.5.19 Surface Lamp Test**

This measurement performs a surface lamp test. General command parameters "repetitions" is used with this command. In addition there is a single word parameter associated with the command. This parameter is used to specify whether to turn on the surface lamp during the test. A 0 means to leave the lamp off, a 1 means to turn the lamp on. This is summarized in Table 20.

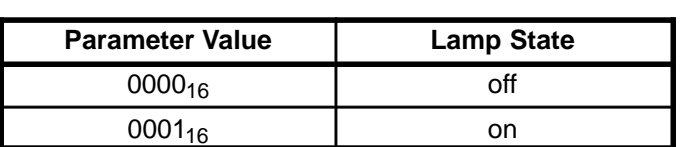

#### **Table 20 – Surface Lamp Test Parameter Description**

## **6.5.20 Sun Lamp Test**

This measurement performs a sun lamp test. General command parameters "repetitions" is used with this command. In addition there is a single word parameter associated with the command. This parameter is not used by the system.

## **6.5.21 IR Command Generation**

The process of generating commands for the IR subsystem that do what you need them to has been a difficult one to work out. However, it is now well understood and can be used to reliably generate the commands that you need. The following is what to do for standard alternating shutter operations.

- 1) Decide on the sample time. This parameter understands that 8 is really 8.064 so for the purposes of calculating sample time assume that a frame period is exactly 8 milliseconds long.
- 2) Determine how many samples you want in a full shutter open (or closed) cycle. For example the famous 6–12–6 has 12 samples in a full shutter open. This number must be even since with the first and last closed cycles being only half as long the number you choose needs to be divisible by 2. Take that number (eg. 12), multiply by the sample time divided by 8, add 2 and then multiply by 8.064. This is the shutter time to enter into the command generation window. The number will have to be "rounded" up to the next multiple of 1 millisecond. Example: for the 6–12–6, shutter time =  $(12*1+2)*8.064 = 112.896$ , rounded up to 113.
- 3) Determine how many shutter cycles you want to include. This is often 1 cycle but is not limited to 1. For example the 6–12–6 is one cycle. A 6–12–12–12–6 is 2 cycles. Take the shutter time

computed in the previous step, multiply by 2 times the number of cycles desired, and then add 16.128. This is the collection time needed. Again for the 6–12–6 the computation is 112.896 \*  $2 * 1 + 16.128 = 241.92$ . Again this number needs to be "rounded" up to the next multiple of 1 millisecond to be entered into the menu.

This should allow the user to create IR commands that do what is desired. Table 21 shows a number of IR commands that may be useful.

| <b>Measurement description</b>                              | <b>Sample Time</b> | <b>Shutter Time</b> | <b>Collection Time</b> |
|-------------------------------------------------------------|--------------------|---------------------|------------------------|
| $6 - 12 - 6$                                                |                    | 113                 | 242                    |
| $1 - 2 - 1$                                                 |                    | 33                  | 81                     |
| $\overline{2-4-2}$                                          |                    | 49                  | 113                    |
| $3 - 6 - 3$                                                 |                    | 65                  | 146                    |
| 16 msec sample $-2$ $*$ 16 msec sample<br>$-16$ msec sample | 16                 | 49                  | 113                    |
| 6-12-12-12-12-12-12-12-12-12-12-6                           |                    | 113                 | 1146                   |

**Table 21 – Sample IR Commands with Shutter Operations**

Commands for the IR not involving the shutter are somewhat easier to generate. The shutter time can be set to 0 since it is never used. Sample times are always entered using a frame as exactly 8 milliseconds. The collection time is the total number of frame times required (sample time divided by 8 times the number of samples desired), plus 2, times 8.064. Table 22 shows a number of useful IR command parameters.

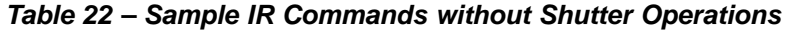

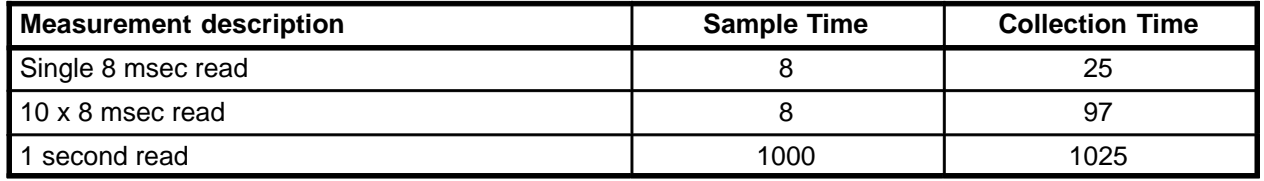

## **6.6 Memory Upload Telecommand**

Memory uploads can be made to either EEPROM or to RAM. The purpose of EEPROM uploads is to permanently modify the system. On initialization the EEPROM is examined for modifications to the PROM code and/or data and changes are made after the PROM has been copied but before the system really starts to run. Thus, these changes are incorporated to the running system every time it is started. These changes need to include where in the EEPROM the change will reside as well as the locations and data that need to be modified in the RAM area. These changes do not take affect until the next time the system starts from a power up. On the other hand RAM memory loads take immediate effect but do not carry over once the power is turned off. EEPROM changes would be used to make changes to descent or calibration sequences while the RAM changes are used for such things as running a simulated descent since the changes should only be in effect for that run of the system.

## **6.7 Dump Memory Telecommand**

Memory dumps are performed to examine the contents of the various memory locations. All memory can be dumped although some may not be particularly useful to dump. Up to 10 ranges of memory may be dumped at any time. Each range is limited to a 16 bit address range. In addition the ranges must be within allowable ranges with not overlap of different regions. The allowable ranges with their general content is shown in Table 23.

| Range (hex)           | <b>Type of Memory</b>  |
|-----------------------|------------------------|
| $0 - F$ , FFF         | RAM                    |
| $10,000 - 1$ F, FFF   | <b>Instruction RAM</b> |
| $20,000 - 2F$ , FFF   | <b>EEPROM</b>          |
| $40,000 - 4$ F, FFF   | <b>PROM</b>            |
| $100,000 - 1BF, FFF$  | <b>Frame Buffer</b>    |
| $200,000 - 207$ , FFF | <b>IR RAM</b>          |
| 310,000 - 32F, FFF    | <b>Flat Field</b>      |
| $400,000 - 43F$ , FFF | DCS RAM                |

**Table 23 – Dump Memory Command Address Ranges**

# **7.0 SOFTWARE ARCHITECTURE**

## **7.1 System Memory Map**

Table 24 contains a summary of the data space map for normal operations.

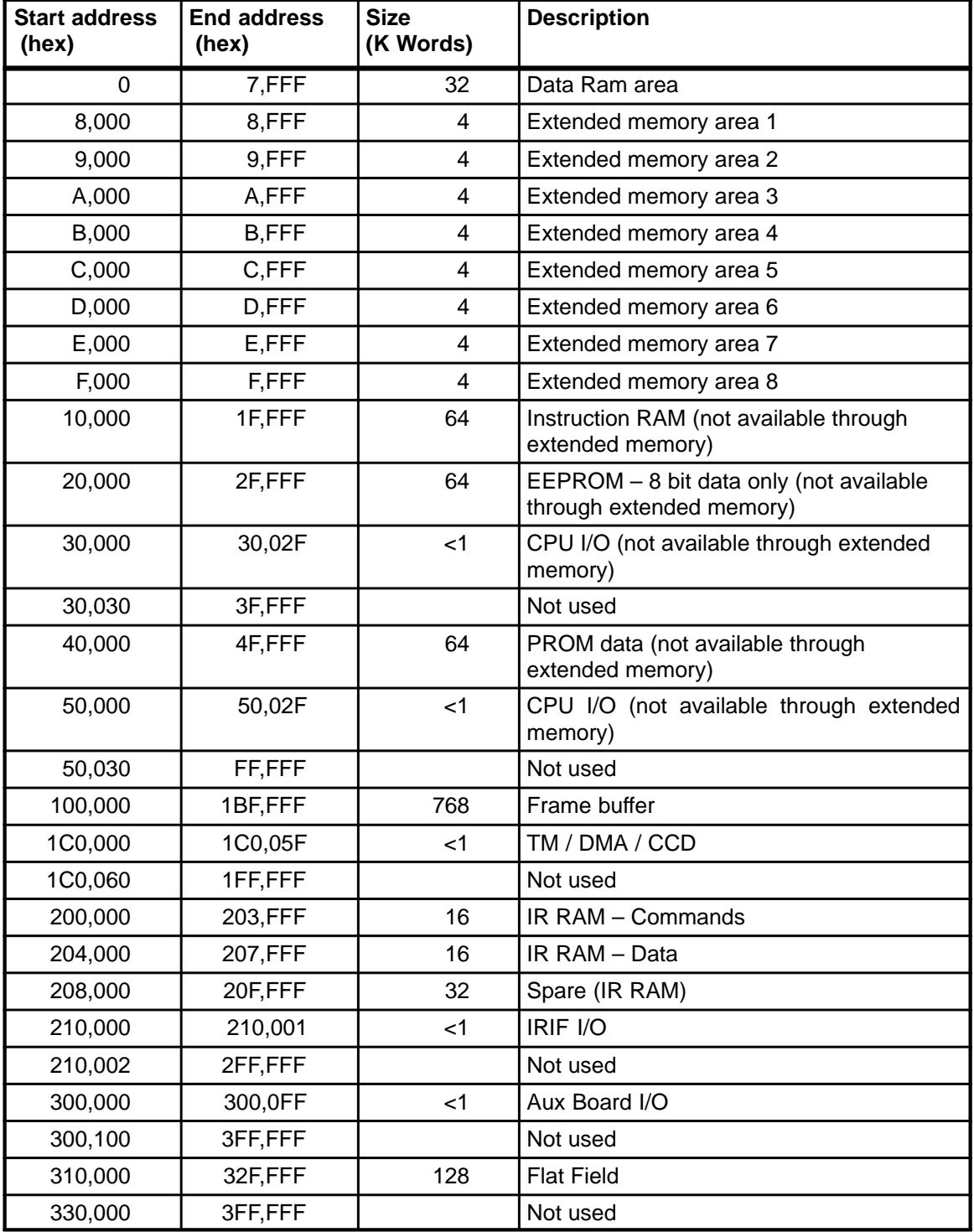

#### **Table 24 – System Memory Map**

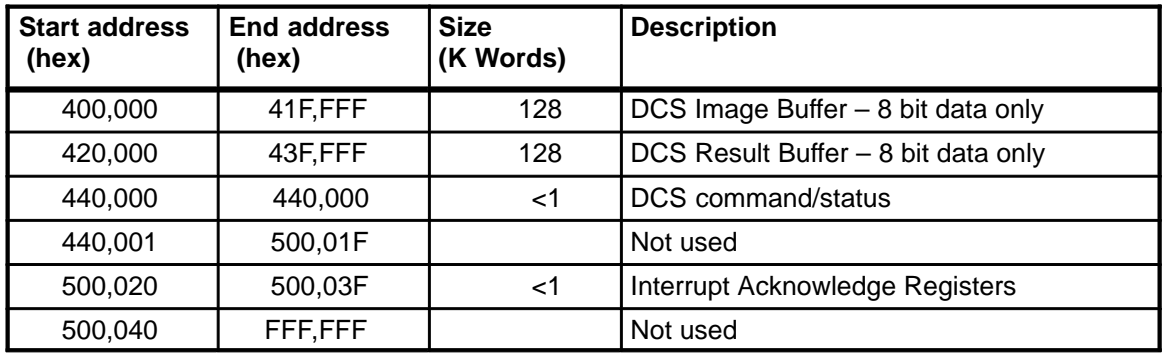

# **7.2 Data Structures Overview**

# **7.2.1 Bad Pixel Map**

The bad pixel map contains bad pixels for the CCD. They are arranged into two different areas. One for the bad pixels in the spectral readout areas and the other for bad pixels in the image areas. Both are arranged so that if a column or a part of a column is bad a single entry is made in the bad pixel map. In both cases the entries include the column that is bad, the first bad row and the last bad row. For the image are a substitute row to use in its place is also included. The maximum number of spectral readout bad pixel entries is 10 and the maximum number of image area bad pixel entries is 700. The bad pixel map data structure is shown in Table 25. Entries are shown with both a table offset (the value to add to the beginning of the data area to get the address that contains the particular variable of interest) and the word number (a sequential word count starting at 1). See Table 32 for the location of the bad pixel map in memory.

| <b>Table Offset</b> | <b>Word Number</b> | <b>Description</b>                                                                                                    |  |
|---------------------|--------------------|----------------------------------------------------------------------------------------------------|--|
| 0                   |                    | Number of spectral area bad pixels defined<br>Range: 010                                                                                       |  |
| 1                   | $\overline{2}$     | Number of image area bad pixels defined<br>Range: 0700                                                                                         |  |
| $\overline{2}$      | 3                  | 1st Spectral area entry - column number<br>Range: 053                                                                                          |  |
| 3                   | 4                  | 1st Spectral area entry – first (most significant byte) and last (least<br>significant byte) row affected by the bad pixel area<br>Range: 0255 |  |
| $4 - 5$             | $5 - 6$            | 2nd Spectral area entry - Same format as the 1st entry                                                                                         |  |
| $6 - 7$             | $7 - 8$            | 3rd Spectral area entry - Same format as the 1st entry                                                                                         |  |
|                     |                    | .                                                                                                    |  |
| $2n - 2n + 1$       | $2n+1 - 2n+2$      | $n$ th Spectral area entry $-$ Same format as the 1st entry                                                                                    |  |
|                     | $\cdots$           |                                                                                                    |  |
| $18 - 19$           | $19 - 20$          | 9th Spectral area entry – Same format as the 1st entry                                                                                         |  |
| $20 - 21$           | $21 - 22$          | 10th Spectral area entry - Same format as the 1st entry                                                                                        |  |
| 22                  | 23                 | 1st Image area entry - column number<br>Range: 54255                                                                                           |  |
| 23                  | 24                 | 1st Image area entry - substitute column number<br>Range: 54255                                                                                |  |

**Table 25 – Bad Pixel Map Data Structure**

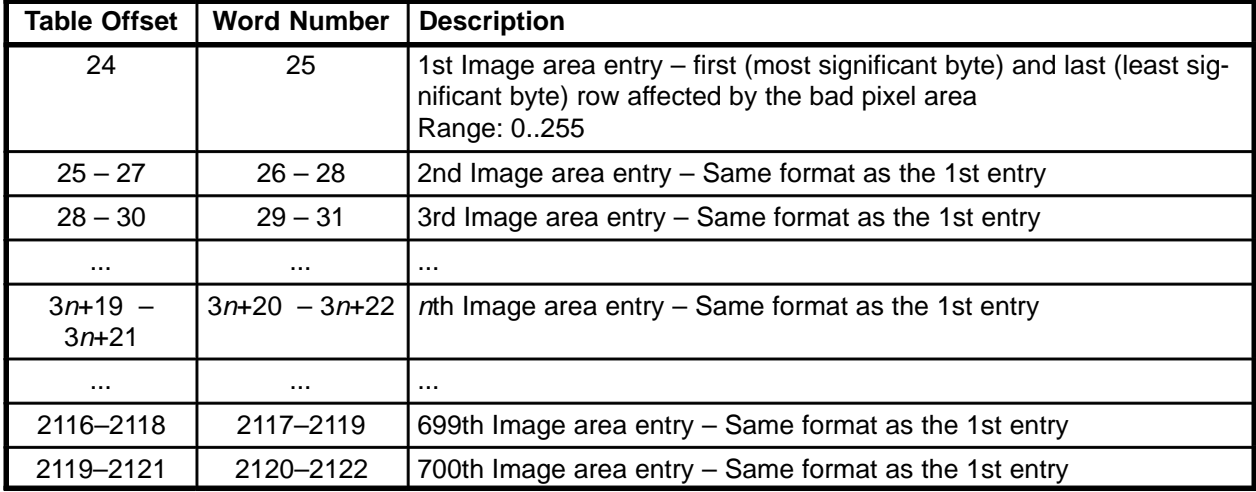

## **7.2.2 Instrument Misalignment Table**

The instrument misalignment table contains an entry for each different measurement type. In some cases a single measurement uses more than one instrument. In that case the entry in the misalignment table will have to be a compromise for the misalignments of the different instruments. The entries in the table are in units of 0.01 degrees and can be both positive and negative values. Entries are shown with both a table offset (the value to add to the beginning of the data area to get the address that contains the particular variable of interest) and the word number (a sequential word count starting at 1). The instrument misalignment table data structure is shown in Table 26. See Table 32 for the location of the instrument misalignment table in memory.

| <b>Table Offset</b> | <b>Word Number</b>       | <b>Measurement Type</b> |  |
|---------------------|--------------------------|-------------------------|--|
| 0                   | 1                        | ULVS/ULV                |  |
| 1                   | $\overline{2}$           | <b>ULVS</b>             |  |
| $\overline{2}$      | 3                        | <b>DLVS</b>             |  |
| 3                   | $\overline{\mathcal{A}}$ | <b>Full CCD</b>         |  |
| $\overline{4}$      | 5                        | Dark                    |  |
| 5                   | $\,6$                    | Image                   |  |
| 6                   | $\overline{7}$           | Strip                   |  |
| $\overline{7}$      | 8                        | <b>SA</b>               |  |
| 8                   | 9                        | <b>DLIS</b>             |  |
| 9                   | 10 <sub>1</sub>          | <b>ULIS</b>             |  |
| 10                  | 11                       | IR Combined             |  |
| 11                  | 12                       | IR Long                 |  |
| 12                  | 13                       | <b>DLV</b>              |  |
| 13                  | 14                       | <b>ULV</b>              |  |

**Table 26 – Instrument Misalignment Table Data Structure**

## **7.2.3 Frame Buffer Use**

The frame buffer is located in the system memory from address  $100,000_{16}$  through 1BF,FFF<sub>16</sub>. This area has been partitioned for use in a large number or areas. The bulk of the area is used for a telemetry buffer and CCD readout buffers. The entire use of the area is shown in Table 27.

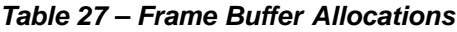

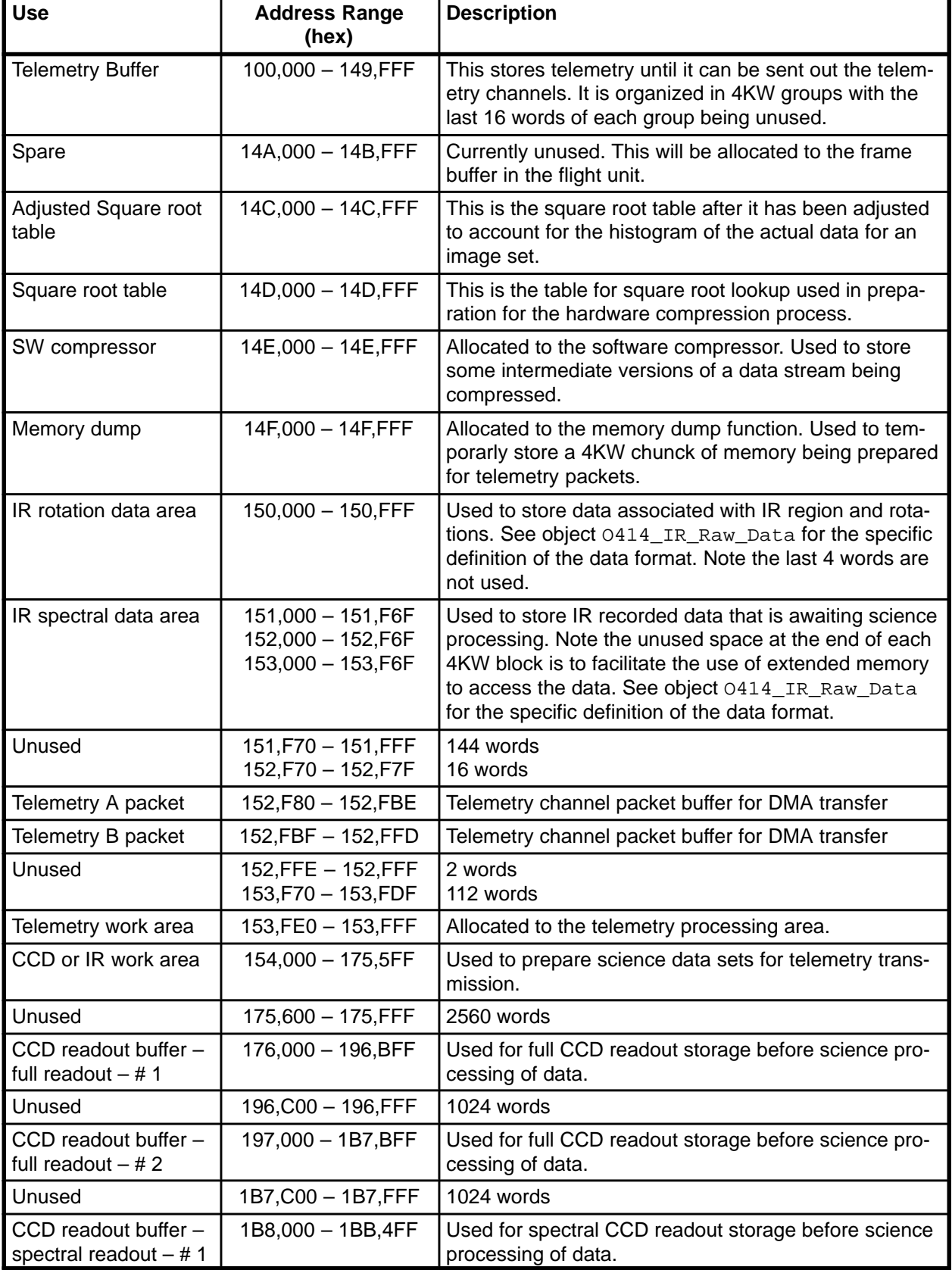

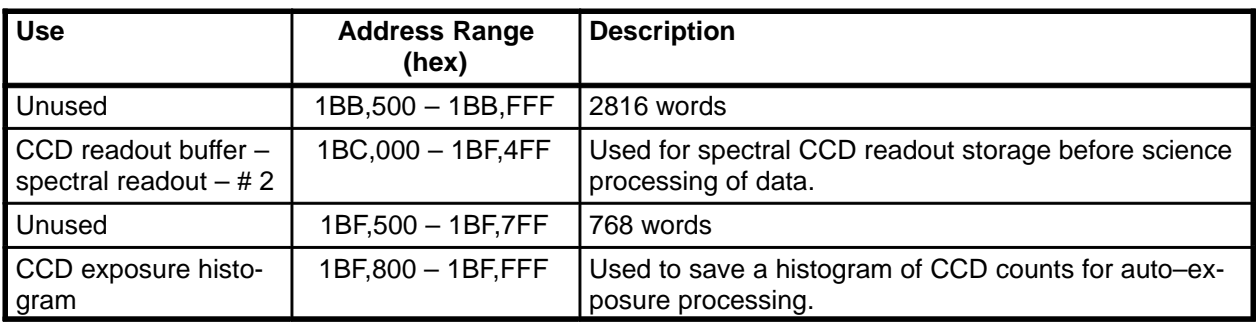

## **7.2.4 Extended Memory Register Assignments**

An approach to access of the frame buffer without use of a DMA has been defined. Since there are only 32KW of local processor memory and there up to 64KW can be accessed by the 1750 processor we will use the high order 32KW of that area to map to other areas of the memory. The high order 32KW will be broken up into 8 pieces of 4KW each. There will be 8 registers specifying the high order 12 bits of address for each of these pieces. The low order 12 bits will be taken from the processor. The high order 4 bits of the processor address will be used to determine which register to use. This is only done if the processor address indicates an address in the range of the upper 32KW of the local memory area. Note that this is not limited to the frame buffer area only. It could be used for other areas of memory. However it cannot be used to access the instruction RAM as data, the PROM, the CPU I/O registers, or the EEPROM data areas.

The reason for 8 memory areas is that the software needs 7 areas and there is a spare for future expansion if necessary. The software uses the registers is shown in Table 28.

| <b>Register</b><br><b>Number</b> | <b>Address Range</b><br>(hex) | <b>Use</b>                |
|----------------------------------|-------------------------------|---------------------------|
|                                  | $8,000 - 8,$ FFF              | Science processing        |
| 2                                | $9,000 - 9,$ FFF              | Science processing        |
| 3                                | $A,000 - A,$ FFF              | Telemetry manager         |
| 4                                | $B,000 - B,$ FFF              | Telemetry manager         |
| 5                                | $C,000 - C, FFF$              | Telemetry buffer refresh  |
| 6                                | $D,000 - D,$ FFF              | IR manager / shutter test |
|                                  | $E,000 - E, FFF$              | Software compressor       |
| 8                                | $F,000 - F, FFF$              | Spare                     |

**Table 28 – Extended Memory Register Assignments**

## **7.2.5 Hardware / Software Registers**

The interface between hardware and software is primarily through a series of memory mapped registers. There addresses and use is summarized in Table . More complete descriptions can be found in the Electronics Assembly Specification and the Flight Software Specification.

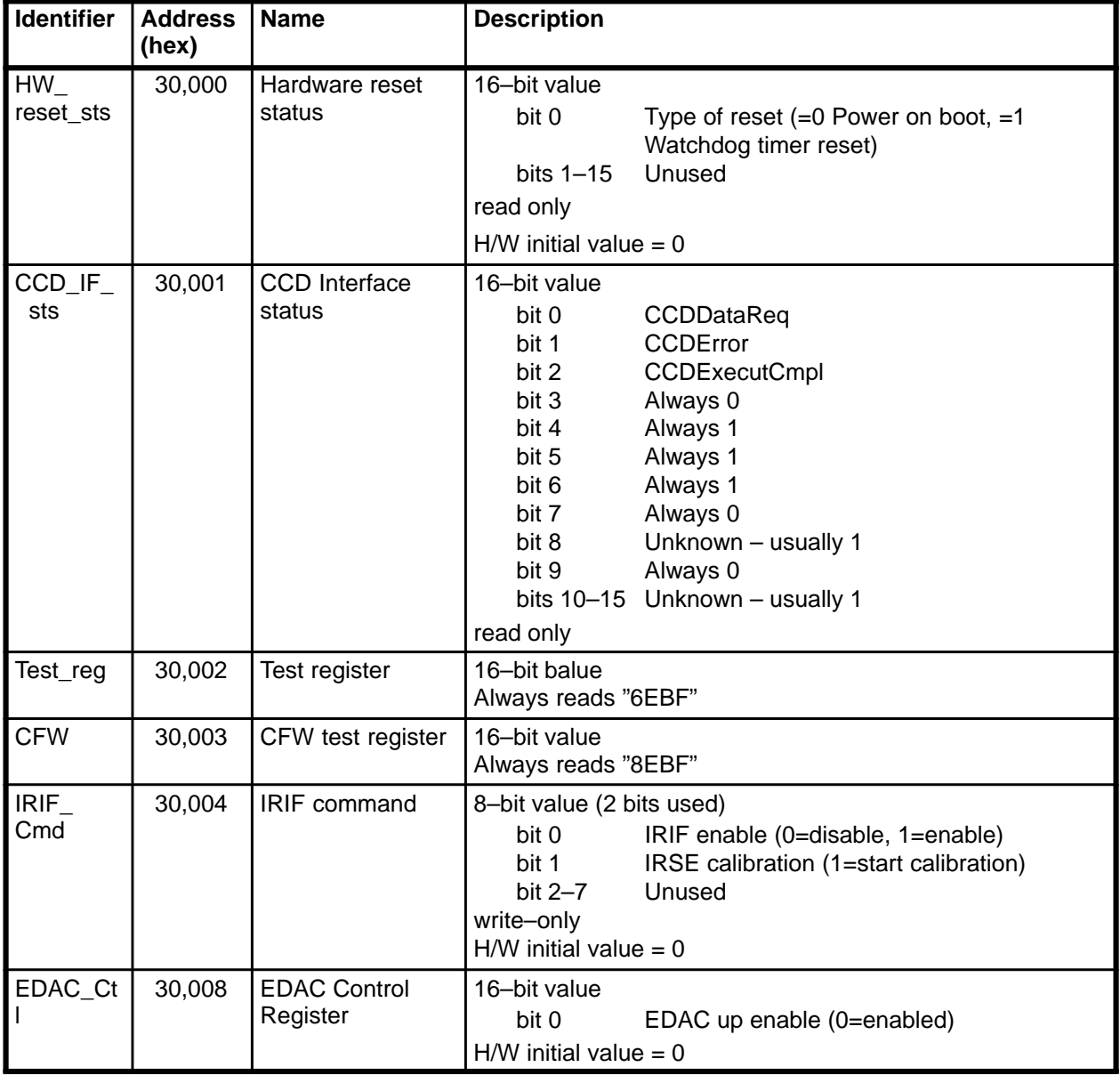

#### **Table 29 – Register Descriptions**

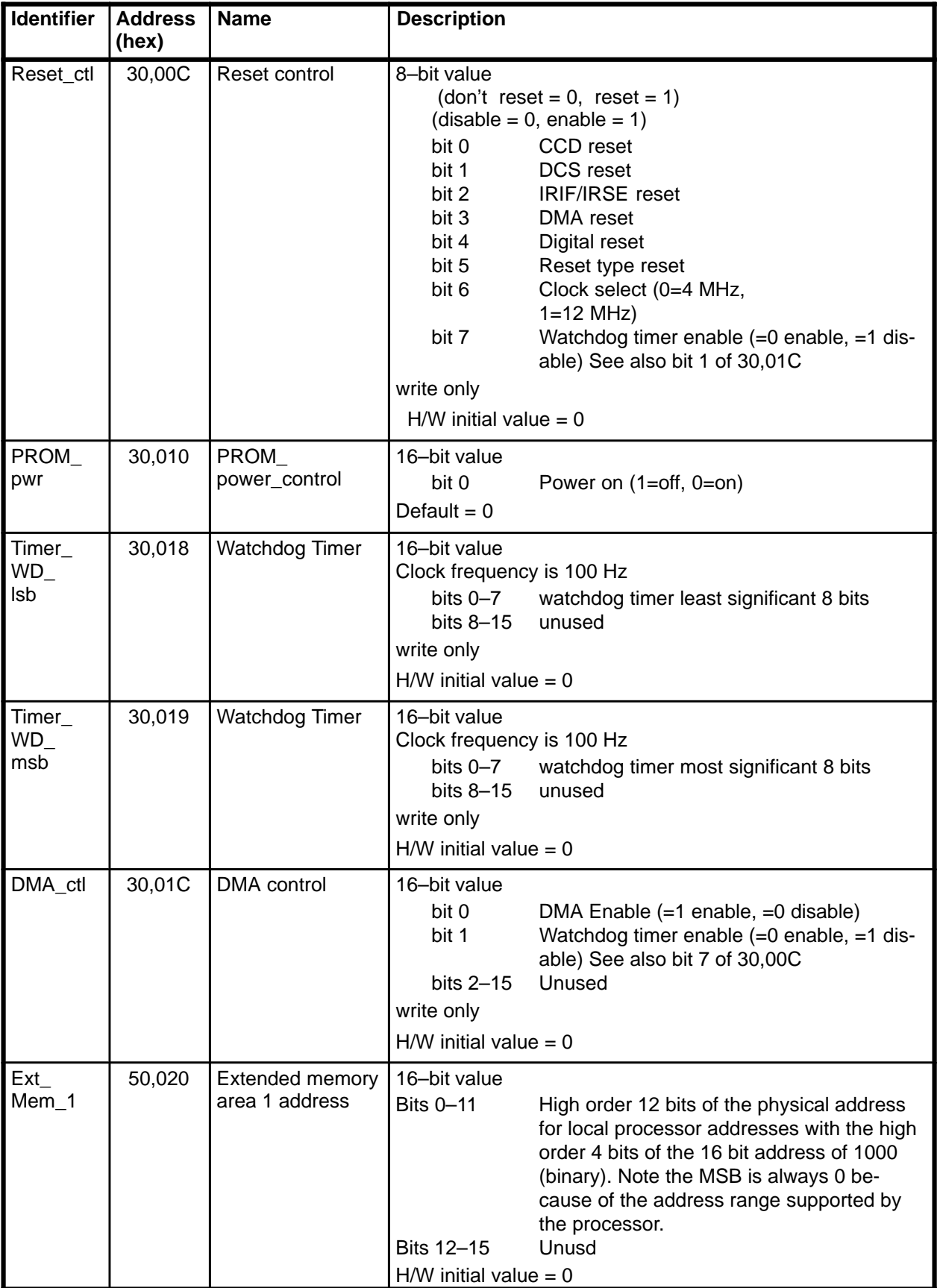

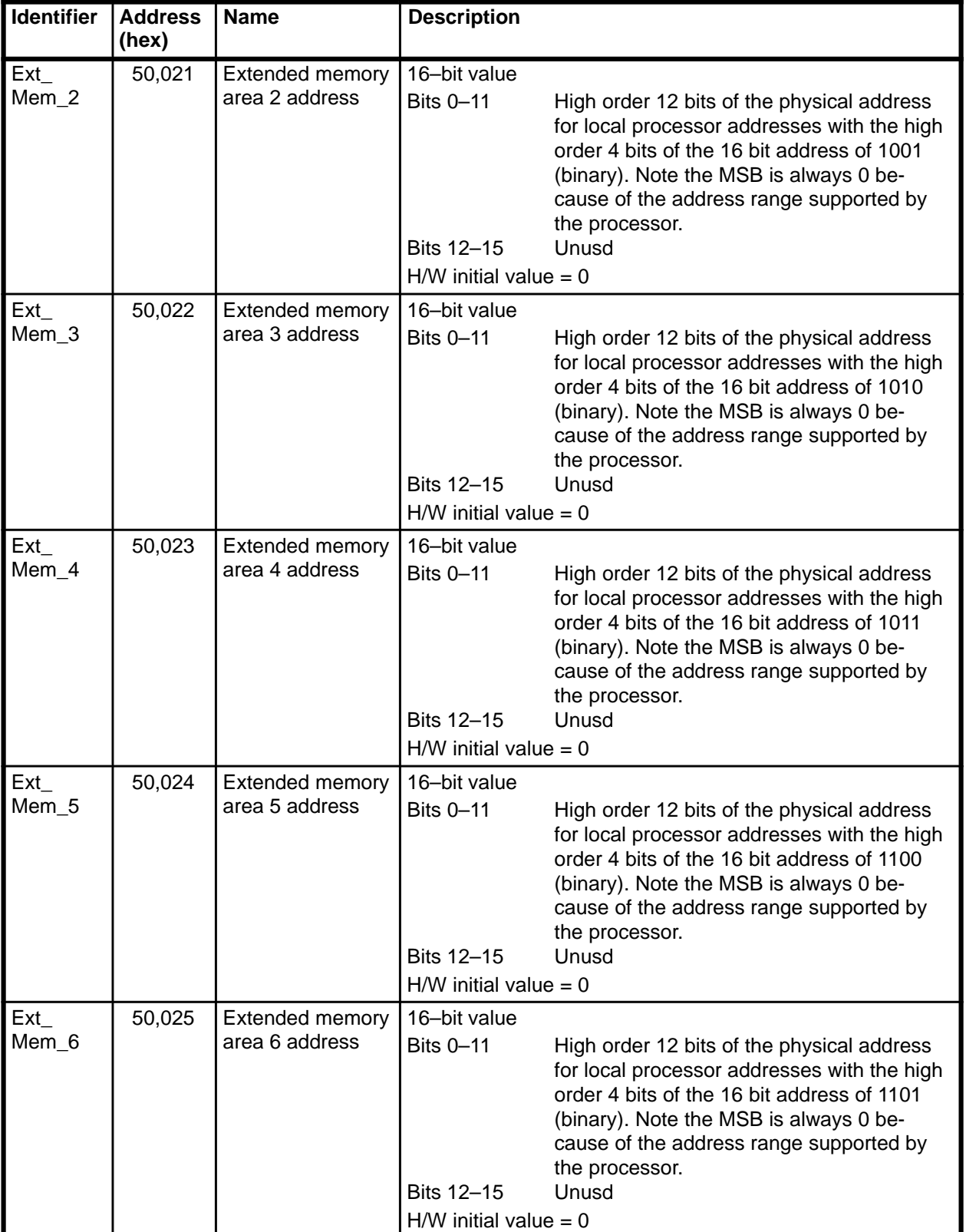

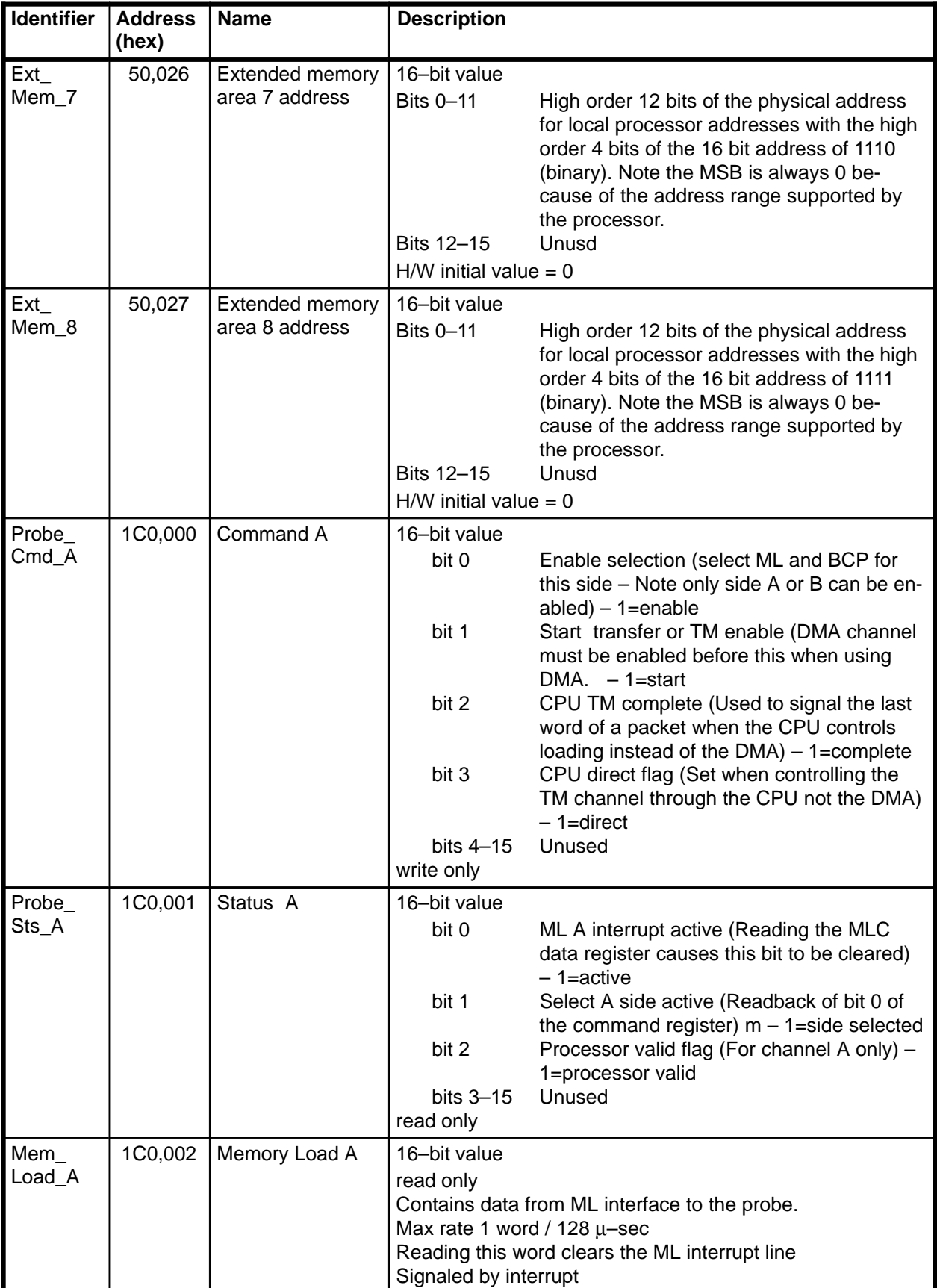

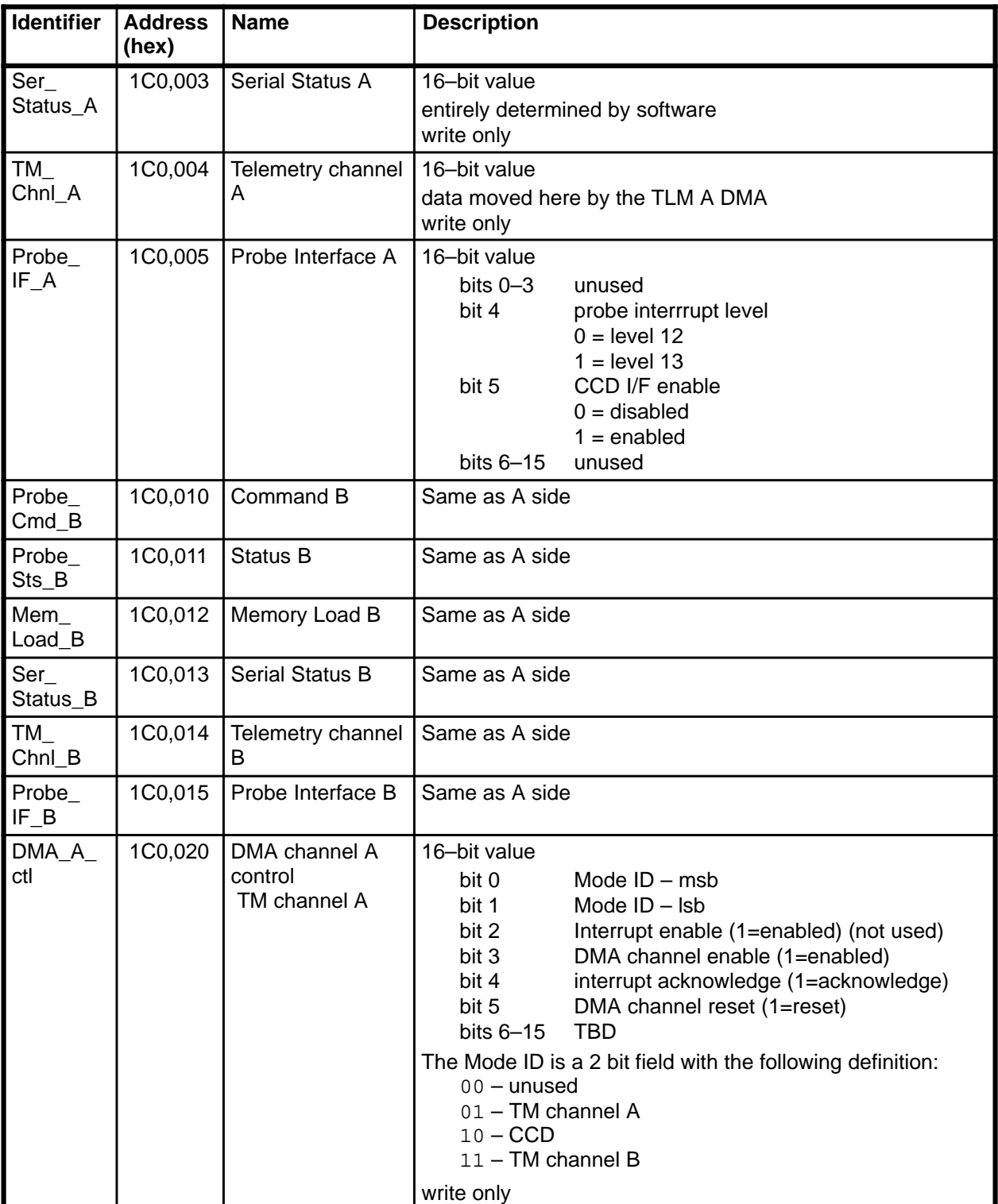

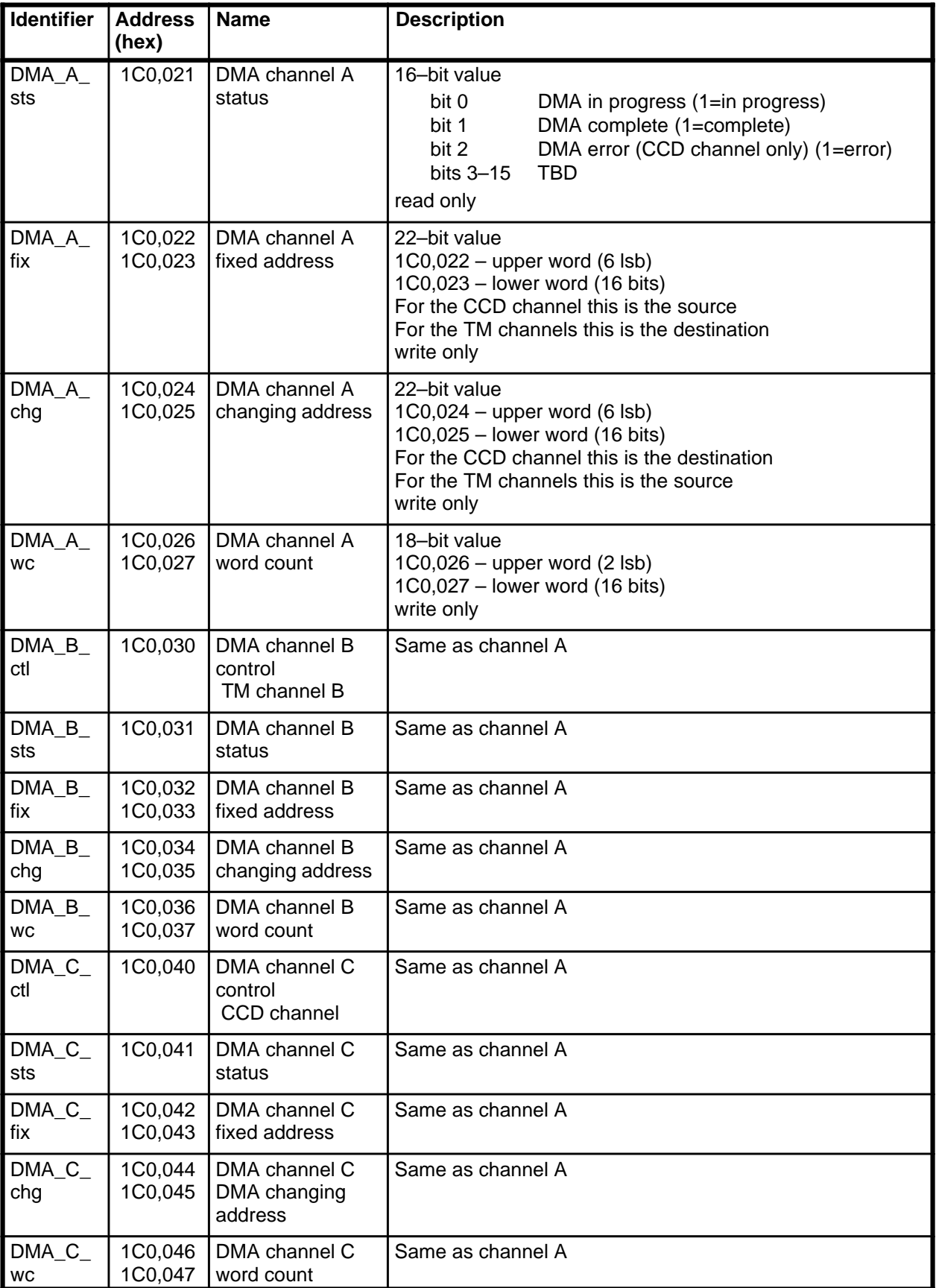

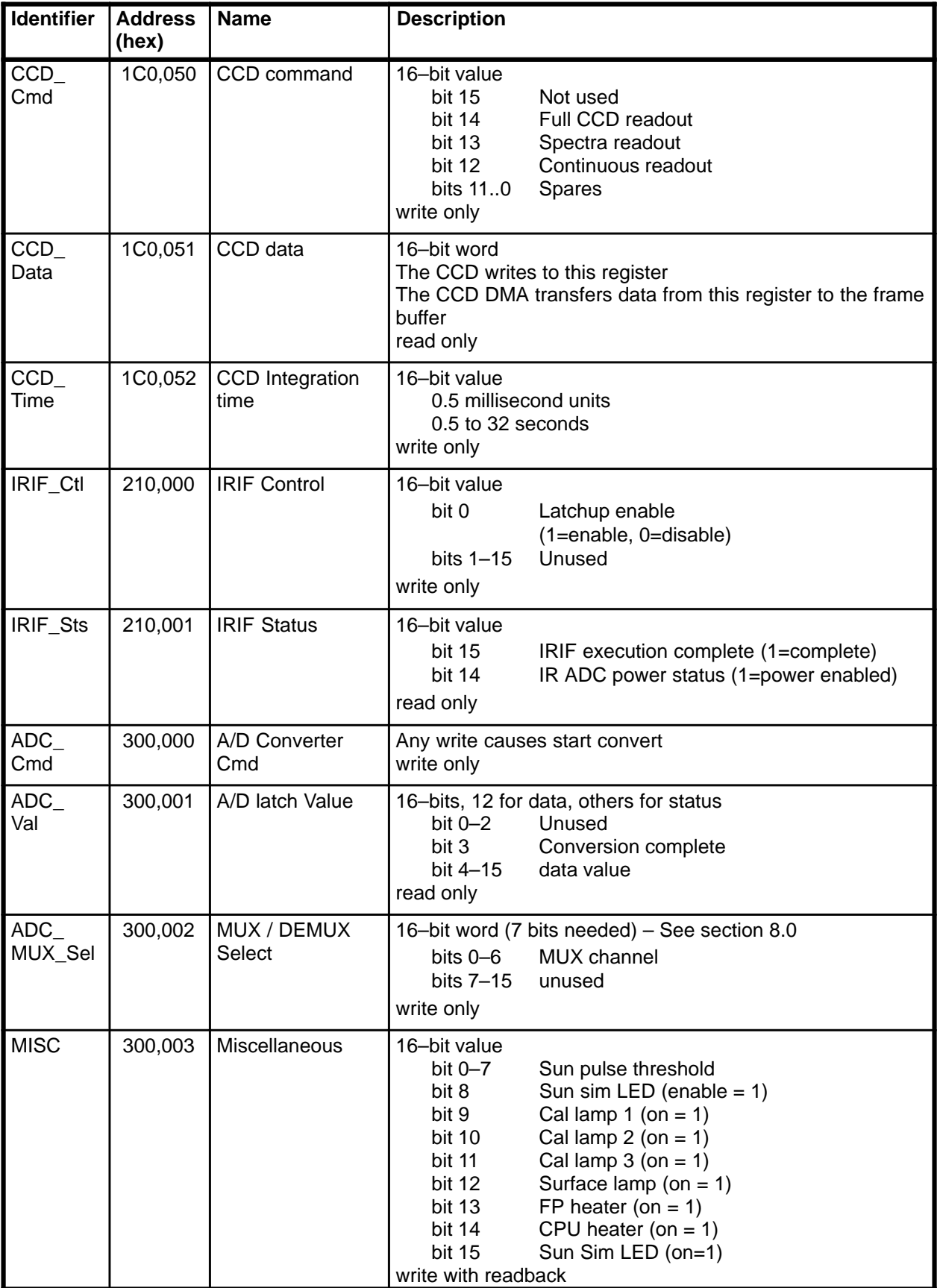

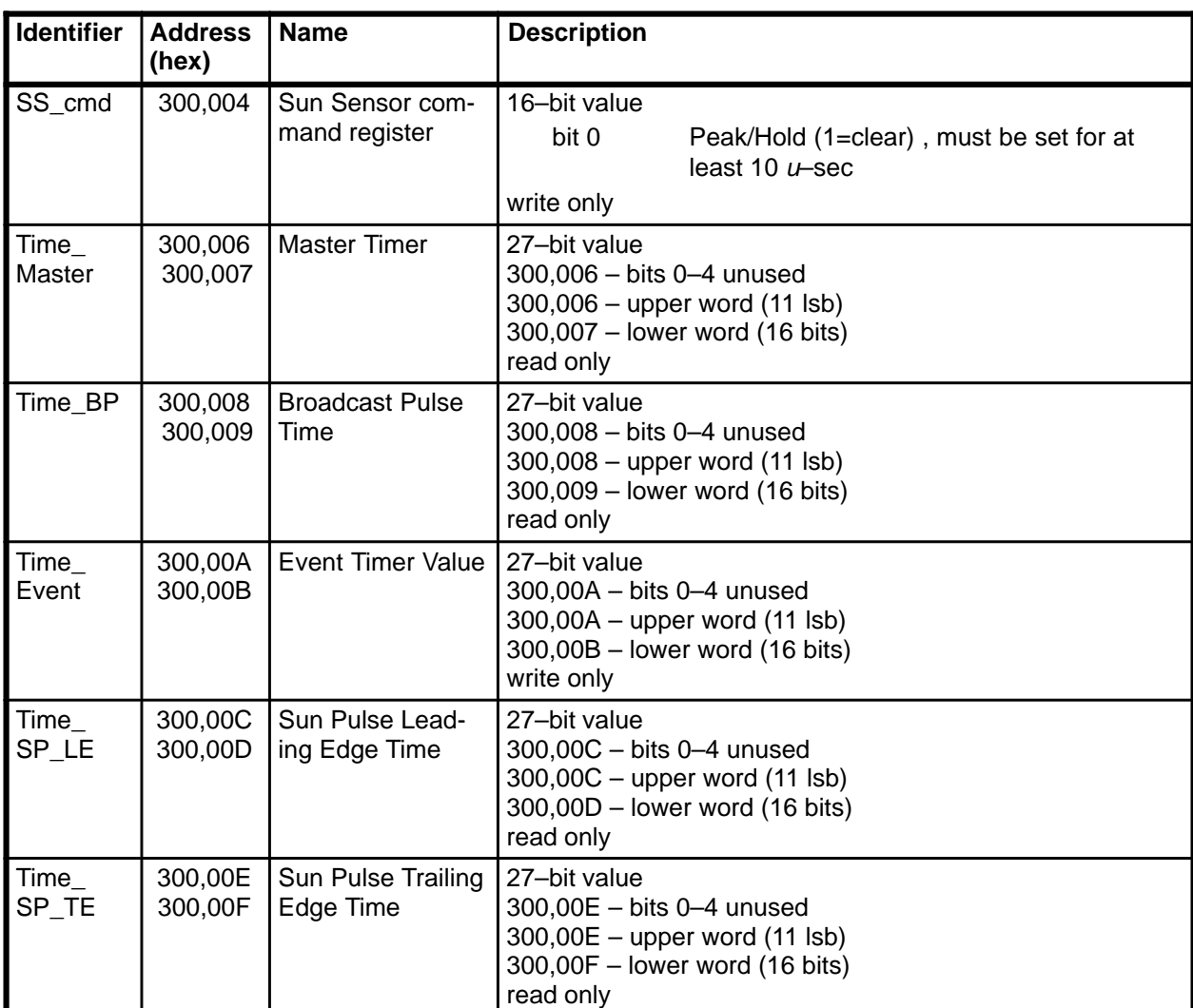

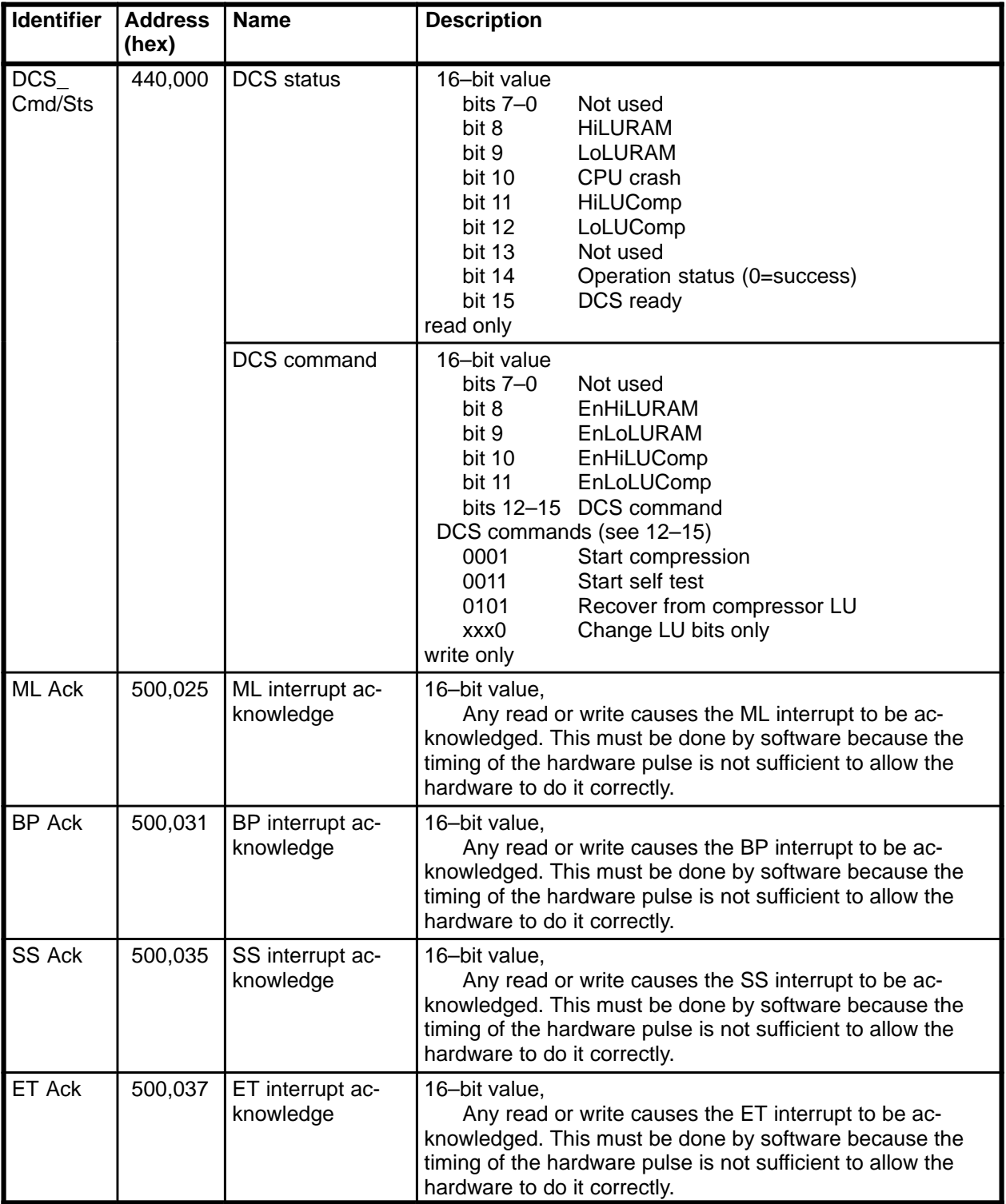

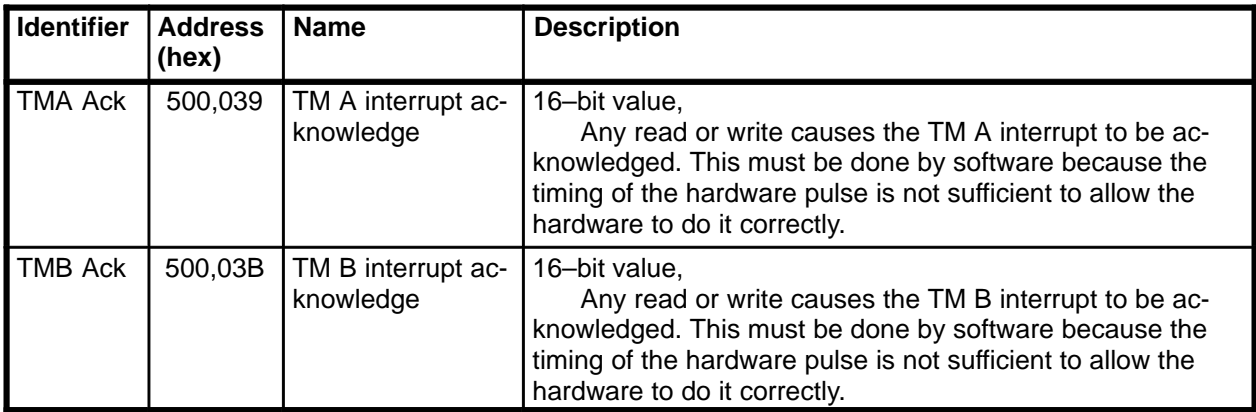

# **7.2.6 Interrupt Use**

There are a total of 9 interrupt levels that have not been predefined by the 1750 architecture. The current assignment uses 6 of the 9 leaving 3 spare. These are shown in Table 30.

| <b>Identifier</b> | Interrupt<br>Level                                          | <b>Name</b>                     | <b>Interrupt Clear-</b><br>ing Mechanism                  | <b>Description</b>                                                                                                    |
|-------------------|-------------------------------------------------------------|---------------------------------|-----------------------------------------------------------|----------------------------------------------------------------------------------------------------|
| <b>ML</b>         | INT <sub>02</sub><br>#2<br>$LP = 24_{16}$<br>$SP = 25_{16}$ | Memory Load                     | Read the MLC<br>word.                                     | One interrupt per word.                                                                                                    |
| <b>BP</b>         | INT08<br># 8<br>$LP = 30_{16}$<br>$SP = 31_{16}$            | <b>Broadcast Pulse</b>          | <b>Auxiliary Digital</b><br>command register<br>$/$ bit 0 | Interrupt when broadcast pulse is re-<br>ceived.<br>Needs to be maskable                                                                                                    |
| <b>SS</b>         | <b>INT10</b><br>#10<br>$LP = 34_{16}$<br>$SP = 35_{16}$     | Sun Sensor                      | <b>Auxiliary Digital</b><br>command register<br>$/$ bit 1 | Interrupt when a sun pulse has been<br>detected. Both rising edge and trail-<br>ing edge time registers have good<br>times in them.                                                                                |
| <b>ET</b>         | <b>INT11</b><br># 11<br>$LP = 36_{16}$<br>$SP = 37_{16}$    | <b>Event Timer</b>              | <b>Auxiliary Digital</b><br>command register<br>$/$ bit 2 | Interrupt when event timer value is<br>equal to the mission timer.                                                                                                    |
| <b>TLM A</b>      | IO11<br>#12<br>$LP = 38_{16}$<br>$SP = 39_{16}$             | Telemetry channel<br>$A - word$ | Probe command<br>A / bit 1                                | This is used for operating the telem-<br>etry channel without a DMA. This in-<br>terrupt indicates an interrupt for one<br>word on the channel A side or<br>completion of the last word when<br>used with the DMA. |
| <b>TLMB</b>       | <b>INT13</b><br>#13<br>$LP = 3A_{16}$<br>$SP = 3B_{16}$     | Telemetry channel<br>$B - word$ | Probe command<br>B / bit 1                                | This is used for operating the telem-<br>etry channel without a DMA. This in-<br>terrupt indicates an interrupt for one<br>word on the channel B side or<br>completion of the last word when<br>used with the DMA. |

**Table 30 – Interrupt Level Usage**

## **7.2.7 Flat Field Area**

The flat field area is divided into 3 sections, one for each of the imagers. Table 31 defines the address range of each of the imagers. Within each section, the flat field is organized so that the first pixel read from the CCD is the first pixel in the table and it continues for all pixels of the imager.

| <b>Address Range (hex)</b> | Use    |
|----------------------------|--------|
| 310,000-31A,FFF            | DLI2   |
| 31B,000-322,FFF            | SLI    |
| 323,000-32C,FFF            | DLI1   |
| 32E,000-32F,FFF            | unused |

**Table 31 – Flat Field Memory Assignments**

#### **7.2.8 Memory Map**

The linker directives used for linking the software are shown in Figure 5. The memory allocation map for the instruction space is shown in Figure 6 and the memory allocation map for the data space is shown in Figure 7. A set of key memory addresses are provided in Table 32.

```
Command Line Switches: 
tldlnk –directive=exec.dir –map
––
      –– template.dir
––
–– Author: Dave Gingerich
––
–– Released: March 31, 1994
–– Modified: April 27, 1994
             –– daveg: Brought RAM_Write into Startup so runs from RAM
–– after short initial load while in PROM. Can't read PROM
–– past 41FFFh while in PROM.
––
–– Purpose: Provides a template directive file for linking DISR flight
–– software. Just need to add the specific user modules. It also
–– provides comments about process.
    –––––––––––––––––––––––––––––––––––––––––––––––––––––––––––––––––––––––––––––––
–– Set max address to 24 bits and set load module type to hp (Hewlett Packard)
                             --Set maximum address to 24 bits
ldmtype = hp ––Set load module type to hp (Hewlett Packard)
–––––––––––––––––––––––––––––––––––––––––––––––––––––––––––––––––––––––––––––––
–– Set aside 1750 user address space not used by DISR
reserve 30020, 3FFFF
reserve 50000, FFFFF
reserve 1D0000,1FFFFF
reserve 210001,2FFFFF
reserve 300100,3FFFFF
reserve 440001,FFFFF0
                       –––––––––––––––––––––––––––––––––––––––––––––––––––––––––––––––––––––––––––––––
–– Name the main node
node root
–––––––––––––––––––––––––––––––––––––––––––––––––––––––––––––––––––––––––––––––
 –– Define symbols needed somewhere, maybe only during link/bind, by TLDacs.
let A$PDG = 0 --Set page descriptor to zero (TLD variable)<br>let A$STSIZ = 01000 --Set stack size to 1000h (TLD variable)
let A$STSIZ = 01000 ––Set stack size to 1000h (TLD variable)
let A$HEAP = 0.6FFFo ––Set start of heap address (TLD variable)
let A$HEAPND = 0.07FFFo ––Set end of heap address (TLD variable)
let A$UNDEFINED = 0 ––Turn this symbol off (TLD variable)
–––––––––––––––––––––––––––––––––––––––––––––––––––––––––––––––––––––––––––––––
–– Define symbols created by and used by DISR code.
let STACK = 7FFF --Set start of stack location. Builds down
```
#### **Figure 5 – Linker Directives**

––––––––––––––––––––––––––––––––––––––––––––––––––––––––––––––––––––––––––––––– –– Assign logical pages to physical pages. -- lpage = Logical page number in form  $\{a.\}n\{i|o\}$  where a is address space (default is 0), n is a hex number from 0 to F giving the page number within the addr space and i or o indicates instruction or operand. –– ppage = A physical page # in hex from 0 to FF. assign 0.0o 00 10 ––assign lpage, ppage, number–pages (all in hex) assign 0.0i 10 10 ––assign lpage, ppage, number–pages (all in hex) ––––––––––––––––––––––––––––––––––––––––––––––––––––––––––––––––––––––––––––––– –– Reserve space set aside by 1750 MIL–SPEC. reserve 0.0002o,0.001Fo reserve 0.8000o,0.EFFFo ––––––––––––––––––––––––––––––––––––––––––––––––––––––––––––––––––––––––––––––– –– Include DISR flight software. The includes can be in any order. include /users/disr/SW/ateam/DISR\_Macros/disr\_start.obj include /users/disr/SW/ateam/DISR\_Macros/verfy\_ram.obj include /users/disr/SW/ateam/DISR\_Macros/common\_int.obj ––––––––––––––––––––––––––––––––––––––––––––––––––––––––––––––––––––––––––––––– –– These modules are only used to build the flight software. –– mark.obj places some useful labels. prom\_wr copies the code and constant –– data from the target RAM into some EEPROMs. These EEPROMs are then –– removed from the target system and copied into flight PROMs with a –– PROM–programmer. The module prom\_wr, is not copied into the EEPROMs so it isn't copied –– into the flight PROMs. It is only used to program the EEPROMs and isn't –– needed after that point. cksum calculates checksums for the 16 flight PROMs based upon the –– code burned into the EEPROMs. It saves the 16 checksums to RAM where –– the user reads them with the emulator. These checksums are NOT a good –– way to verify the flight PROMs as each of the 2\*\*16 checksums could be –– the result of 1 of 32 completely different PROM configurations. So, –– not counting complimentary bit flips, the checksum catches just 99.9% –– (999 in 1000) errors. –– verfy\_prom is used to read some real flight PROMs or EEPROMs and –– verify that they match the code downloaded into RAM. This is the best –– way to validate the flight PROMs. include /users/disr/SW/ateam/DISR\_Macros/mark.obj include /users/disr/SW/ateam/DISR\_Macros/prom\_wr.obj include /users/disr/SW/ateam/DISR\_Macros/verfy\_prom.obj include /users/disr/SW/ateam/DISR\_Macros/cksum.obj ––––––––––––––––––––––––––––––––––––––––––––––––––––––––––––––––––––––––––––––– –– Rest of DISR flight software is included here. ––<<< Begin user unique includes >>>–– include /disk2/sqa/flight/FSW\_EA1\_B/source/dispatch.s.obj include /disk2/sqa/flight/FSW\_EA1\_B/source/dispatch\_E1.s.obj include /disk2/sqa/flight/FSW\_EA1\_B/source/dispatch\_E2.s.obj include /disk2/sqa/flight/FSW\_EA1\_B/source/dispatch\_E3.s.obj include /disk2/sqa/flight/FSW\_EA1\_B/source/dispatch\_E4.s.obj include /disk2/sqa/flight/FSW\_EA1\_B/source/dispatch\_M.s.obj include /disk2/sqa/flight/FSW\_EA1\_B/source/event\_priority.s.obj include /disk2/sqa/flight/FSW\_EA1\_B/source/event\_que.s.obj include /disk2/sqa/flight/FSW\_EA1\_B/source/exec.obj include /disk2/sqa/flight/FSW\_EA1\_B/source/exec\_e.obj include /disk2/sqa/flight/FSW\_EA1\_B/source/mcode.obj include /disk2/sqa/flight/FSW\_EA1\_B/source/object\_instan.s.obj include /disk2/sqa/flight/FSW\_EA1\_B/source/proj\_lib.s.obj include /disk2/sqa/flight/FSW\_EA1\_B/source/O0011\_Alarm\_Queue.s.obj include /disk2/sqa/flight/FSW\_EA1\_B/source/O001\_Clock.s.obj include /disk2/sqa/flight/FSW\_EA1\_B/source/O002\_Loader.s.obj include /disk2/sqa/flight/FSW\_EA1\_B/source/O004\_Memory.s.obj include /disk2/sqa/flight/FSW\_EA1\_B/source/O005\_Populated\_Memory.s.obj include /disk2/sqa/flight/FSW\_EA1\_B/source/O007\_RAM\_Data\_Set.s.obj include /disk2/sqa/flight/FSW\_EA1\_B/source/O008\_Dump\_Data\_Set.s.obj include /disk2/sqa/flight/FSW\_EA1\_B/source/O011\_Command\_Buffer.s.obj include /disk2/sqa/flight/FSW\_EA1\_B/source/O012\_Probe\_Cmd.s.obj include /disk2/sqa/flight/FSW\_EA1\_B/source/O013\_Broadcast\_Cmd.s.obj include /disk2/sqa/flight/FSW\_EA1\_B/source/O021\_Enable\_Cmd.s.obj include /disk2/sqa/flight/FSW\_EA1\_B/source/O022\_Change\_Mode\_Cmd.s.obj

#### MCR-93-1349 **Experiment User's Manual** OP001 & SW002

Rev: C CONSERVERSION CONSERVERSION CONSERVERS IN STRUCTURE IN SECTION CONSERVERS IN SECTION CONSERVERS IN SECTION CONSERVERS IN SECTION CONSERVERS IN SECTION CONSERVERS IN SECTION CONSERVERS IN SECTION CONSERVERS IN SECTIO

include /disk2/sqa/flight/FSW\_EA1\_B/source/O023\_Single\_Meas\_Cmd.s.obj include /disk2/sqa/flight/FSW\_EA1\_B/source/O024\_Single\_Test\_Cmd.s.obj include /disk2/sqa/flight/FSW\_EA1\_B/source/O026\_Dump\_Cmd.s.obj include /disk2/sqa/flight/FSW\_EA1\_B/source/O027\_Uplink\_EEPROM\_Cmd.s.obj include /disk2/sqa/flight/FSW\_EA1\_B/source/O028\_Uplink\_RAM\_Cmd.s.obj include /disk2/sqa/flight/FSW\_EA1\_B/source/O030\_Attitude.s.obj include /disk2/sqa/flight/FSW\_EA1\_B/source/O031\_Altitude.s.obj include /disk2/sqa/flight/FSW\_EA1\_B/source/O040\_Descent\_Scheduler.s.obj include /disk2/sqa/flight/FSW\_EA1\_B/source/O041\_Scenario\_Spec.s.obj include /disk2/sqa/flight/FSW\_EA1\_B/source/O042\_Cycle\_Spec.s.obj include /disk2/sqa/flight/FSW\_EA1\_B/source/O044\_Descent\_Cycle\_Data\_Set.s.obj include /disk2/sqa/flight/FSW\_EA1\_B/source/O045\_Inst\_Misalignment.s.obj include /disk2/sqa/flight/FSW\_EA1\_B/source/O050\_CCD\_Manager.s.obj include /disk2/sqa/flight/FSW\_EA1\_B/source/O051\_CCD\_Meas\_Set.s.obj include /disk2/sqa/flight/FSW\_EA1\_B/source/O052\_CCD\_Index\_Table.s.obj include /disk2/sqa/flight/FSW\_EA1\_B/source/O053\_CCD\_Exposure.s.obj include /disk2/sqa/flight/FSW\_EA1\_B/source/O054\_CCD\_Meas\_Spec.s.obj include /disk2/sqa/flight/FSW\_EA1\_B/source/O055\_CCD\_Exposure\_Limits.s.obj include /disk2/sqa/flight/FSW\_EA1\_B/source/O059\_CCD\_Background.s.obj include /disk2/sqa/flight/FSW\_EA1\_B/source/O060\_IR\_Manager.s.obj include /disk2/sqa/flight/FSW\_EA1\_B/source/O061\_IR\_Meas\_Spec.s.obj include /disk2/sqa/flight/FSW\_EA1\_B/source/O062\_IR\_Region\_Spec.s.obj include /disk2/sqa/flight/FSW\_EA1\_B/source/O063\_IR\_Exposure.s.obj include /disk2/sqa/flight/FSW\_EA1\_B/source/O064\_IR\_Regions.s.obj include /disk2/sqa/flight/FSW\_EA1\_B/source/O069\_IR\_Background.s.obj include /disk2/sqa/flight/FSW\_EA1\_B/source/O070\_Violet\_Manager.s.obj include /disk2/sqa/flight/FSW\_EA1\_B/source/O071\_Violet\_Meas\_Set.s.obj include /disk2/sqa/flight/FSW\_EA1\_B/source/O072\_Violet\_Meas\_Spec.s.obj include /disk2/sqa/flight/FSW\_EA1\_B/source/O074\_ULV\_Collection.s.obj include /disk2/sqa/flight/FSW\_EA1\_B/source/O079\_Violet\_Background.s.obj include /disk2/sqa/flight/FSW\_EA1\_B/source/O080\_SPM\_Scheduler.s.obj include /disk2/sqa/flight/FSW\_EA1\_B/source/O081\_SPM\_CCD\_Manager.s.obj include /disk2/sqa/flight/FSW\_EA1\_B/source/O082\_SPM\_IR\_Manager.s.obj include /disk2/sqa/flight/FSW\_EA1\_B/source/O085\_Cal\_Scheduler.s.obj include /disk2/sqa/flight/FSW\_EA1\_B/source/O086\_Cal\_Cycle\_Spec.s.obj include /disk2/sqa/flight/FSW\_EA1\_B/source/O087\_Cal\_Spec\_Index\_Table.s.obj include /disk2/sqa/flight/FSW\_EA1\_B/source/O088\_Cal\_Cycle\_Data\_Set.s.obj include /disk2/sqa/flight/FSW\_EA1\_B/source/O089\_Cal\_Violet\_Index\_Table.s.obj include /disk2/sqa/flight/FSW\_EA1\_B/source/O090\_Cal\_CCD\_Manager.s.obj include /disk2/sqa/flight/FSW\_EA1\_B/source/O091\_Cal\_CCD\_Exposure.s.obj include /disk2/sqa/flight/FSW\_EA1\_B/source/O092\_Cal\_CCD\_Meas\_Spec.s.obj include /disk2/sqa/flight/FSW\_EA1\_B/source/O093\_Cal\_CCD\_Index\_Table.s.obj include /disk2/sqa/flight/FSW\_EA1\_B/source/O094\_Cal\_IR\_Spec.s.obj include /disk2/sqa/flight/FSW\_EA1\_B/source/O095\_Cal\_IR\_Manager.s.obj include /disk2/sqa/flight/FSW\_EA1\_B/source/O096\_Cal\_IR\_Exposure.s.obj include /disk2/sqa/flight/FSW\_EA1\_B/source/O097\_Cal\_Violet\_Manager.s.obj include /disk2/sqa/flight/FSW\_EA1\_B/source/O098\_Cal\_Violet\_Spec.s.obj include /disk2/sqa/flight/FSW\_EA1\_B/source/O099\_Cal\_IR\_Index\_Table.s.obj include /disk2/sqa/flight/FSW\_EA1\_B/source/O100\_Operating\_Mode.s.obj include /disk2/sqa/flight/FSW\_EA1\_B/source/O122\_EEPROM\_Data\_Set.s.obj include /disk2/sqa/flight/FSW\_EA1\_B/source/O123\_Patch\_Data.s.obj include /disk2/sqa/flight/FSW\_EA1\_B/source/O124\_EEPROM\_Patch.s.obj include /disk2/sqa/flight/FSW\_EA1\_B/source/O125\_EEPROM\_Usage.s.obj include /disk2/sqa/flight/FSW\_EA1\_B/source/O130\_Error\_Detect.s.obj include /disk2/sqa/flight/FSW\_EA1\_B/source/O131\_Angle\_Lib.s.obj include /disk2/sqa/flight/FSW\_EA1\_B/source/O132\_Sqrt.s.obj include /disk2/sqa/flight/FSW\_EA1\_B/source/O180\_Packet\_Manager.s.obj include /disk2/sqa/flight/FSW\_EA1\_B/source/O181\_Tlm\_Queue\_Control.s.obj include /disk2/sqa/flight/FSW\_EA1\_B/source/O182\_Data\_Set\_Header.s.obj include /disk2/sqa/flight/FSW\_EA1\_B/source/O183\_Free\_Packet\_Control.s.obj include /disk2/sqa/flight/FSW\_EA1\_B/source/O184\_Partial\_Packet.s.obj include /disk2/sqa/flight/FSW\_EA1\_B/source/O185\_Tlm\_Channel\_Manager.s.obj include /disk2/sqa/flight/FSW\_EA1\_B/source/O186\_Predicted\_Tlm\_Rates.s.obj include /disk2/sqa/flight/FSW\_EA1\_B/source/O187\_Tlm\_Queue.s.obj include /disk2/sqa/flight/FSW\_EA1\_B/source/O188\_Pending\_Tlm\_Requests.s.obj include /disk2/sqa/flight/FSW\_EA1\_B/source/O190\_Message.s.obj include /disk2/sqa/flight/FSW\_EA1\_B/source/O191\_Message\_Data\_Set.s.obj include /disk2/sqa/flight/FSW\_EA1\_B/source/O200\_CCD.s.obj

include /disk2/sqa/flight/FSW\_EA1\_B/source/O201\_CCD\_Data\_Buffer.s.obj include /disk2/sqa/flight/FSW\_EA1\_B/source/O210\_Probe\_Input\_Buffer.s.obj include /disk2/sqa/flight/FSW\_EA1\_B/source/O213\_Probe\_Cmd\_Reg.s.obj include /disk2/sqa/flight/FSW\_EA1\_B/source/O217\_TM\_Refresher.s.obj include /disk2/sqa/flight/FSW\_EA1\_B/source/O218\_TM\_DMAs.s.obj include /disk2/sqa/flight/FSW\_EA1\_B/source/O229\_DCS\_Test\_Data\_Set.s.obj include /disk2/sqa/flight/FSW\_EA1\_B/source/O230\_DCS.s.obj include /disk2/sqa/flight/FSW\_EA1\_B/source/O240\_Sun\_Sensor.s.obj include /disk2/sqa/flight/FSW\_EA1\_B/source/O241\_Sun\_Data\_Set.s.obj include /disk2/sqa/flight/FSW\_EA1\_B/source/O242\_Sun\_Sensor\_Constants.s.obj include /disk2/sqa/flight/FSW\_EA1\_B/source/O250\_Watchdog.s.obj include /disk2/sqa/flight/FSW\_EA1\_B/source/O251\_PROM\_Power.s.obj include /disk2/sqa/flight/FSW\_EA1\_B/source/O260\_Shutter\_Tester.s.obj include /disk2/sqa/flight/FSW\_EA1\_B/source/O261\_DCS\_Tester.s.obj include /disk2/sqa/flight/FSW\_EA1\_B/source/O262\_Heater\_Tester.s.obj include /disk2/sqa/flight/FSW\_EA1\_B/source/O263\_Cal\_Lamp\_Tester.s.obj include /disk2/sqa/flight/FSW\_EA1\_B/source/O264\_Surface\_Lamp\_Tester.s.obj include /disk2/sqa/flight/FSW\_EA1\_B/source/O265\_Sun\_Lamp\_Tester.s.obj include /disk2/sqa/flight/FSW\_EA1\_B/source/O266\_Shutter\_Test\_Data\_Set.s.obj include /disk2/sqa/flight/FSW\_EA1\_B/source/O267\_Heater\_Test\_Data\_Set.s.obj include /disk2/sqa/flight/FSW\_EA1\_B/source/O268\_Cal\_Lamp\_Test\_Data\_Set.s.obj include /disk2/sqa/flight/FSW\_EA1\_B/source/O269\_Surface\_Lamp\_Test\_Data\_Set.s.obj include /disk2/sqa/flight/FSW\_EA1\_B/source/O270\_Broadcast\_Pulse.s.obj include /disk2/sqa/flight/FSW\_EA1\_B/source/O271\_Sun\_Lamp\_Test\_Data\_Set.s.obj include /disk2/sqa/flight/FSW\_EA1\_B/source/O283\_Time\_Data\_Set.s.obj include /disk2/sqa/flight/FSW\_EA1\_B/source/O290\_Interrupt\_Controller.s.obj include /disk2/sqa/flight/FSW\_EA1\_B/source/O291\_Interrupt\_IF.s.obj include /disk2/sqa/flight/FSW\_EA1\_B/source/O292\_Reset\_Control.s.obj include /disk2/sqa/flight/FSW\_EA1\_B/source/O293\_DMA\_Control.s.obj include /disk2/sqa/flight/FSW\_EA1\_B/source/O294\_Ext\_Mem\_Registers.s.obj include /disk2/sqa/flight/FSW\_EA1\_B/source/O295\_Memory\_Management.s.obj include /disk2/sqa/flight/FSW\_EA1\_B/source/O298\_Ext\_Mem.s.obj include /disk2/sqa/flight/FSW\_EA1\_B/source/O301\_Radio\_Processor.s.obj include /disk2/sqa/flight/FSW\_EA1\_B/source/O302\_CCD\_Transposed.s.obj include /disk2/sqa/flight/FSW\_EA1\_B/source/O303\_CCD\_Format.s.obj include /disk2/sqa/flight/FSW\_EA1\_B/source/O304\_Bad\_Pixel\_Map.s.obj include /disk2/sqa/flight/FSW\_EA1\_B/source/O305\_CCD\_Optimum\_Exposure.s.obj include /disk2/sqa/flight/FSW\_EA1\_B/source/O306\_IR\_Optimum\_Sampling.s.obj include /disk2/sqa/flight/FSW\_EA1\_B/source/O308\_SW\_Compressor.s.obj include /disk2/sqa/flight/FSW\_EA1\_B/source/O309\_Bit\_Processor.s.obj include /disk2/sqa/flight/FSW\_EA1\_B/source/O313\_IR\_Set.s.obj include /disk2/sqa/flight/FSW\_EA1\_B/source/O314\_Dark\_Set.s.obj include /disk2/sqa/flight/FSW\_EA1\_B/source/O315\_Image\_Set.s.obj include /disk2/sqa/flight/FSW\_EA1\_B/source/O316\_Strip\_Set.s.obj include /disk2/sqa/flight/FSW\_EA1\_B/source/O317\_Solar\_Set.s.obj include /disk2/sqa/flight/FSW\_EA1\_B/source/O318\_Visible\_Set.s.obj include /disk2/sqa/flight/FSW\_EA1\_B/source/O319\_CCD\_Set.s.obj include /disk2/sqa/flight/FSW\_EA1\_B/source/O320\_Violet\_Measure.s.obj include /disk2/sqa/flight/FSW\_EA1\_B/source/O330\_IR\_Spectrum.s.obj include /disk2/sqa/flight/FSW\_EA1\_B/source/O340\_Dark\_Current.s.obj include /disk2/sqa/flight/FSW\_EA1\_B/source/O350\_Image\_Pic.s.obj include /disk2/sqa/flight/FSW\_EA1\_B/source/O358\_Flat\_Field\_Lookup.s.obj include /disk2/sqa/flight/FSW\_EA1\_B/source/O359\_LookUp\_Table.s.obj include /disk2/sqa/flight/FSW\_EA1\_B/source/O360\_Image\_Strip.s.obj include /disk2/sqa/flight/FSW\_EA1\_B/source/O370\_Solar\_Aureole.s.obj include /disk2/sqa/flight/FSW\_EA1\_B/source/O380\_Visible\_Spectrum.s.obj include /disk2/sqa/flight/FSW\_EA1\_B/source/O390\_Full\_CCD.s.obj include /disk2/sqa/flight/FSW\_EA1\_B/source/O400\_Multiplexed\_Device.s.obj include /disk2/sqa/flight/FSW\_EA1\_B/source/O404\_Housekeeping\_Data\_Set.s.obj include /disk2/sqa/flight/FSW\_EA1\_B/source/O410\_IR\_Interface.s.obj include /disk2/sqa/flight/FSW\_EA1\_B/source/O414\_IR\_Raw\_Data.s.obj include /disk2/sqa/flight/FSW\_EA1\_B/source/O442\_Sun\_Sensor\_Lamp.s.obj include /disk2/sqa/flight/FSW\_EA1\_B/source/O450\_Heater.s.obj include /disk2/sqa/flight/FSW\_EA1\_B/source/O460\_Lamp.s.obj include /disk2/sqa/flight/FSW\_EA1\_B/source/O461\_Lamp\_Data\_Set.s.obj include /disk2/sqa/flight/FSW\_EA1\_B/source/O465\_Misc\_Dev\_Control\_Register.s.obj include /disk2/sqa/flight/FSW\_EA1\_B/source/O470\_Thermal\_Manager.s.obj include /disk2/sqa/flight/FSW\_EA1\_B/source/O480\_Status\_Word.s.obj

#### MCR-93-1349 **Experiment User's Manual** OP001 & SW002

Rev: C CONSERVERSION CONSERVERSION CONSERVERS IN STRUCTURE IN SECTION CONSERVERS IN SECTION CONSERVERS IN SECTION CONSERVERS IN SECTION CONSERVERS IN SECTION CONSERVERS IN SECTION CONSERVERS IN SECTION CONSERVERS IN SECTIO

include /disk2/sqa/flight/FSW\_EA1\_B/source/dispatch.b.obj include /disk2/sqa/flight/FSW\_EA1\_B/source/event\_que.b.obj include /disk2/sqa/flight/FSW\_EA1\_B/source/proj\_lib.b.obj include /disk2/sqa/flight/FSW\_EA1\_B/source/O0011\_Alarm\_Queue.b.obj include /disk2/sqa/flight/FSW\_EA1\_B/source/O001\_Clock.b.obj include /disk2/sqa/flight/FSW\_EA1\_B/source/O002\_Loader.b.obj include /disk2/sqa/flight/FSW\_EA1\_B/source/O004\_Memory.b.obj include /disk2/sqa/flight/FSW\_EA1\_B/source/O005\_Populated\_Memory.b.obj include /disk2/sqa/flight/FSW\_EA1\_B/source/O007\_RAM\_Data\_Set.b.obj include /disk2/sqa/flight/FSW\_EA1\_B/source/O008\_Dump\_Data\_Set.b.obj include /disk2/sqa/flight/FSW\_EA1\_B/source/O011\_Command\_Buffer.b.obj include /disk2/sqa/flight/FSW\_EA1\_B/source/O012\_Probe\_Cmd.b.obj include /disk2/sqa/flight/FSW\_EA1\_B/source/O013\_Broadcast\_Cmd.b.obj include /disk2/sqa/flight/FSW\_EA1\_B/source/O021\_Enable\_Cmd.b.obj include /disk2/sqa/flight/FSW\_EA1\_B/source/O022\_Change\_Mode\_Cmd.b.obj include /disk2/sqa/flight/FSW\_EA1\_B/source/O023\_Single\_Meas\_Cmd.b.obj include /disk2/sqa/flight/FSW\_EA1\_B/source/O024\_Single\_Test\_Cmd.b.obj include /disk2/sqa/flight/FSW\_EA1\_B/source/O026\_Dump\_Cmd.b.obj include /disk2/sqa/flight/FSW\_EA1\_B/source/O027\_Uplink\_EEPROM\_Cmd.b.obj include /disk2/sqa/flight/FSW\_EA1\_B/source/O028\_Uplink\_RAM\_Cmd.b.obj include /disk2/sqa/flight/FSW\_EA1\_B/source/O030\_Attitude.b.obj include /disk2/sqa/flight/FSW\_EA1\_B/source/O031\_Altitude.b.obj include /disk2/sqa/flight/FSW\_EA1\_B/source/O040\_Descent\_Scheduler.b.obj include /disk2/sqa/flight/FSW\_EA1\_B/source/O041\_Scenario\_Spec.b.obj include /disk2/sqa/flight/FSW\_EA1\_B/source/O042\_Cycle\_Spec.b.obj include /disk2/sqa/flight/FSW\_EA1\_B/source/O044\_Descent\_Cycle\_Data\_Set.b.obj include /disk2/sqa/flight/FSW\_EA1\_B/source/O045\_Inst\_Misalignment.b.obj include /disk2/sqa/flight/FSW\_EA1\_B/source/O050\_CCD\_Manager.b.obj include /disk2/sqa/flight/FSW\_EA1\_B/source/O051\_CCD\_Meas\_Set.b.obj include /disk2/sqa/flight/FSW\_EA1\_B/source/O052\_CCD\_Index\_Table.b.obj include /disk2/sqa/flight/FSW\_EA1\_B/source/O053\_CCD\_Exposure.b.obj include /disk2/sqa/flight/FSW\_EA1\_B/source/O054\_CCD\_Meas\_Spec.b.obj include /disk2/sqa/flight/FSW\_EA1\_B/source/O055\_CCD\_Exposure\_Limits.b.obj include /disk2/sqa/flight/FSW\_EA1\_B/source/O059\_CCD\_Background.b.obj include /disk2/sqa/flight/FSW\_EA1\_B/source/O060\_IR\_Manager.b.obj include /disk2/sqa/flight/FSW\_EA1\_B/source/O061\_IR\_Meas\_Spec.b.obj include /disk2/sqa/flight/FSW\_EA1\_B/source/O062\_IR\_Region\_Spec.b.obj include /disk2/sqa/flight/FSW\_EA1\_B/source/O063\_IR\_Exposure.b.obj include /disk2/sqa/flight/FSW\_EA1\_B/source/O064\_IR\_Regions.b.obj include /disk2/sqa/flight/FSW\_EA1\_B/source/O069\_IR\_Background.b.obj include /disk2/sqa/flight/FSW\_EA1\_B/source/O070\_Violet\_Manager.b.obj include /disk2/sqa/flight/FSW\_EA1\_B/source/O071\_Violet\_Meas\_Set.b.obj include /disk2/sqa/flight/FSW\_EA1\_B/source/O072\_Violet\_Meas\_Spec.b.obj include /disk2/sqa/flight/FSW\_EA1\_B/source/O074\_ULV\_Collection.b.obj include /disk2/sqa/flight/FSW\_EA1\_B/source/O079\_Violet\_Background.b.obj include /disk2/sqa/flight/FSW\_EA1\_B/source/O080\_SPM\_Scheduler.b.obj include /disk2/sqa/flight/FSW\_EA1\_B/source/O081\_SPM\_CCD\_Manager.b.obj include /disk2/sqa/flight/FSW\_EA1\_B/source/O082\_SPM\_IR\_Manager.b.obj include /disk2/sqa/flight/FSW\_EA1\_B/source/O085\_Cal\_Scheduler.b.obj include /disk2/sqa/flight/FSW\_EA1\_B/source/O086\_Cal\_Cycle\_Spec.b.obj include /disk2/sqa/flight/FSW\_EA1\_B/source/O087\_Cal\_Spec\_Index\_Table.b.obj include /disk2/sqa/flight/FSW\_EA1\_B/source/O088\_Cal\_Cycle\_Data\_Set.b.obj include /disk2/sqa/flight/FSW\_EA1\_B/source/O089\_Cal\_Violet\_Index\_Table.b.obj include /disk2/sqa/flight/FSW\_EA1\_B/source/O090\_Cal\_CCD\_Manager.b.obj include /disk2/sqa/flight/FSW\_EA1\_B/source/O091\_Cal\_CCD\_Exposure.b.obj include /disk2/sqa/flight/FSW\_EA1\_B/source/O092\_Cal\_CCD\_Meas\_Spec.b.obj include /disk2/sqa/flight/FSW\_EA1\_B/source/O093\_Cal\_CCD\_Index\_Table.b.obj include /disk2/sqa/flight/FSW\_EA1\_B/source/O094\_Cal\_IR\_Spec.b.obj include /disk2/sqa/flight/FSW\_EA1\_B/source/O095\_Cal\_IR\_Manager.b.obj include /disk2/sqa/flight/FSW\_EA1\_B/source/O096\_Cal\_IR\_Exposure.b.obj include /disk2/sqa/flight/FSW\_EA1\_B/source/O097\_Cal\_Violet\_Manager.b.obj include /disk2/sqa/flight/FSW\_EA1\_B/source/O098\_Cal\_Violet\_Spec.b.obj include /disk2/sqa/flight/FSW\_EA1\_B/source/O099\_Cal\_IR\_Index\_Table.b.obj include /disk2/sqa/flight/FSW\_EA1\_B/source/O100\_Operating\_Mode.b.obj include /disk2/sqa/flight/FSW\_EA1\_B/source/O122\_EEPROM\_Data\_Set.b.obj include /disk2/sqa/flight/FSW\_EA1\_B/source/O123\_Patch\_Data.b.obj include /disk2/sqa/flight/FSW\_EA1\_B/source/O124\_EEPROM\_Patch.b.obj include /disk2/sqa/flight/FSW\_EA1\_B/source/O125\_EEPROM\_Usage.b.obj

include /disk2/sqa/flight/FSW\_EA1\_B/source/O130\_Error\_Detect.b.obj include /disk2/sqa/flight/FSW\_EA1\_B/source/O131\_Angle\_Lib.b.obj include /disk2/sqa/flight/FSW\_EA1\_B/source/O132\_Sqrt.b.obj include /disk2/sqa/flight/FSW\_EA1\_B/source/O180\_Packet\_Manager.b.obj include /disk2/sqa/flight/FSW\_EA1\_B/source/O181\_Tlm\_Queue\_Control.b.obj include /disk2/sqa/flight/FSW\_EA1\_B/source/O182\_Data\_Set\_Header.b.obj include /disk2/sqa/flight/FSW\_EA1\_B/source/O183\_Free\_Packet\_Control.b.obj include /disk2/sqa/flight/FSW\_EA1\_B/source/O184\_Partial\_Packet.b.obj include /disk2/sqa/flight/FSW\_EA1\_B/source/O185\_Tlm\_Channel\_Manager.b.obj include /disk2/sqa/flight/FSW\_EA1\_B/source/O186\_Predicted\_Tlm\_Rates.b.obj include /disk2/sqa/flight/FSW\_EA1\_B/source/O187\_Tlm\_Queue.b.obj include /disk2/sqa/flight/FSW\_EA1\_B/source/O188\_Pending\_Tlm\_Requests.b.obj include /disk2/sqa/flight/FSW\_EA1\_B/source/O190\_Message.b.obj include /disk2/sqa/flight/FSW\_EA1\_B/source/O191\_Message\_Data\_Set.b.obj include /disk2/sqa/flight/FSW\_EA1\_B/source/O200\_CCD.b.obj include /disk2/sqa/flight/FSW\_EA1\_B/source/O201\_CCD\_Data\_Buffer.b.obj include /disk2/sqa/flight/FSW\_EA1\_B/source/O210\_Probe\_Input\_Buffer.b.obj include /disk2/sqa/flight/FSW\_EA1\_B/source/O213\_Probe\_Cmd\_Reg.b.obj include /disk2/sqa/flight/FSW\_EA1\_B/source/O217\_TM\_Refresher.b.obj include /disk2/sqa/flight/FSW\_EA1\_B/source/O218\_TM\_DMAs.b.obj include /disk2/sqa/flight/FSW\_EA1\_B/source/O229\_DCS\_Test\_Data\_Set.b.obj include /disk2/sqa/flight/FSW\_EA1\_B/source/O230\_DCS.b.obj include /disk2/sqa/flight/FSW\_EA1\_B/source/O240\_Sun\_Sensor.b.obj include /disk2/sqa/flight/FSW\_EA1\_B/source/O241\_Sun\_Data\_Set.b.obj include /disk2/sqa/flight/FSW\_EA1\_B/source/O242\_Sun\_Sensor\_Constants.b.obj include /disk2/sqa/flight/FSW\_EA1\_B/source/O250\_Watchdog.b.obj include /disk2/sqa/flight/FSW\_EA1\_B/source/O251\_PROM\_Power.b.obj include /disk2/sqa/flight/FSW\_EA1\_B/source/O260\_Shutter\_Tester.b.obj include /disk2/sqa/flight/FSW\_EA1\_B/source/O261\_DCS\_Tester.b.obj include /disk2/sqa/flight/FSW\_EA1\_B/source/O262\_Heater\_Tester.b.obj include /disk2/sqa/flight/FSW\_EA1\_B/source/O263\_Cal\_Lamp\_Tester.b.obj include /disk2/sqa/flight/FSW\_EA1\_B/source/O264\_Surface\_Lamp\_Tester.b.obj include /disk2/sqa/flight/FSW\_EA1\_B/source/O265\_Sun\_Lamp\_Tester.b.obj include /disk2/sqa/flight/FSW\_EA1\_B/source/O266\_Shutter\_Test\_Data\_Set.b.obj include /disk2/sqa/flight/FSW\_EA1\_B/source/O267\_Heater\_Test\_Data\_Set.b.obj include /disk2/sqa/flight/FSW\_EA1\_B/source/O268\_Cal\_Lamp\_Test\_Data\_Set.b.obj include /disk2/sqa/flight/FSW\_EA1\_B/source/O269\_Surface\_Lamp\_Test\_Data\_Set.b.obj include /disk2/sqa/flight/FSW\_EA1\_B/source/O270\_Broadcast\_Pulse.b.obj include /disk2/sqa/flight/FSW\_EA1\_B/source/O271\_Sun\_Lamp\_Test\_Data\_Set.b.obj include /disk2/sqa/flight/FSW\_EA1\_B/source/O283\_Time\_Data\_Set.b.obj include /disk2/sqa/flight/FSW\_EA1\_B/source/O290\_Interrupt\_Controller.b.obj include /disk2/sqa/flight/FSW\_EA1\_B/source/O291\_Interrupt\_IF.b.obj include /disk2/sqa/flight/FSW\_EA1\_B/source/O292\_Reset\_Control.b.obj include /disk2/sqa/flight/FSW\_EA1\_B/source/O293\_DMA\_Control.b.obj include /disk2/sqa/flight/FSW\_EA1\_B/source/O294\_Ext\_Mem\_Registers.b.obj include /disk2/sqa/flight/FSW\_EA1\_B/source/O295\_Memory\_Management.b.obj include /disk2/sqa/flight/FSW\_EA1\_B/source/O298\_Ext\_Mem.b.obj include /disk2/sqa/flight/FSW\_EA1\_B/source/O301\_Radio\_Processor.b.obj include /disk2/sqa/flight/FSW\_EA1\_B/source/O302\_CCD\_Transposed.b.obj include /disk2/sqa/flight/FSW\_EA1\_B/source/O303\_CCD\_Format.b.obj include /disk2/sqa/flight/FSW\_EA1\_B/source/O304\_Bad\_Pixel\_Map.b.obj include /disk2/sqa/flight/FSW\_EA1\_B/source/O305\_CCD\_Optimum\_Exposure.b.obj include /disk2/sqa/flight/FSW\_EA1\_B/source/O306\_IR\_Optimum\_Sampling.b.obj include /disk2/sqa/flight/FSW\_EA1\_B/source/O308\_SW\_Compressor.b.obj include /disk2/sqa/flight/FSW\_EA1\_B/source/O309\_Bit\_Processor.b.obj include /disk2/sqa/flight/FSW\_EA1\_B/source/O313\_IR\_Set.b.obj include /disk2/sqa/flight/FSW\_EA1\_B/source/O314\_Dark\_Set.b.obj include /disk2/sqa/flight/FSW\_EA1\_B/source/O315\_Image\_Set.b.obj include /disk2/sqa/flight/FSW\_EA1\_B/source/O316\_Strip\_Set.b.obj include /disk2/sqa/flight/FSW\_EA1\_B/source/O317\_Solar\_Set.b.obj include /disk2/sqa/flight/FSW\_EA1\_B/source/O318\_Visible\_Set.b.obj include /disk2/sqa/flight/FSW\_EA1\_B/source/O319\_CCD\_Set.b.obj include /disk2/sqa/flight/FSW\_EA1\_B/source/O320\_Violet\_Measure.b.obj include /disk2/sqa/flight/FSW\_EA1\_B/source/O330\_IR\_Spectrum.b.obj include /disk2/sqa/flight/FSW\_EA1\_B/source/O340\_Dark\_Current.b.obj include /disk2/sqa/flight/FSW\_EA1\_B/source/O350\_Image\_Pic.b.obj include /disk2/sqa/flight/FSW\_EA1\_B/source/O358\_Flat\_Field\_Lookup.b.obj include /disk2/sqa/flight/FSW\_EA1\_B/source/O359\_LookUp\_Table.b.obj

include /disk2/sqa/flight/FSW\_EA1\_B/source/O360\_Image\_Strip.b.obj include /disk2/sqa/flight/FSW\_EA1\_B/source/O370\_Solar\_Aureole.b.obj include /disk2/sqa/flight/FSW\_EA1\_B/source/O380\_Visible\_Spectrum.b.obj include /disk2/sqa/flight/FSW\_EA1\_B/source/O390\_Full\_CCD.b.obj include /disk2/sqa/flight/FSW\_EA1\_B/source/O400\_Multiplexed\_Device.b.obj include /disk2/sqa/flight/FSW\_EA1\_B/source/O404\_Housekeeping\_Data\_Set.b.obj include /disk2/sqa/flight/FSW\_EA1\_B/source/O410\_IR\_Interface.b.obj include /disk2/sqa/flight/FSW\_EA1\_B/source/O414\_IR\_Raw\_Data.b.obj include /disk2/sqa/flight/FSW\_EA1\_B/source/O442\_Sun\_Sensor\_Lamp.b.obj include /disk2/sqa/flight/FSW\_EA1\_B/source/O450\_Heater.b.obj include /disk2/sqa/flight/FSW\_EA1\_B/source/O460\_Lamp.b.obj include /disk2/sqa/flight/FSW\_EA1\_B/source/O461\_Lamp\_Data\_Set.b.obj include /disk2/sqa/flight/FSW\_EA1\_B/source/O465\_Misc\_Dev\_Control\_Register.b.obj include /disk2/sqa/flight/FSW\_EA1\_B/source/O470\_Thermal\_Manager.b.obj include /disk2/sqa/flight/FSW\_EA1\_B/source/O480\_Status\_Word.b.obj ––<<< End user unique includes >>>–– ––––––––––––––––––––––––––––––––––––––––––––––––––––––––––––––––––––––––––––––– –– Search for any assembly langauge programs called by above included modules. –– Only modules explicitly called will be included. search /users/disr/SW/ateam/DISR\_Macros/lo\_int.obj search /users/disr/SW/ateam/DISR\_Macros/blk\_cp.obj search /users/disr/SW/ateam/DISR\_Macros/w\_mlt.obj search /users/disr/SW/ateam/DISR\_Macros/pack.obj search /users/disr/SW/ateam/DISR\_Macros/unpack.obj search /users/disr/SW/ateam/DISR\_Macros/disr\_crc.obj search /users/disr/SW/ateam/DISR\_Macros/wait.obj search /users/disr/SW/ateam/DISR\_Macros/bld\_hist.obj search /users/disr/SW/ateam/DISR\_Macros/sqrt\_proc.obj search /users/disr/SW/ateam/DISR\_Macros/flat\_fld.obj ––––––––––––––––––––––––––––––––––––––––––––––––––––––––––––––––––––––––––––––– –– Search these (modified) TLD libraries for remaining unresolved modules. –– These have been modified to fit DISR program needs. –– standard math, standard functions and Ada POS function (one version) DON'T search any other TLD libraries. search /users/disr/SW/ateam/DISR\_Macros/stnmth.obj search /users/disr/SW/ateam/DISR\_Macros/stnfnc.obj search /users/disr/SW/ateam/DISR\_Macros/stnpos.obj ––––––––––––––––––––––––––––––––––––––––––––––––––––––––––––––––––––––––––––––– –– Group the control section in the desired order into control groups. Then –– their attributes can be set as a group. Only the new TLDlnk has this option. group in\_order :code\_area= (\*:START,\*:DISRCODE, \ \*:\$ISECT\$,\*:A\$KCOD,\*:RAM\_CODE\_END, \ \*:BURN\_PROM, \*:CHKSUMCODE) group in\_order :vector\_tbl= (\*:INT\_VECTORS) group in\_order :cons\_area= (\*:DISRCONS,\*:\$CONS\$, \*:A\$KCNS,\*:CONS\_END) group in\_order :data\_area= (\*:DISRDATA,\*:\$DATA\$,\*:DATA\_END,\*:CHKSUMDATA) ––––––––––––––––––––––––––––––––––––––––––––––––––––––––––––––––––––––––––––––– –– Set writeprotect attribute for some groups and assign a logical address to 2 set :code\_area' (Writeprotect=False) set :vector\_tbl' (Writeprotect=False,Laddr=0020o) set :cons\_area' (Writeprotect=False,Laddr=0040o) ––––––––––––––––––––––––––––––––––––––––––––––––––––––––––––––––––––––––––––––– –– Use the following for simio. Place the IO\_BLOCK. ––set simio:IO\_BLOCK' (Writeprotect=False,Laddr=F300o) ––set simio:IO\_CONS' (Writeprotect=False) ––set simio:IO\_DATA' (Writeprotect=False) ––set simio:IO\_CODE' (Writeprotect=False) end

#### **Figure 6 – Instruction RAM Memory Allocation**

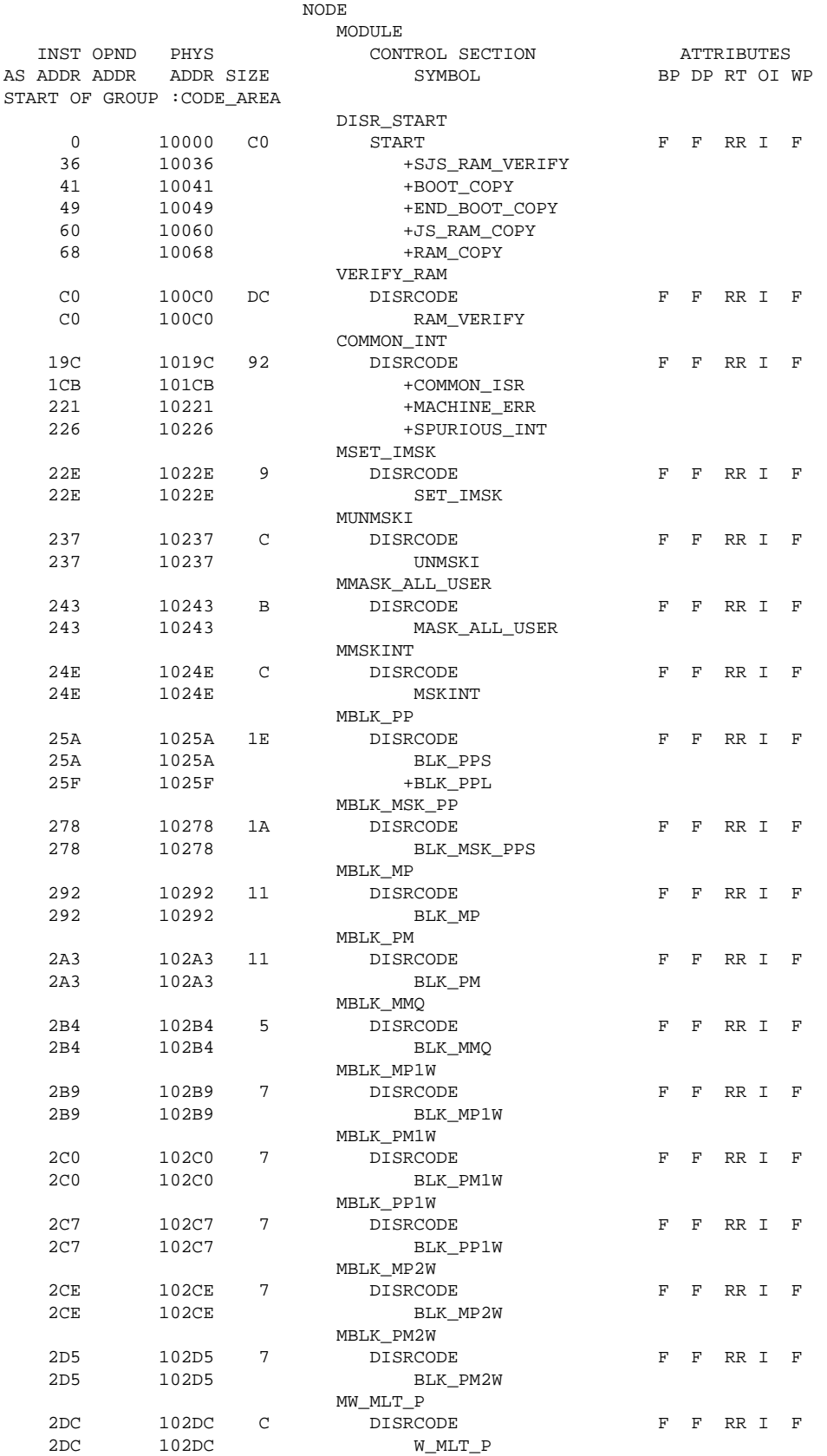

# MCR–93–1349 Experiment User's Manual OP001 & SW002

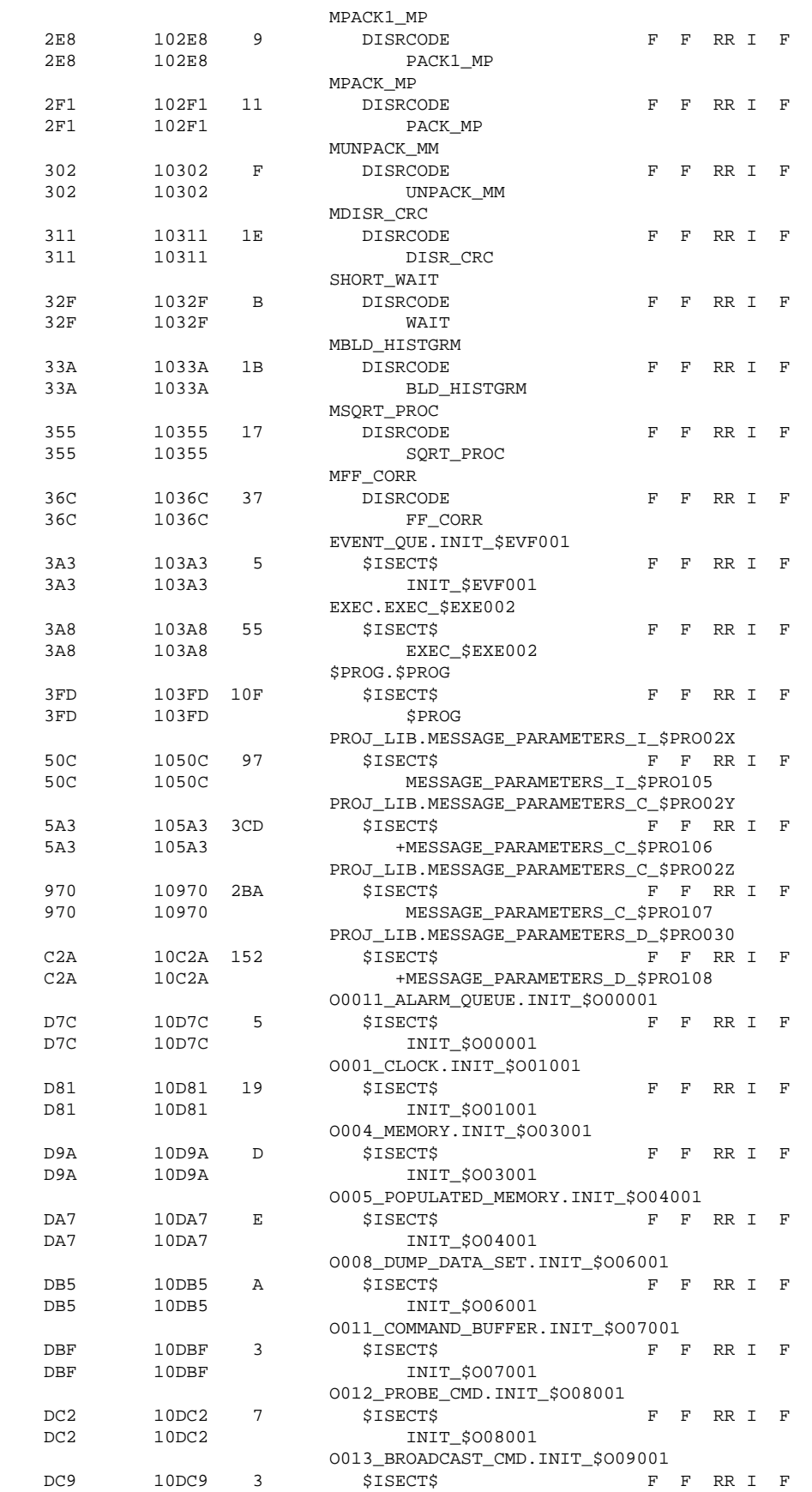

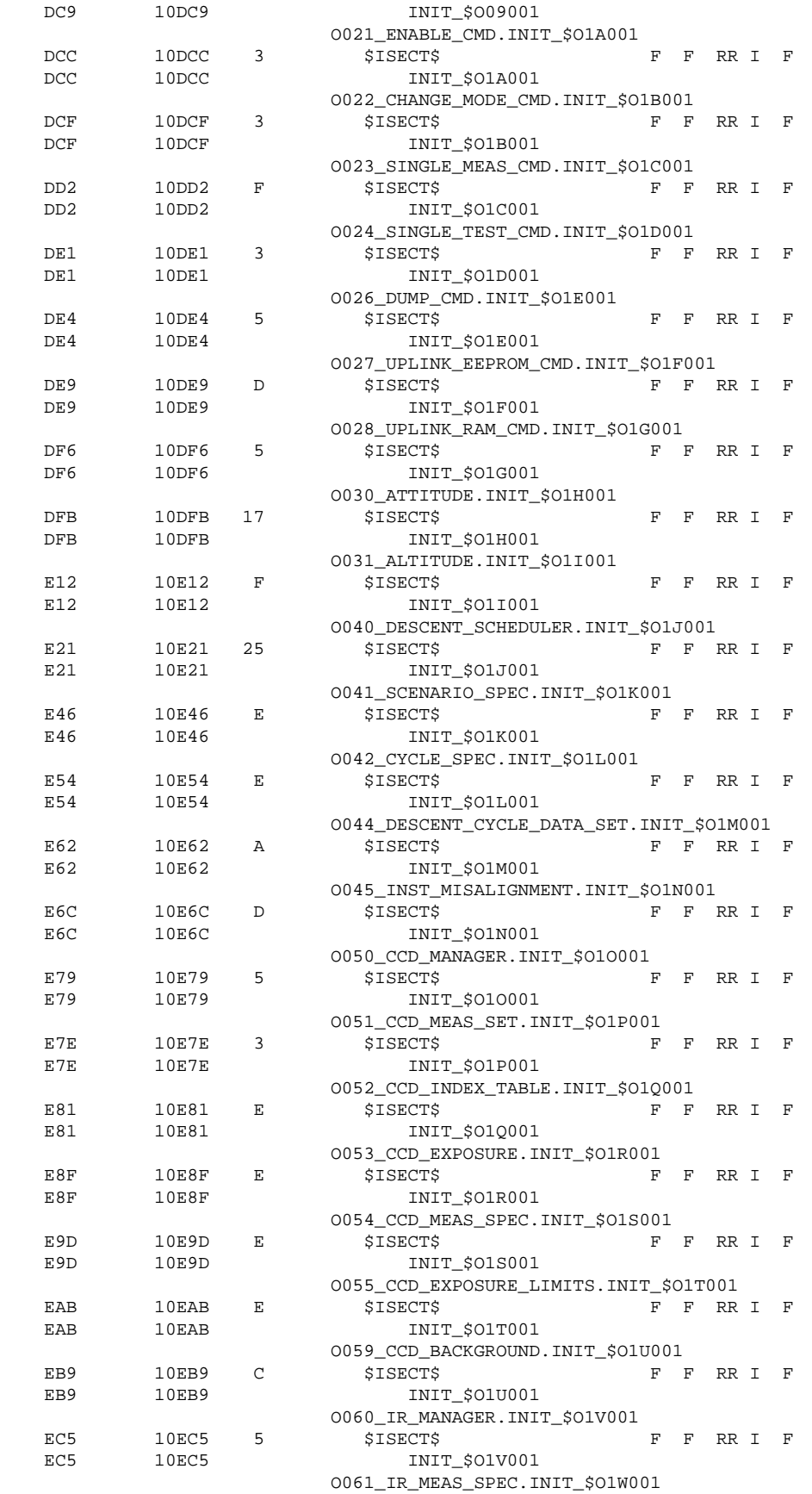

## MCR–93–1349 Experiment User's Manual OP001 & SW002

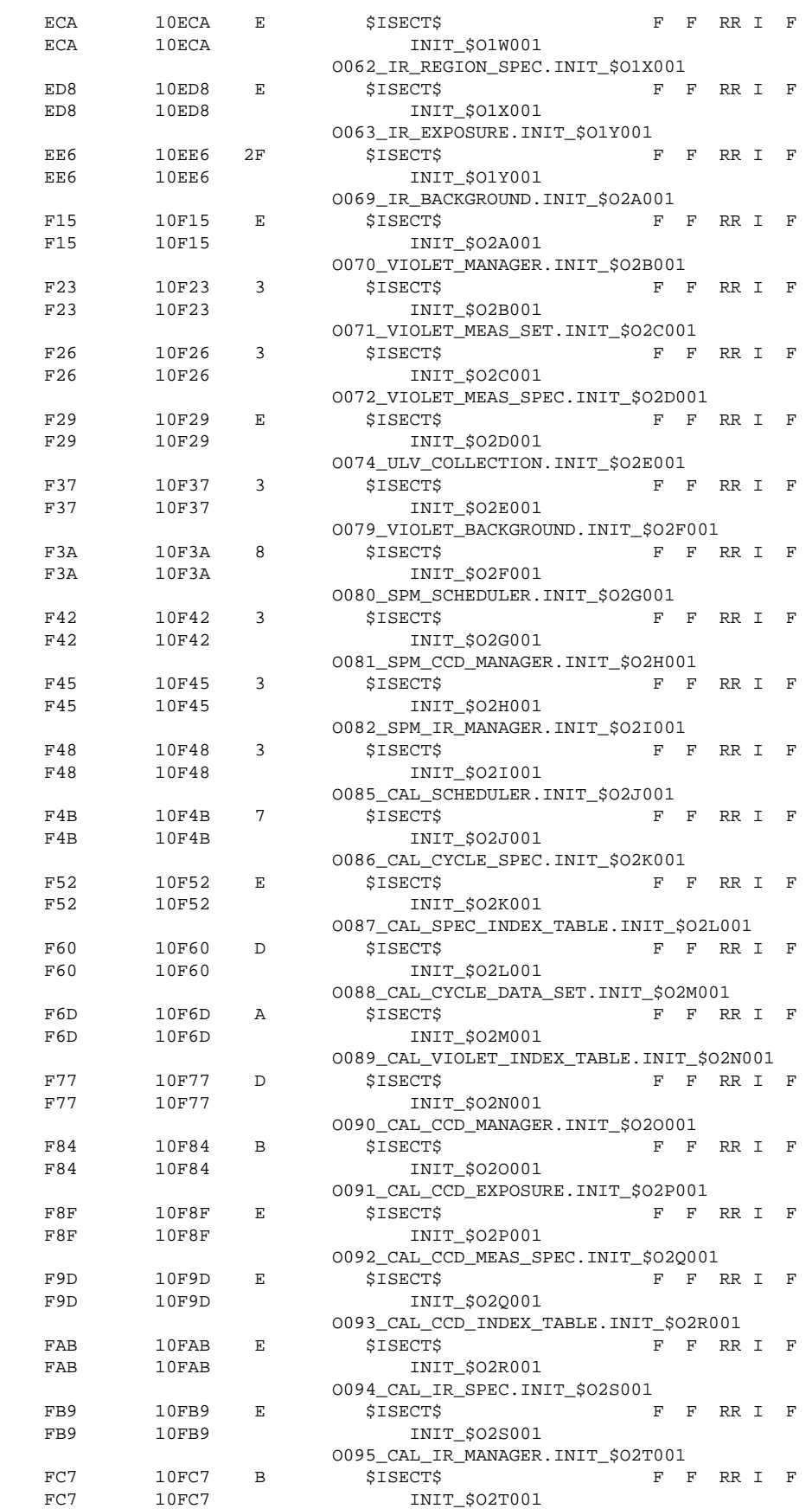

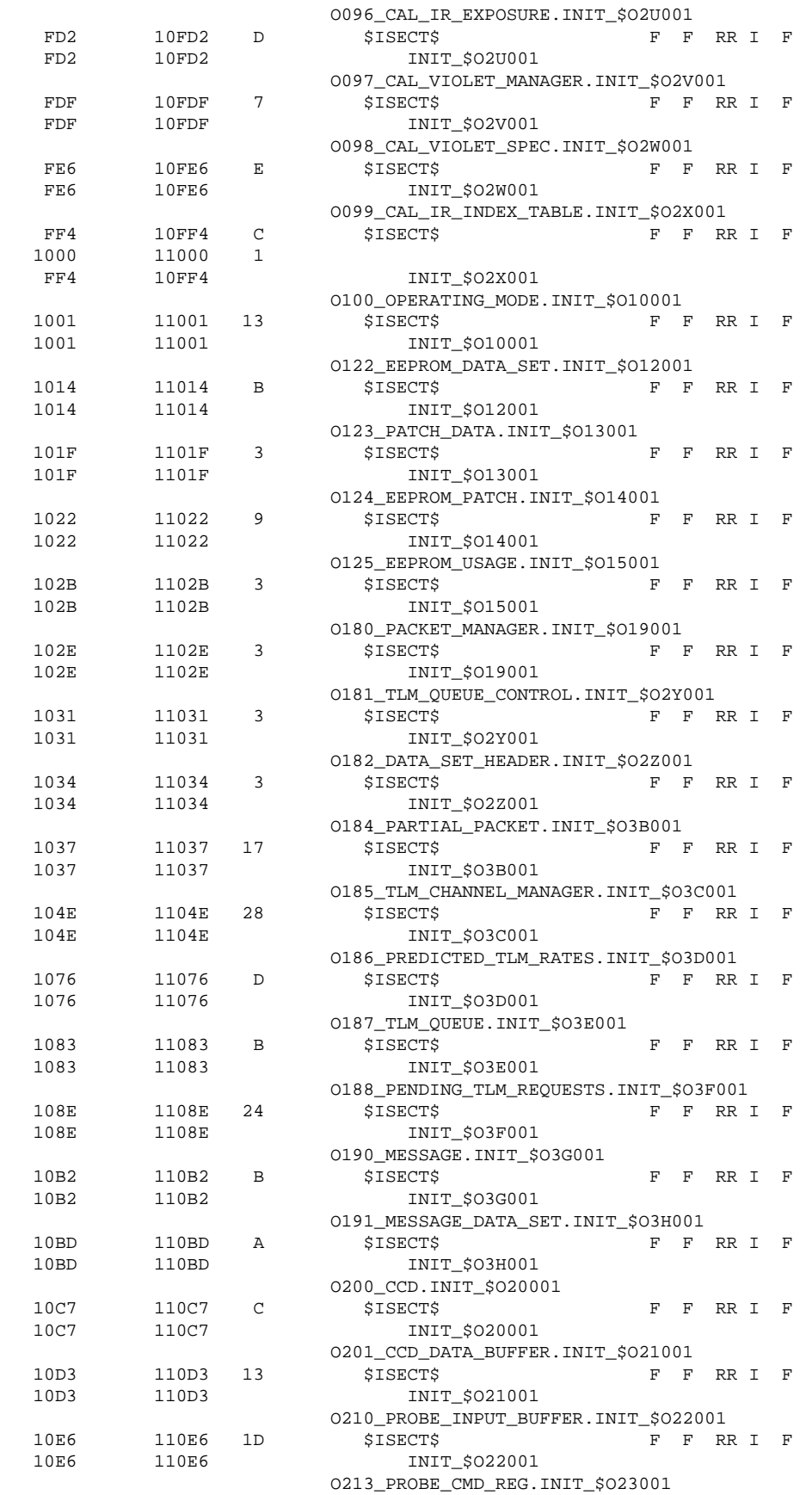

## MCR–93–1349 Experiment User's Manual OP001 & SW002

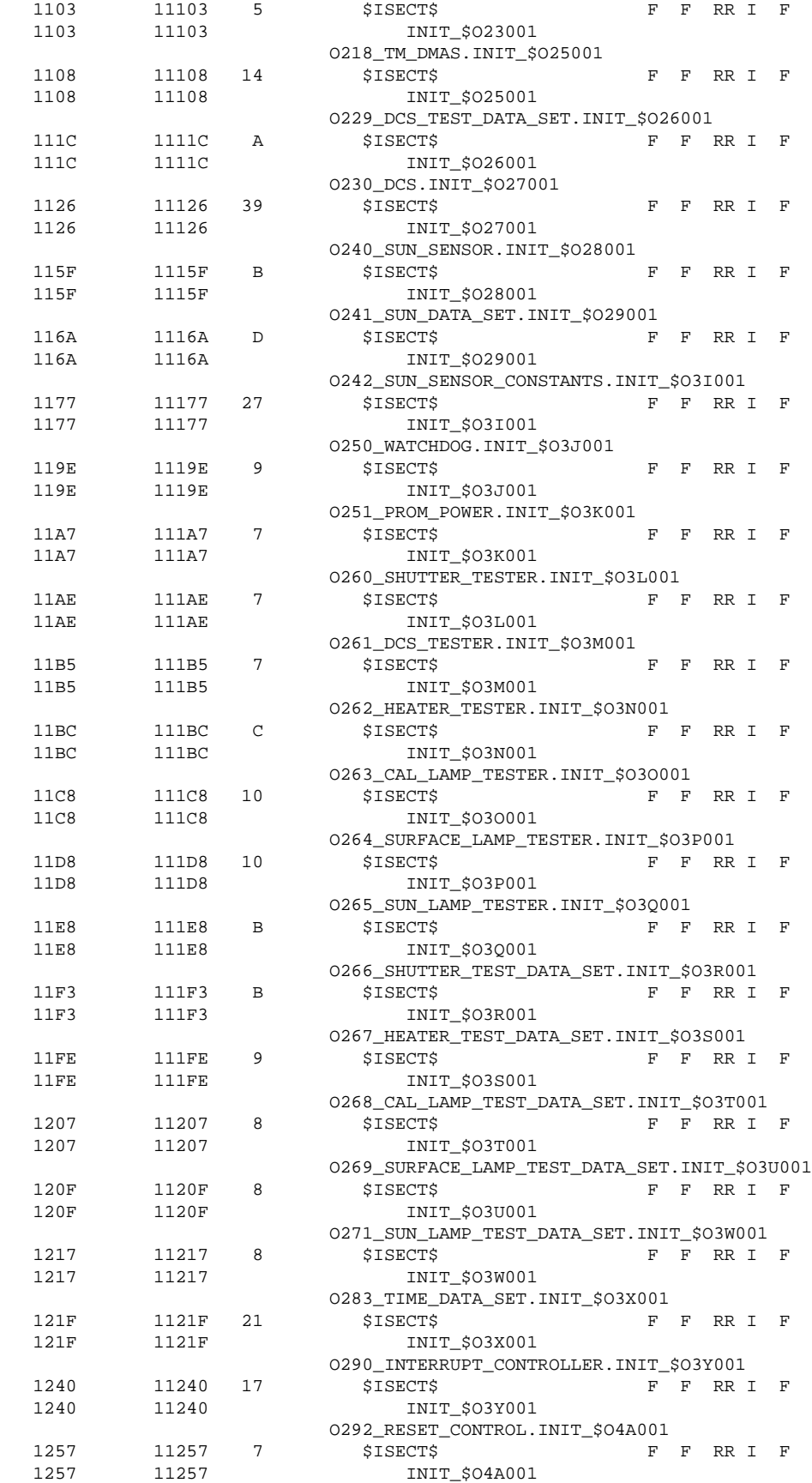

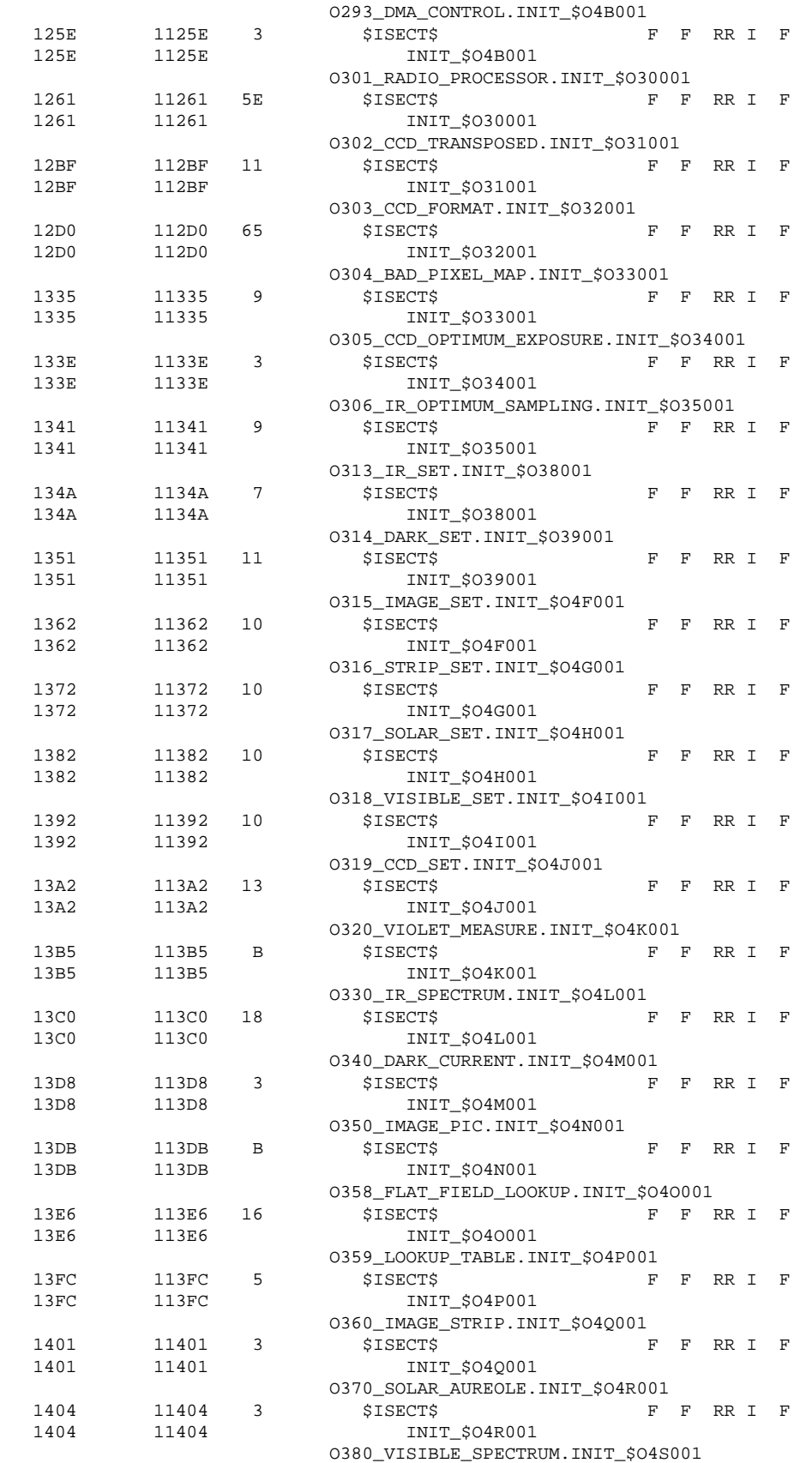

1407 11407 11 \$ISECT\$ F F RR I F

# MCR–93–1349 Experiment User's Manual OP001 & SW002

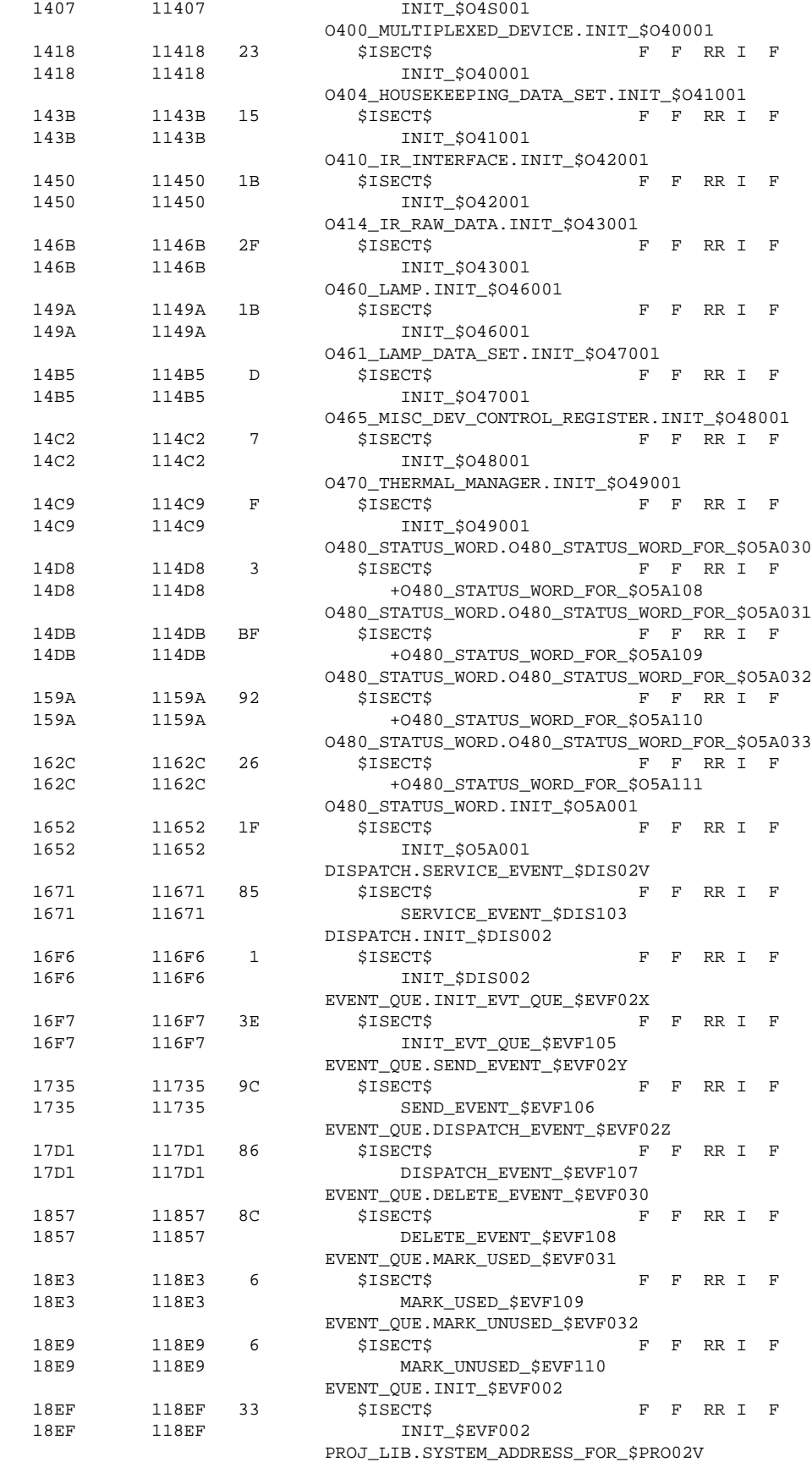

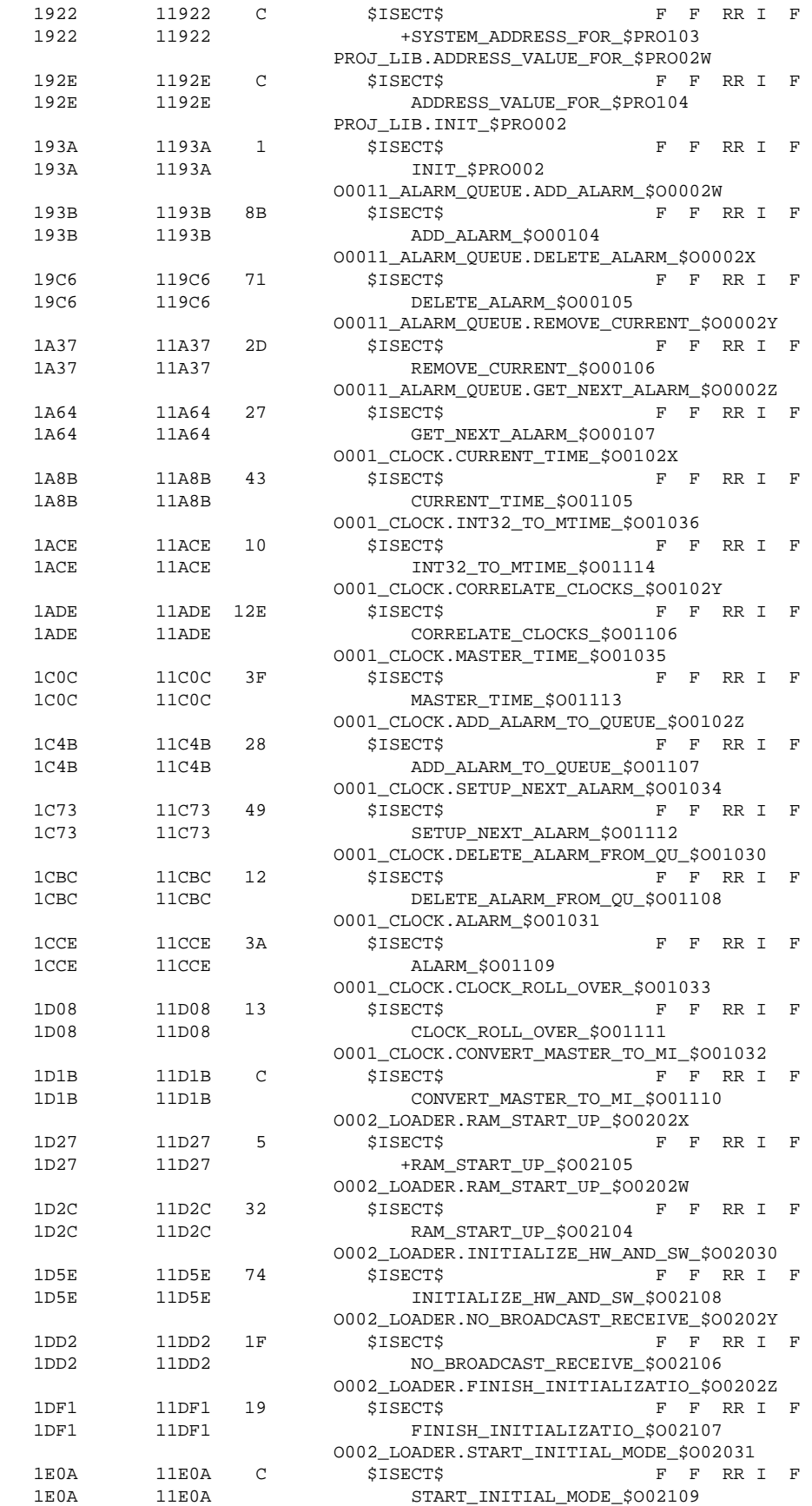

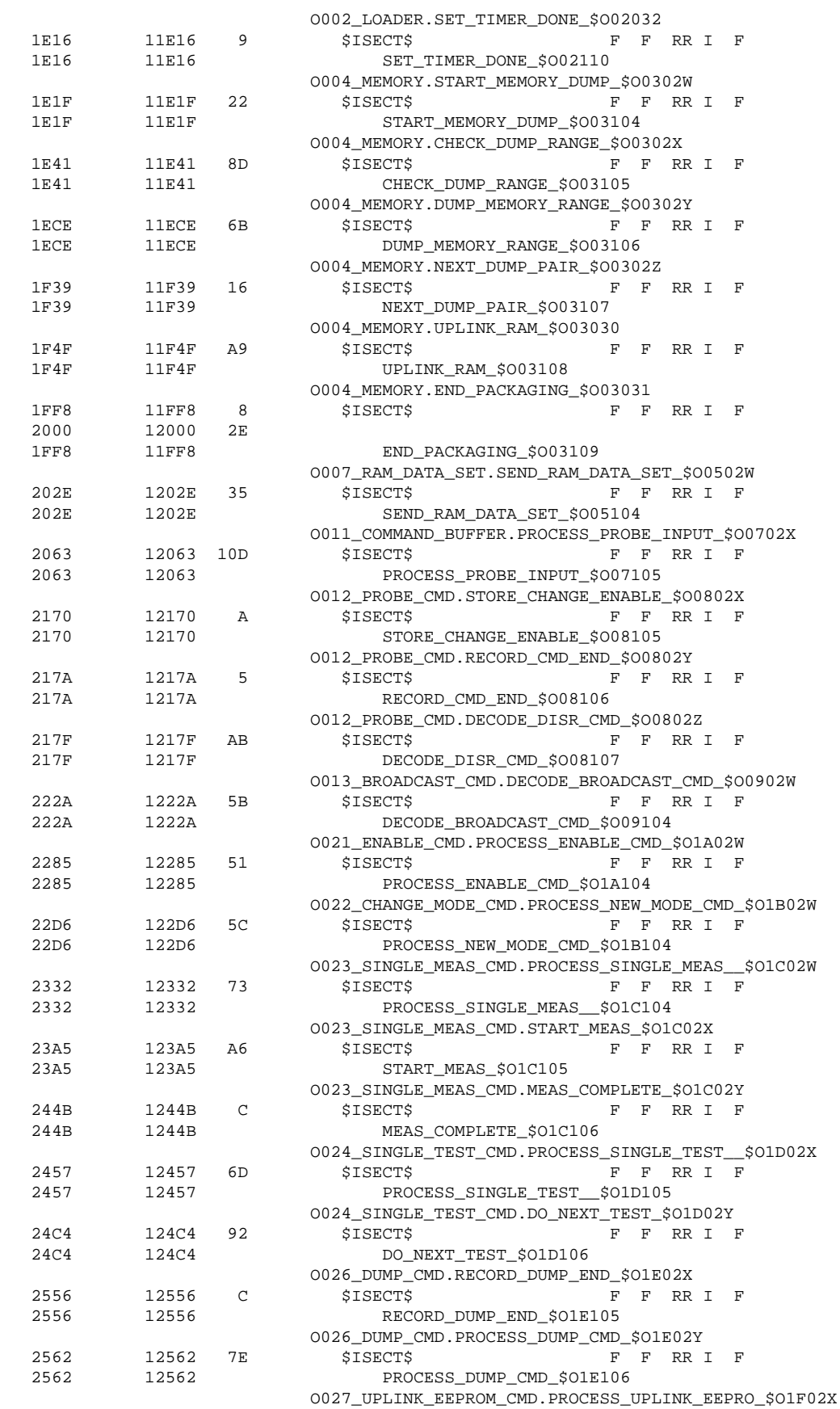

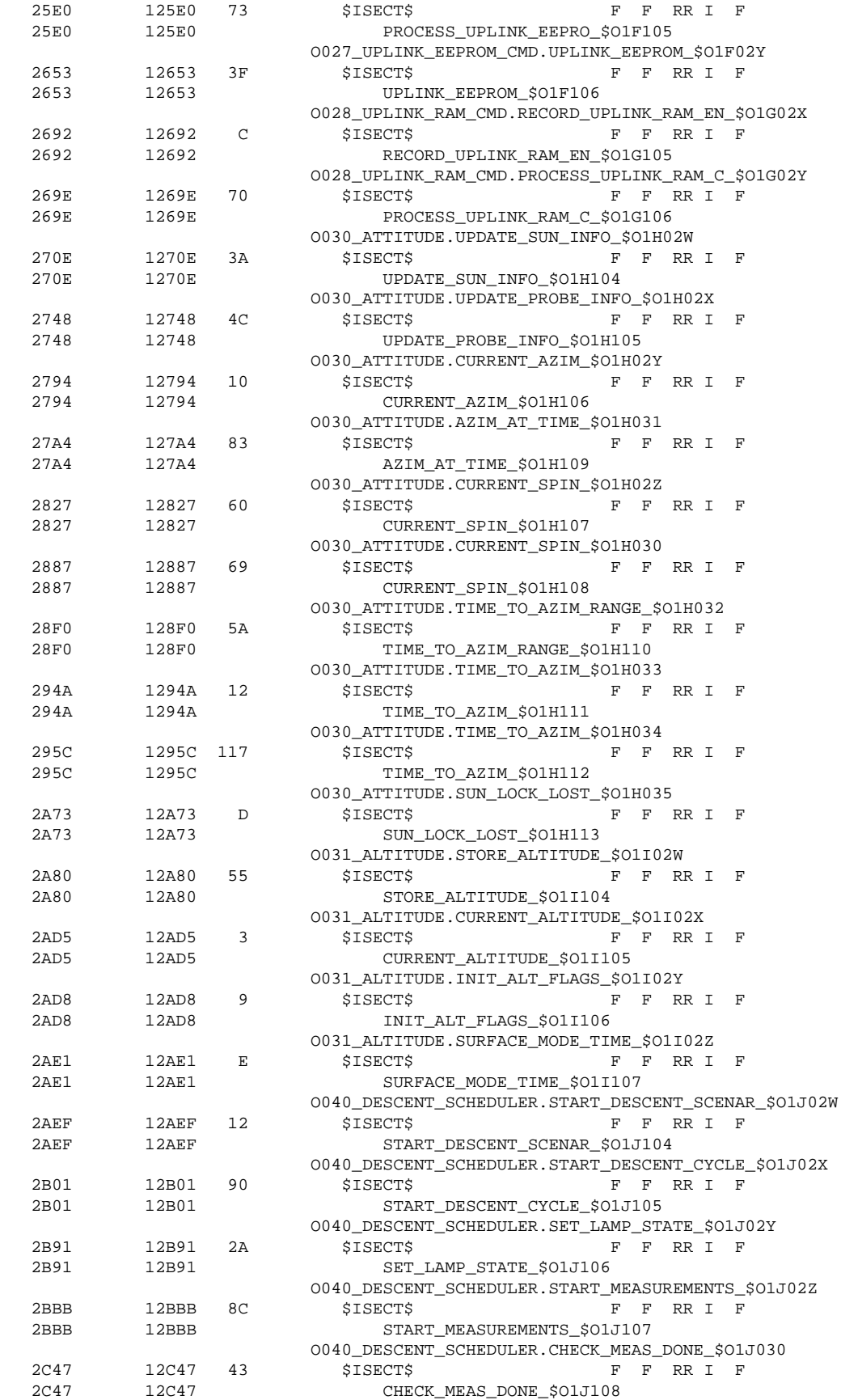
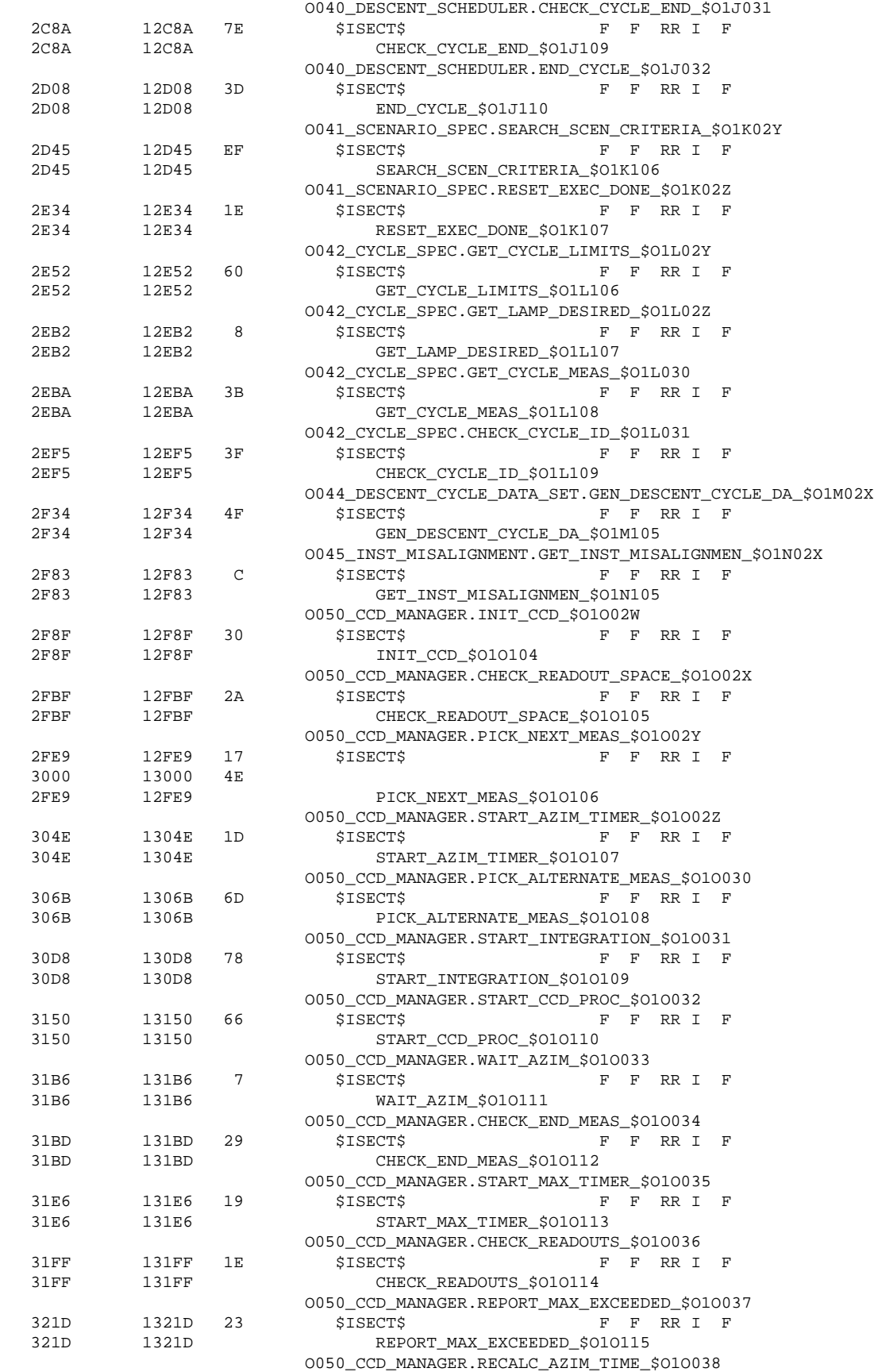

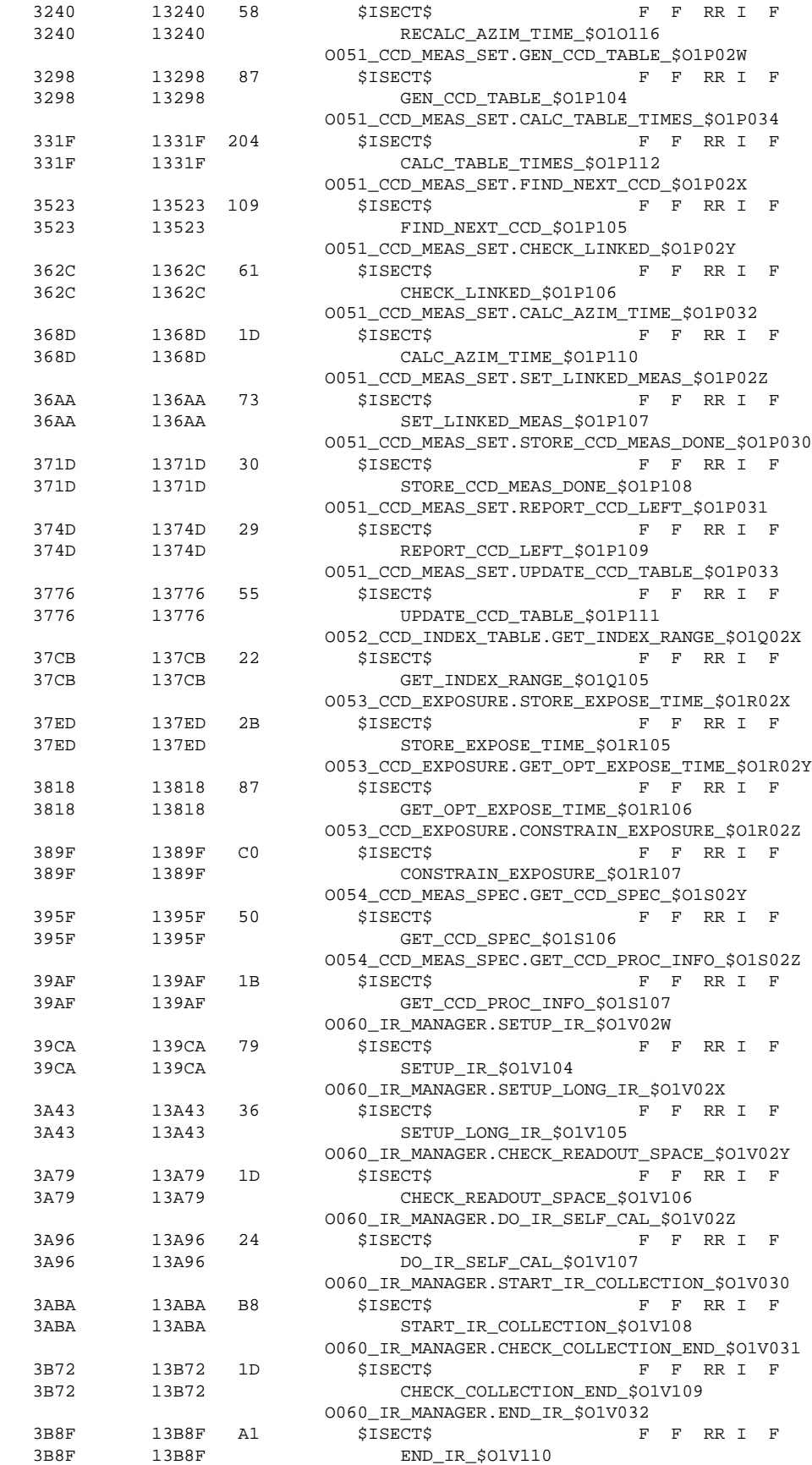

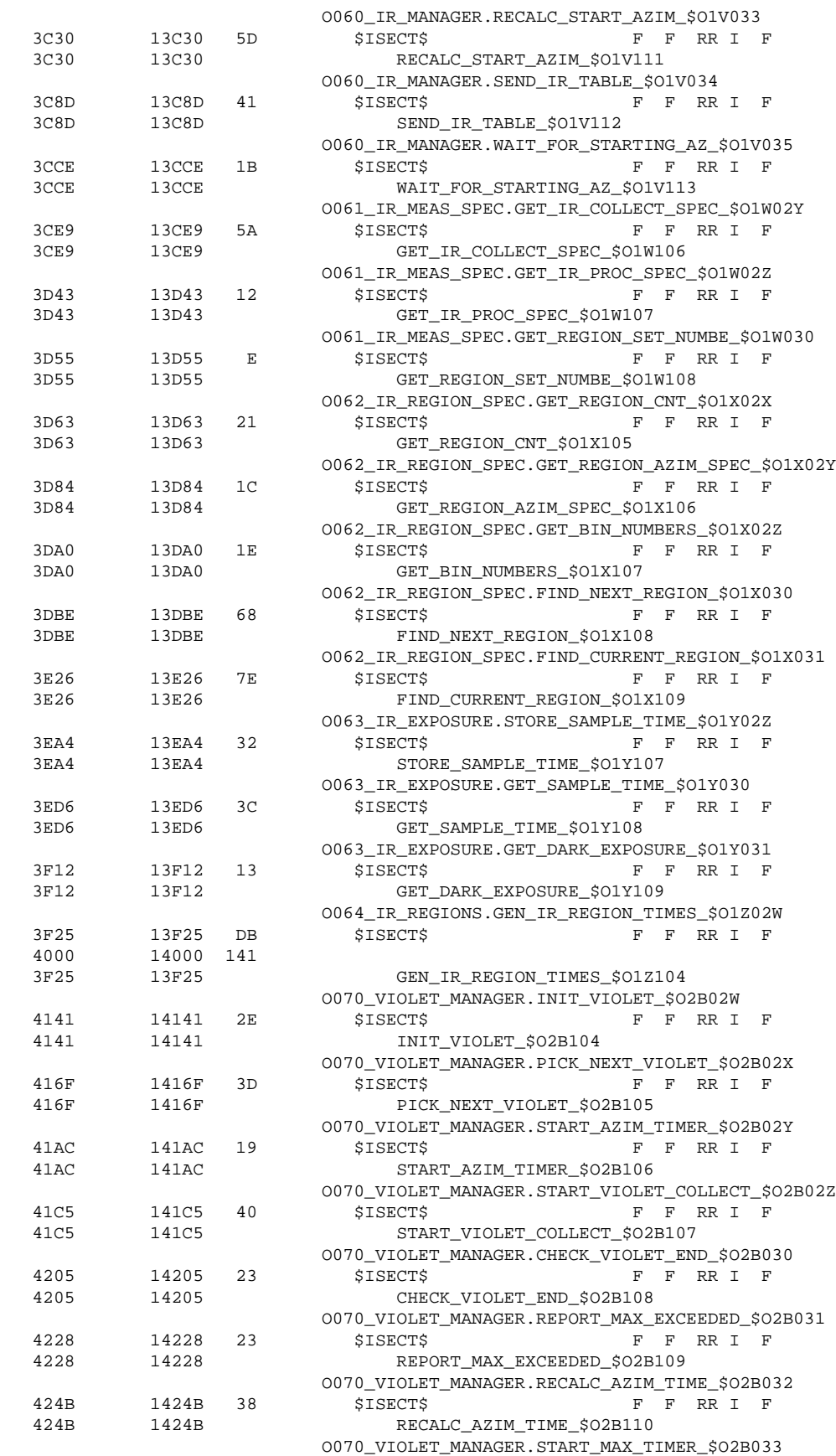

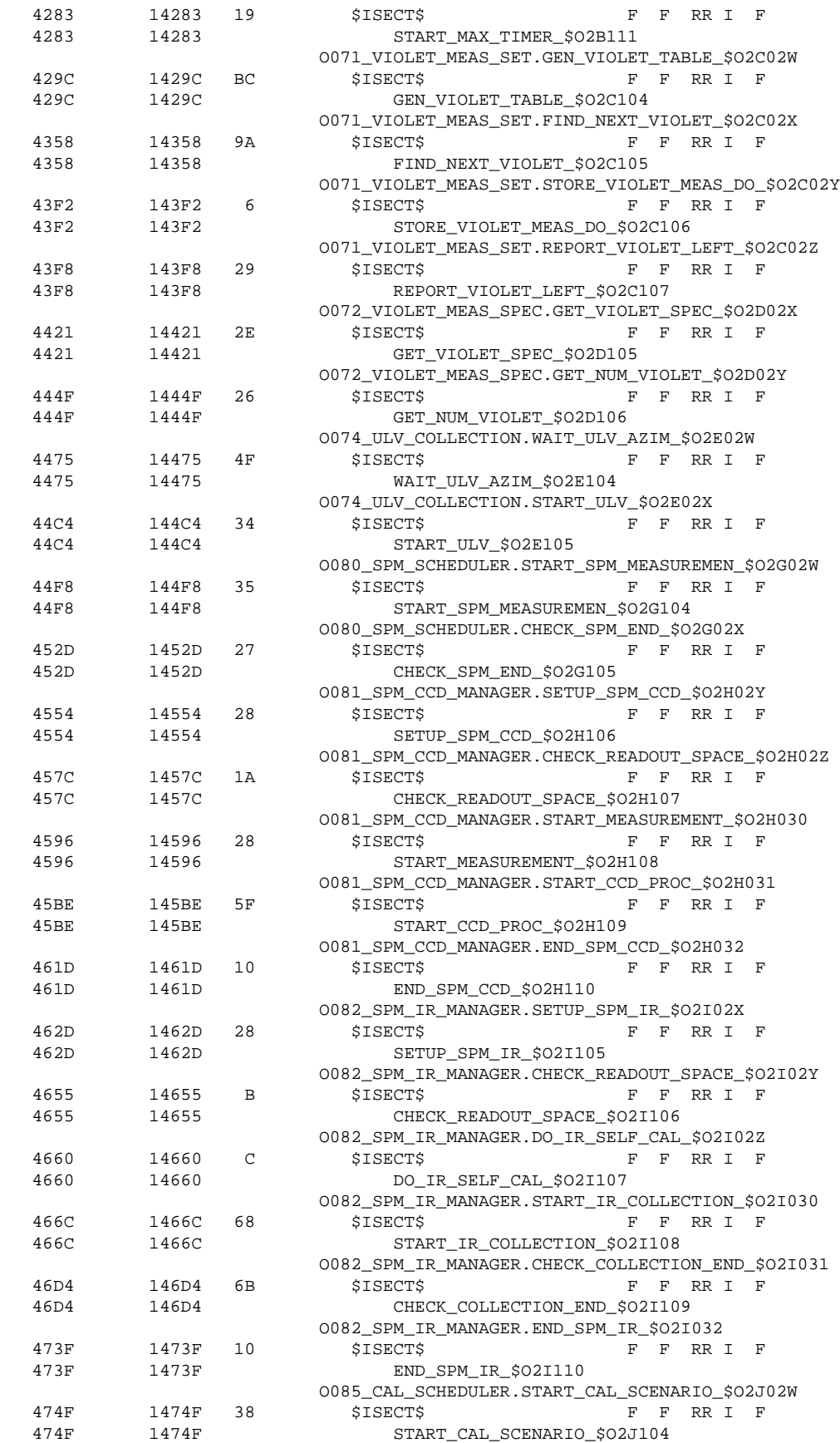

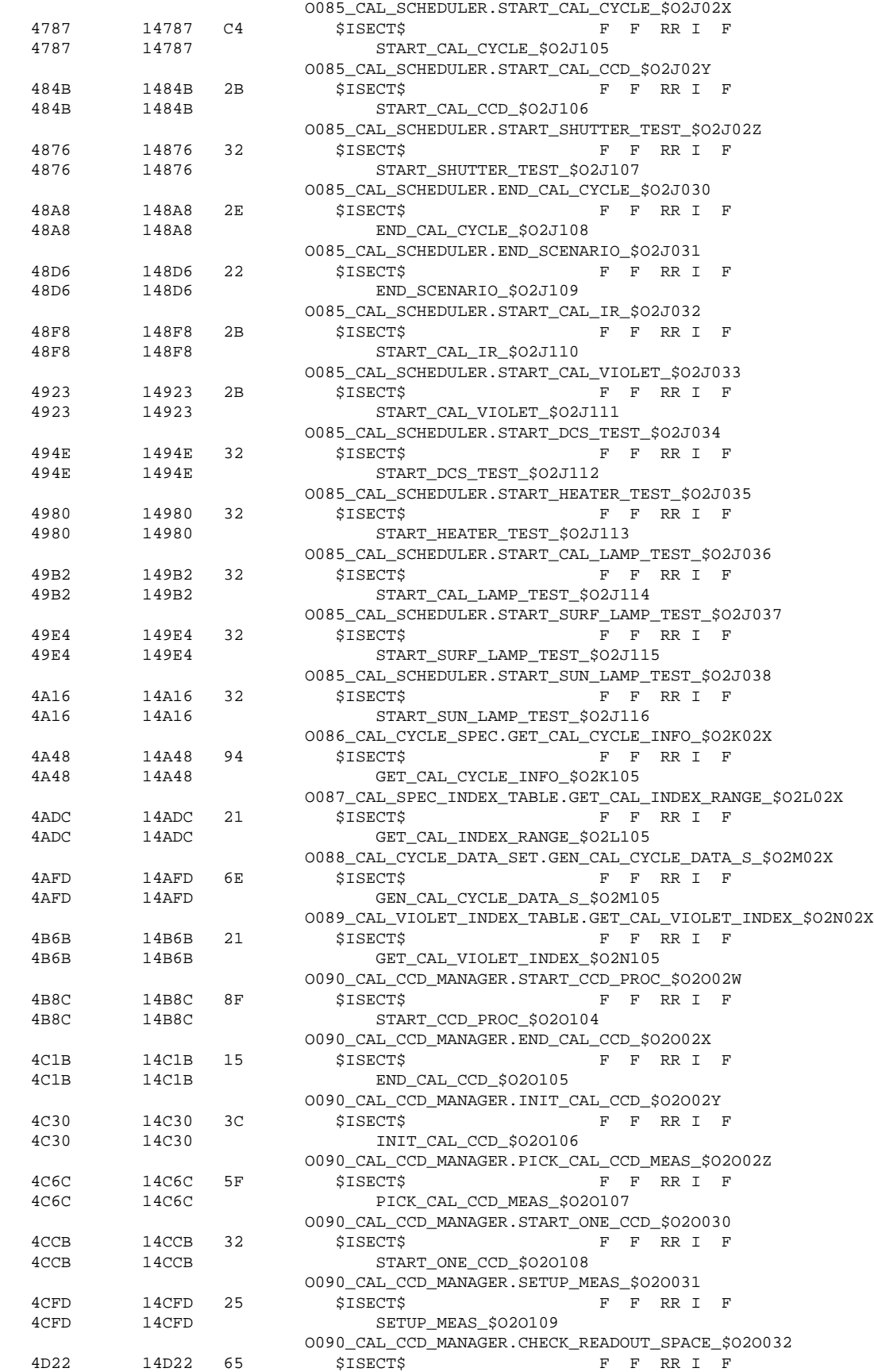

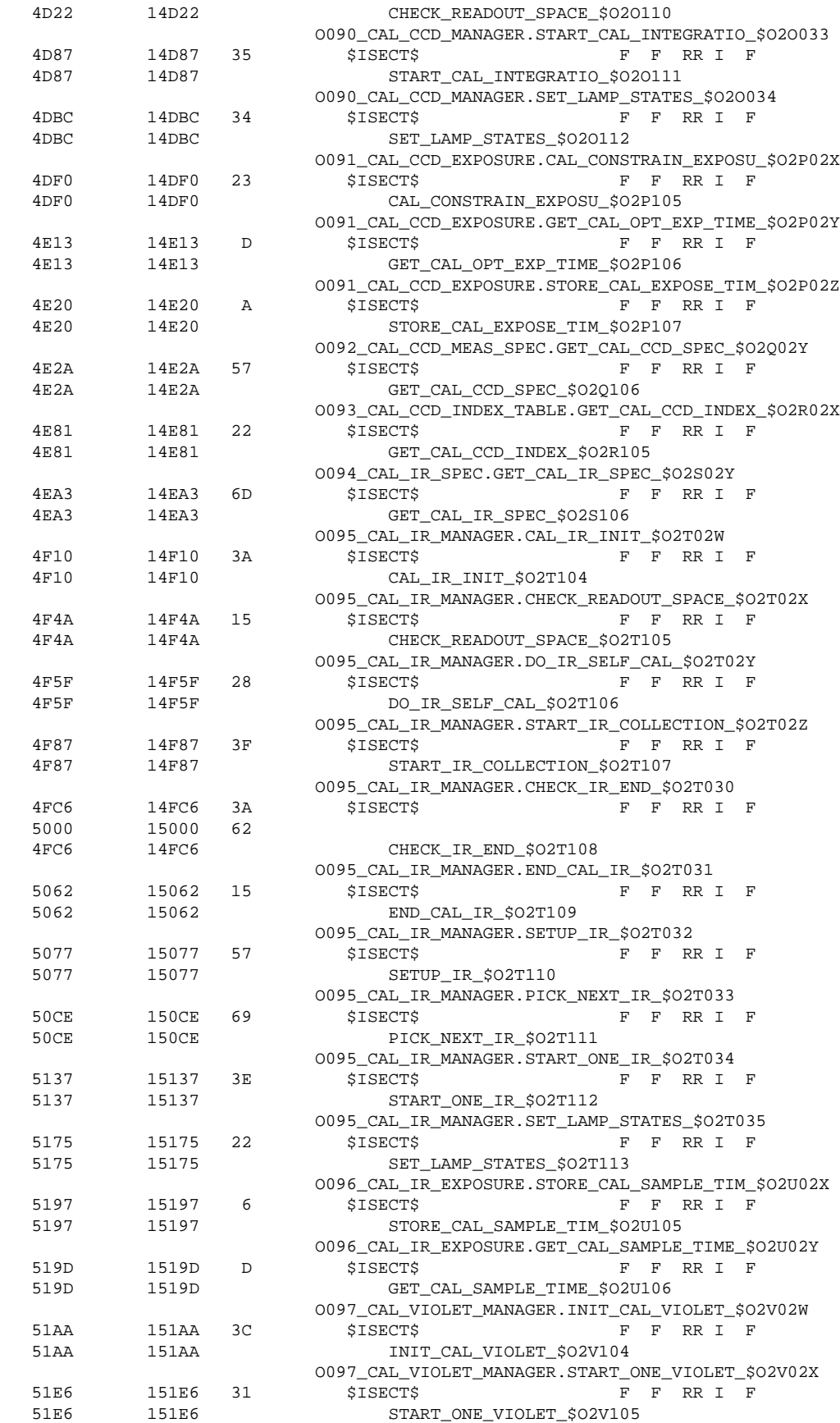

MCR–93–1349 **Experiment User's Manual** OP001 & SW002 Rev: C Sept 13, 1996

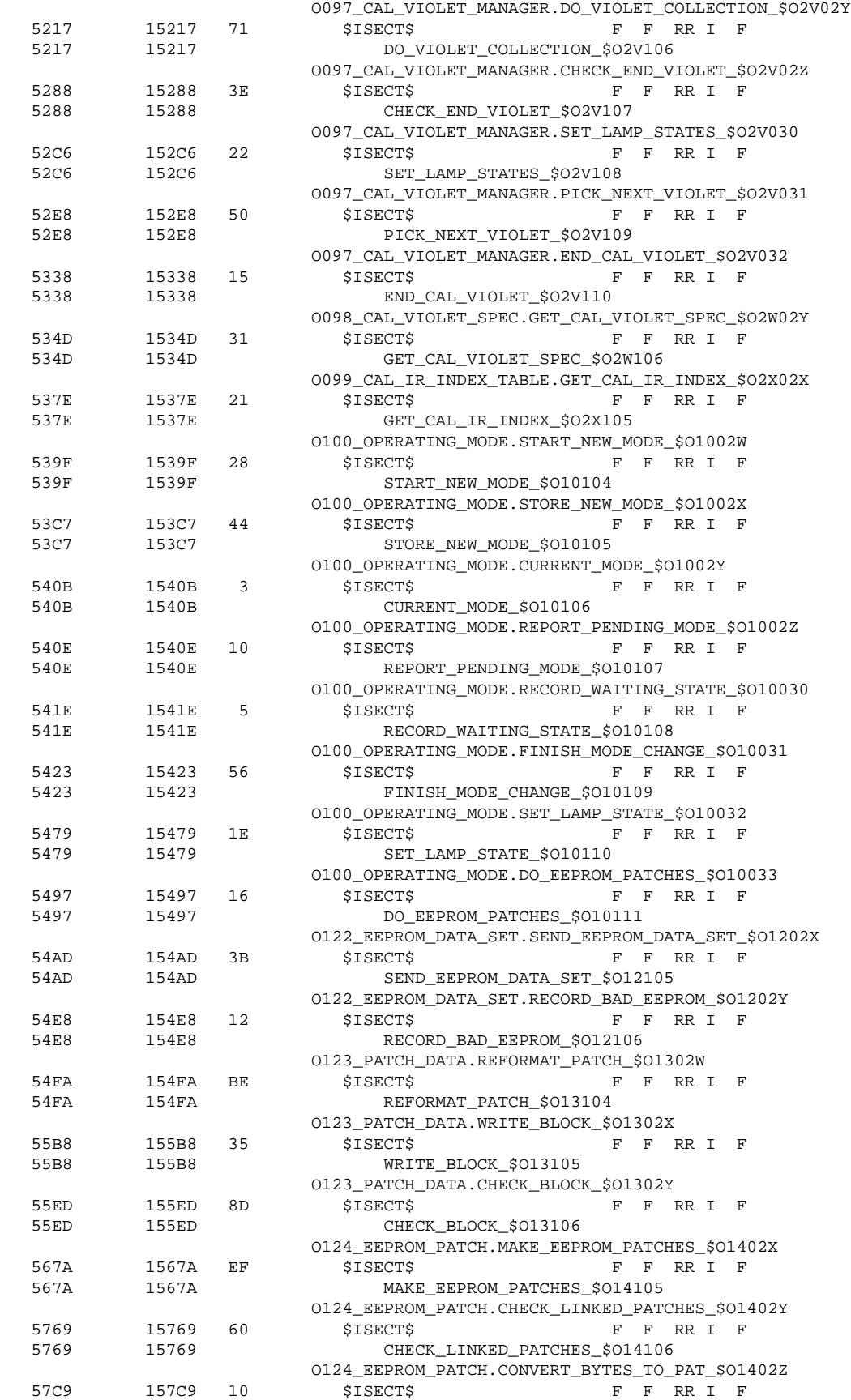

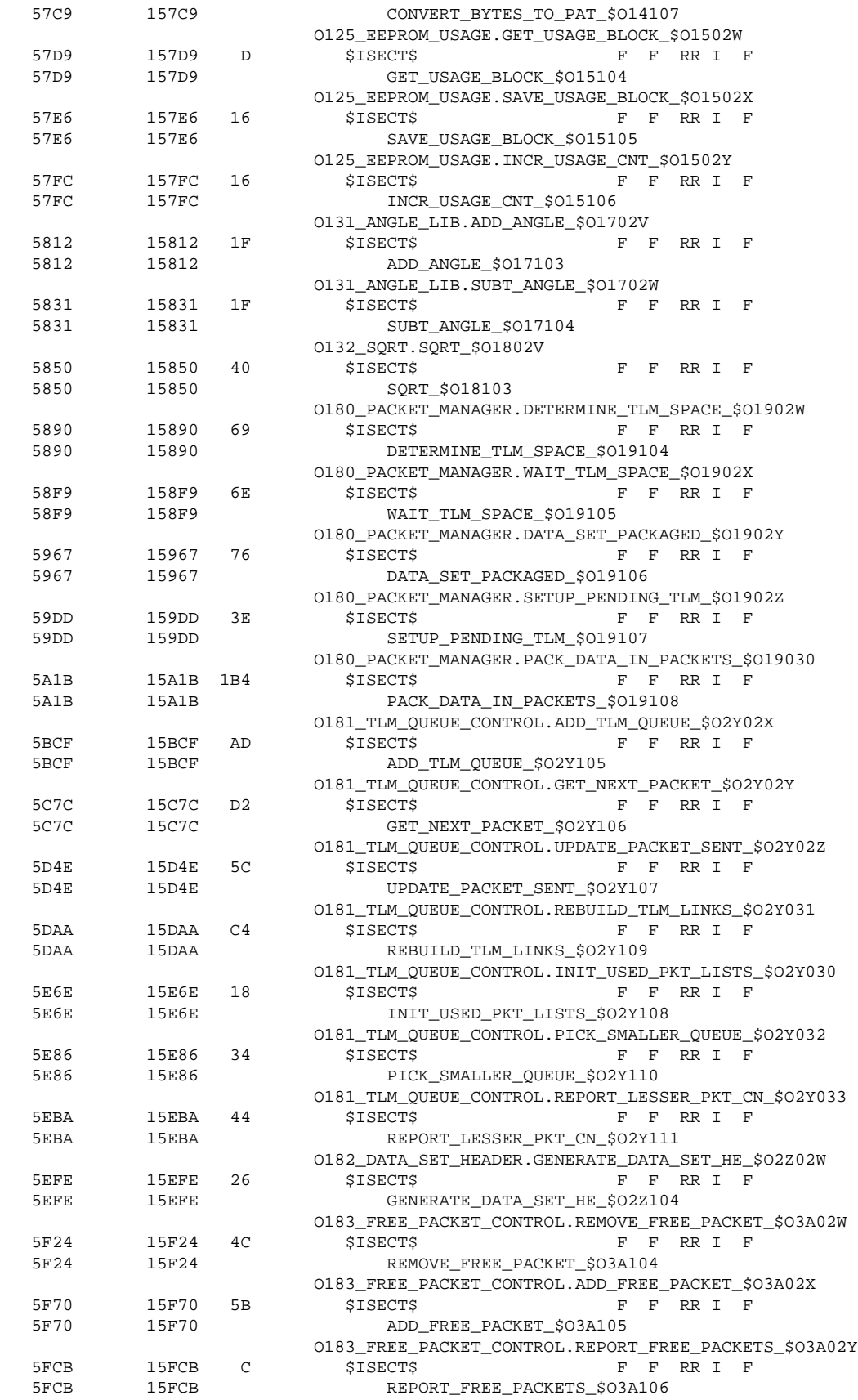

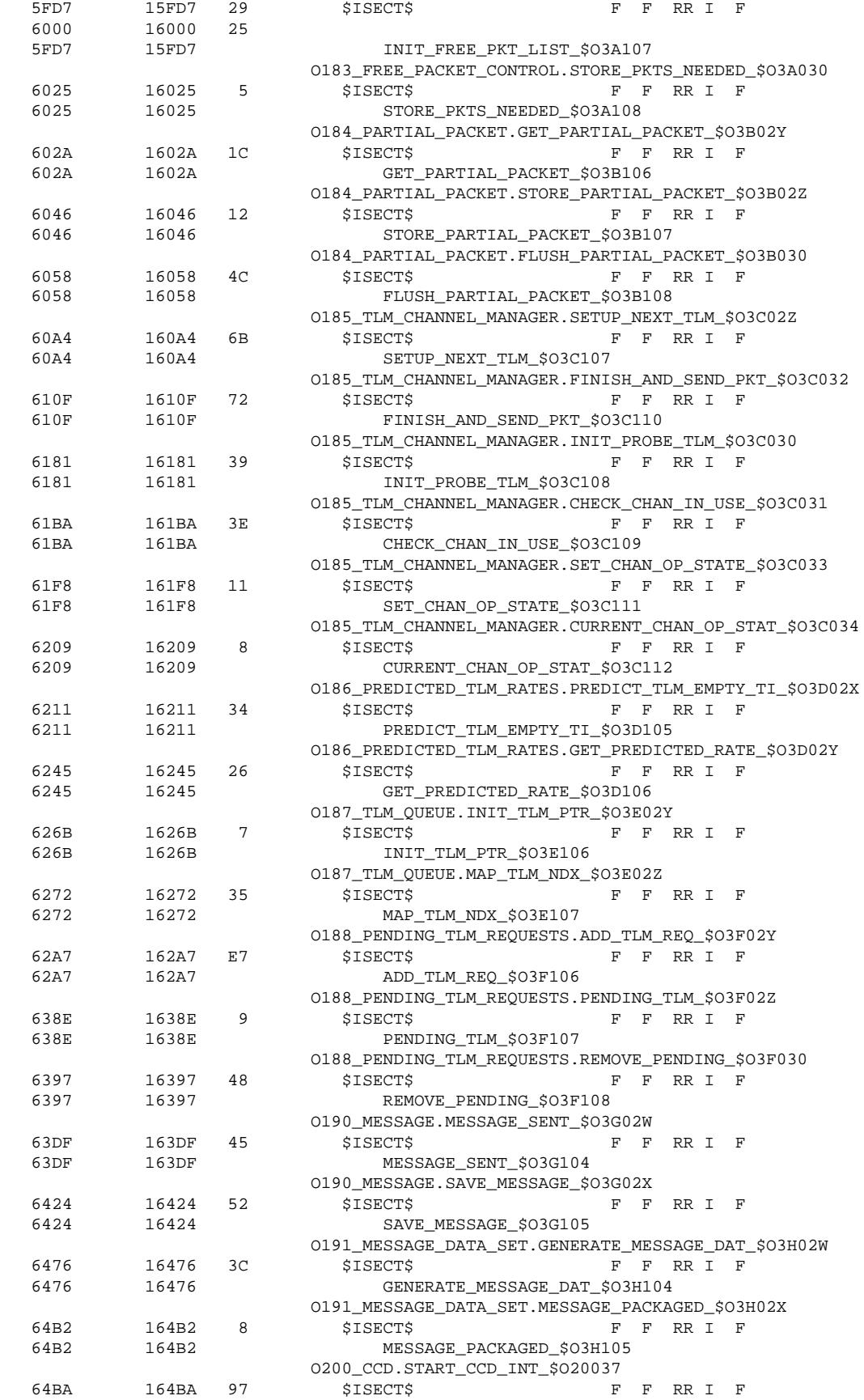

Sept 13, 1996 Rev: C

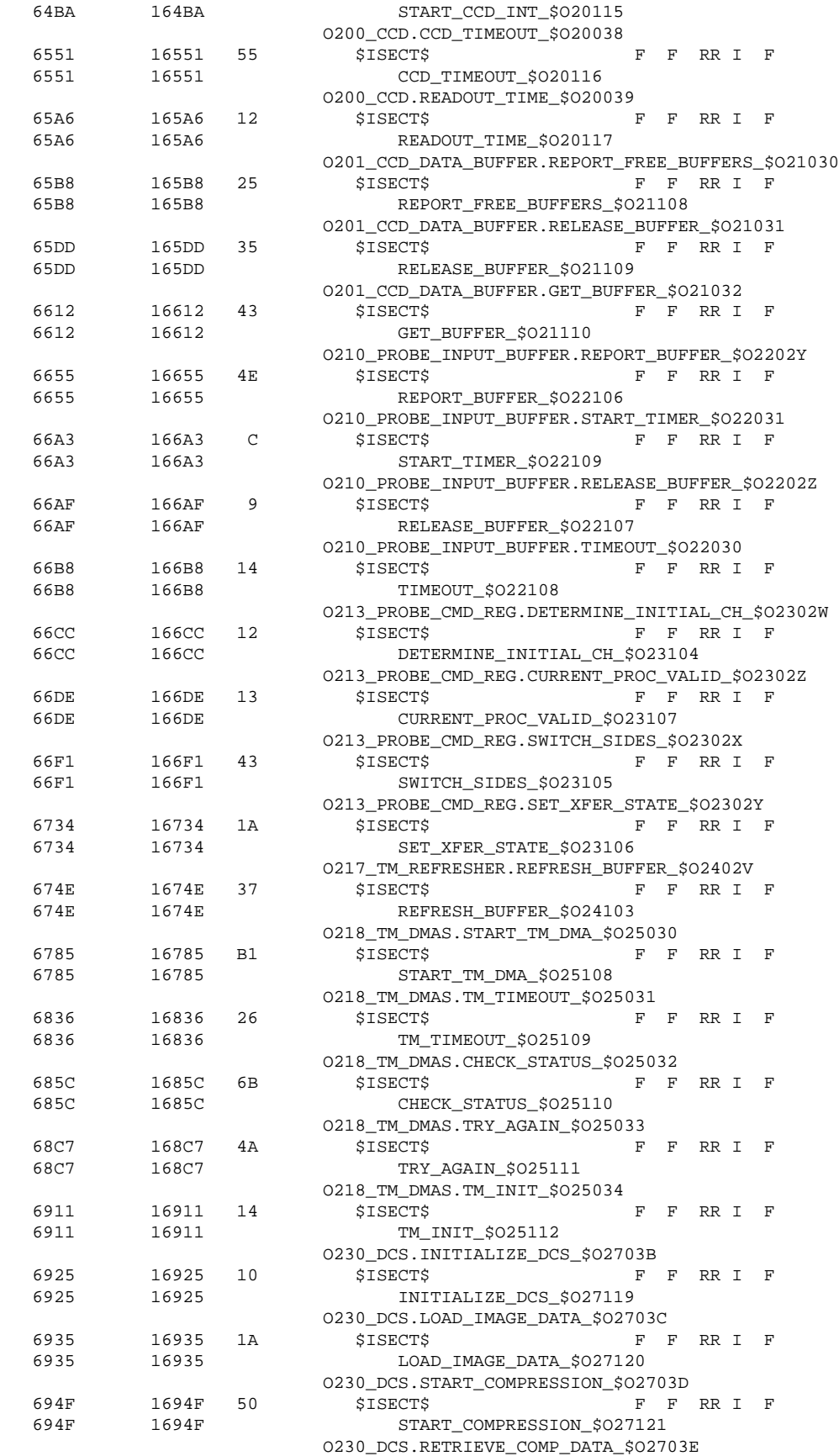

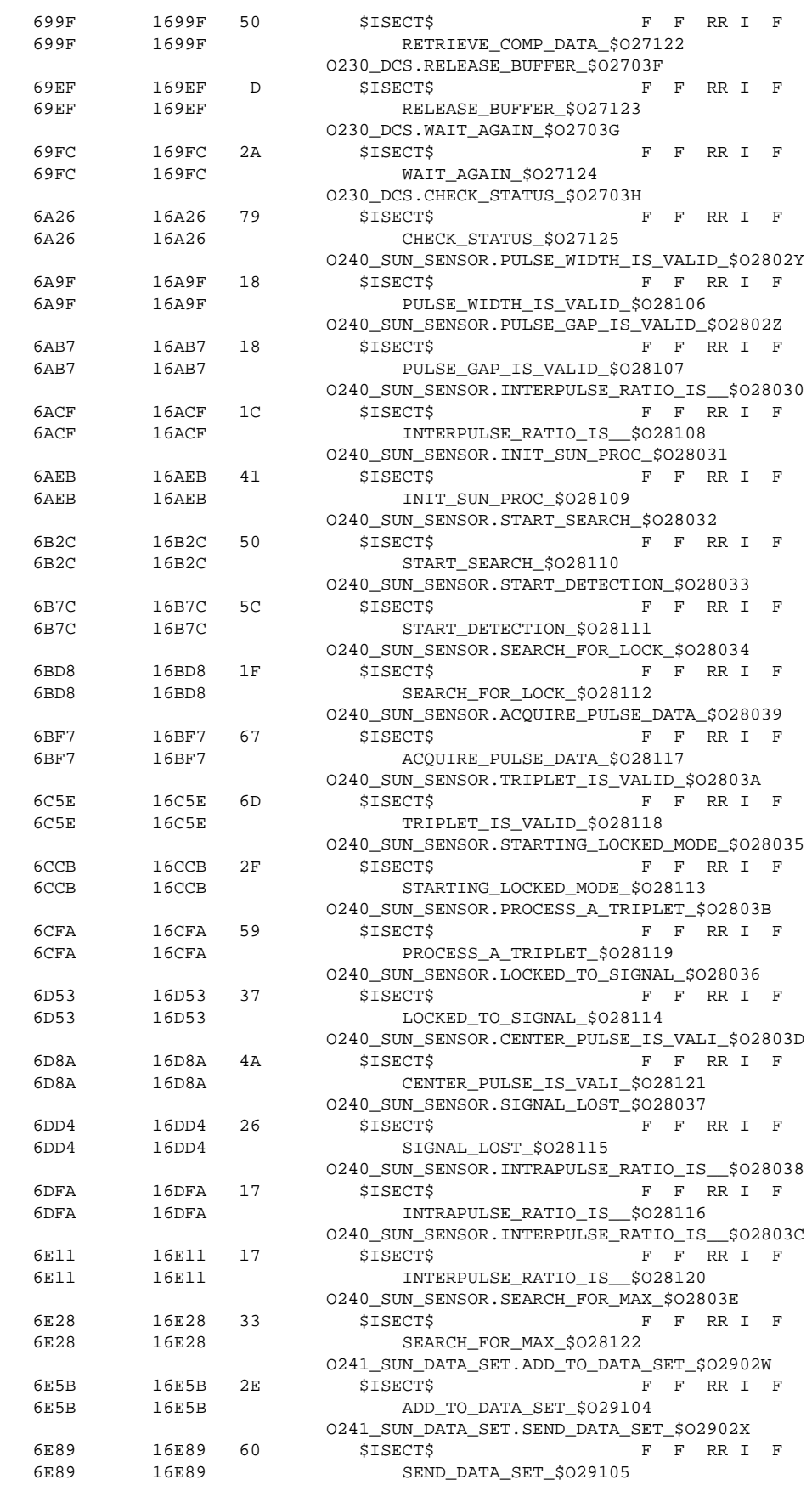

Sept 13, 1996 Rev: C

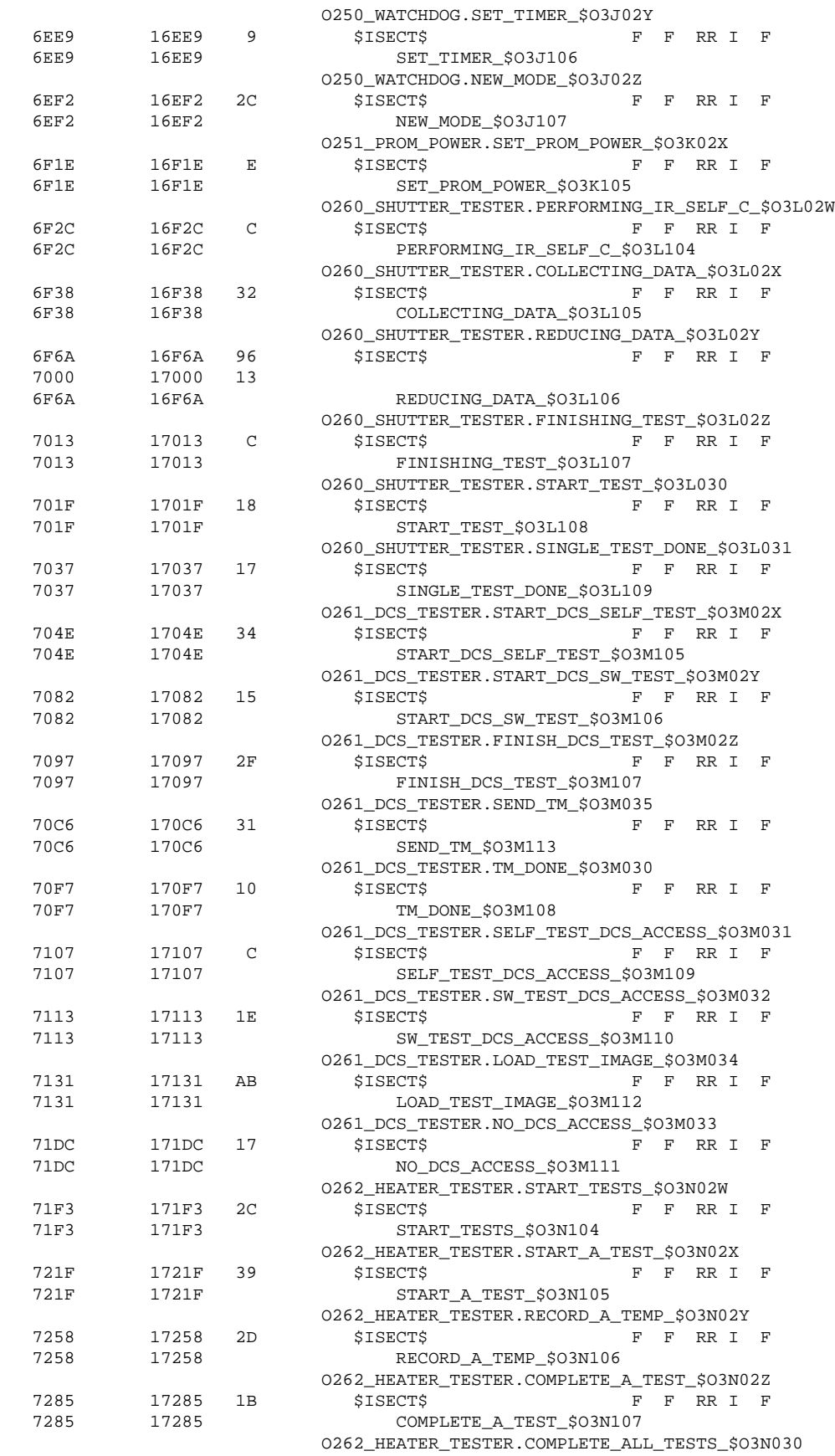

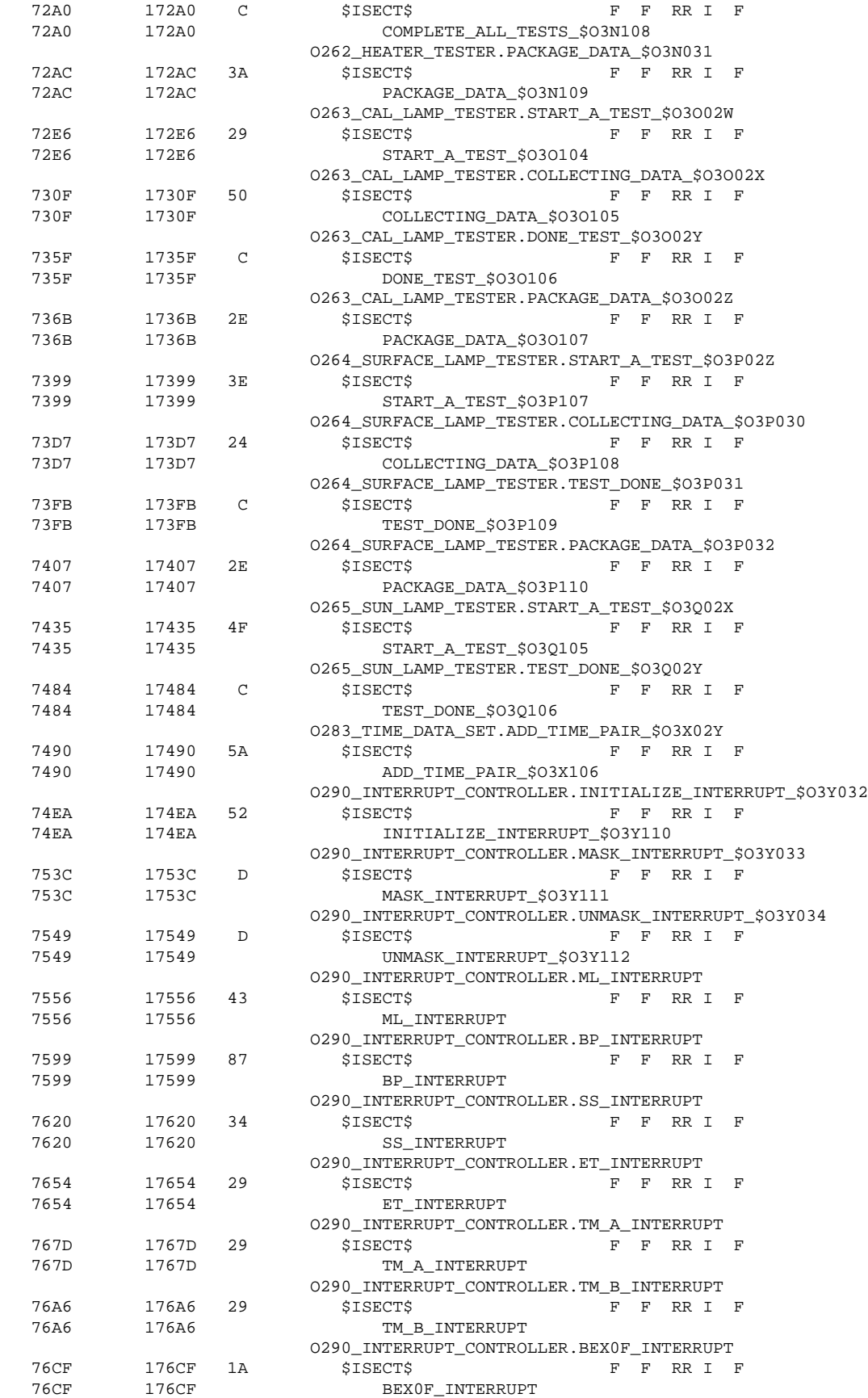

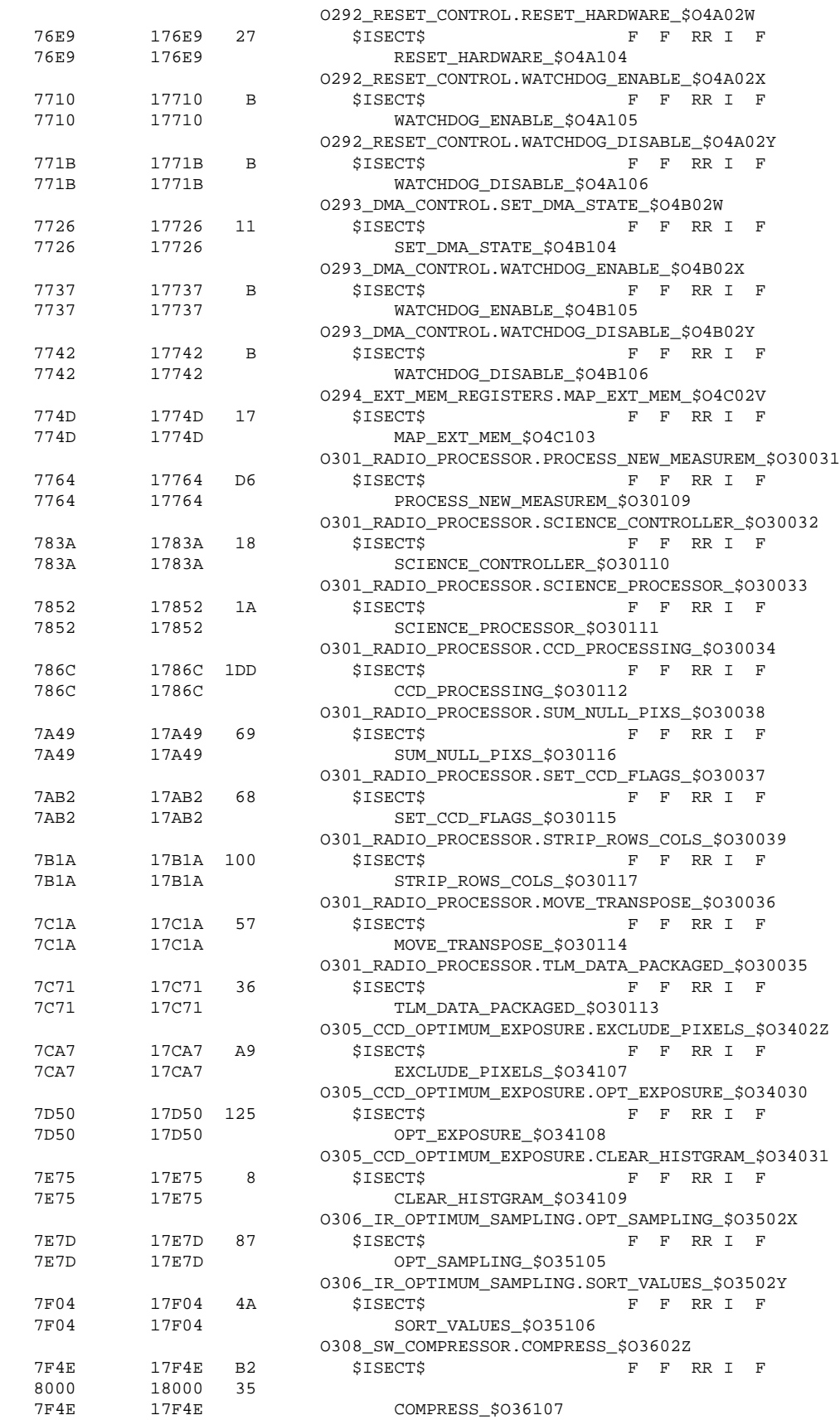

O308\_SW\_COMPRESSOR.GEN\_FUND\_SEQ\_\$O36030

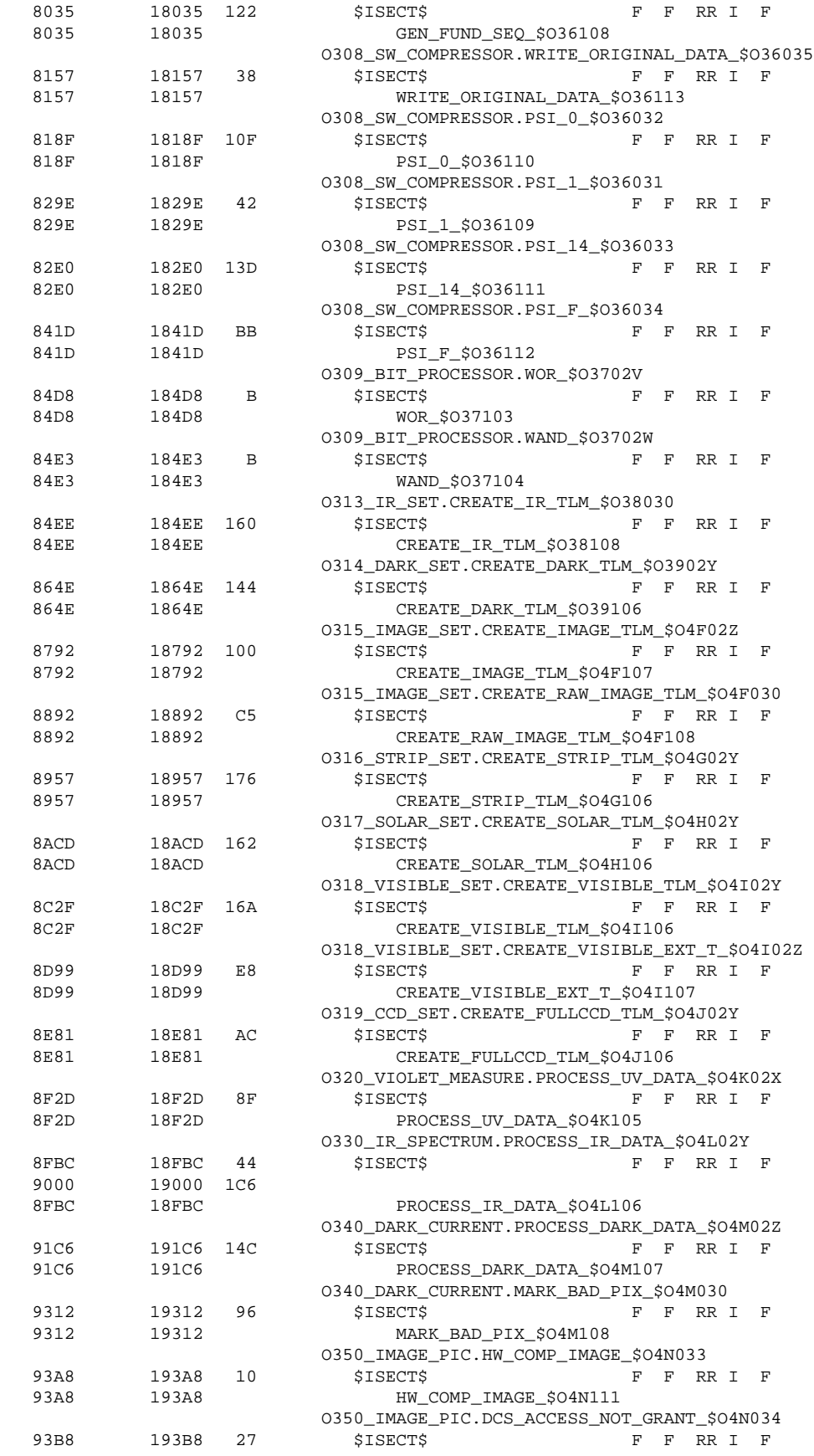

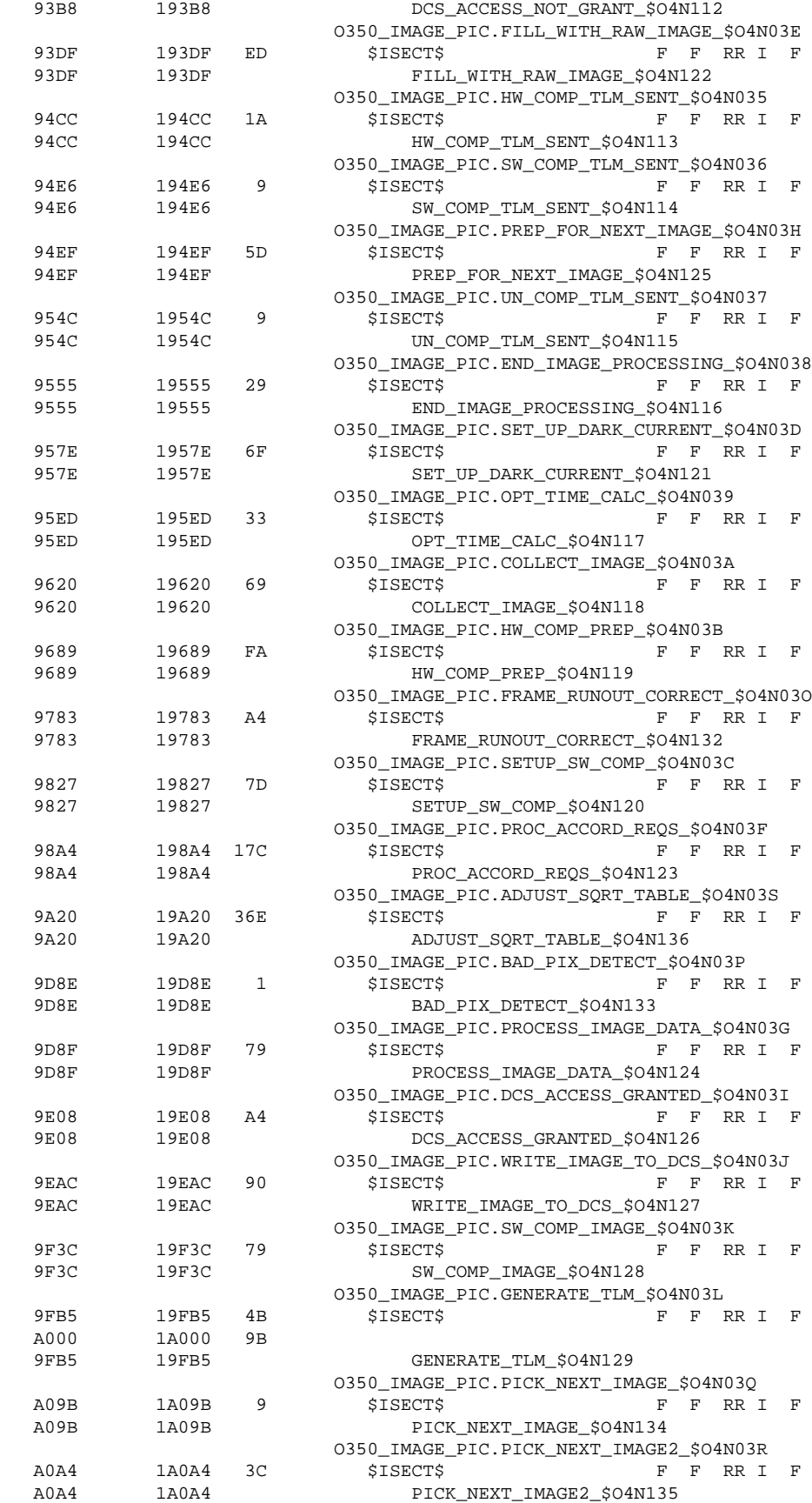

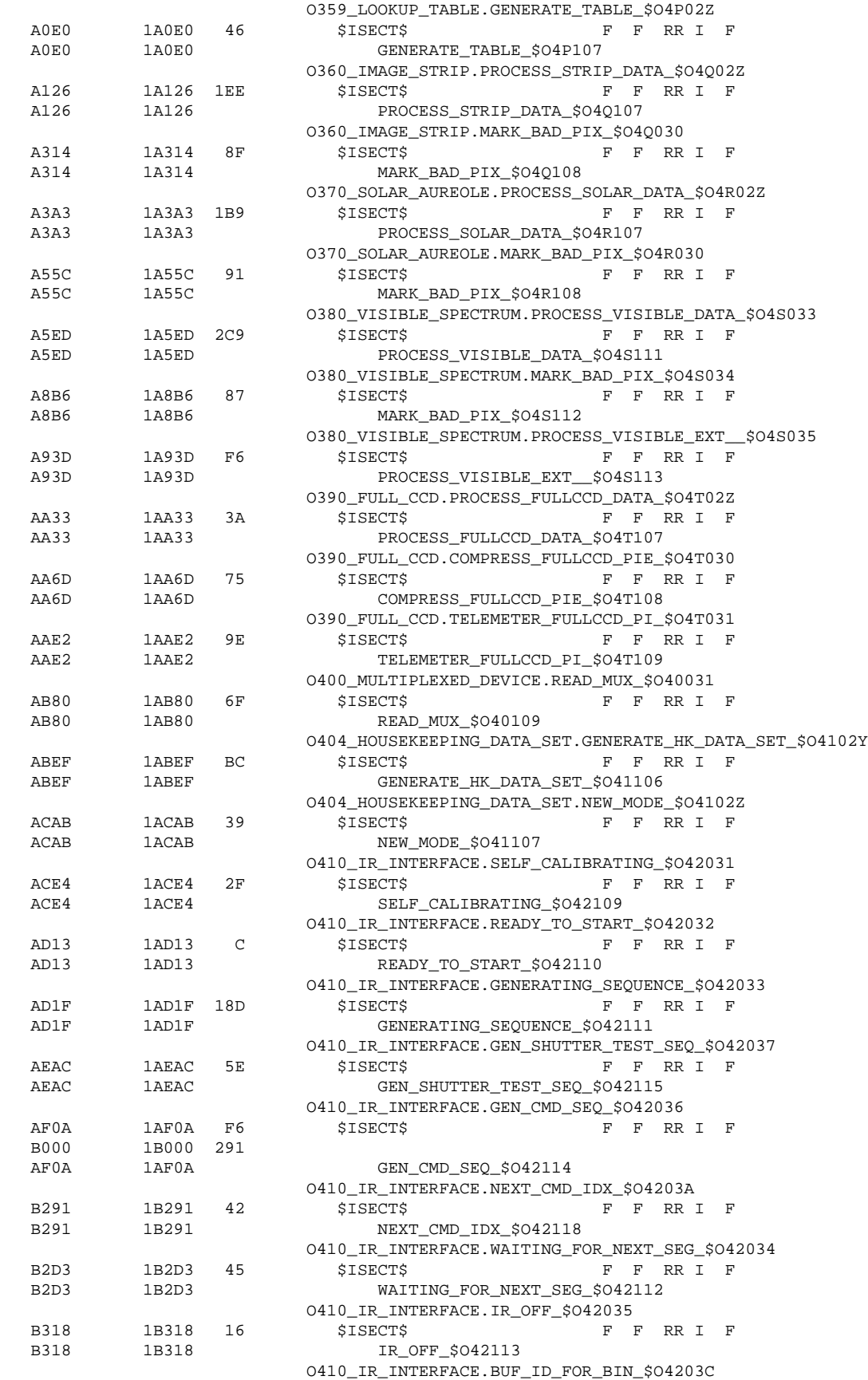

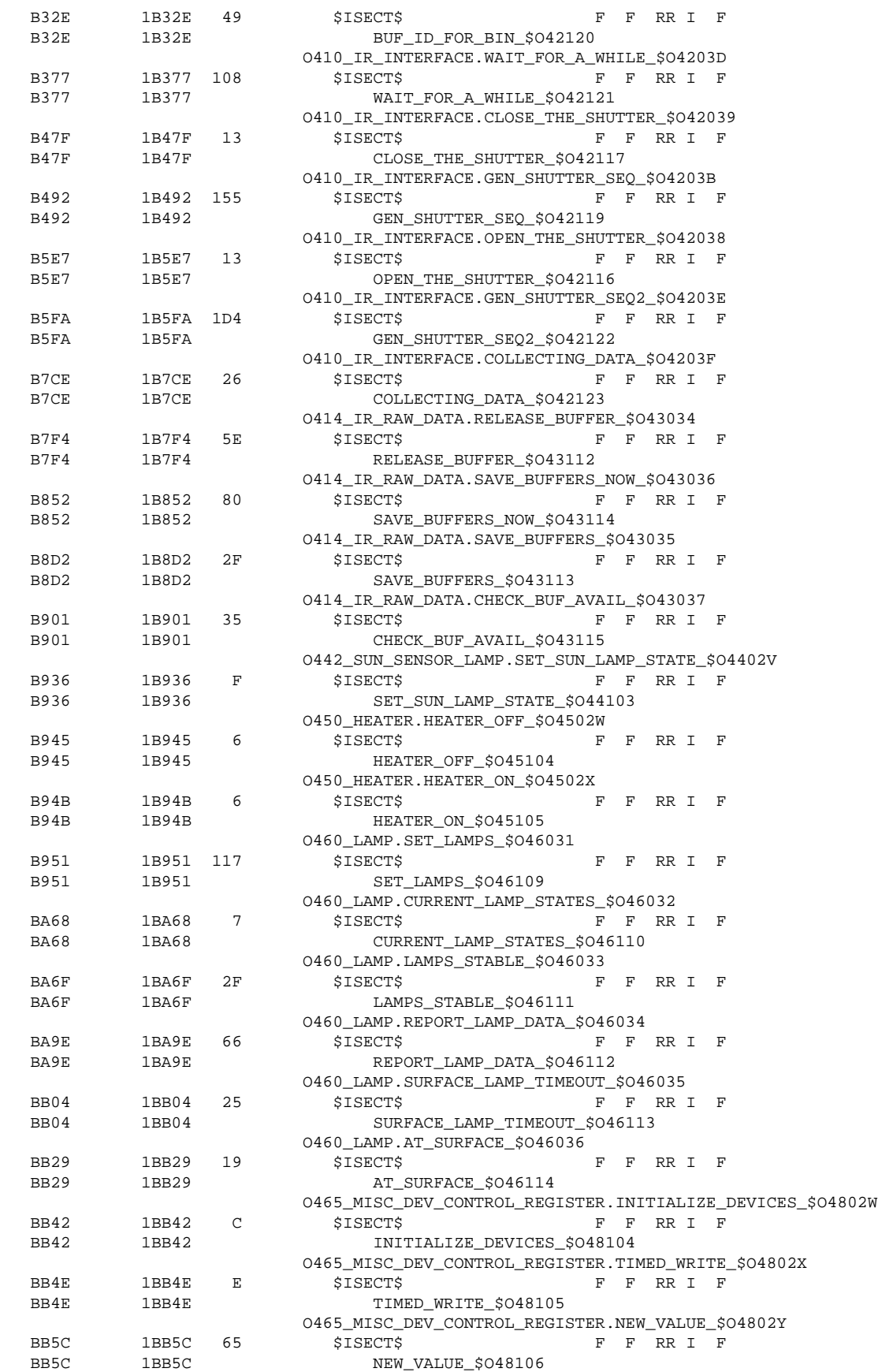

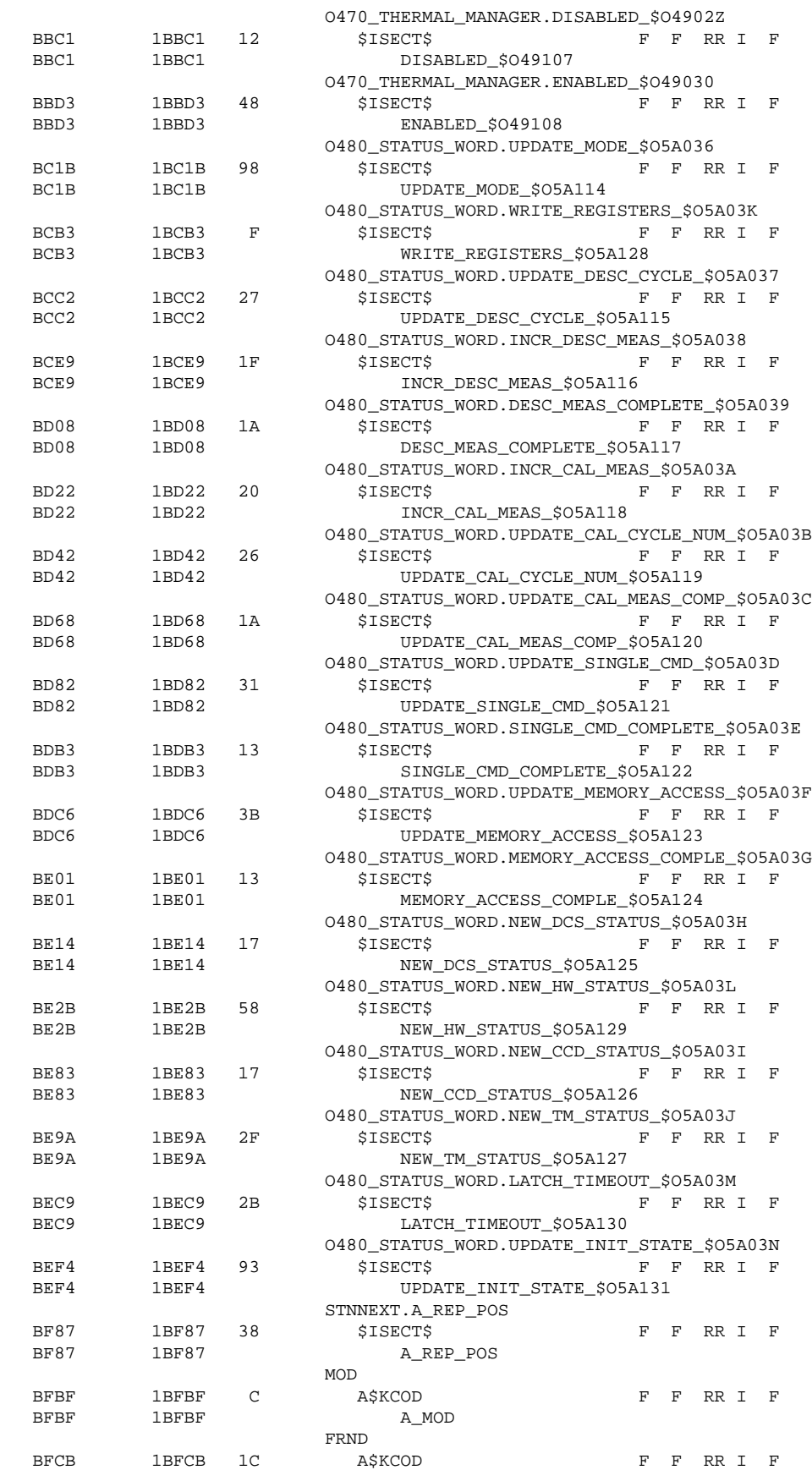

Sept 13, 1996 Rev: C

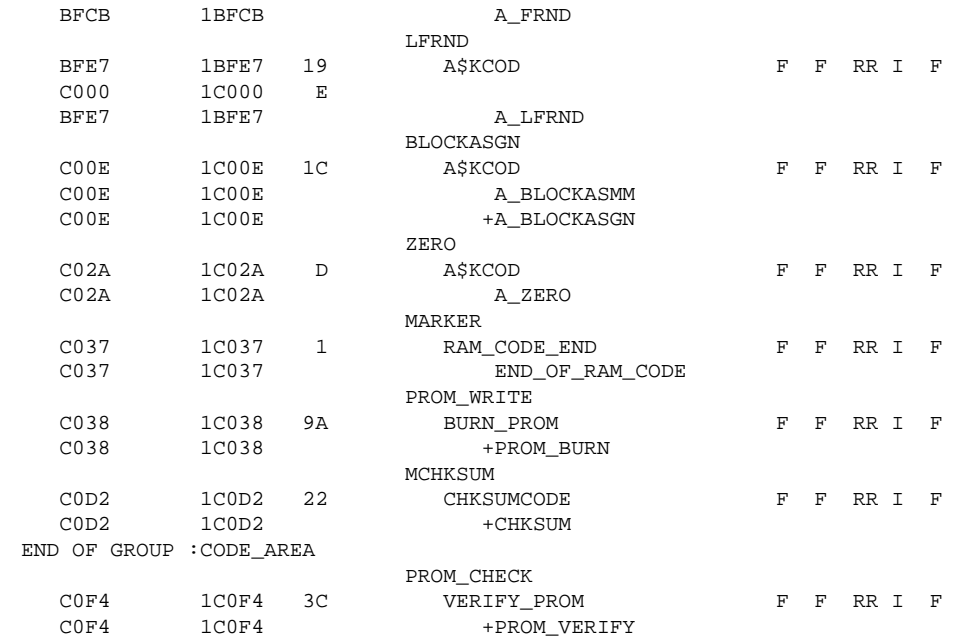

#### **Figure 7 – Data RAM Memory Allocation**

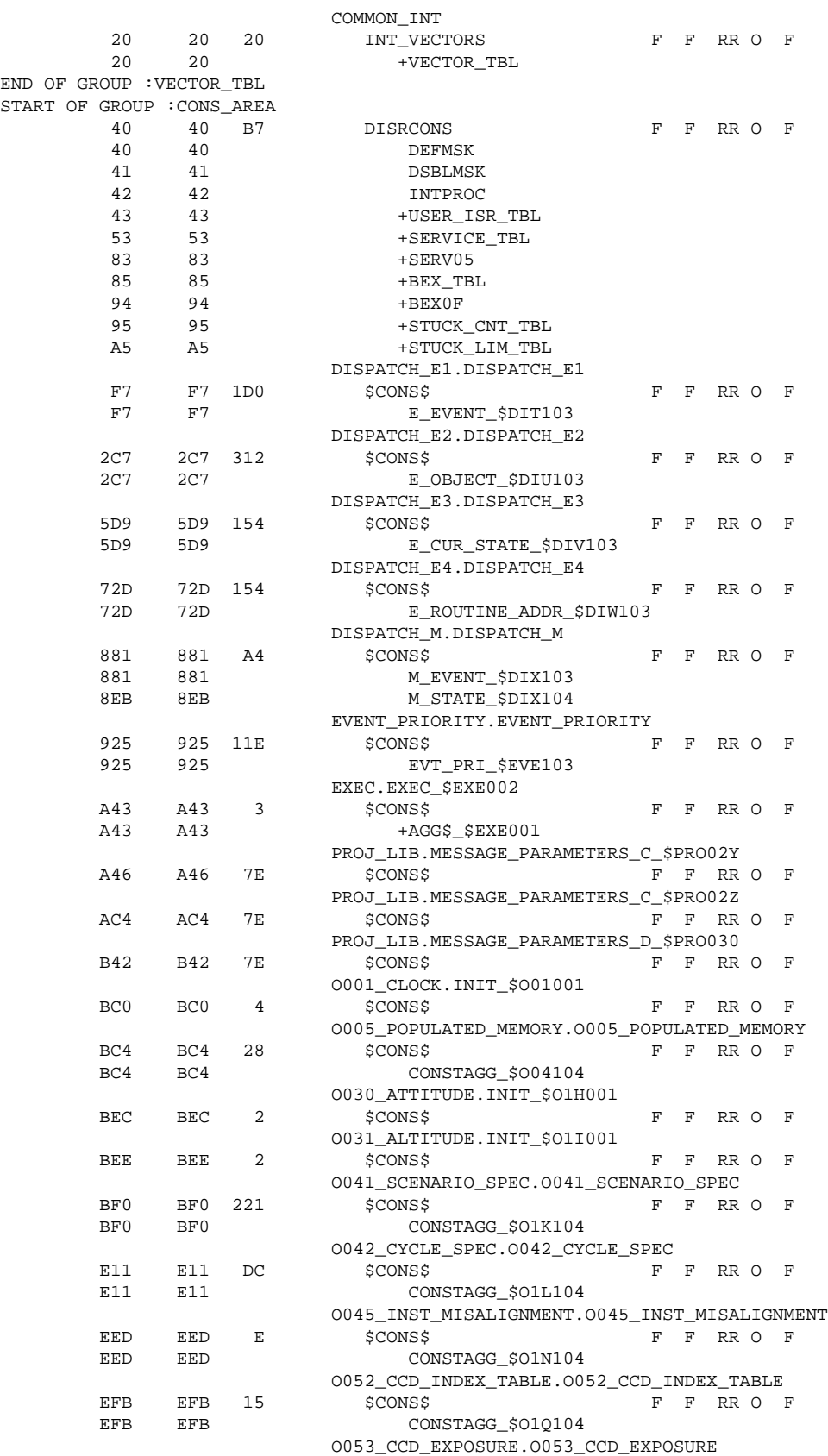

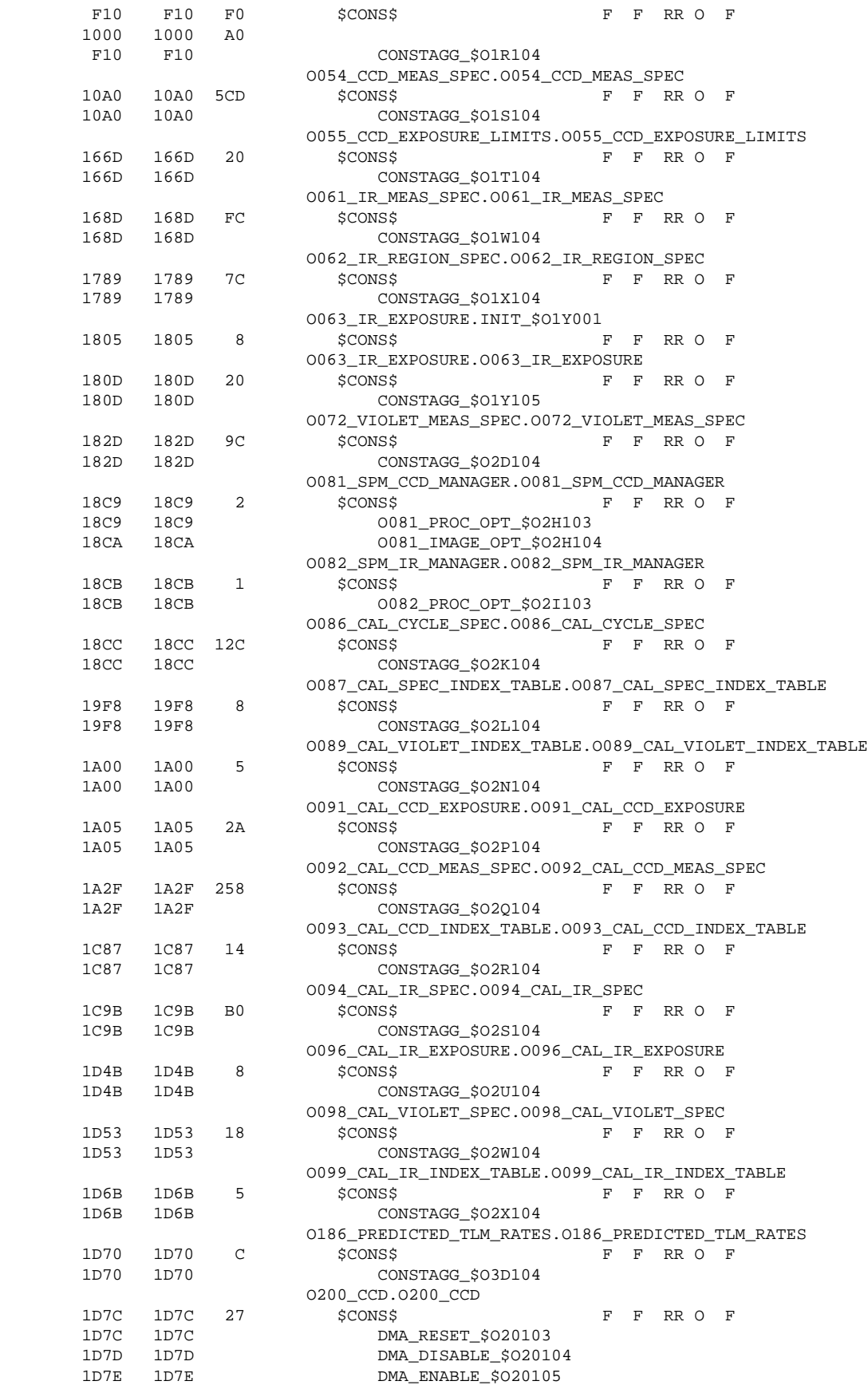

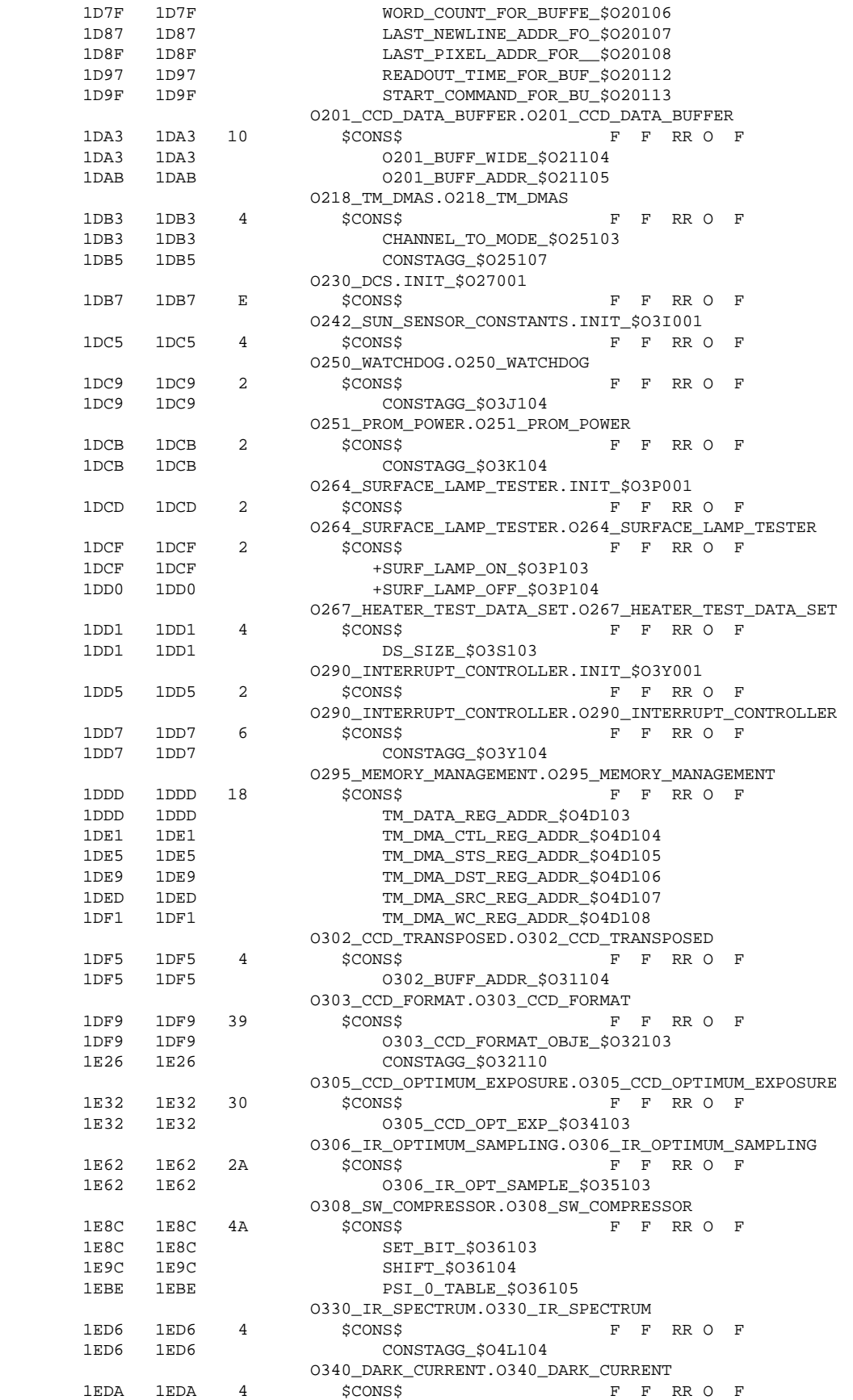

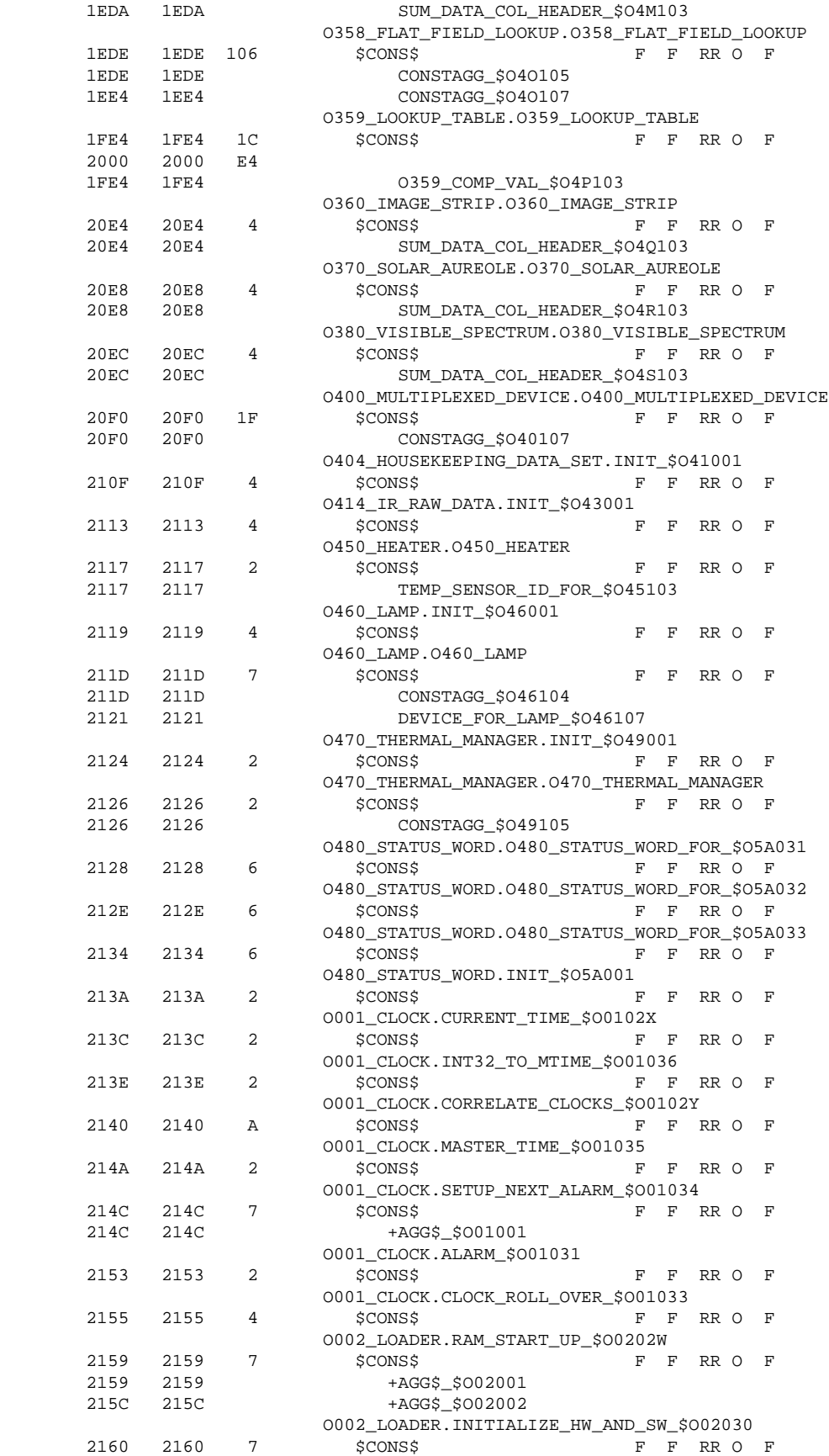

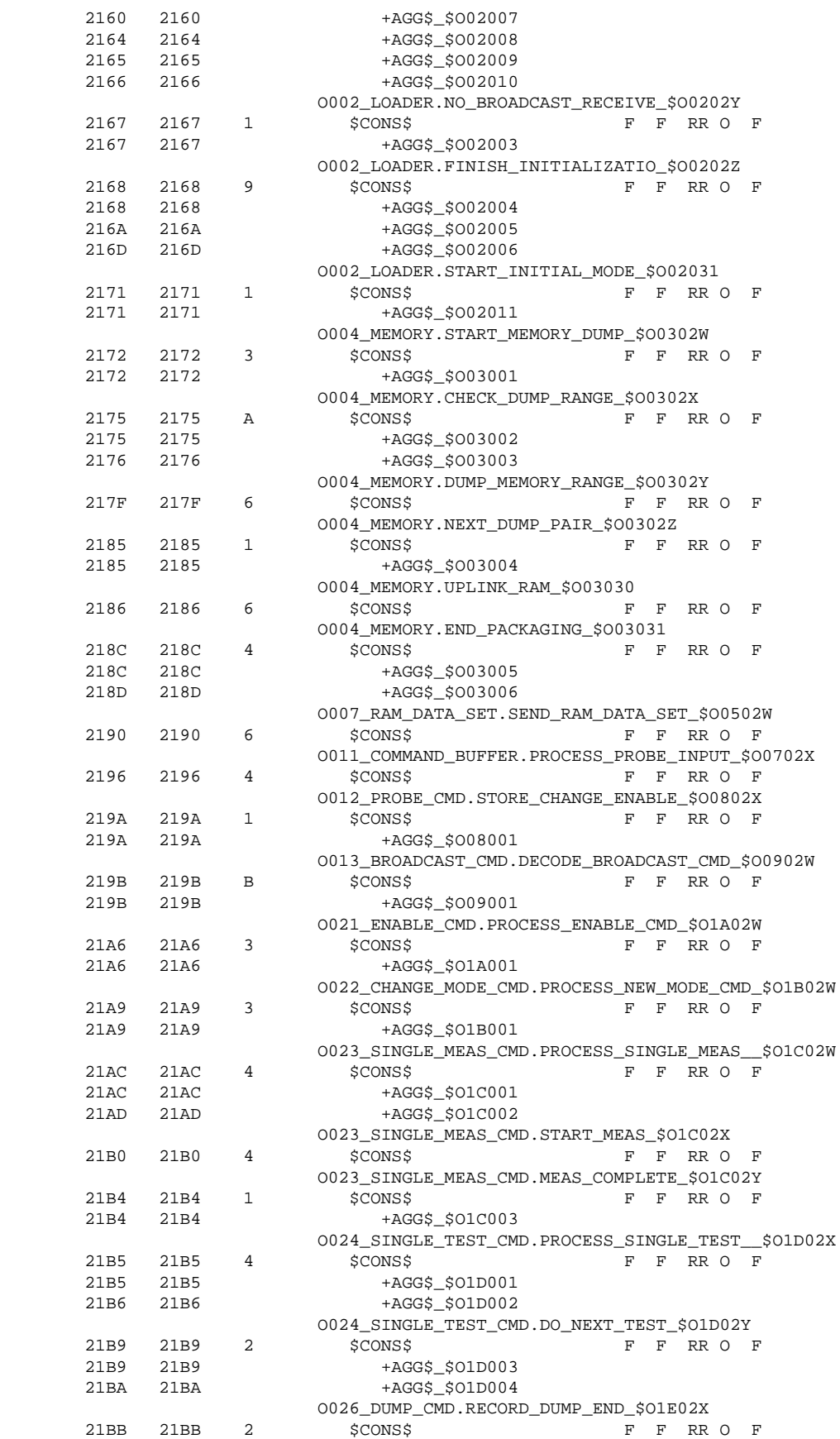

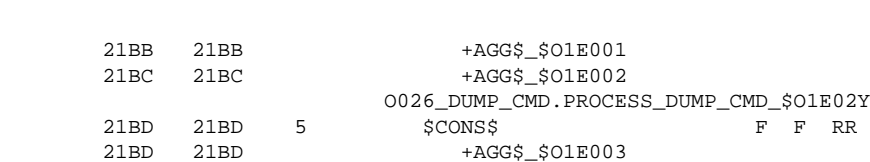

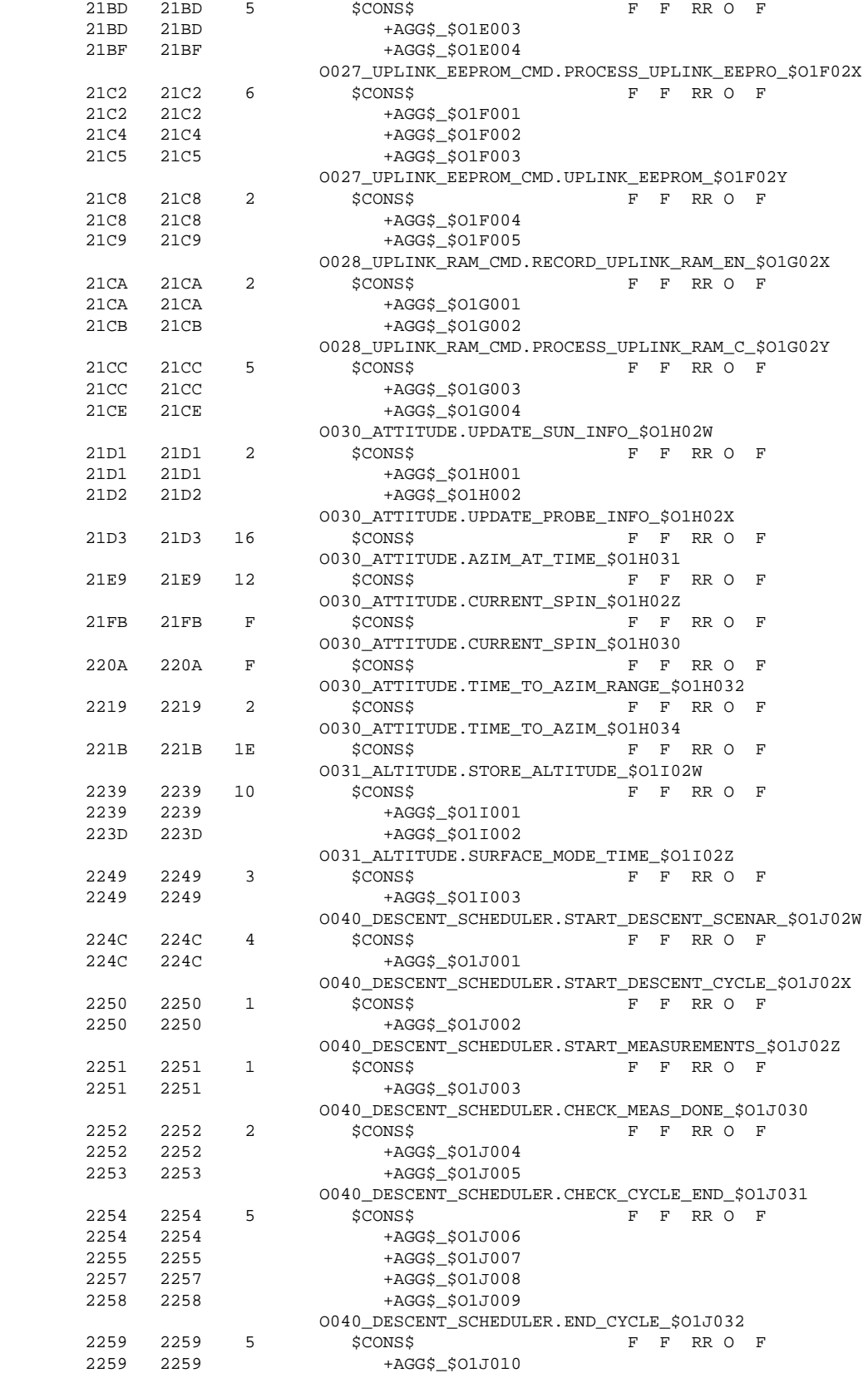

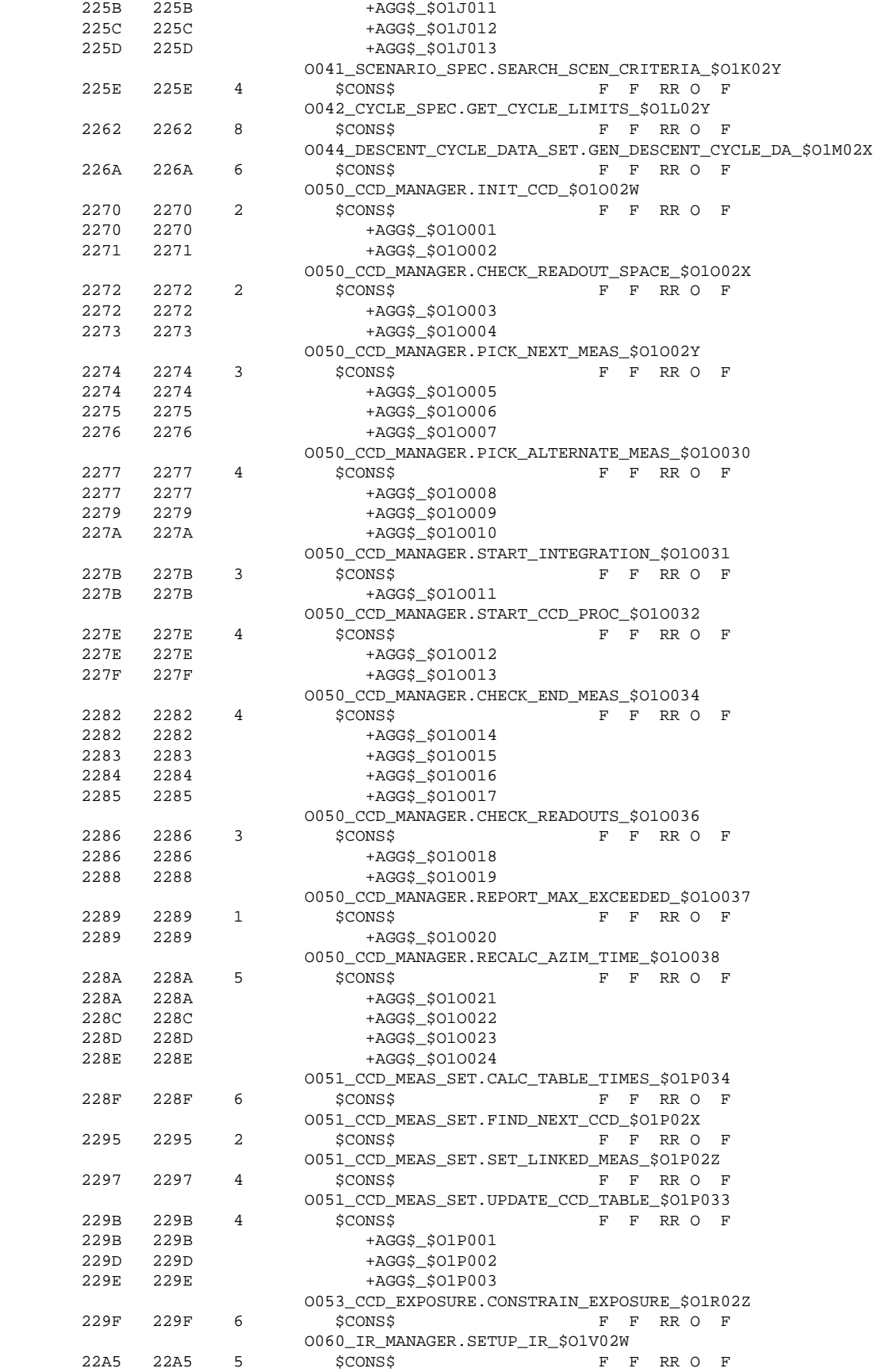

Sept 13, 1996 Rev: C

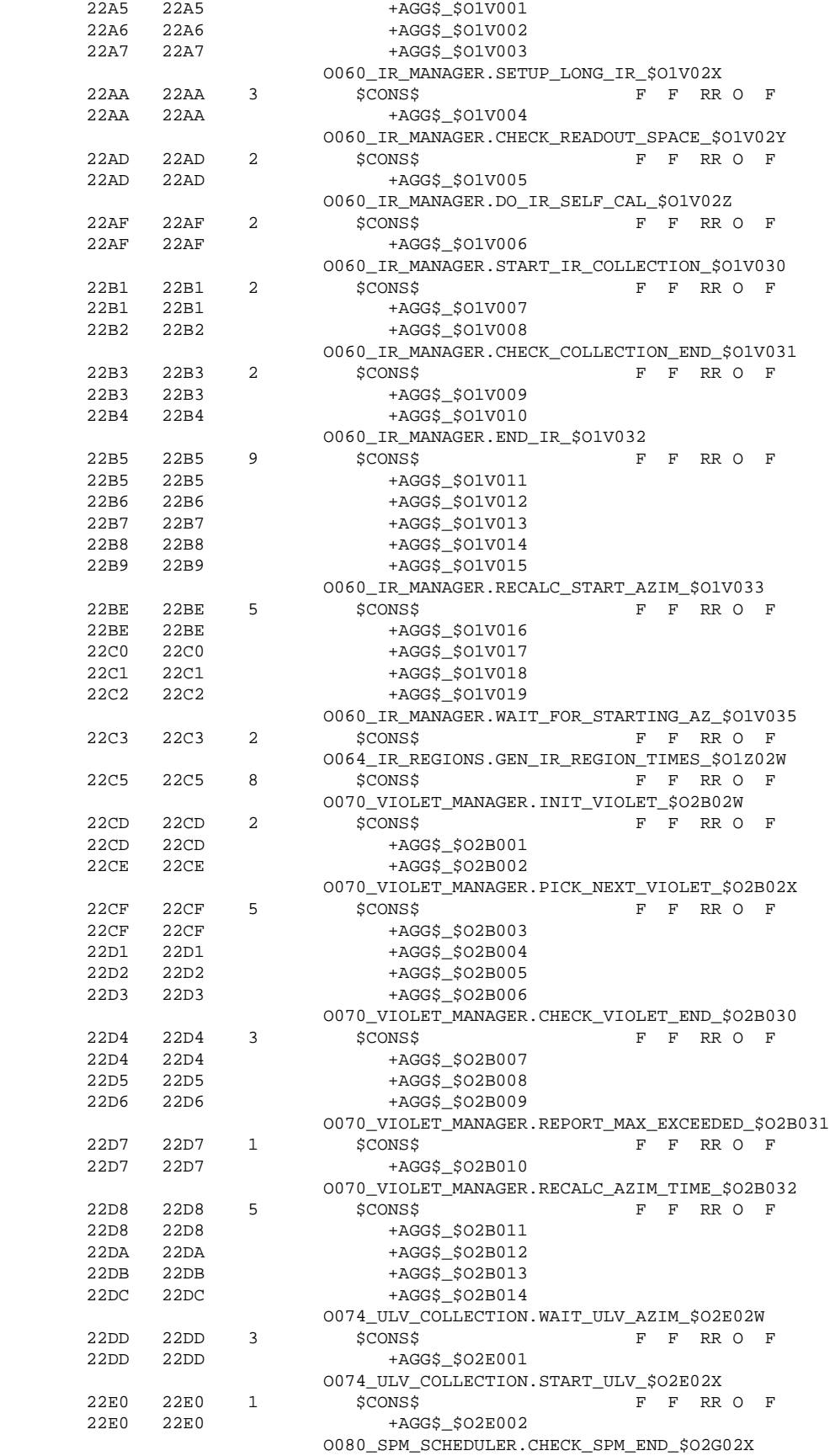

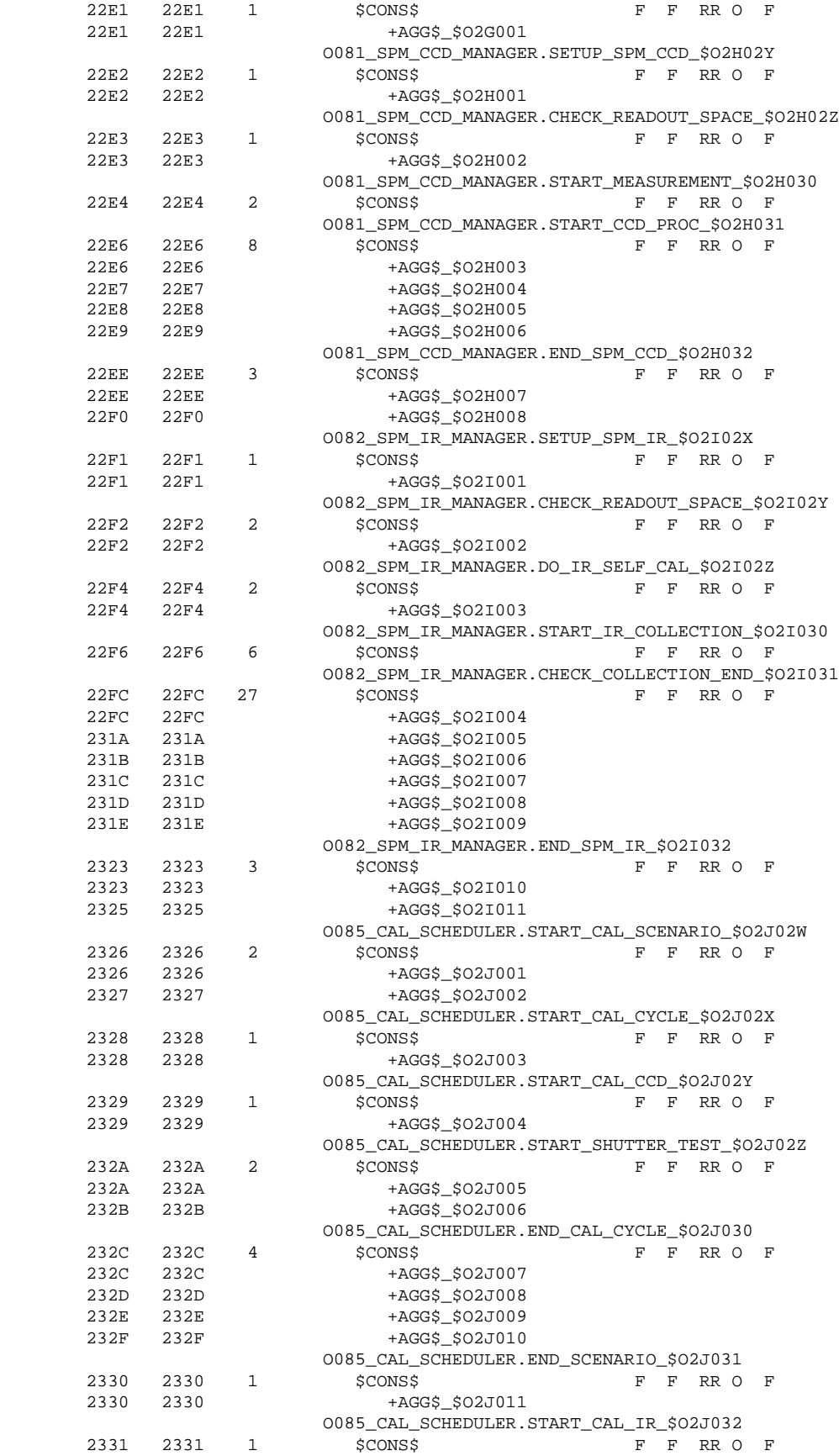

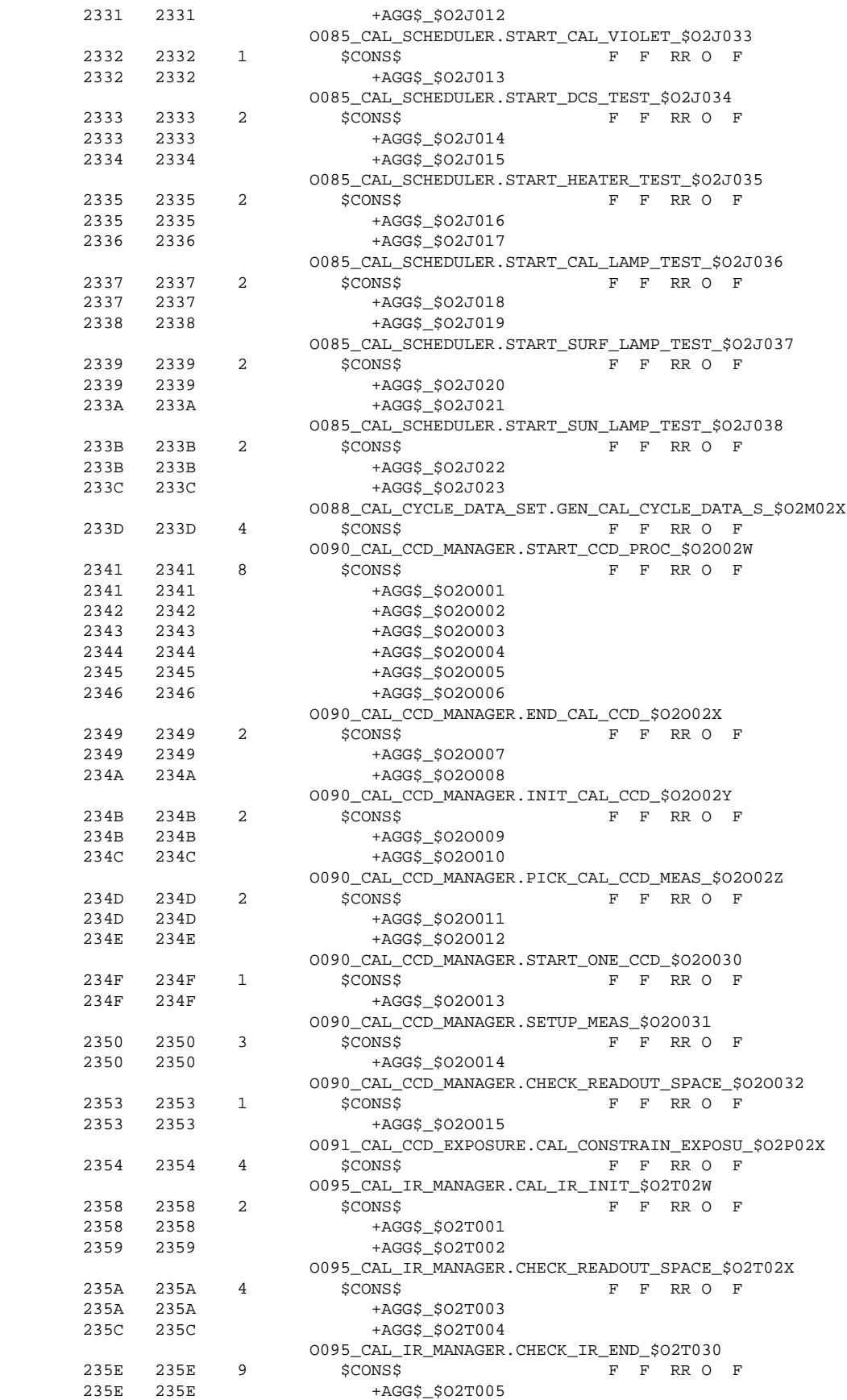

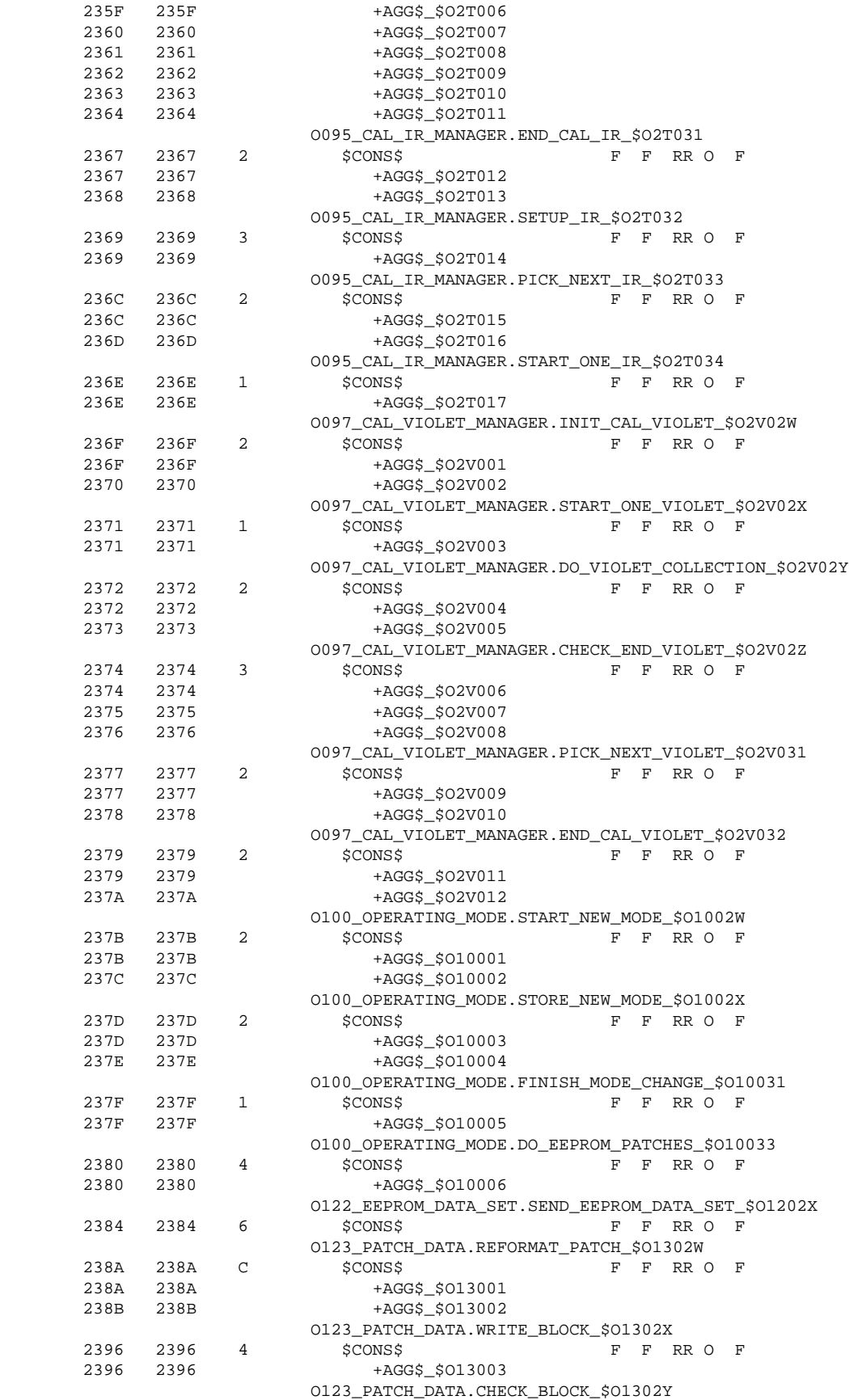

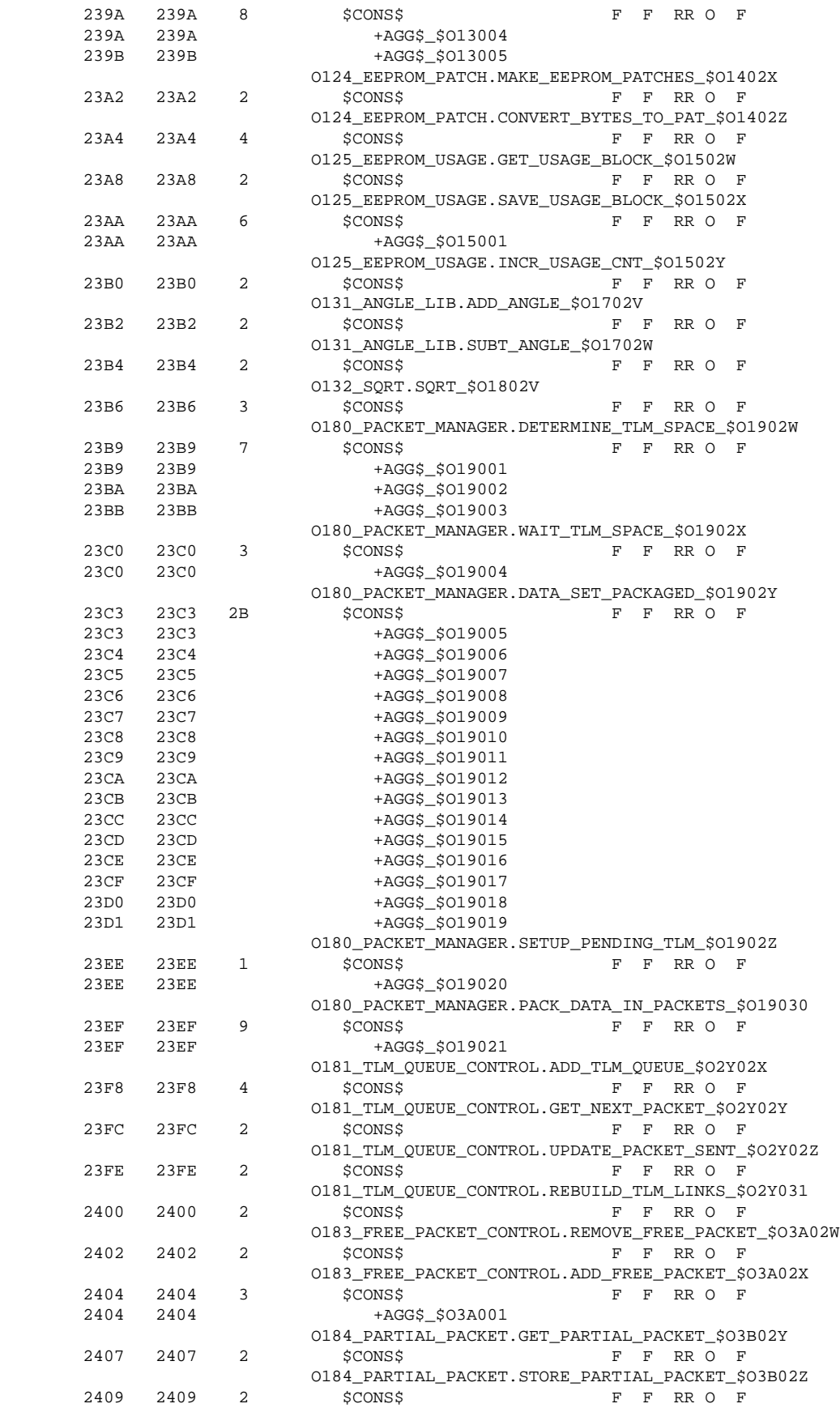

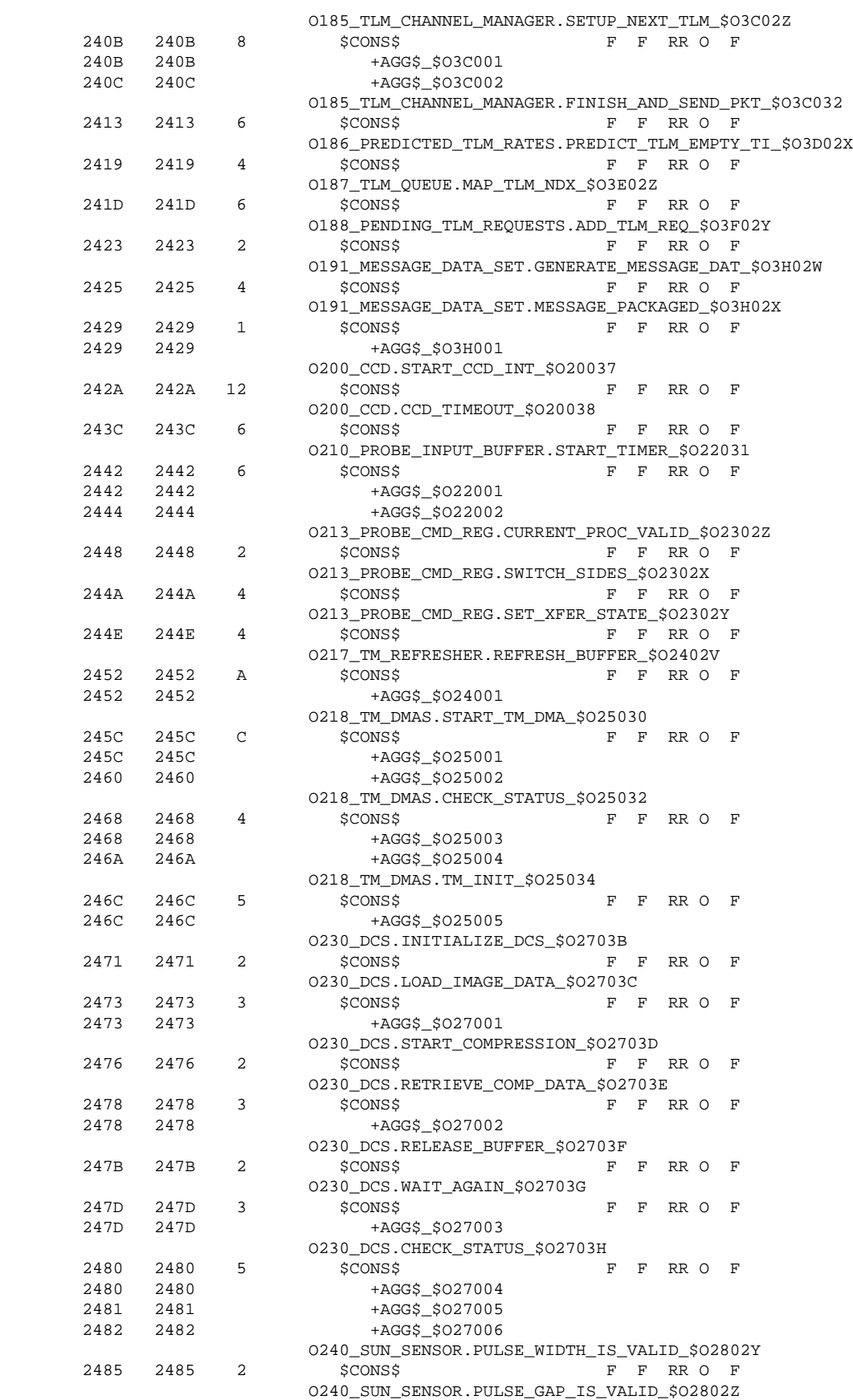

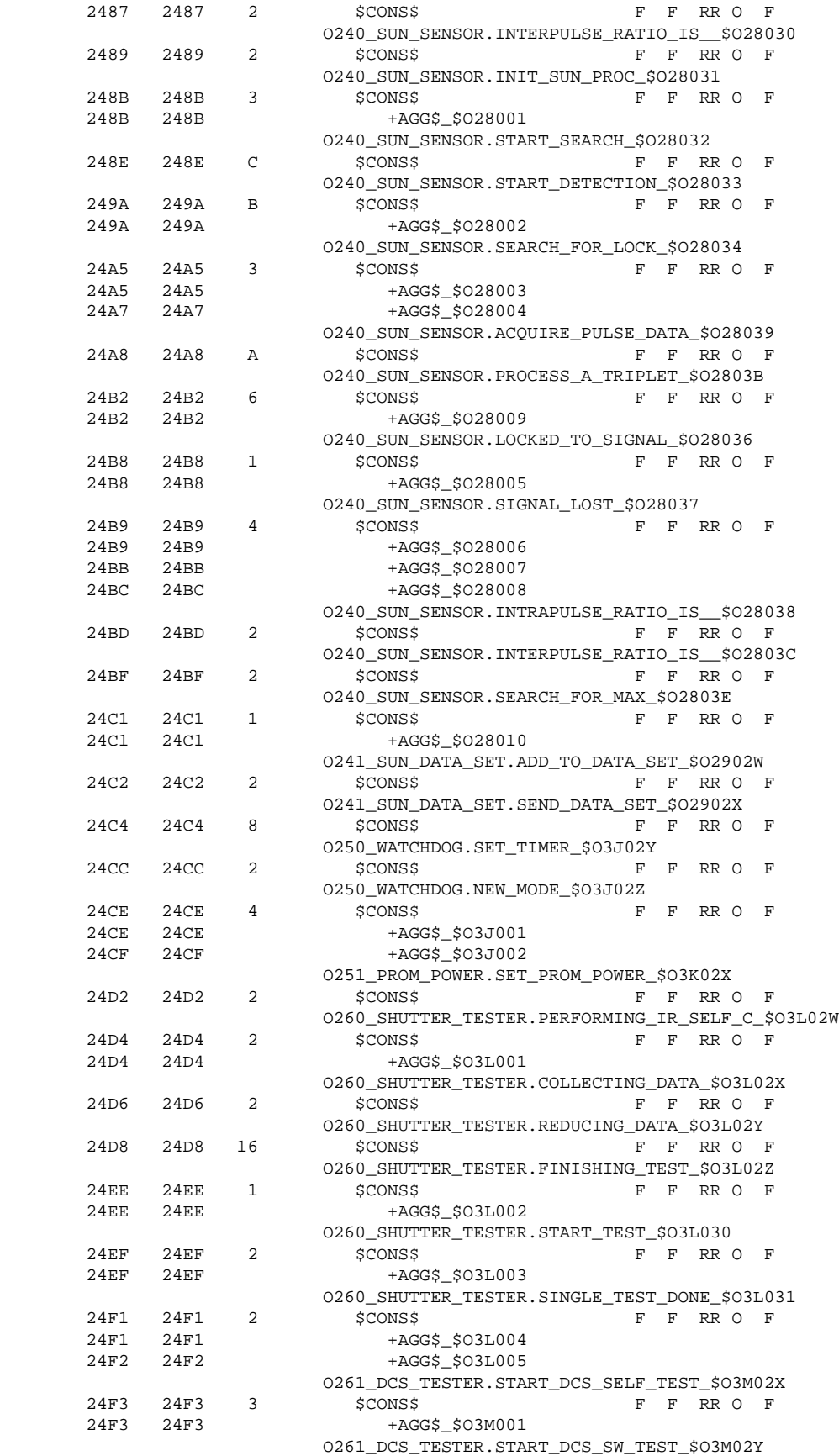

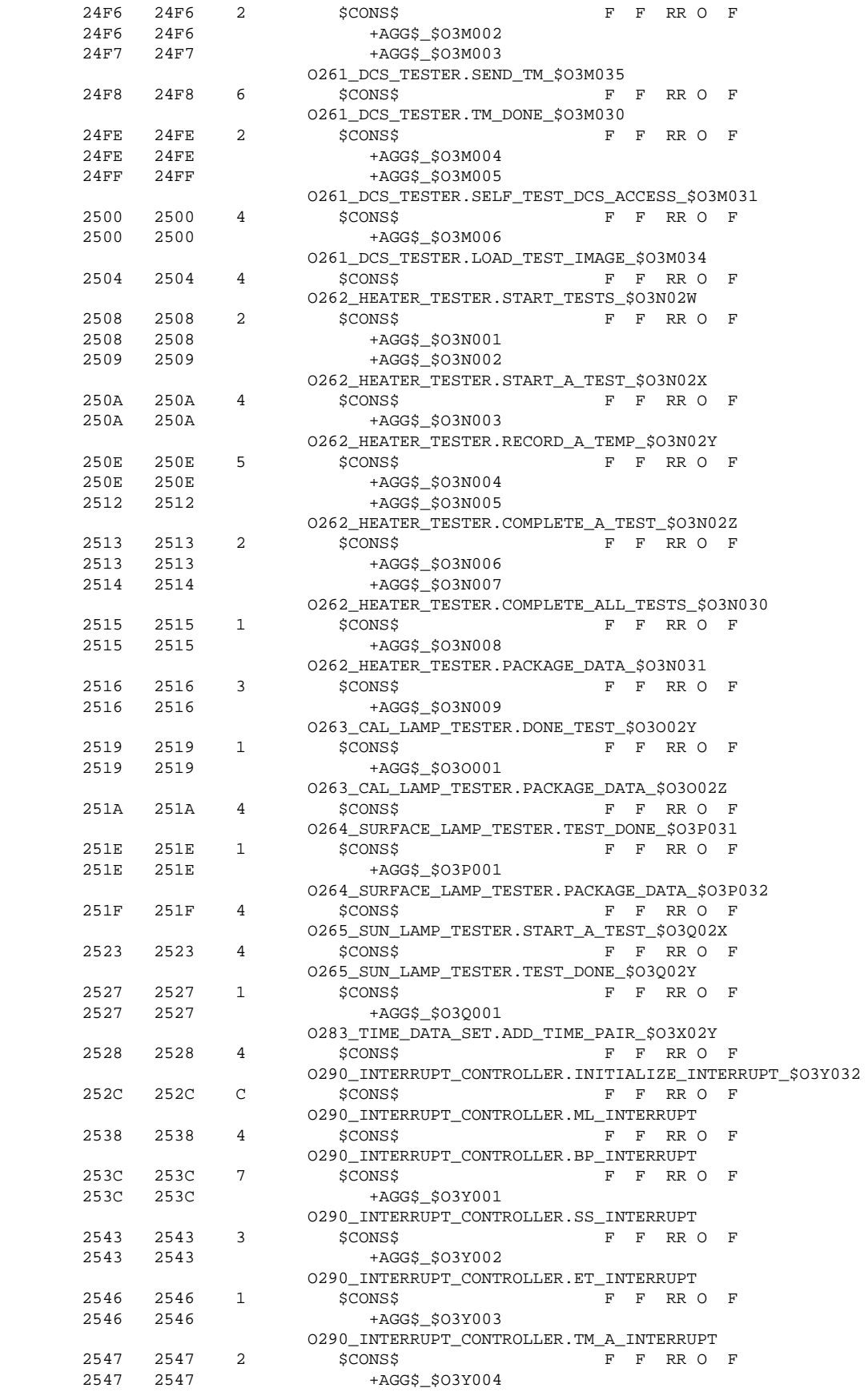

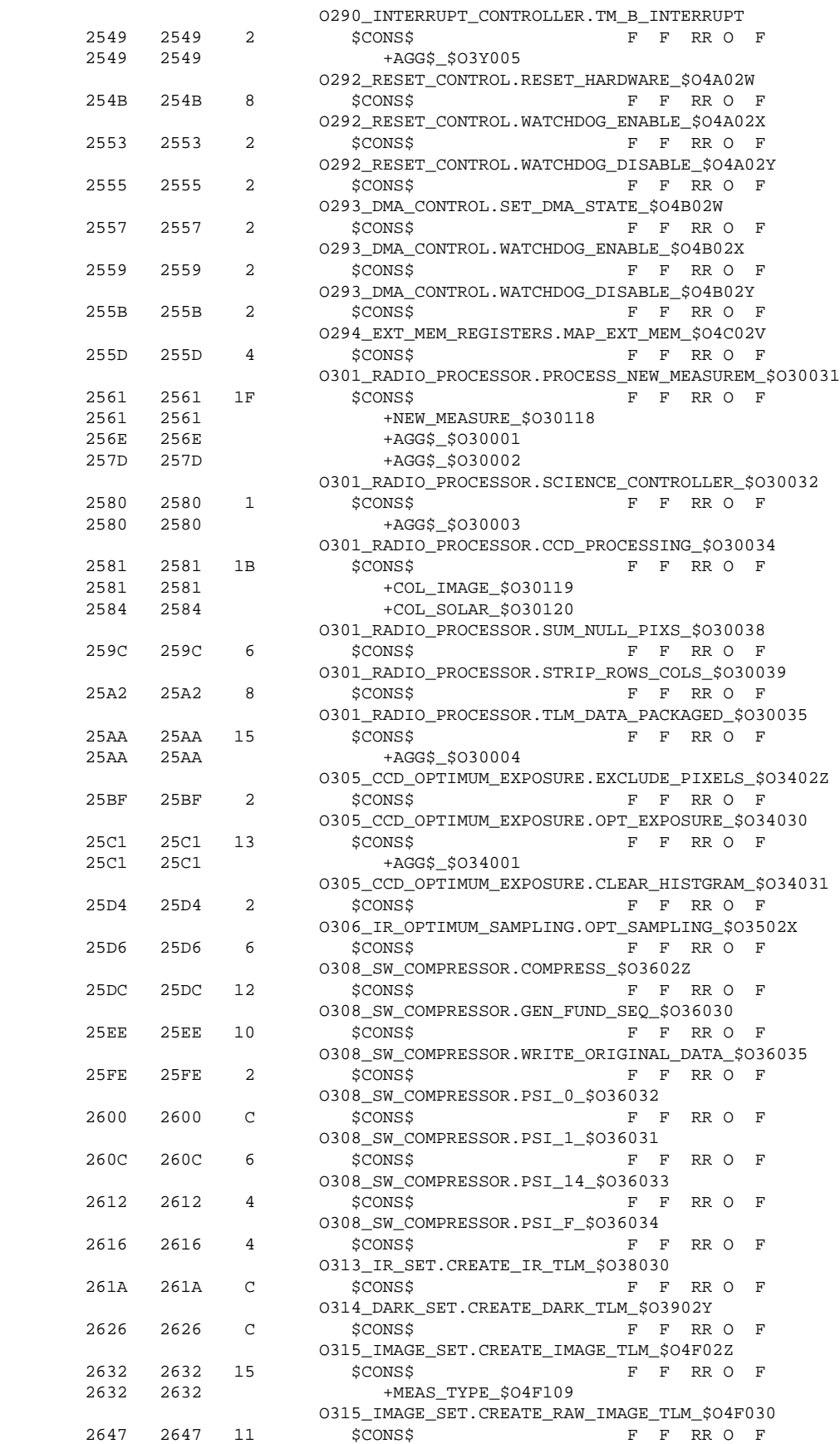
Rev: C Sept 13, 1996

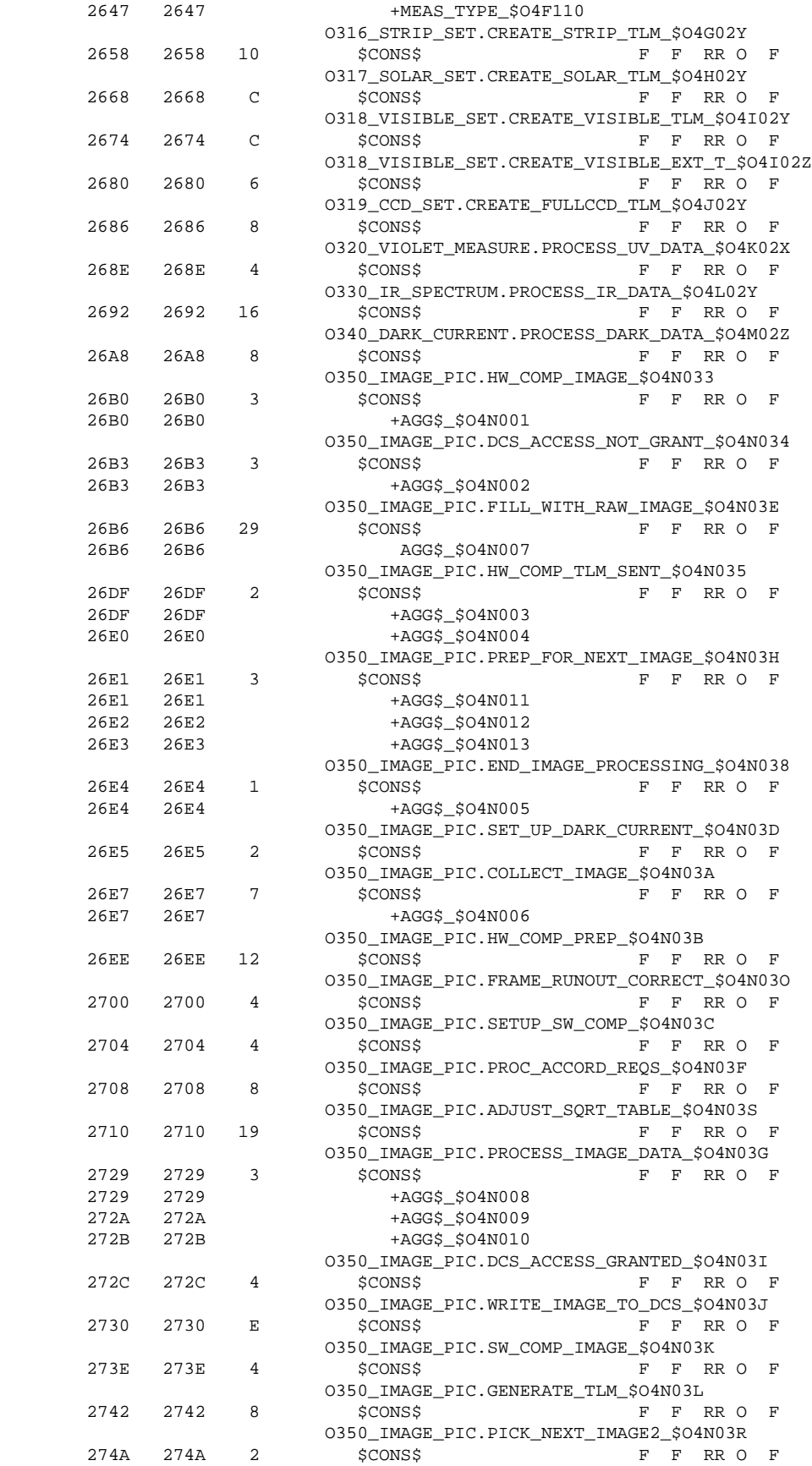

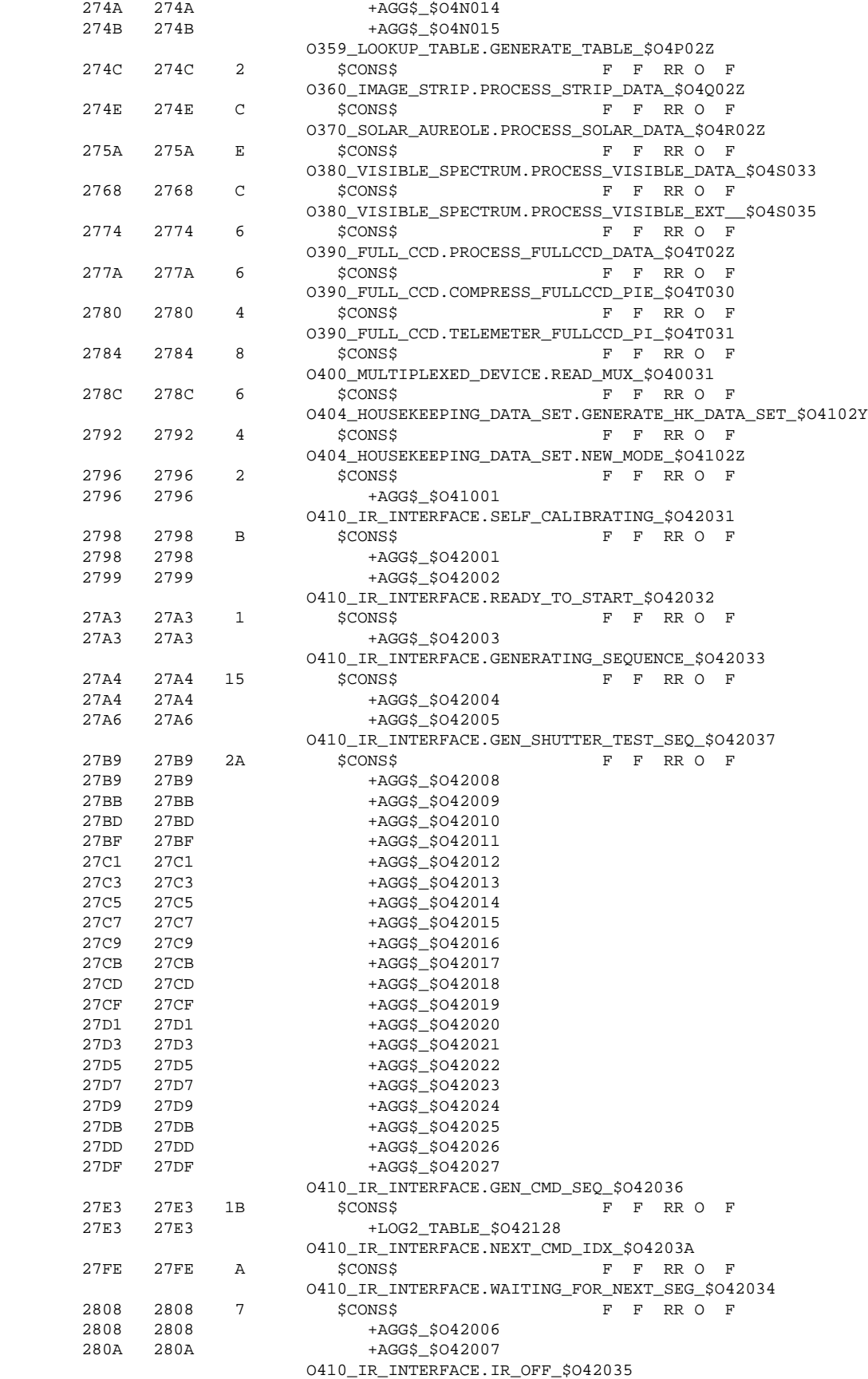

## MCR–93–1349 Experiment User's Manual OP001 & SW002

Rev: C Sept 13, 1996

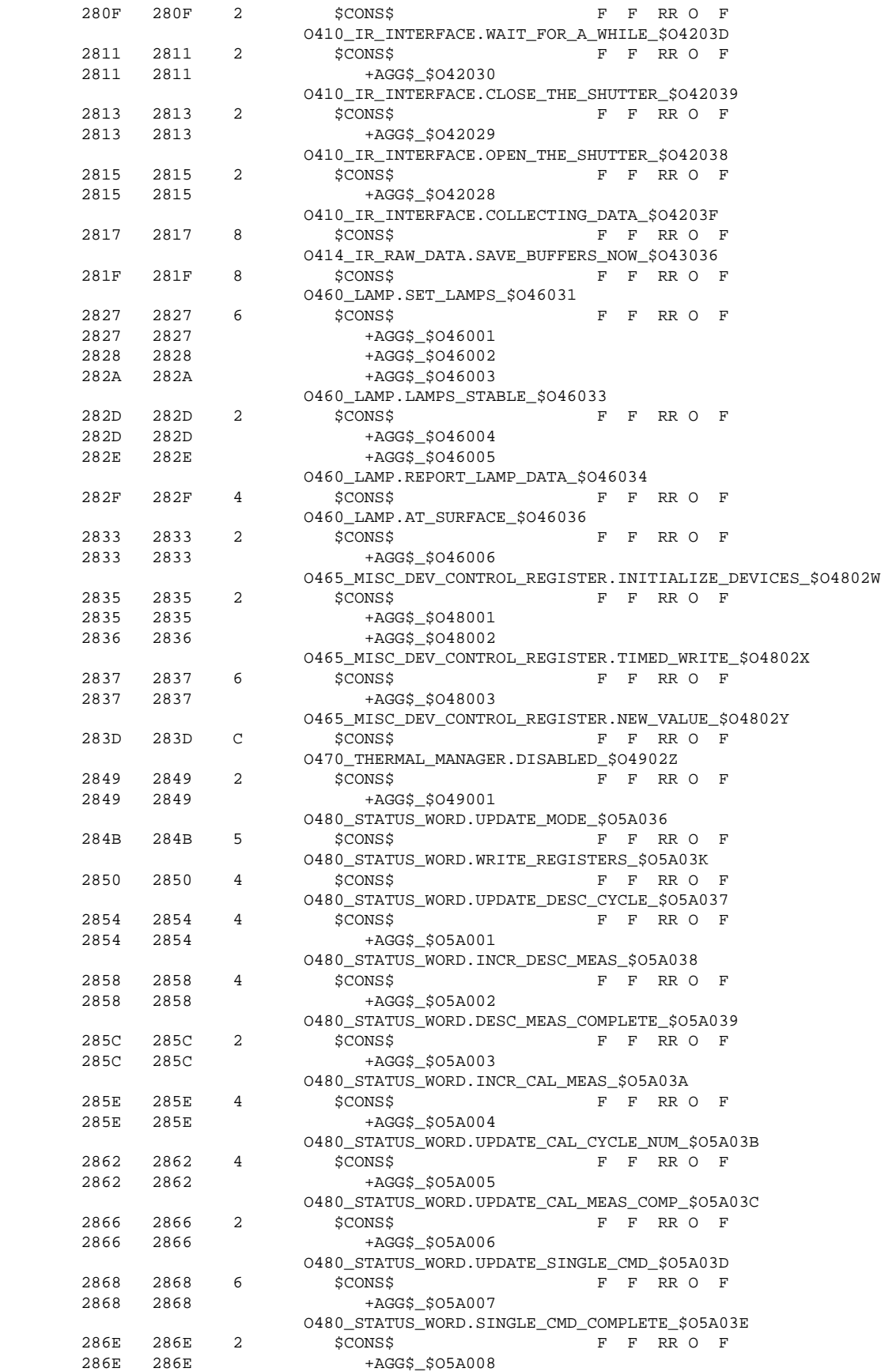

103

## OP001 & SW002 Experiment User's Manual MCR-93-1349

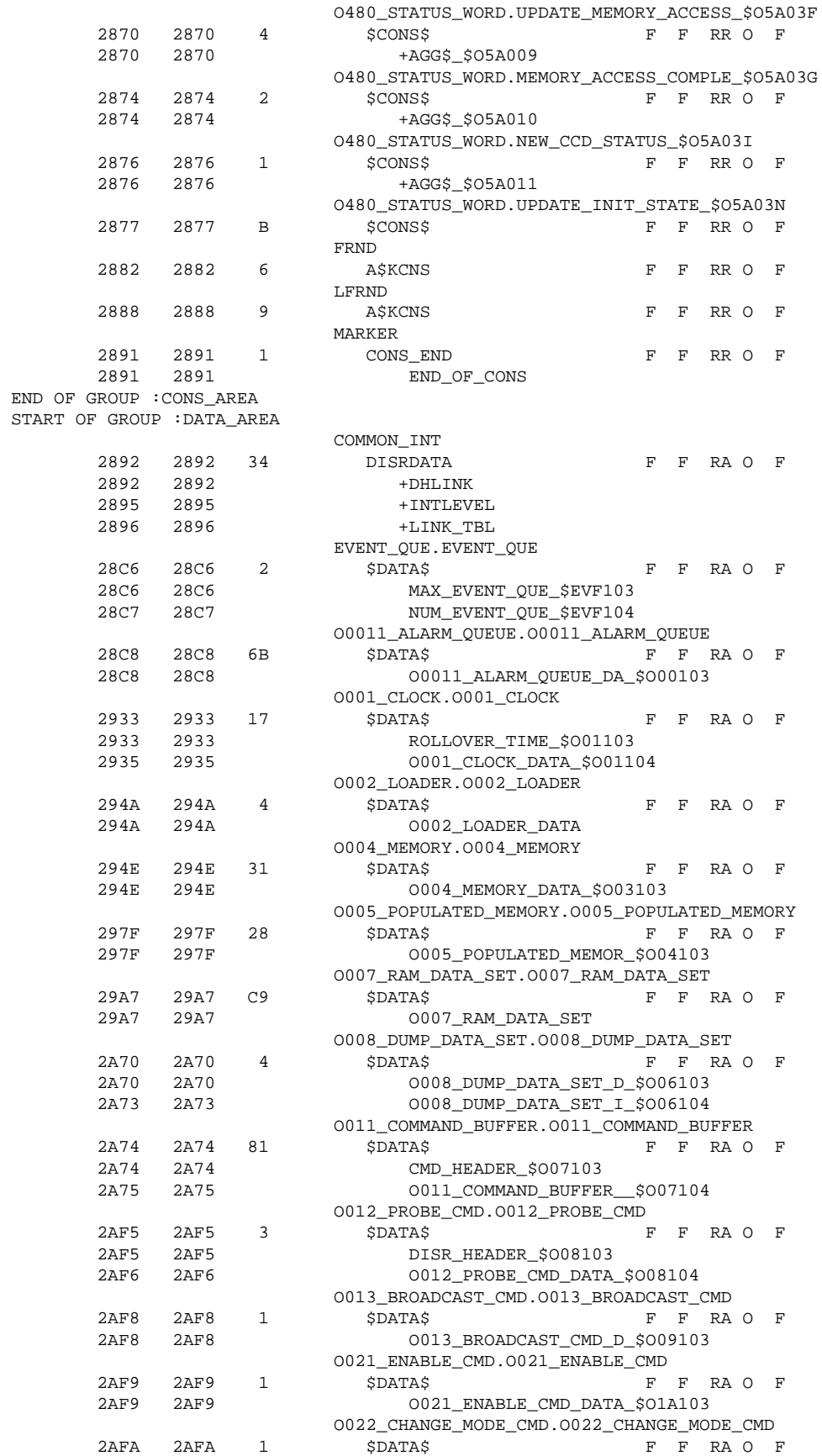

### MCR–93–1349 Experiment User's Manual OP001 & SW002

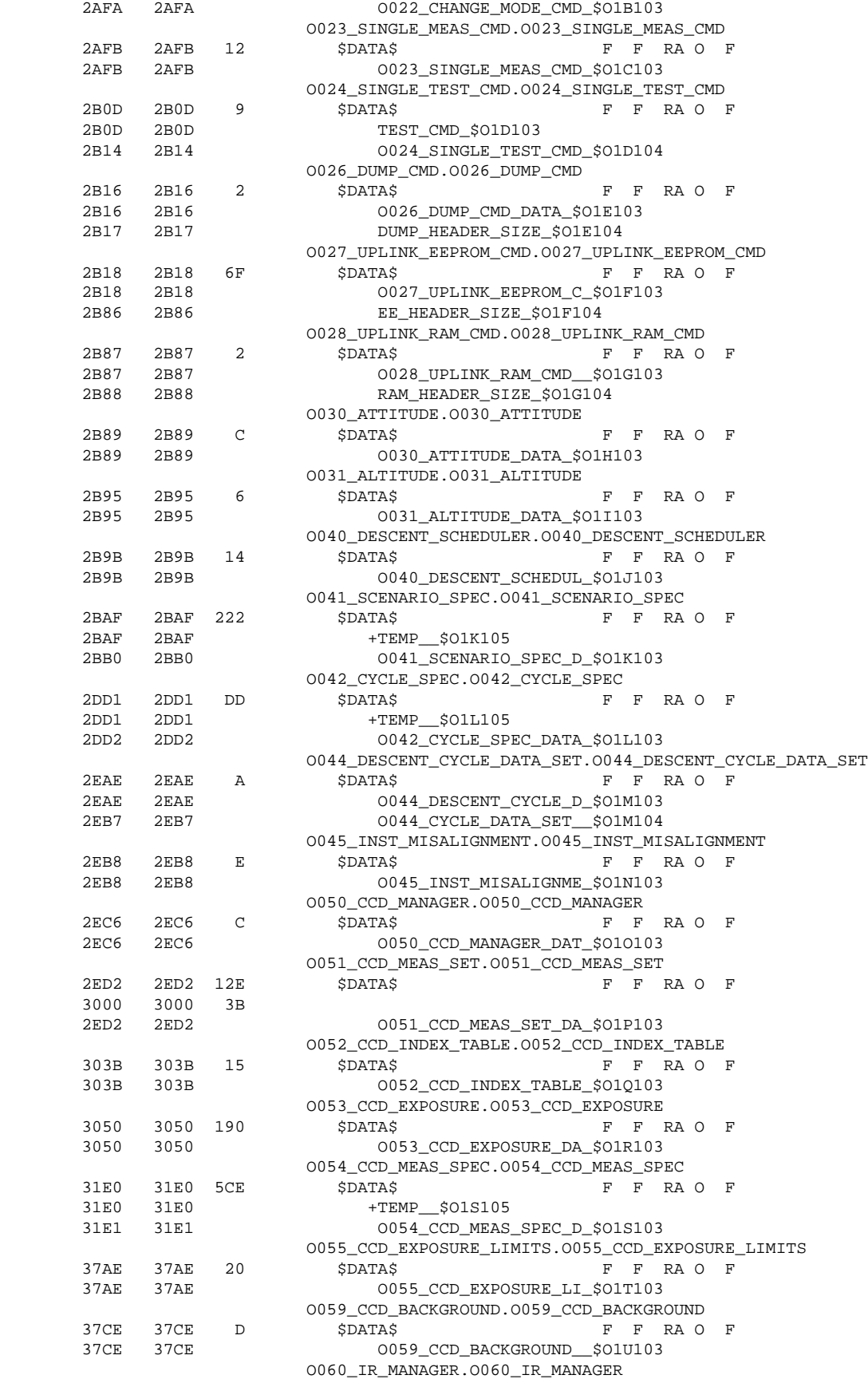

## OP001 & SW002 Experiment User's Manual MCR-93-1349

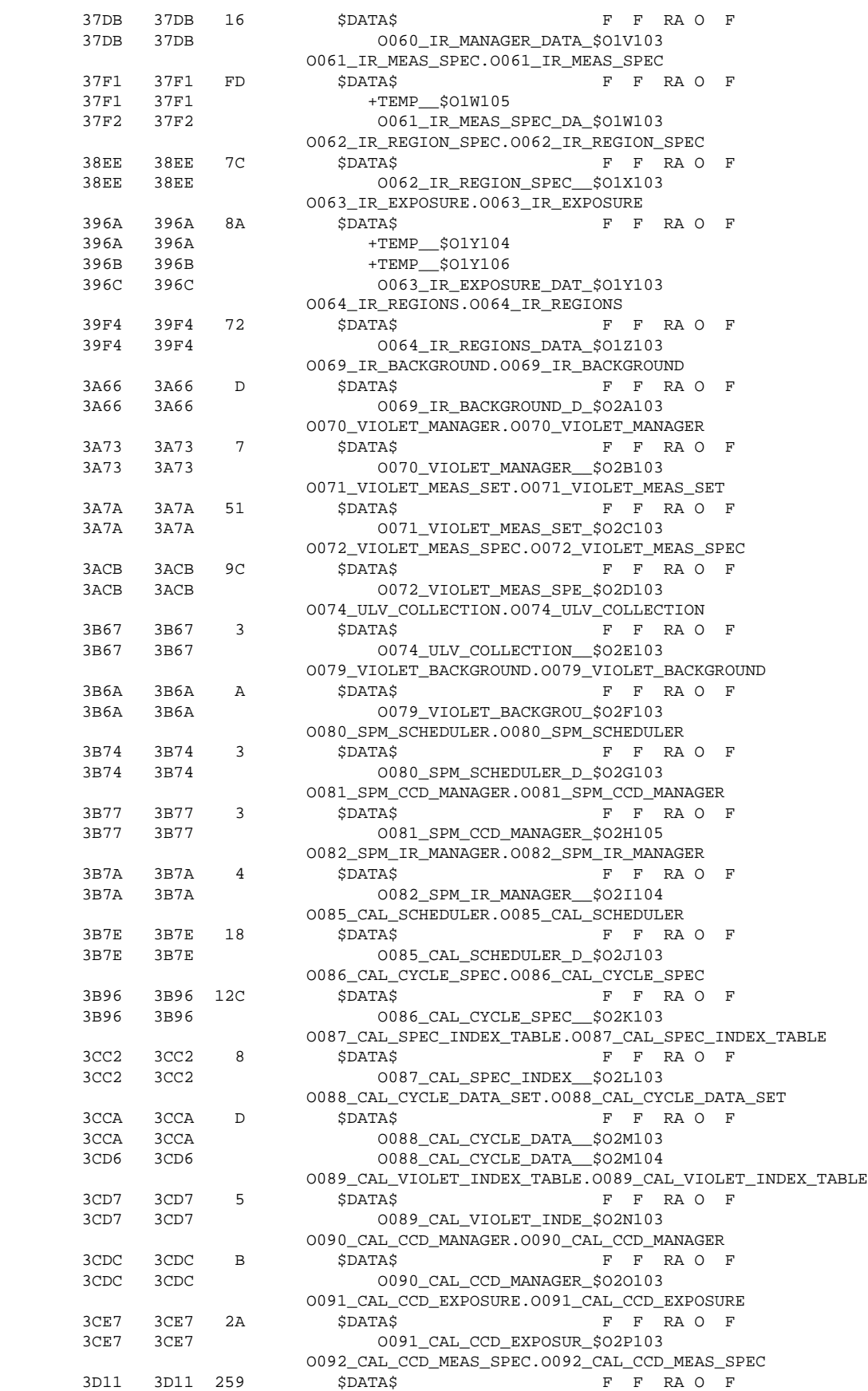

## MCR–93–1349 Experiment User's Manual OP001 & SW002

Rev: C Sept 13, 1996

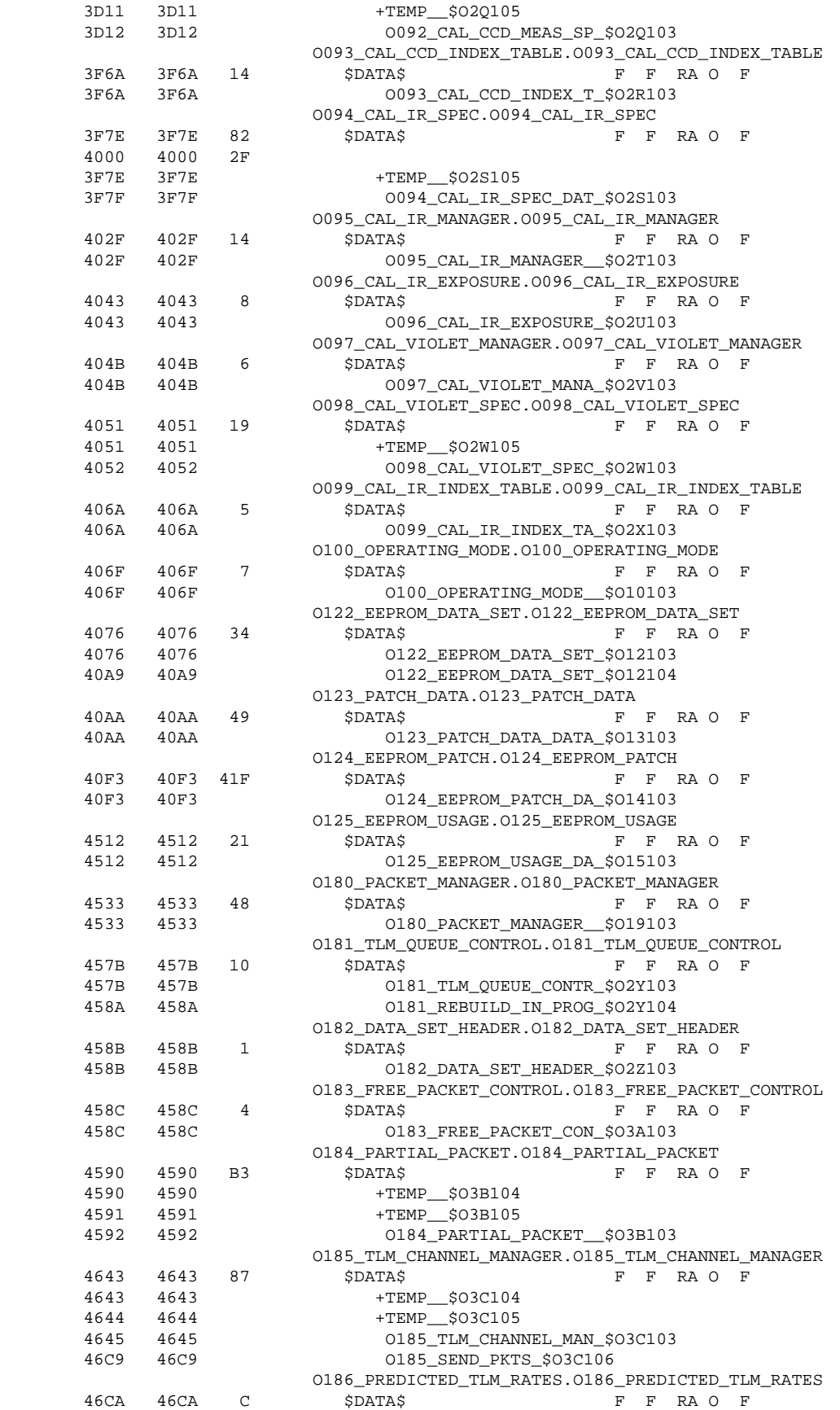

#### OP001 & SW002 Experiment User's Manual MCR-93-1349

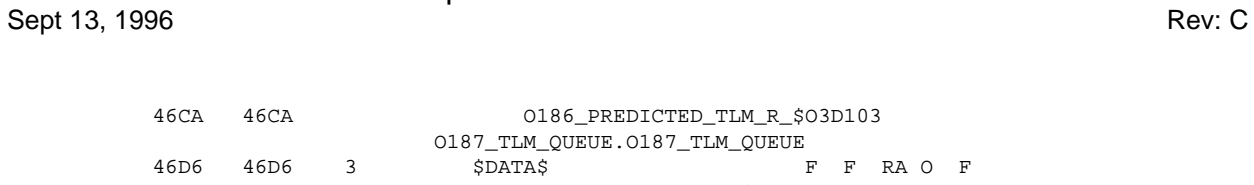

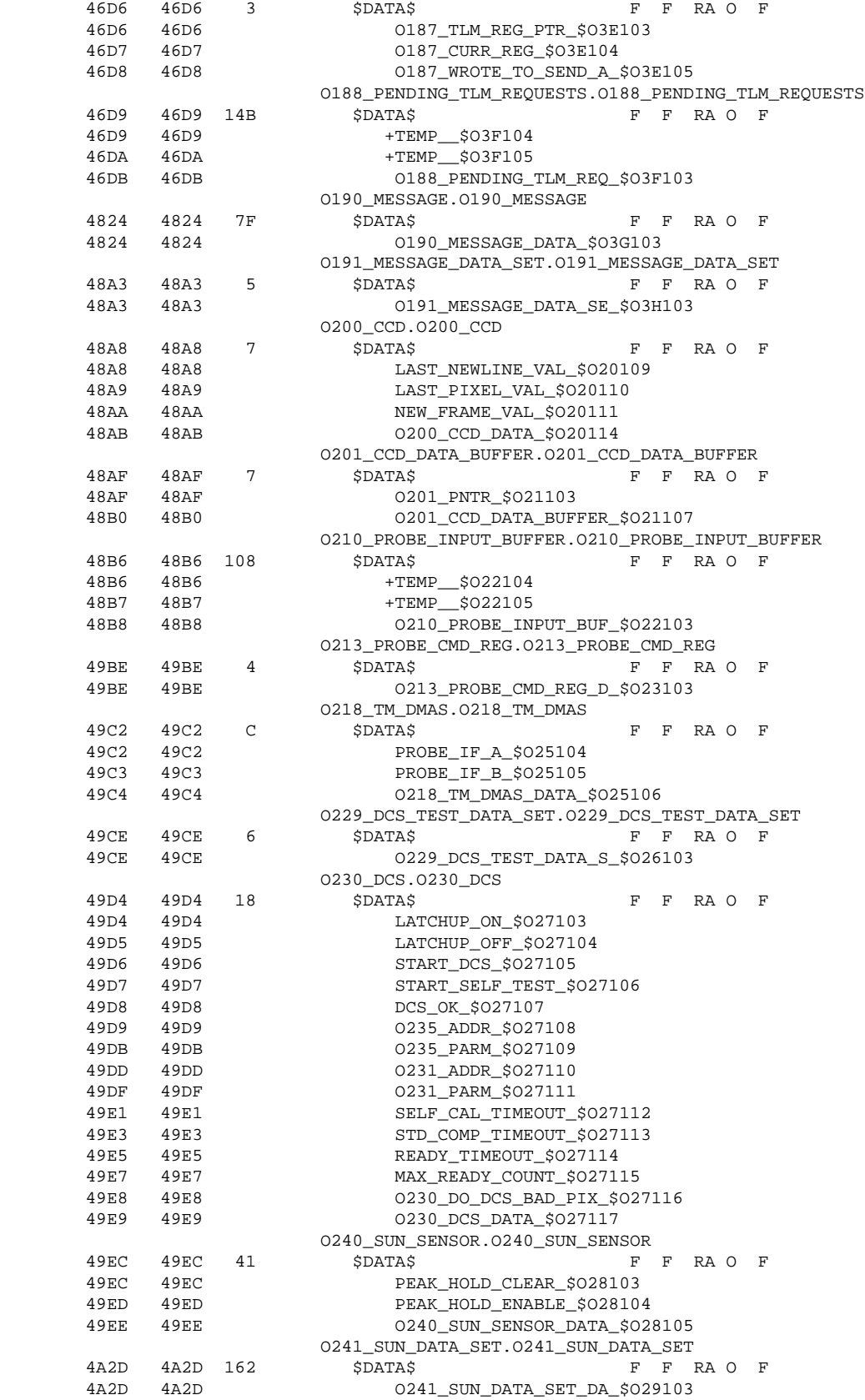

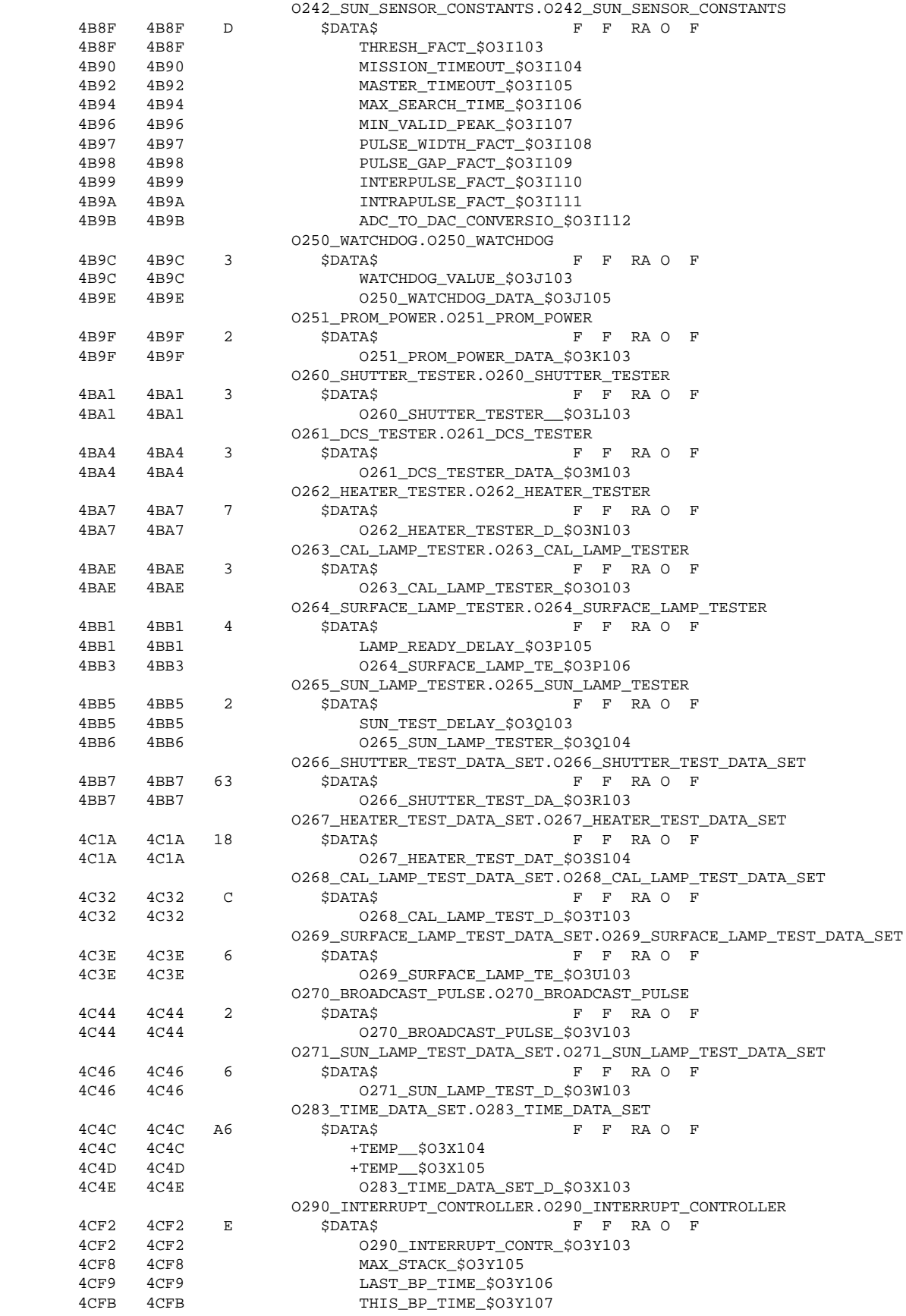

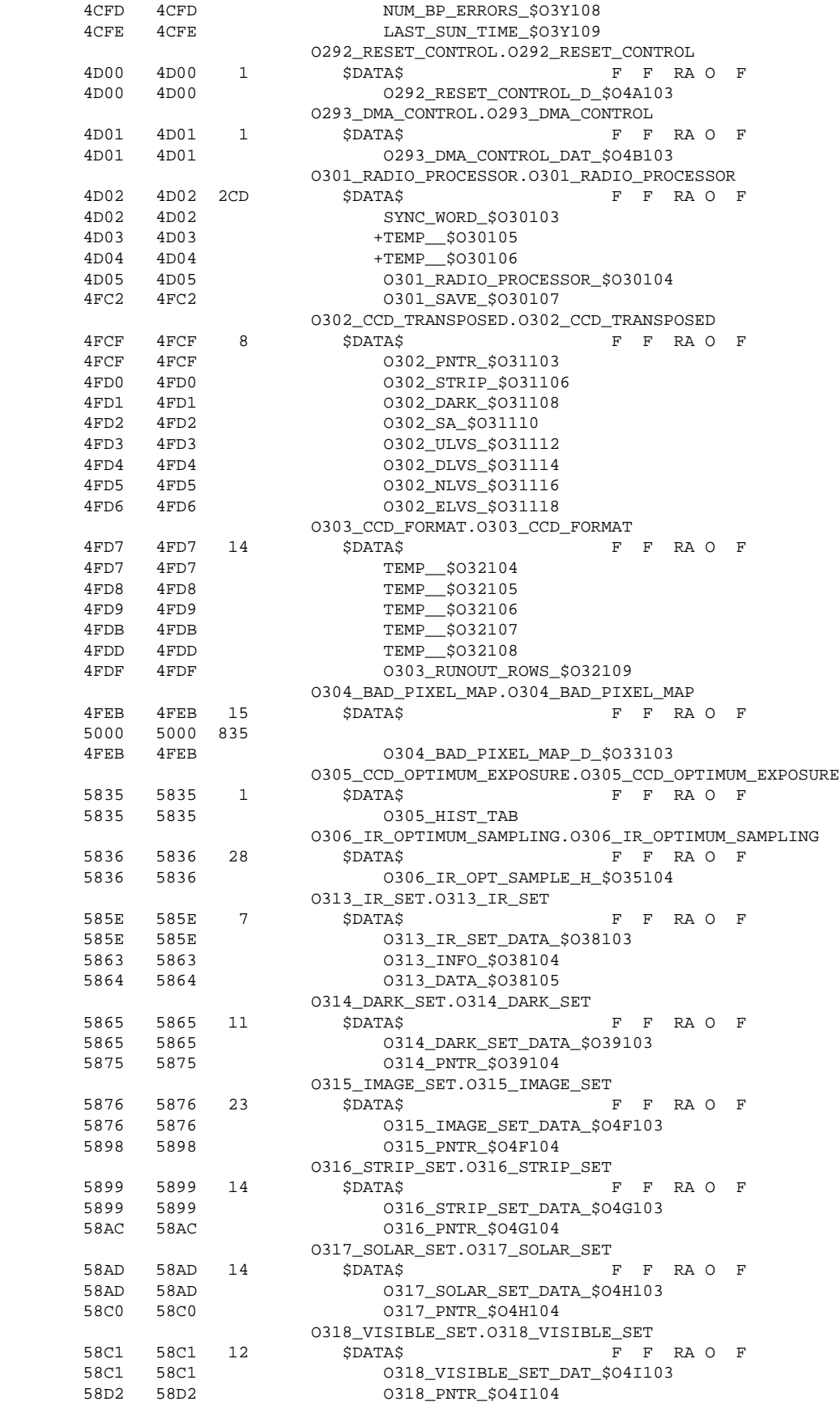

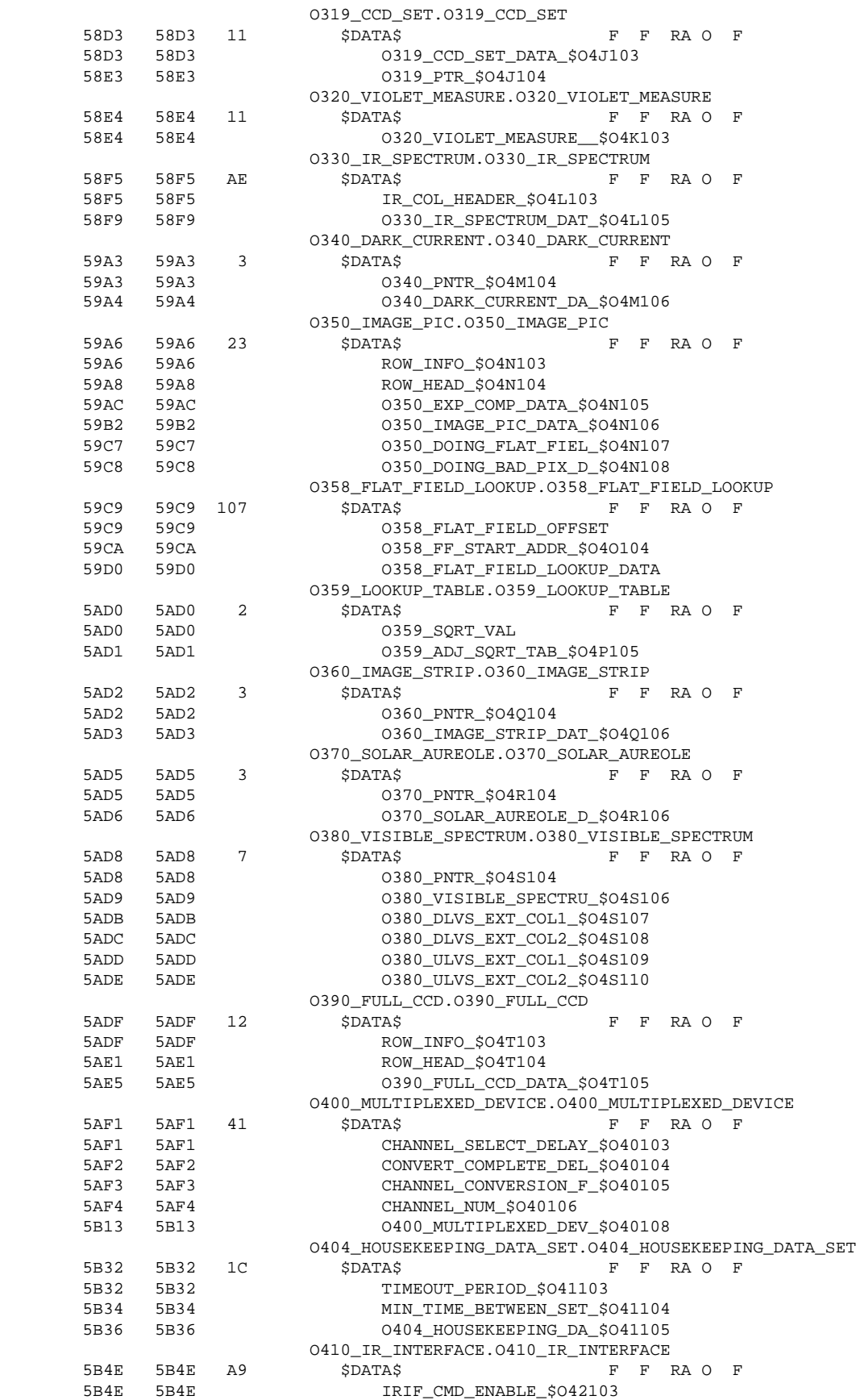

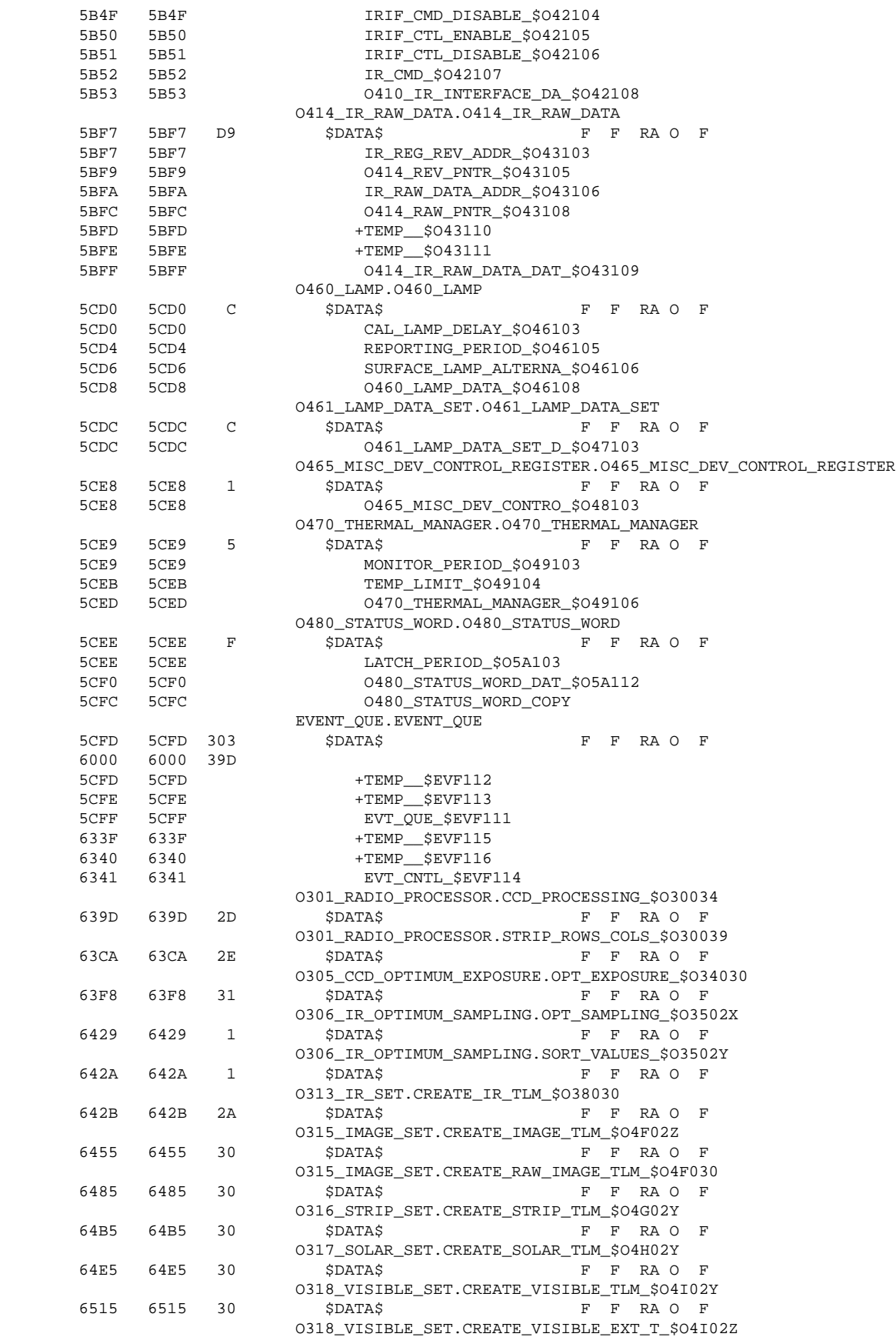

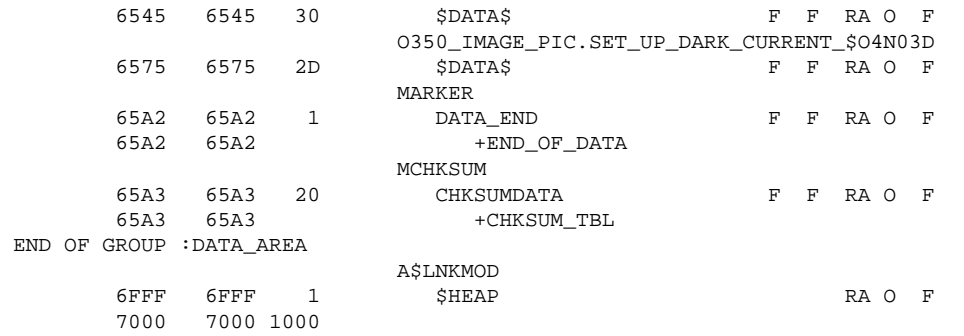

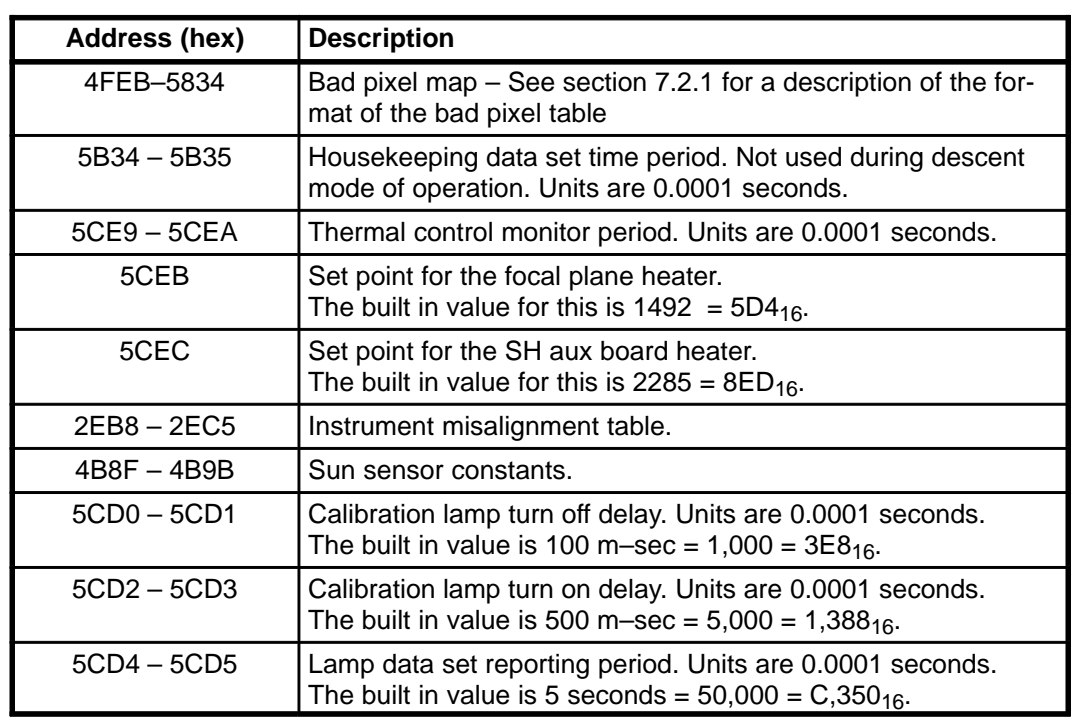

#### **Table 32 – Addresses for Key Memory Locations**

## **8.0 NOTES**

#### **8.1 Acronyms**

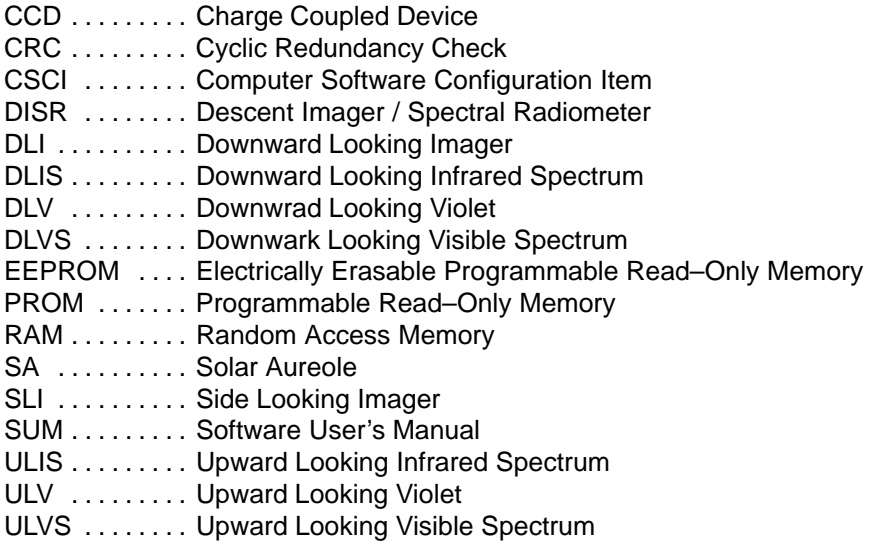

### **8.2 Bit Numbering**

All numbering of bits in this document use the 1750 standard convention that bit 0 is the most significant bit of a word and bit 15 is the least significant. This is distinctly different from the Huygens convention of bit 15 being the most significant bit and 0 being the least significant bit.

## **Appendix A – TELECOMMAND FORMATS**

This section specifies the format of the commands the DISR flight software processes. Commands may either be directly specifically to the DISR instrument or to all of the instruments. Commands directed to all instruments are referred to as broadcast commands. Information that distinguishes which type of command is being sent will be included in the header information.

> **All numbering of bits in this document (including the telecommand definitions) use the 1750 standard convention that bit 0 is the most significant bit of a word and bit 15 is the least significant. This is distinctly different from the Huygens convention of bit 15 being the most significant bit and 0 being the least significant bit.**

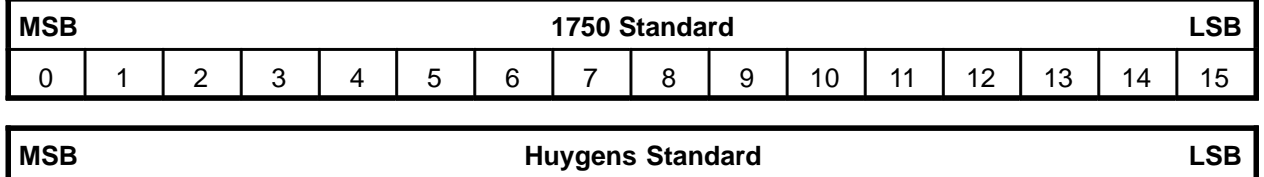

15 | 14 | 13 | 12 | 11 | 10 | 9 | 8 | 7 | 6 | 5 | 4 | 3 | 2 | 1 | 0

## **A.1 General Telecommand Format**

All telecommands sent by the probe to the DISR instrument will contain three header words, the specific command words and a checksum word. The total number of command words can vary per specific command. Commands have the following format:

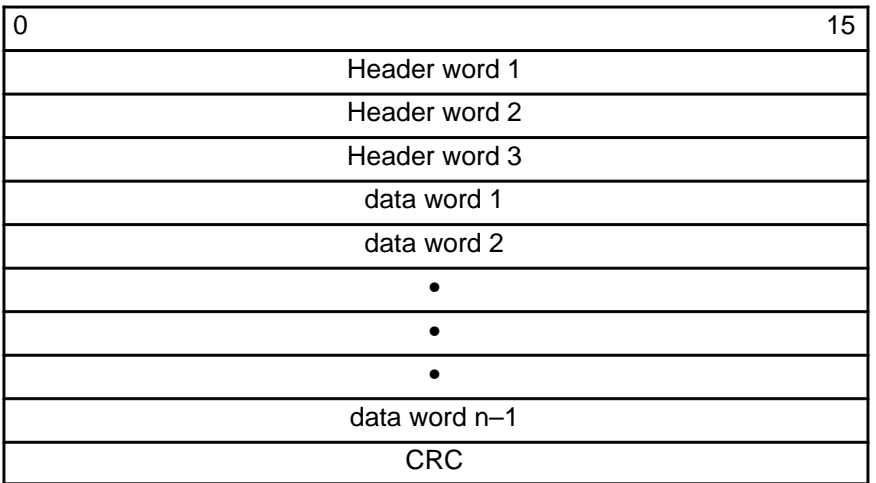

## **A.1.1 Header Word Formats**

The header words are specified by JPL and ESA and they will contain a 16-bit Packet ID, a 16-bit Sequence Control and a 16-bit Packet Length for a total of 48 bits.

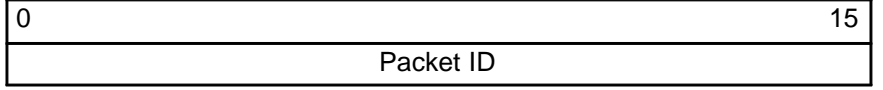

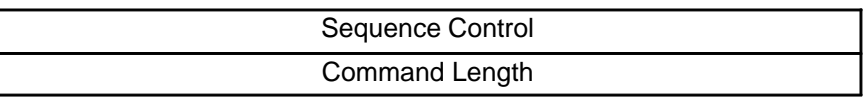

The Packet ID header word is comprised of the following bit fields:

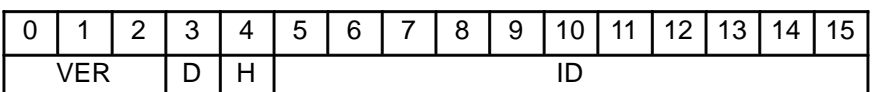

where :

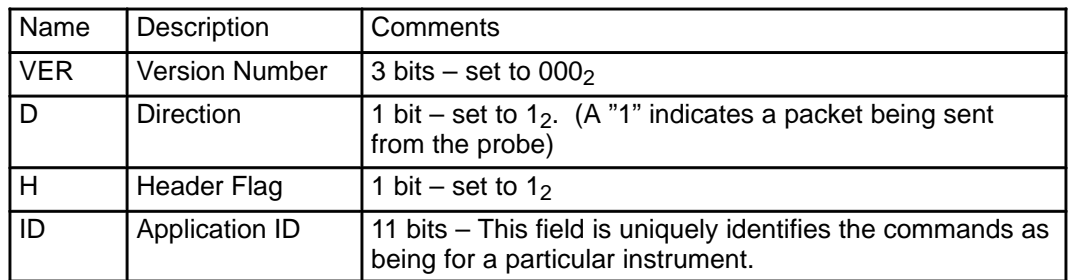

For the broadcast commands the application id field will equal 78Fh if the command is sent on side A and 7AFh for side B. For DISR specific commands it is set to 792h for side A and 7B2h for side B. Therefore the first header word will always equal 1F8Fh or 1FAFh for broadcast commands and 1F92h or 1FB2h for DISR specific commands.

The Sequence Control header word contains the following bit fields:

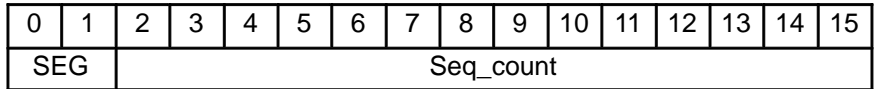

where

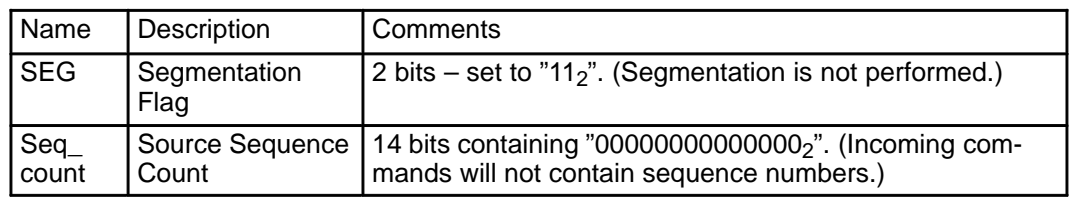

Therefore the second header word will always equal C000h.

The Command Length header word will contain the number of 8–bit bytes in the command after three header words  $-1$ .

## **A.2 Broadcast Command Formats**

Like all commands the broadcast command will contain the three header words, followed by the data values being broadcast, and a CRC. The application ID field will be set to 78Fh for commands sent on side A and 7AFh for commands send on side B,

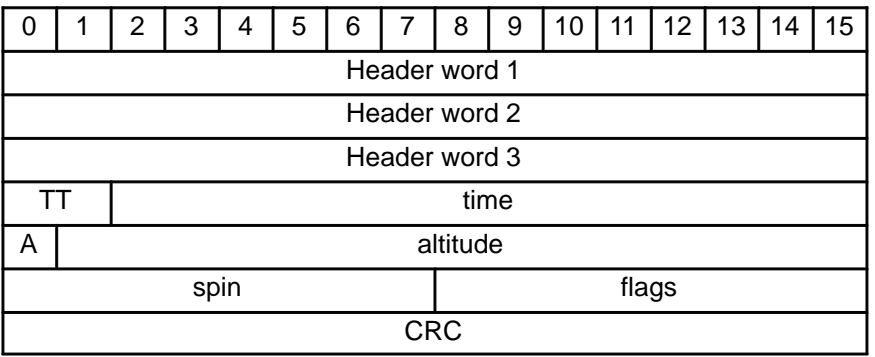

where:

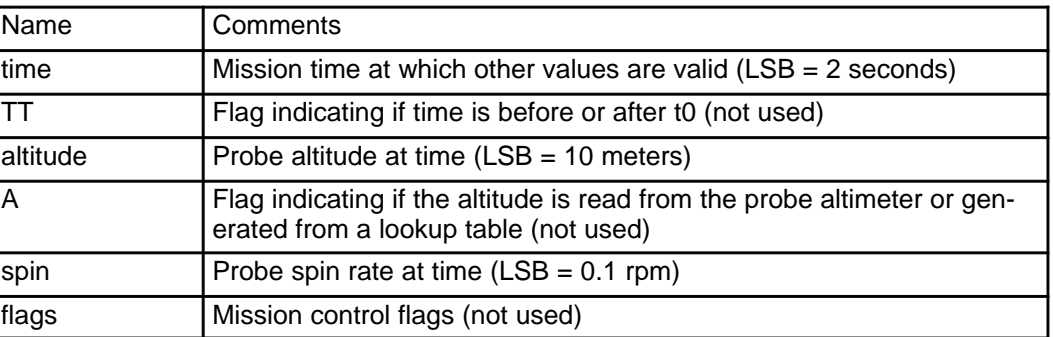

## **A.3 DISR Command Format**

The following diagram shows the format of commands sent only to the DISR instrument. It is composed of the three header words, an opcode word, up to 121 data words, and a checksum word.

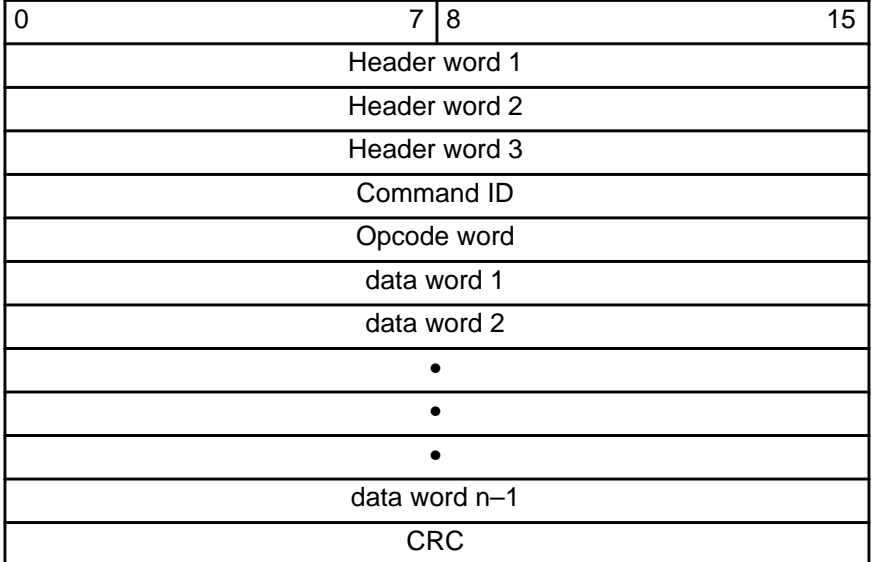

## **A.3.1 Command ID Field**

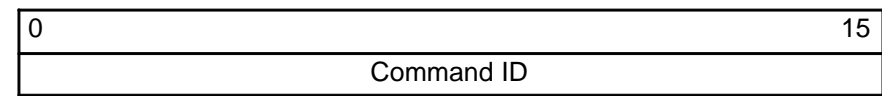

The command ID word will be sent back with any ACK or NAK message generated by this command. It is intended that this field be unique, although no checking is preformed to verify that it is, for each command sent so that the ACK/NAK messages can be correlated to the commands sent. The command ID could be generated as a counter for each command or simply as a unique number for each different command being sent.

## **A.3.2 Opcode Word Format**

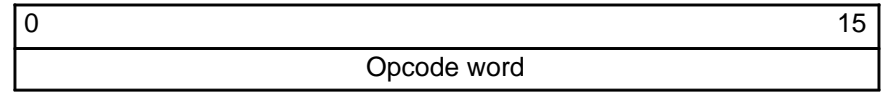

The opcode word will uniquely identify the type of command being send. The possible opcodes are included in the following table and the specific command formats for each opcode will be included in Section A.3.3.

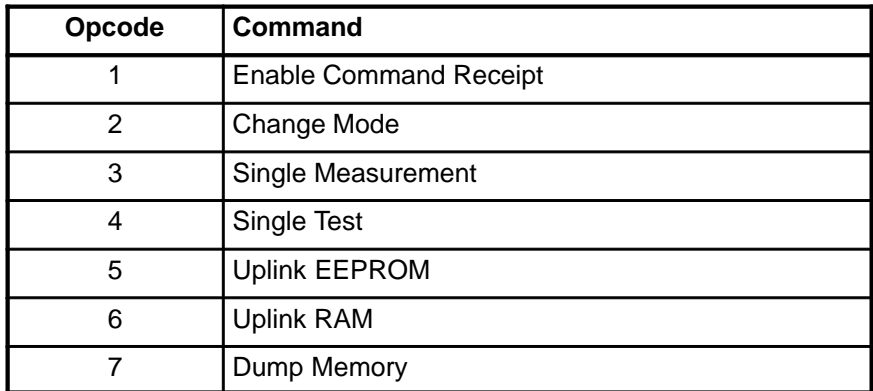

## **A.3.3 Specific DISR Software Commands**

## **A.3.3.1 Enable Command Receipt Command**

This command is included in order to protect against inadvertent commands effecting operations. This command must be received with the value set to enable before the software will accept any other command. This command with the value set to disable will halt the acceptance of other commands until another of these commands is received with the value set to enable.

The opcode for this command equals 1. Its format is as follows:

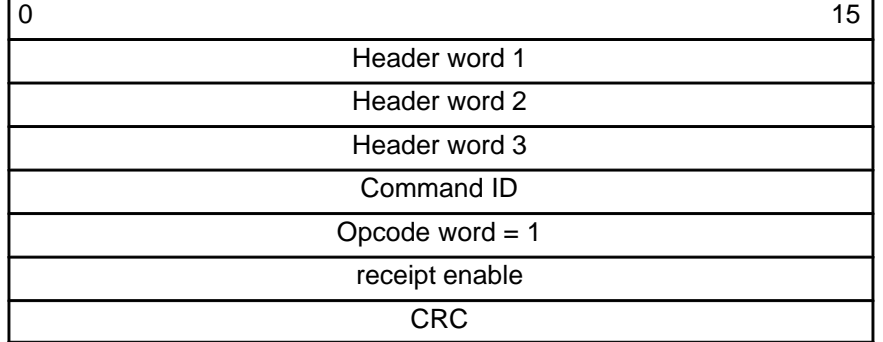

where:

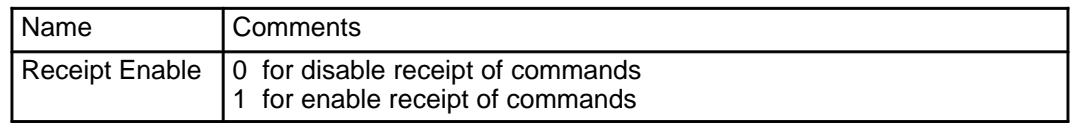

## **A.3.3.2 Change Mode Command**

This command causes the fight software to change to the new operating mode. If the mode to change to is the descent mode, the sun simulator may commanded on or off. If the sun simulator is commanded on it will remain on until a change mode command to descent mode is received with the flag set to OFF or a change mode command to a mode other than descent is received. If the mode to change to is calibration mode, the command must also specify the number of the calibration sequence to run.

The change to the new mode will occur immediately if the currently running mode is Single Measurement or Memory Access. For descent or calibration mode, the currently running cycle will be completed before the new mode is entered.

**Note** : Do not send a change mode command to enter Memory Access mode if DISR is already running in Memory Access mode. Although the command will execute correctly, the usage block that counts updates to EEPROM will not be updated properly. Updates since the last Change Mode command will not be counted.

The opcode for this command equals 2. Its format is as follows:

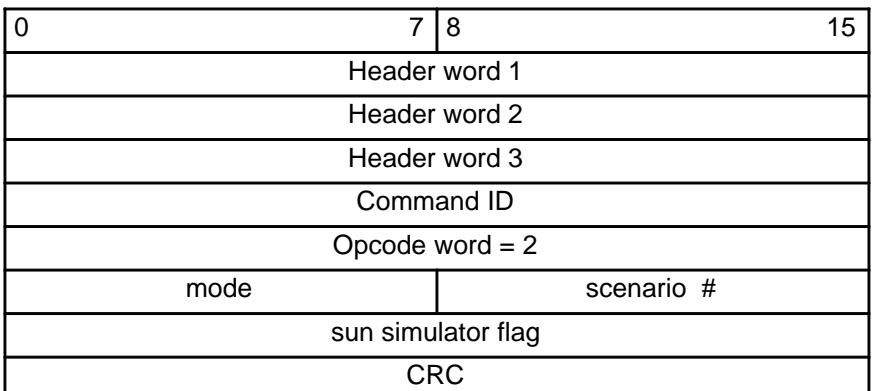

where:

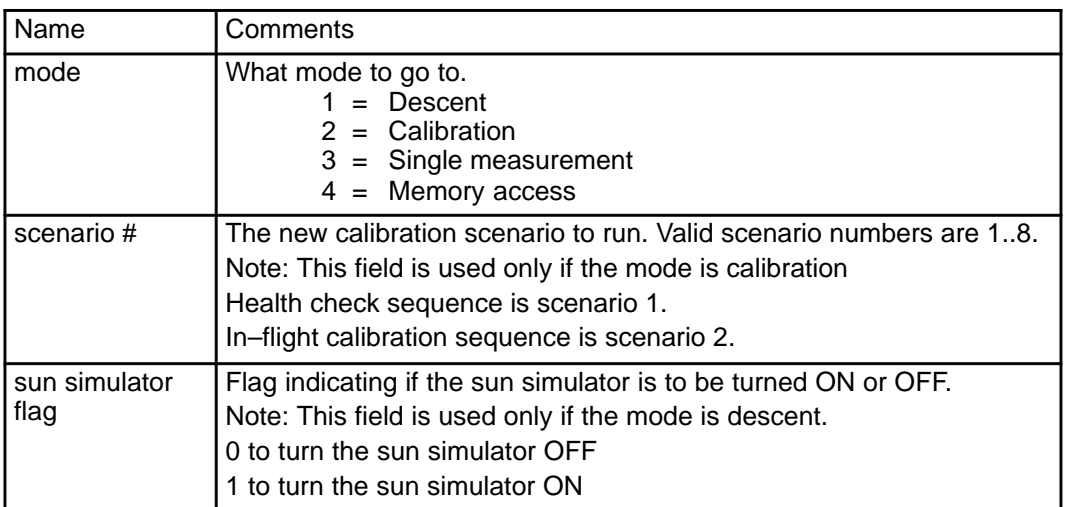

#### **A.3.3.3 Single Measurement Command**

This command allows measurements to be collected, processed and telemetered upon request. The flight software must already be executing in Single Measurement mode before this command will be accepted.

Many of the parameters are only used if another parameter is set to a particular state. The measurement type, repetition and lamp state parameters are used for all commands. For violet measurements, none of the other parameters are used. For the CCD commands, the auto exposure flag, the exposure time, both processing option words and the strip column are used. For IR commands, the auto exposure flag, collection time, shutter time, sample times, shutter operating mode, and the general processing option word are used. The image option word is used only if the measurement type equals image set. The strip column word is used only if the measurement type equals SLI strip.

The opcode for this command equals 3. Its format is as follows:

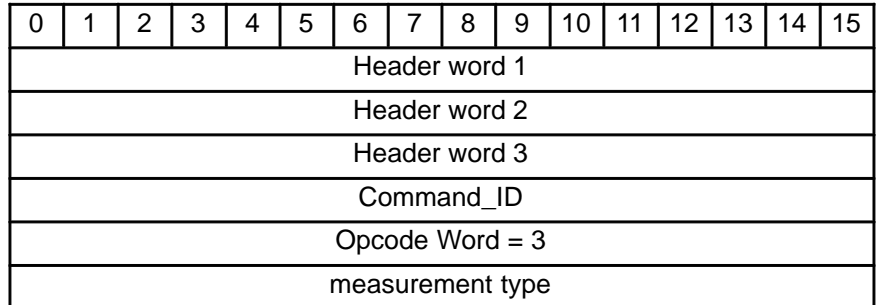

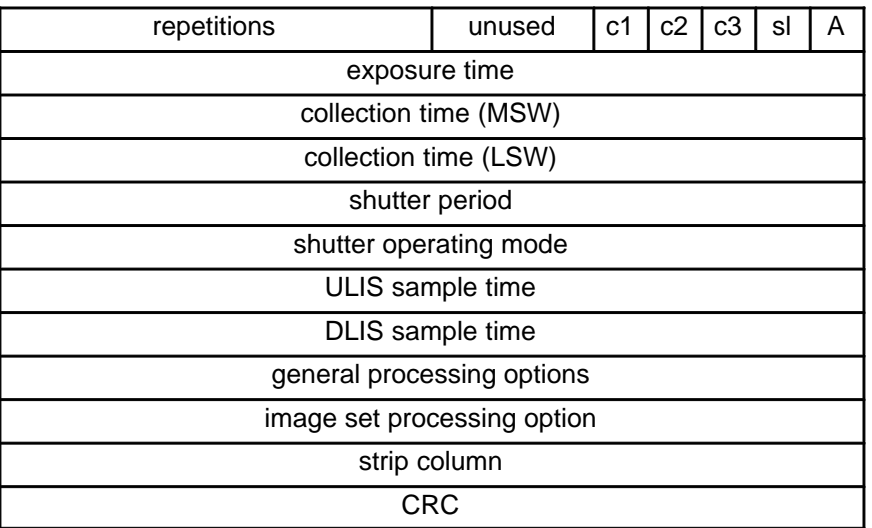

where:

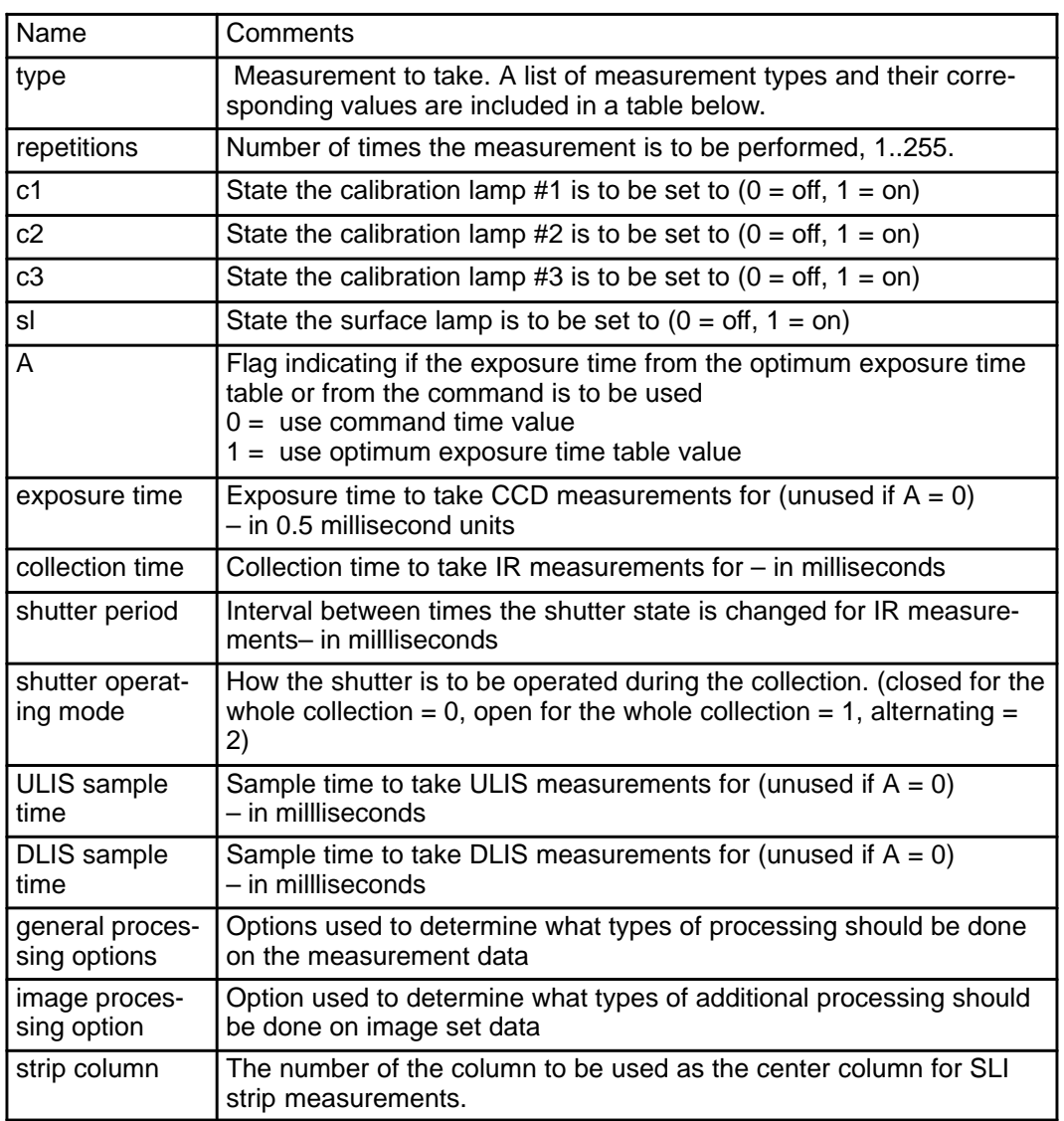

The following table corelates measurement types to specific values.

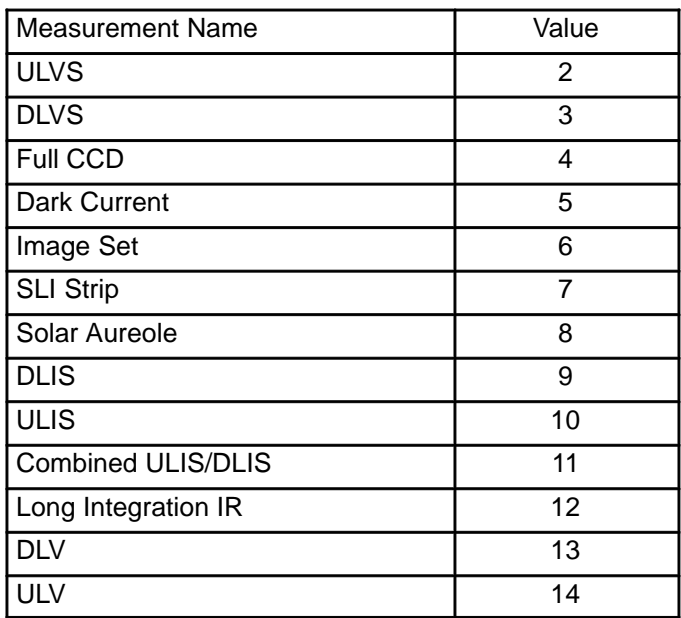

The general processing option word is further broken down into individual fields as follows:

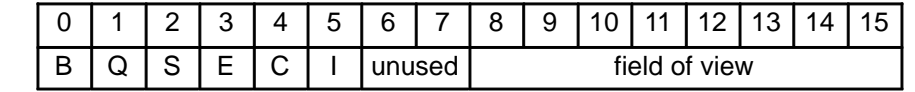

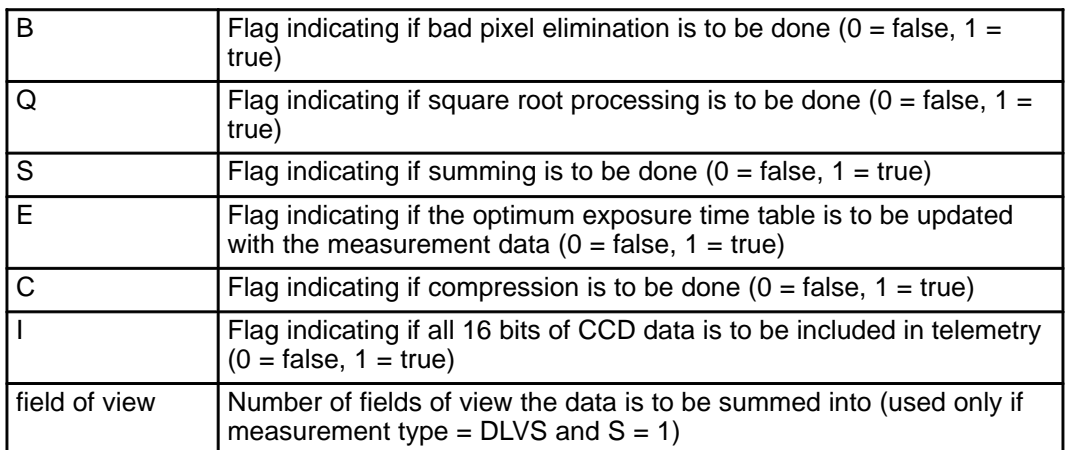

Many of the processing options are only available for some measurement types. The following table defines which options are available for each measurement type.

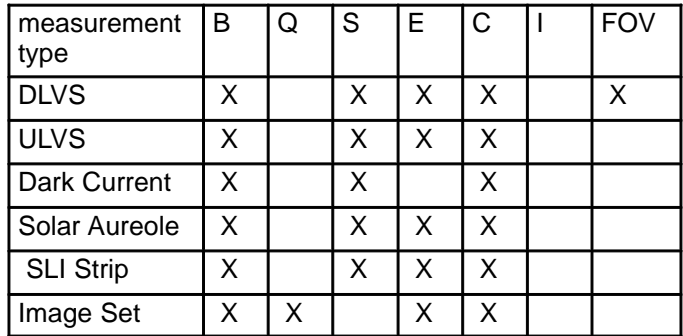

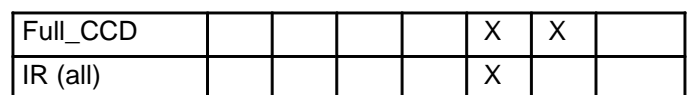

The image processing option word is further broken down into individual fields as follows:

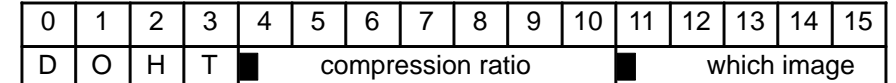

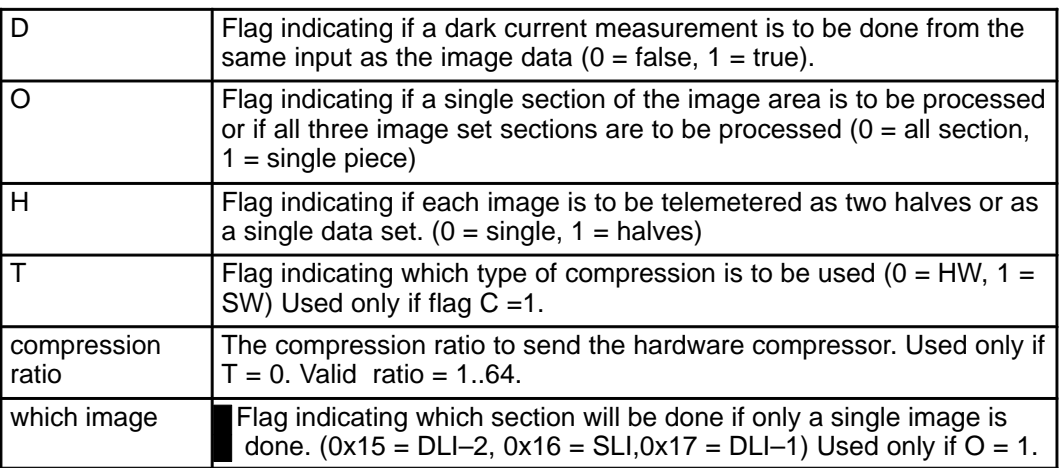

## **A.3.3.4 Single Test Command**

This command allows hardware tests to be performed upon request. The hardware tests that can be performed include shutter test, DCS test, heater test, calibration lamp test, surface lamp test, and sun lamp test. The flight software must already be executing in Single Measurement mode before this command will be accepted.

Each type of hardware test can be sent a parameter and the meaning of the parameter is different for each test type. For the shutter test, the parameter is the number of times the basic shutter sequence shall be repeated for the test. For the DCS test, the parameter is the compression ratio; legal values include 1 .. 64. For the heater test the parameter represents which heaters are to be tested;  $1 =$  heater A,  $2 =$  heater B, 3 = both heaters. For the calibration lamp test, the parameter represents which calibration lamps will be powered on for the test; bit 13 for cal lamp #1, bit 14 for cal lamp #2, and bit 15 for cal lamp #3. The lamps states are 0=off and  $1 =$  on. For the surface lamp test, the parameter represents the state the surface lamp will be in for the test,  $0=$ off and  $1=$  on. For the sun lamp test, the parameter is not used.

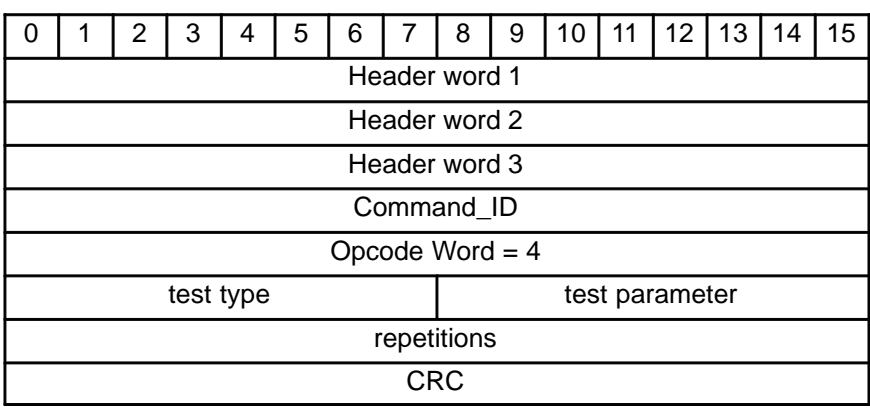

The opcode for this command equals 4. It format is as follows:

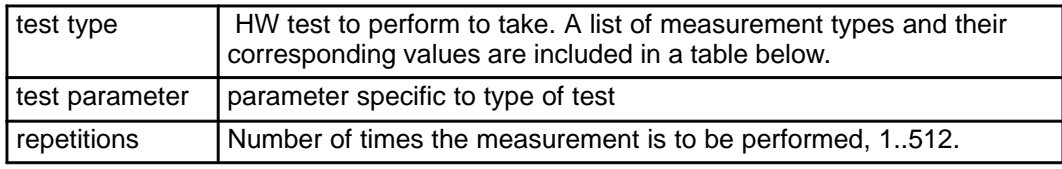

The following table correlates test types to specific values.

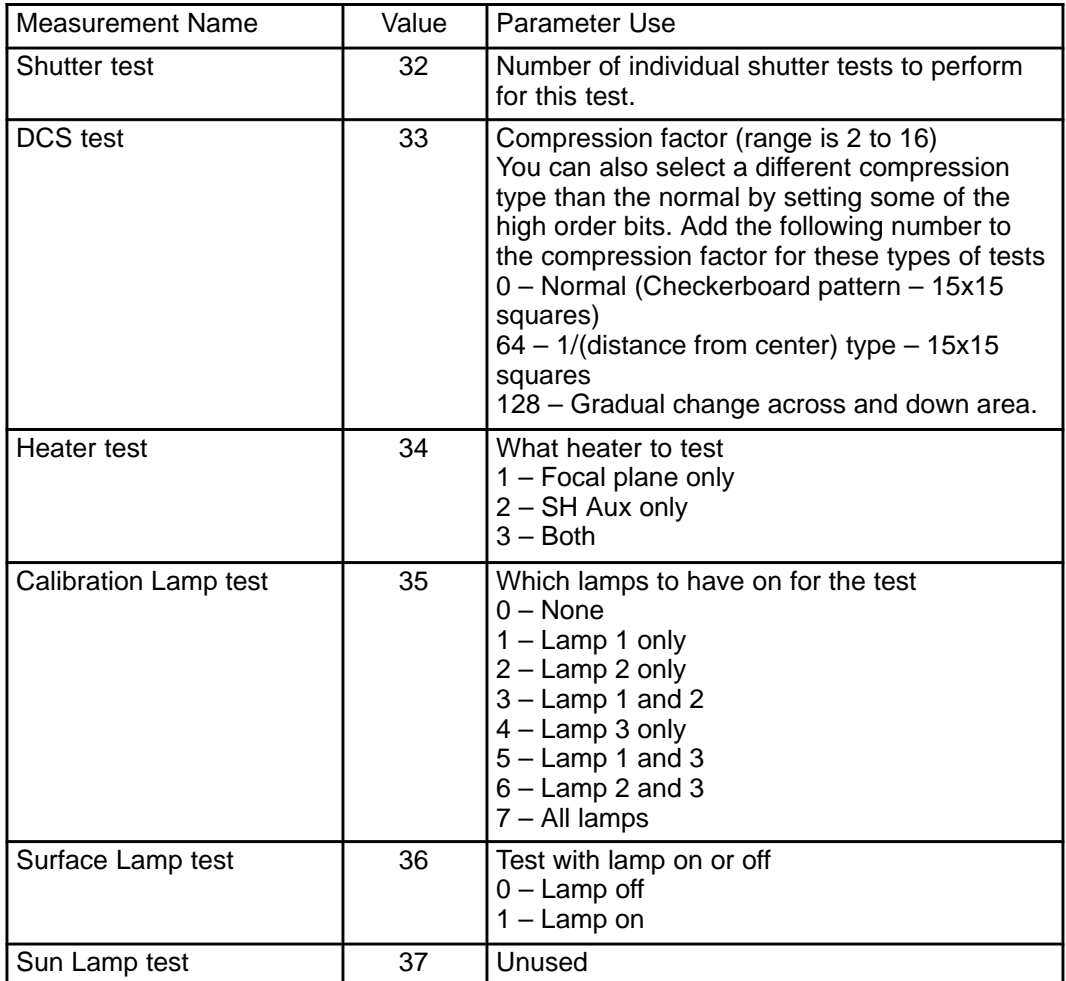

## **A.3.3.5 EEPROM Uplink Command**

A EEPROM Uplink command replaces slots in the EEPROM memory area specified in the command with the data words, patches, in the command. The flight software must already be executing in Memory Access mode before this command will be accepted.

Each patch can be stored into 2 different slots in EEPROM. To get redundant copies in different EEPROM chips, one should be stored in slots 1..512 and the other in slots 513..1023.

The opcode for this command equals 5. Its format is as follows:

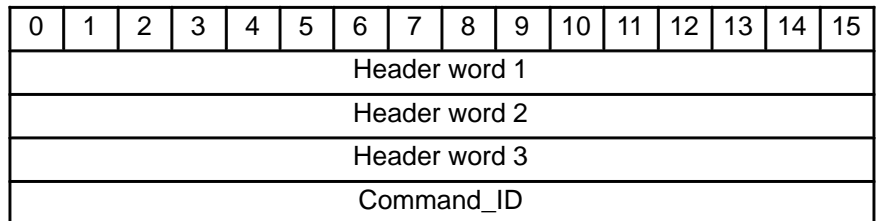

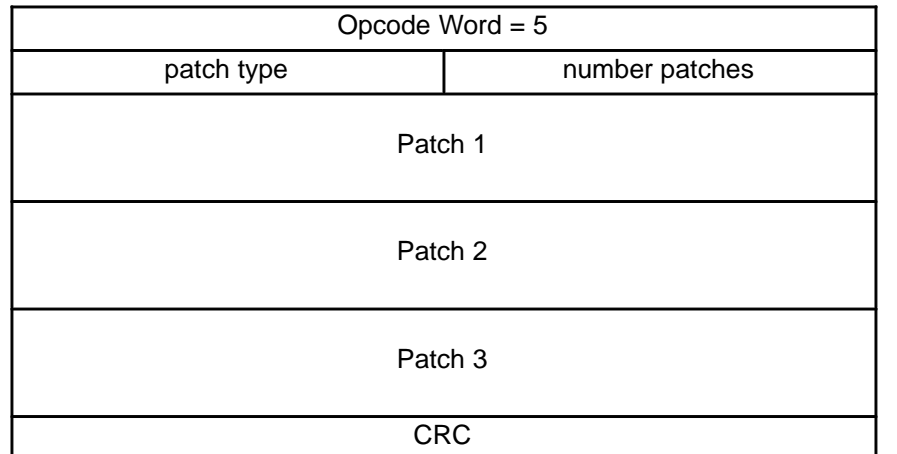

where:

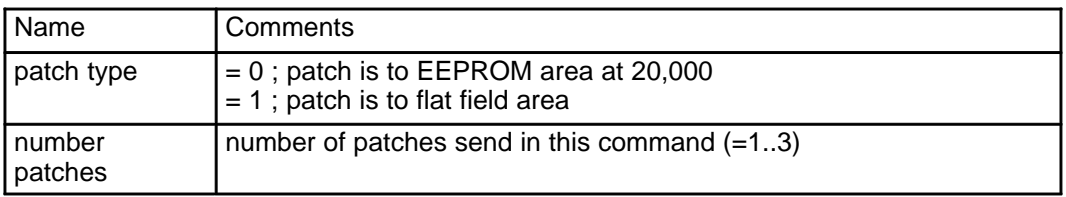

If a patch is for the EEPROM at address 20,000h thru 2F,FFFh (patch type = 0), it is formatted as follows:

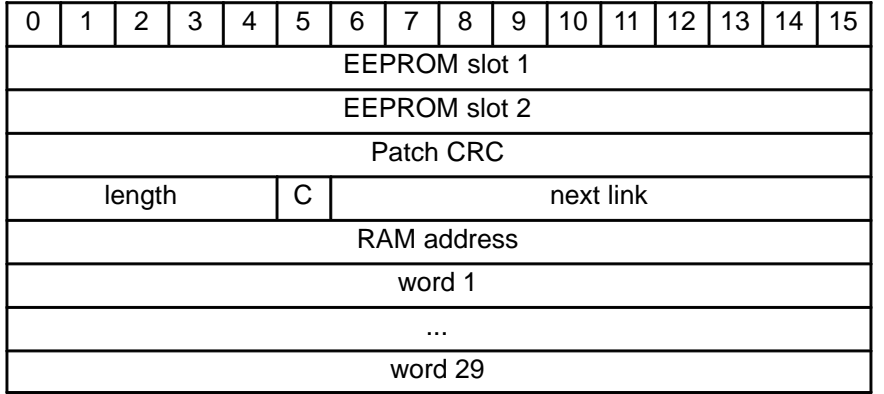

where:

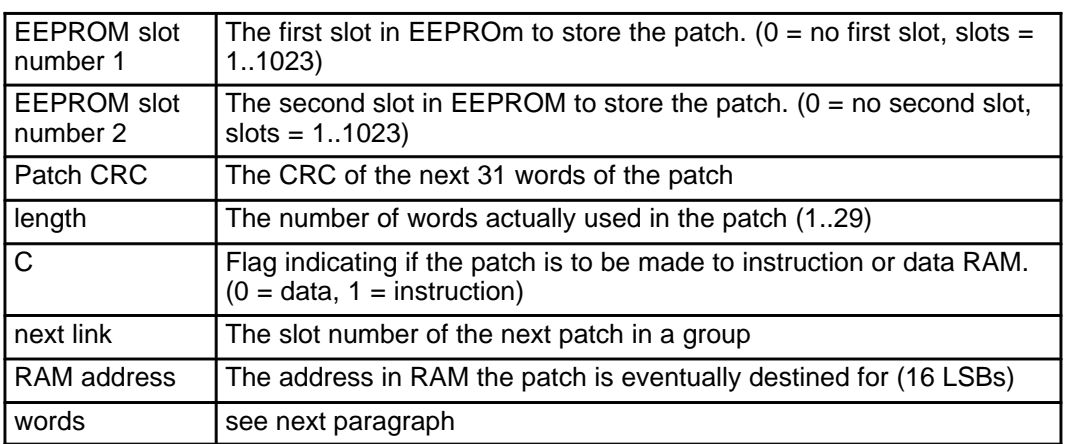

The words 1 thru 29 must start with the words that are to be uplinked to the RAM address specified. If there is enough space left over, other small patches may be packed into the unused space. Each small patch

must include the length, C, next link, RAM address, and words to uplink. Any unused space must be set to zero.

If the patch is for the flat field area (patch type  $= 1$ ), it is formatted as follows :

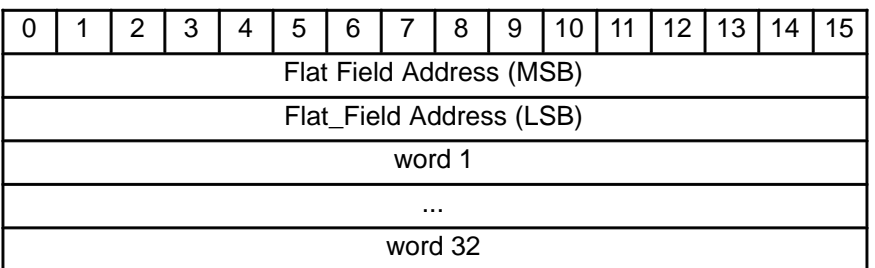

where:

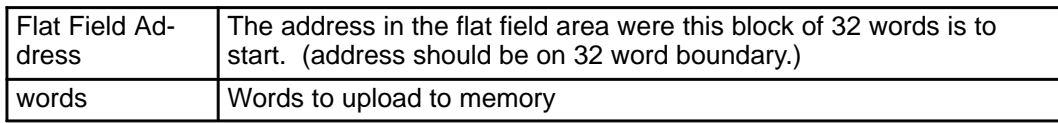

#### **A.3.3.6 RAM Uplink Command**

A RAM uplink command replaces a RAM area specified in the command with the data words in the command. Any number of consecutive words from 1 to 120 may be replaced at one time. Either data tables or code areas may be overwritten. The flight software must already be executing in Memory Access mode before this command will be accepted.

The opcode for this command equals 6. Its format is as follows:

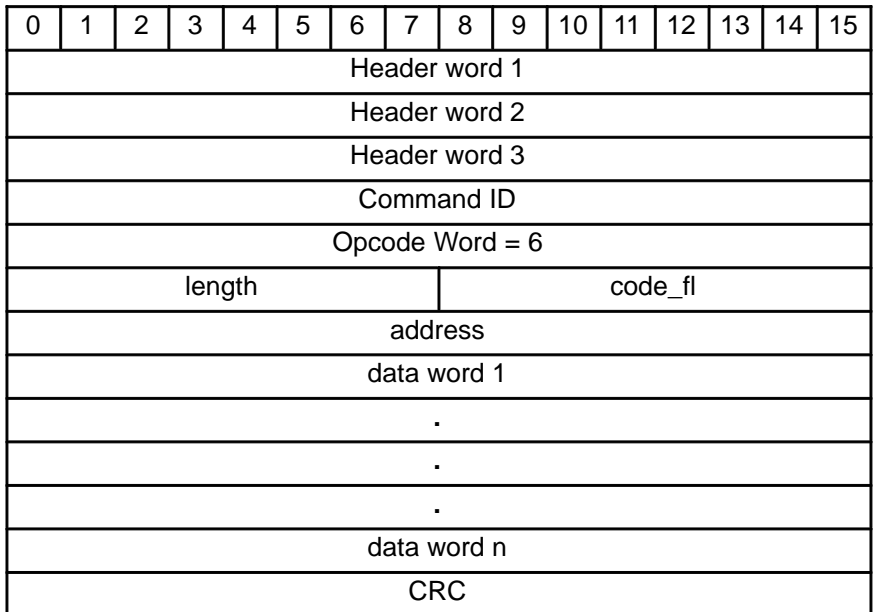

where:

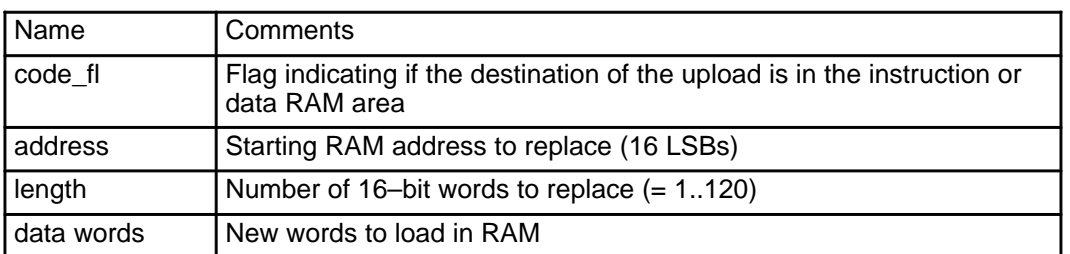

## **A.3.3.7 Dump Memory Command**

This command will cause the specified range of memory locations to be placed in telemetry packets for relaying to the ground. The flight software must already be executing in Memory Access mode before this command will be accepted. Up to 10 distinct ranges of memory can be dumped by one command. All of the following areas can dumped : instruction RAM, data RAM, PROM, EEPROM, Frame Buffer, IR Buffer, DCS Buffer, Flat Field. Note that the ranges must not overlap between different types of memory. For example a range can't start in the instruction RAM area and end in the data RAM area.

The opcode for this command equals 7. Its format is as follows:

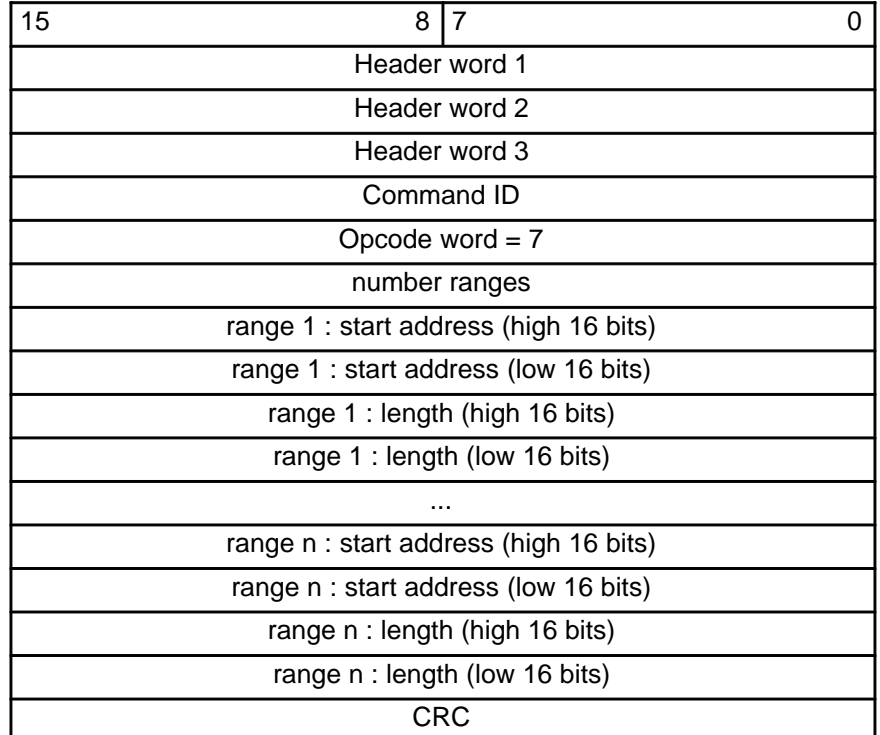

where:

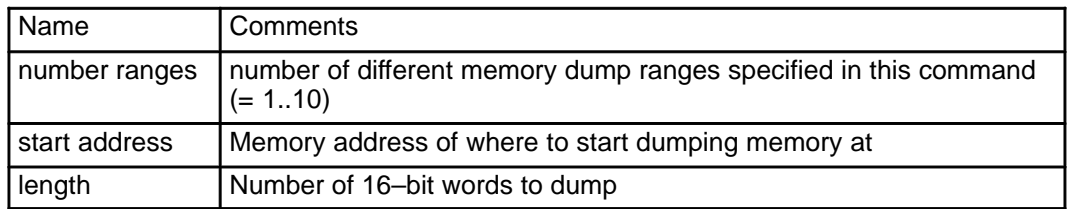

## **Appendix B – TELEMETRY FORMATS**

**All numbering of bits in this document (including the telemetry definitions) use the 1750 standard convention that bit 0 is the most significant bit of a word and bit 15 is the least significant. This is distinctly different from the Huygens convention of bit 15 being the most significant bit and 0 being the least significant bit.**

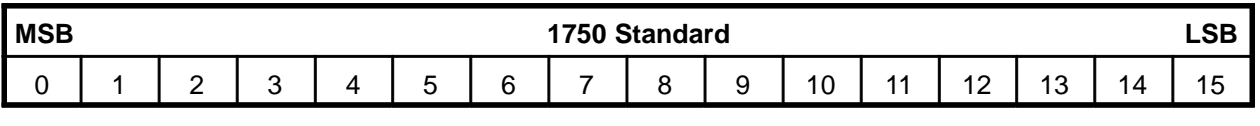

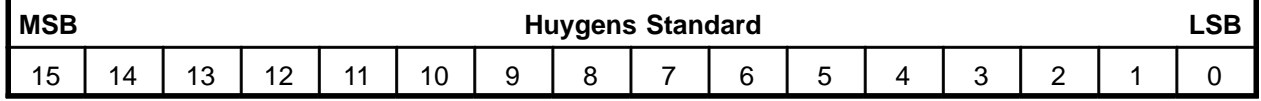

#### **B.1 General Packet Format**

The telemetry output by the DISR instrument is in the form of packets. Each packet will contain header information followed by DISR specific data and a CRC. Each packet will be 126 bytes long. ( This equals 63 16–bit words or 1008 bits.) The general packet format is

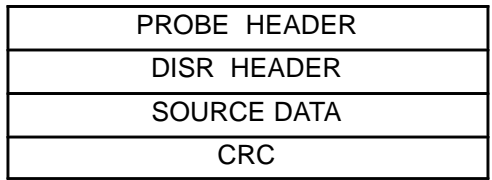

## **B.2 Probe Header Field Format**

The probe header information field contains the same fields as for the incoming commands but some fields have different values. The fields are a 16-bit Packet ID, a 16-bit Sequence Control, and a 16-bit Packet Length for a total of 48 bits.

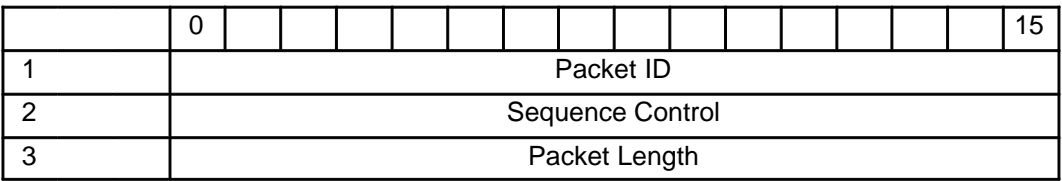

The Packet ID header word is comprised of the following bit fields:

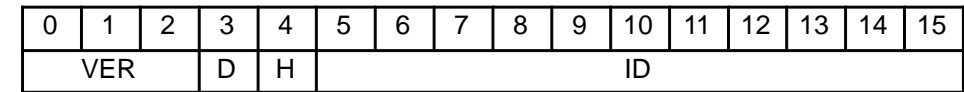

where :

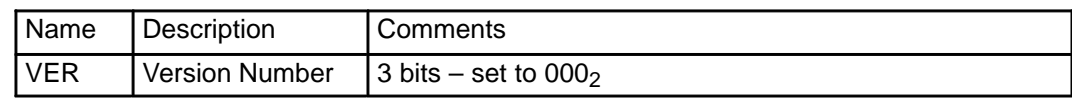

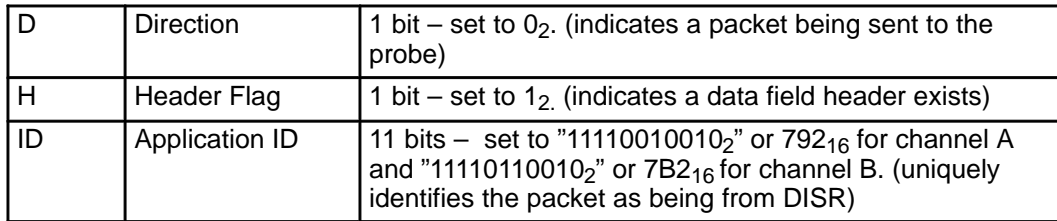

Therefore the first header word will always equal 0F92h or 0FB2h. The Sequence Control word in the probe header contains the following:

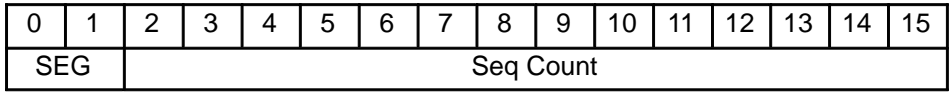

where

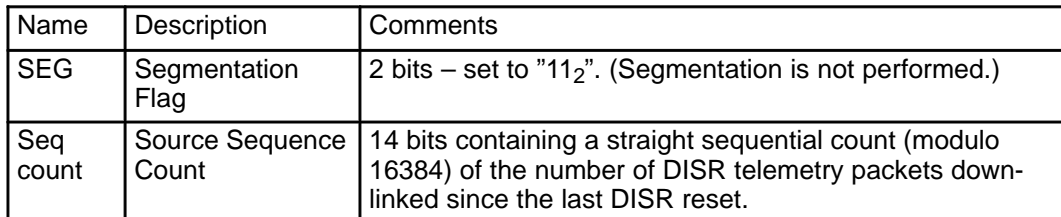

The 16-bit Packet Length field in the probe header contains the number of bytes, minus 1, in the packet, not including the probe header bytes. Since the whole packet is always 126 bytes long, this value will always be 119.

### **B.3 DISR Header**

The DISR header contains information that identifies which telemetry channel the packet was received over, and which priority level the data is associated with. Data generated by DISR is considered to be at one of two priority levels. High priority data is always sent over both channels and low priority data is sent over one channel or the other.

The format of the DISR header is :

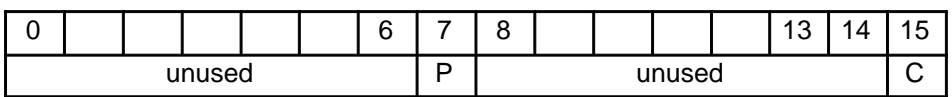

where

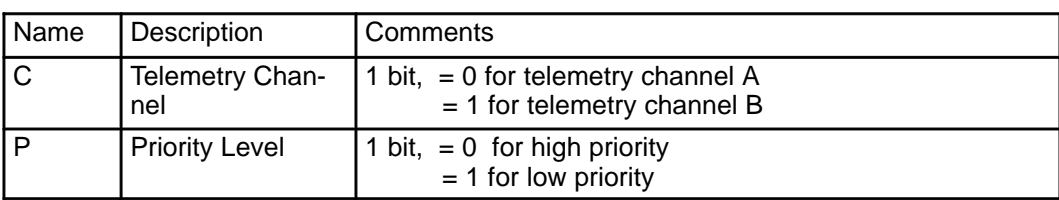

## **B.4 Source Data Field Format**

The source data field is 58 words long and contains all the science and engineering data produced by DISR. The data will be logically grouped into data sets. More than one data set can be contained in one packet, or one data set may be packaged across several telemetry packets. None of the data sets appear in fixed locations within the field and not all the data set types will be represented in every telemetry packet. Each data set occupies an integral number of words, i.e., an even number of bytes.

Since a data set may be broken up across many packets, each piece will be called a data set segment. Each segment will have a data set header attached to the front of it. The header will containing the data set name, a data set id, a segment number, and the number of data words in the segment. The format of the source data field is shown in the following figure.

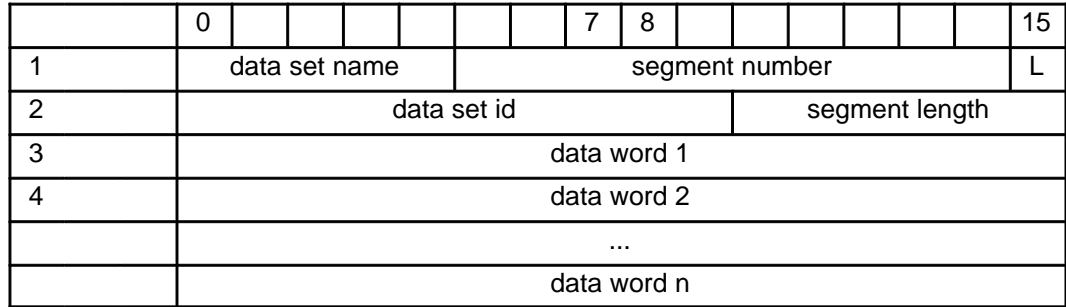

where:

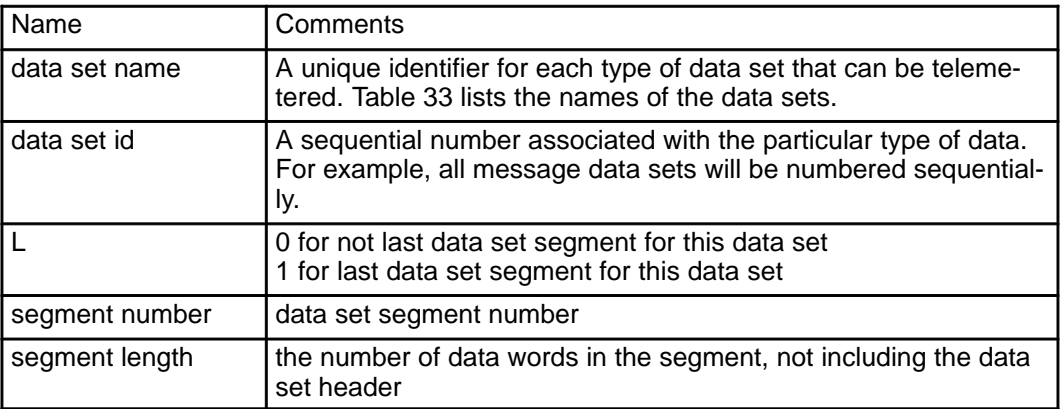

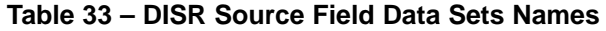

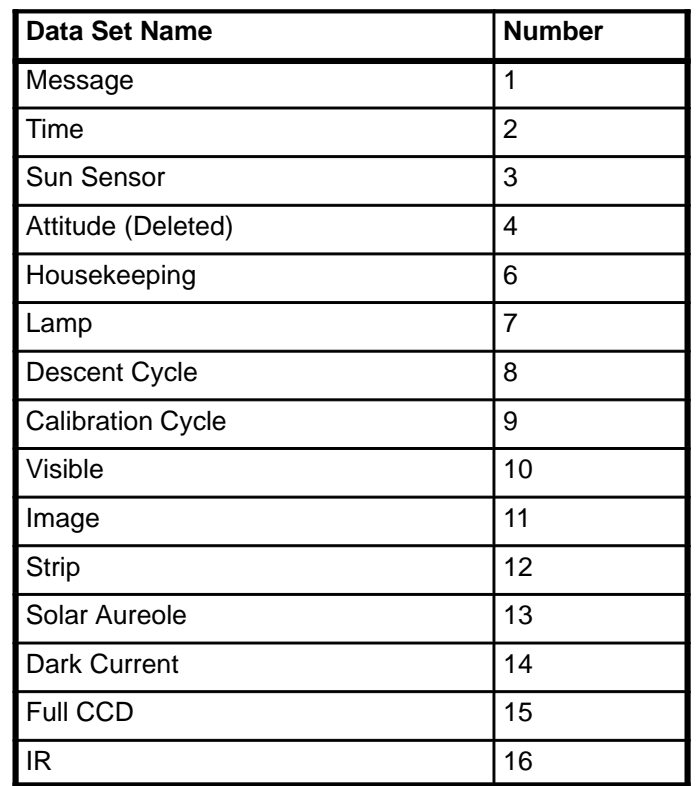

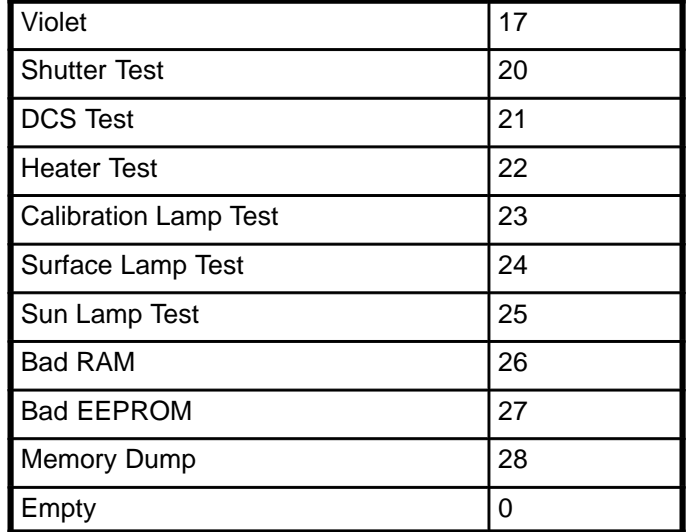

## **B.5 CRC Field**

A CRC will be calculated for all telemetry packet words including the header words. It will be added to the packet as the last word.

# **B.6 Data Set Definitions**

### **B.6.1 Message Data Set**

A message is an indication of a change in the condition of the DISR instrument or a detection of an error that needs to be reported to the ground. Each time a new message is identified for transmission, a message data set is produced. The data set will include a code indicating the type of message, an identification field that is specific to the type of message, and the mission time that the message was generated. Appendix C lists all the message codes, gives a description of each, and defines the identification field.

Messages, and therefore message data sets, may be generated in any operating mode of the flight software. Since most of the messages are error conditions, they are never expected to occur unless there are hardware failures or conditions at Titan are not as expected. There are a very few messages that will be generated during nominal conditions.

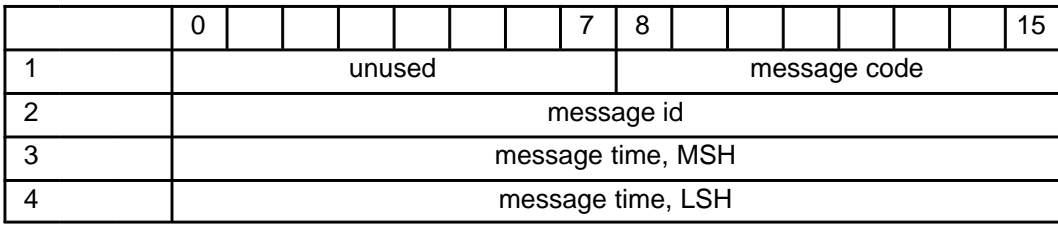

The message data set format is as follows:

where:

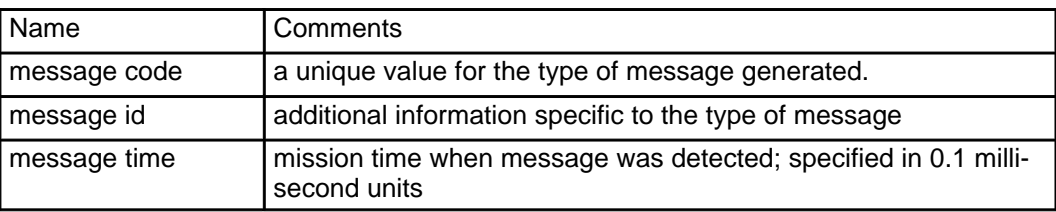

The size of the message data set is always 4 words.

## **B.6.2 Time Data Set**

The time data set is used to record the correlation between the mission time as kept by the probe and sent to DISR in the probe broadcast messages and the master time which is kept by a hardware clock. The data set is produced as soon as enough data is collected to fill up the data set. The definition of the data set includes 20 pairs of time. With a pair being generated each 2 seconds this causes a data set to be produced every 40 seconds.

The time data set consists of the following data:

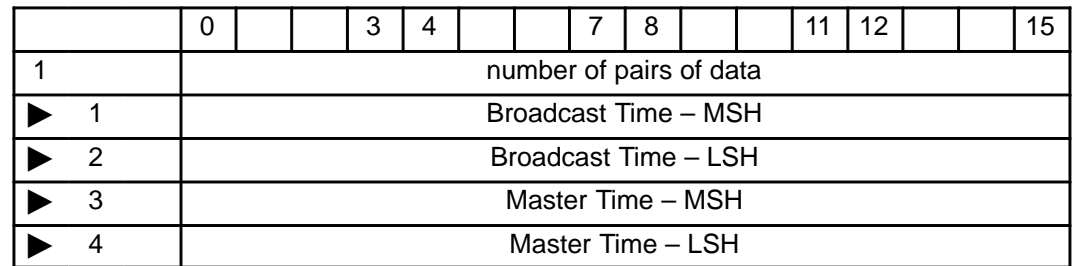

where:

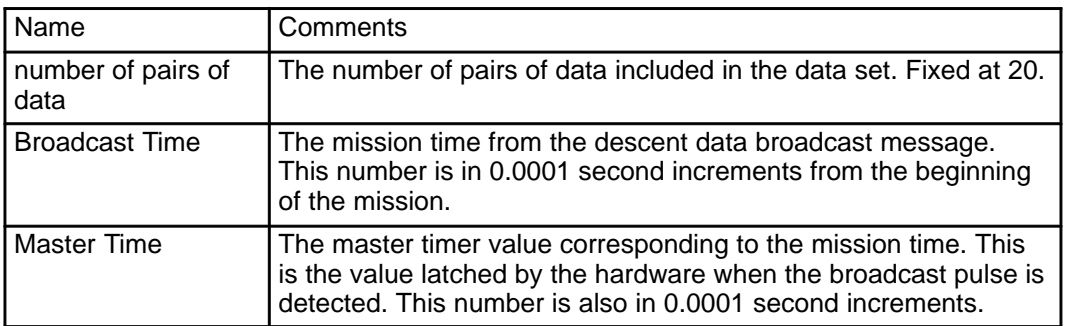

The size of the time data set is [4\*(number of pairs of data) + 1] words. For the nominal data set consisting of 20 pairs this is 81 words and it is sent once every 40 seconds.

## **B.6.3 Sun Sensor Data Set**

The sun sensor data set is used to record the sun pulse data. This data is collected for each sun pulse received by the system. It is used dynamically in the instrument to determine the azimuth and rotation rate of the probe and sent to the ground for further analysis for those purposes and in addition to determine the zenith angle of the sun.

The sun sensor data set is generated once per data cycle or when it is full which ever is first. The actual rate will depend on the spin rate of the probe. At a 25 rpm spin rate the data set would be generated once every minute at a minimum.

The sun sensor data set consists of the following data:

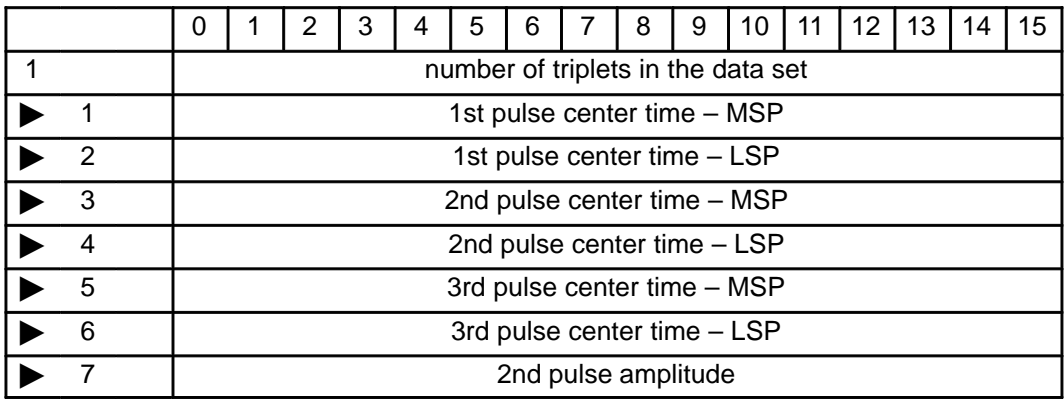

where:

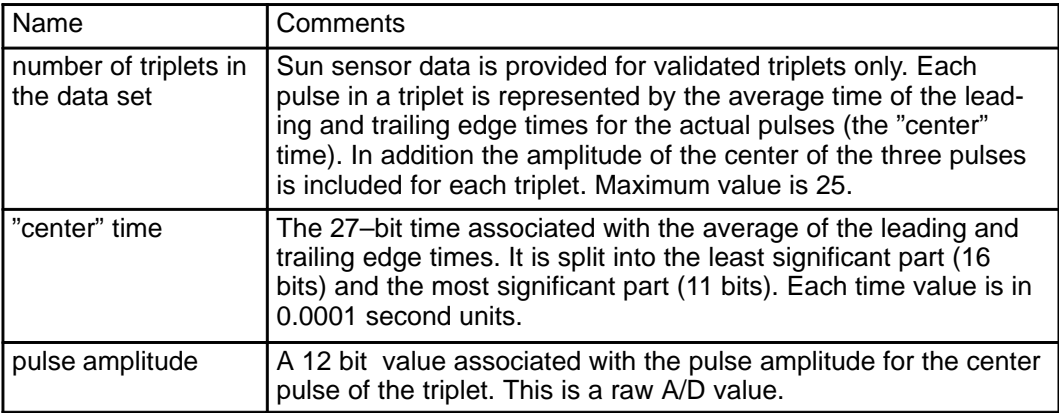

The size of the data set is  $[7*(number of triplets) + 1]$  words. For a full data set of 25 pulses this is 176 words.

Sept 13, 1996 Rev: C

# **B.6.4 Attitude Data Set (Deleted)**

The attitude data set has been deleted.

## **B.6.5 Housekeeping Data Set**

The housekeeping data set is used to record some overall housekeeping data. It is generated once per cycle during descent mode and once every two minutes for other modes of operation. The data set includes a number of temperature measurements and some standard voltage point measurements. The housekeeping data set consists of the following data:

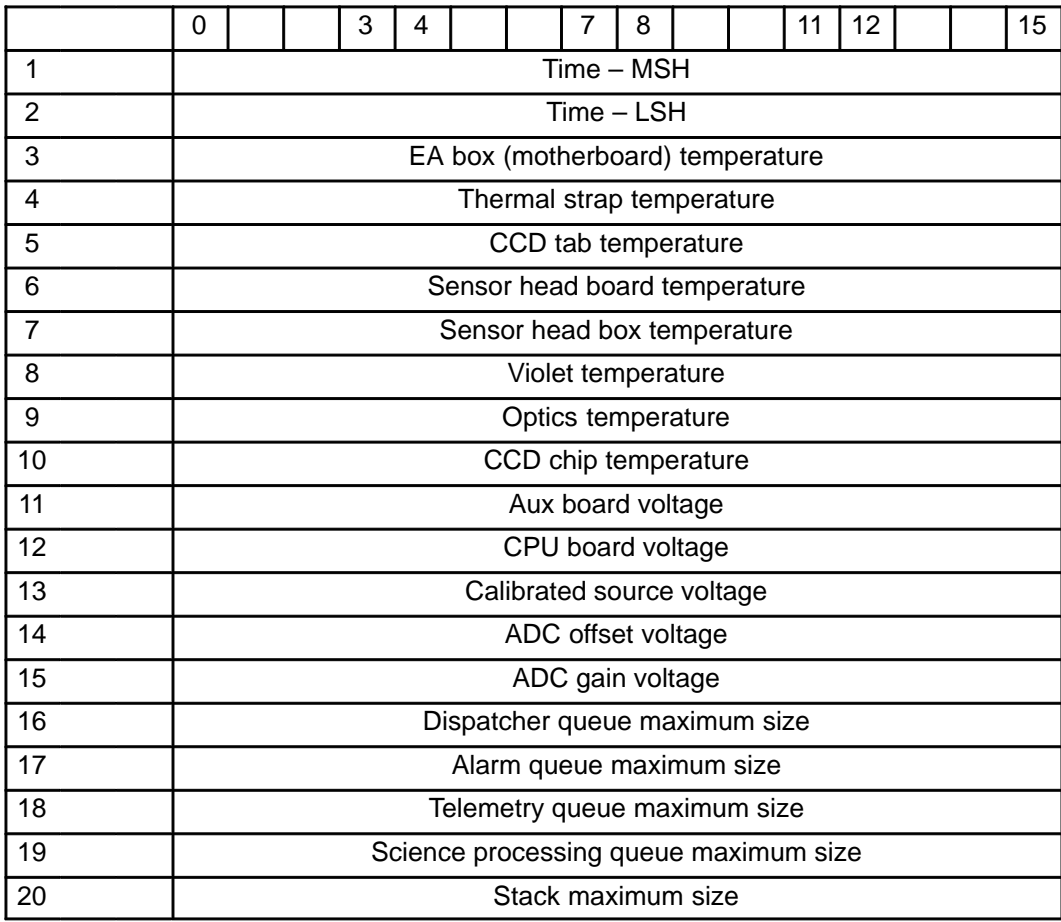

where:

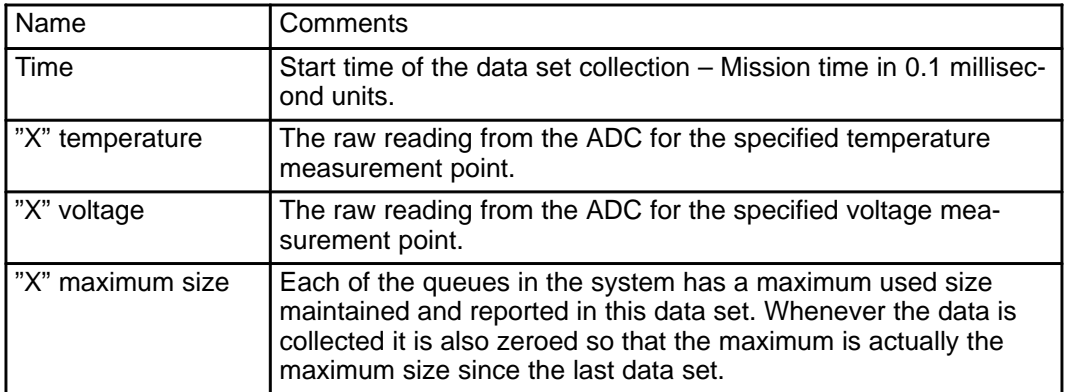

The size of the data set is 20 words.
# **B.6.6 Lamp Data Set**

The lamp data set is used to record the lamp performance data whenever any of the lamps are on. The data set is generated once just after one or more lamps are turned on and then every 30 seconds until all lamps are turned off. During the descent this would be for the calibration cycles and near the surface. The lamp data set consists of the following data:

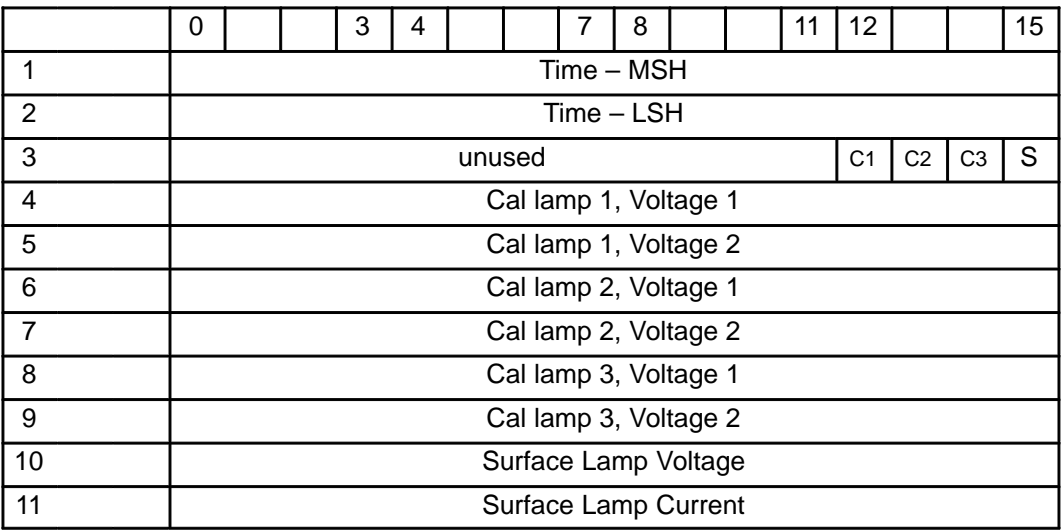

where:

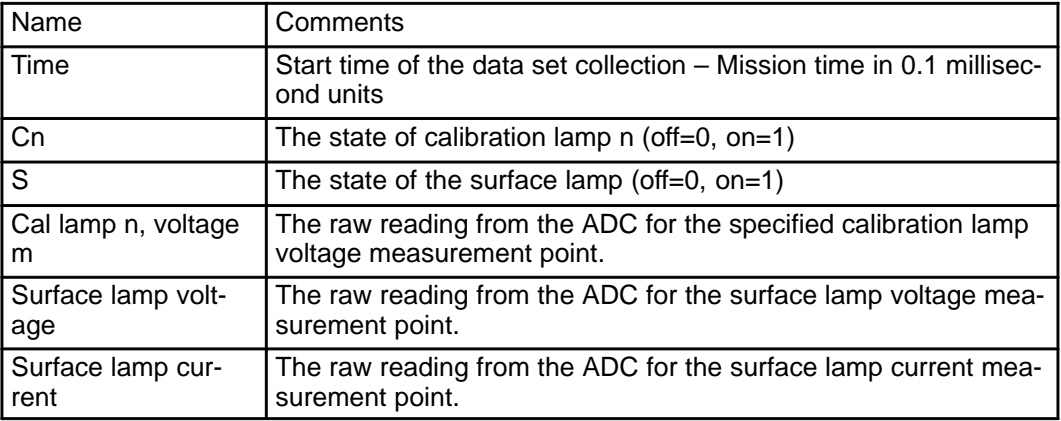

The size of the data set is 11 words.

# **B.6.7 Descent Cycle Data Set**

A descent cycle data set is generated for each cycle during the descent mode. It describes the state of some of the selection criteria parameters at the start of the cycle . It also includes information on what cycle type and measurements were specified to be done during the cycle.

The descent cycle data set contains the following fields:

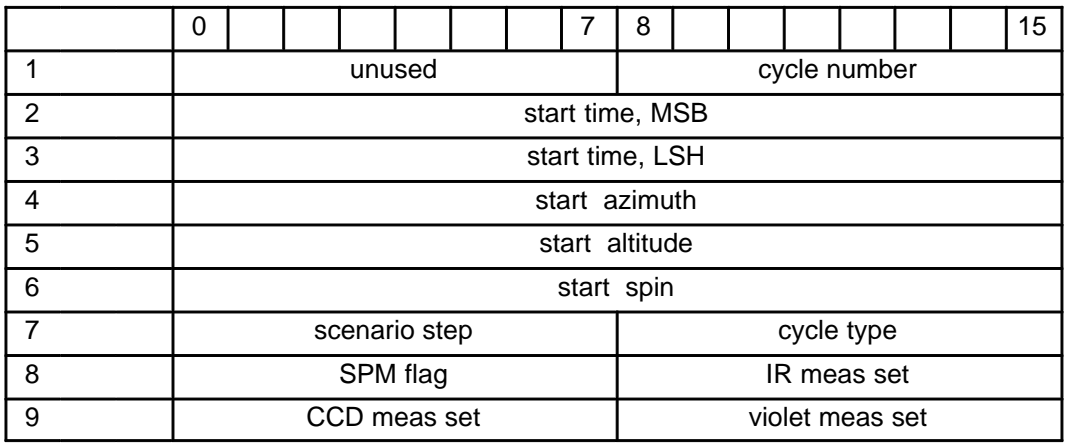

where:

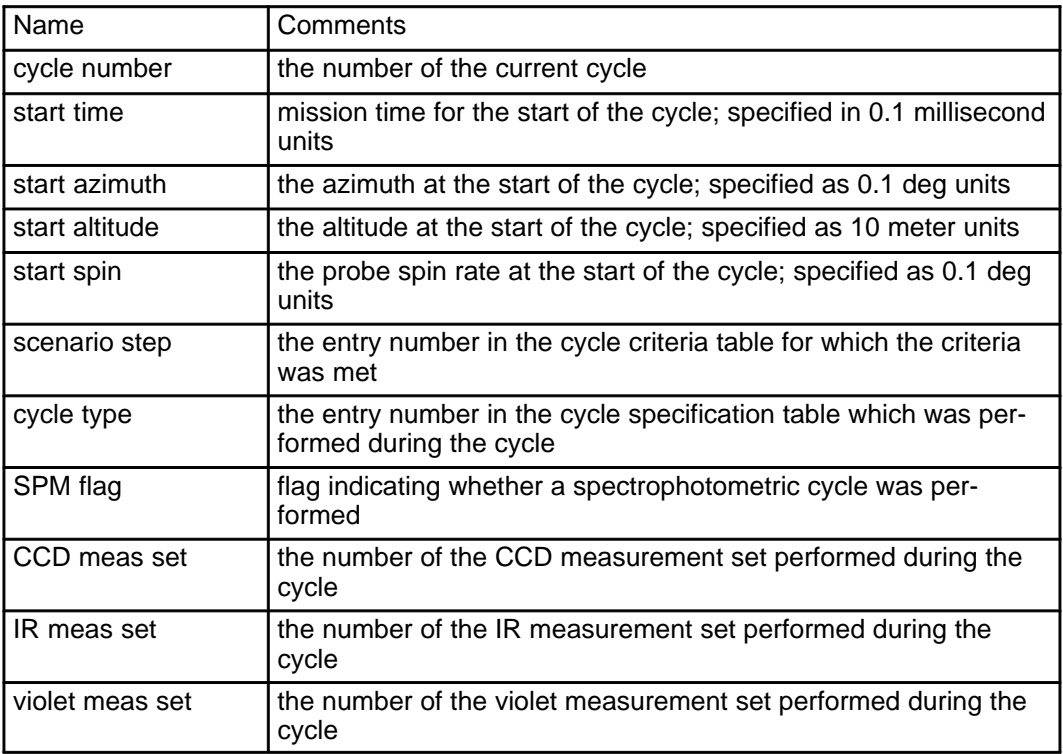

The size of the descent cycle data set is always 9 words.

# **B.6.8 Calibration Cycle Data Set**

A calibration cycle data set is generated for each cycle during the calibration mode. It includes information on what measurements and hardware tests were specified to be done during the cycle.

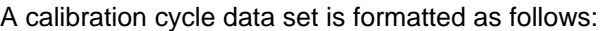

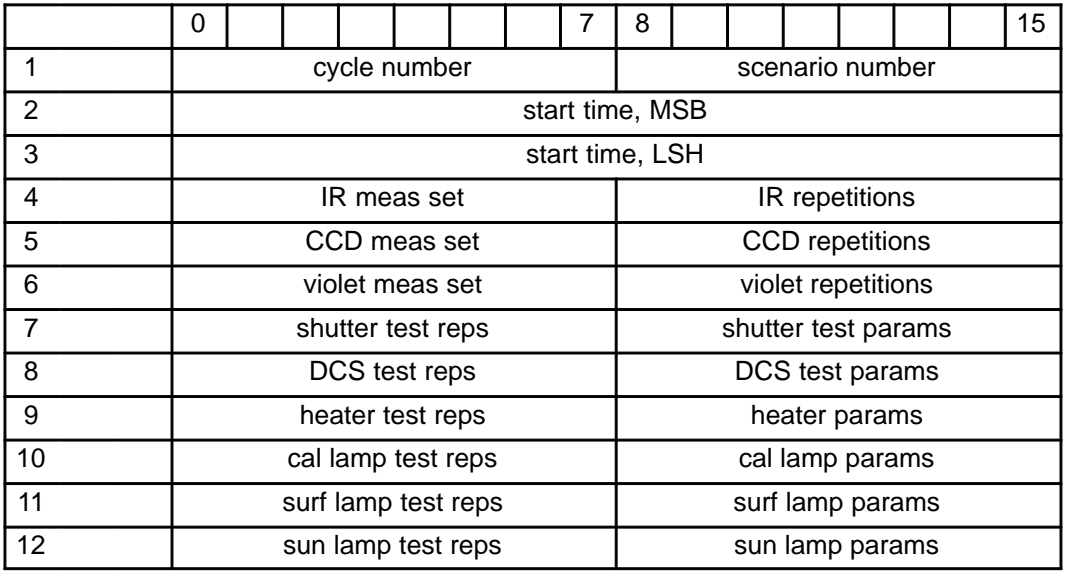

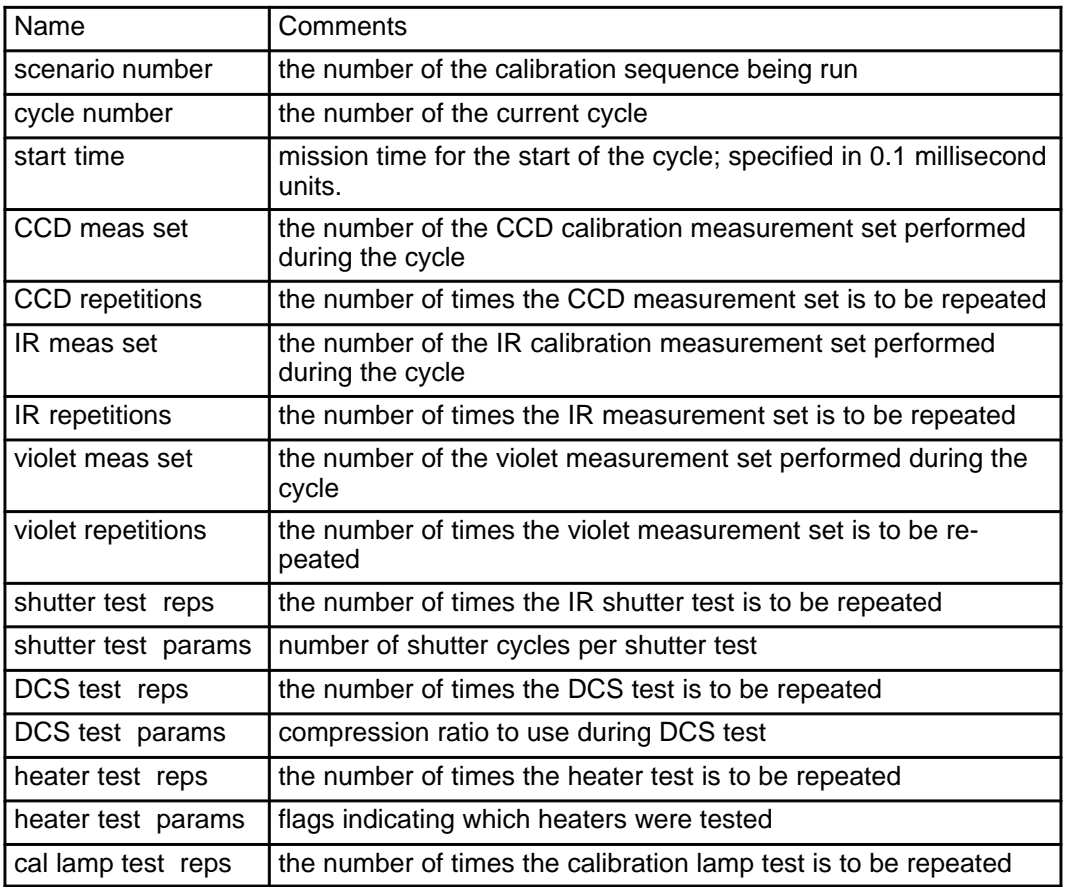

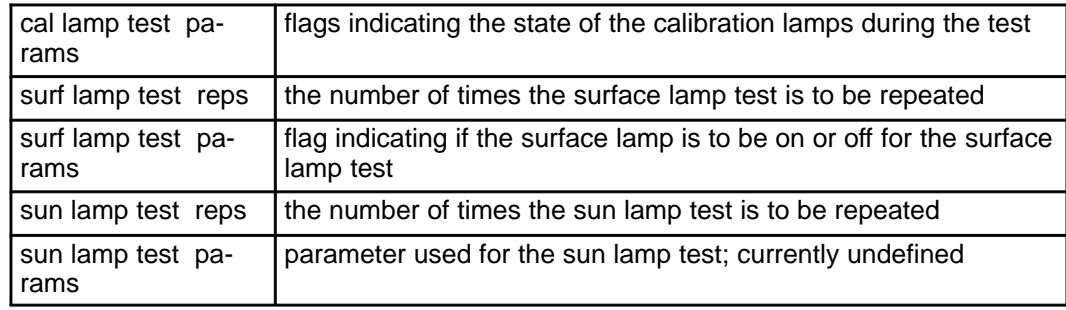

The size of the calibration cycle data set is always 12 words.

# **B.6.9 Violet Data Set**

This data set provides to the user the violet photometer measurement data and information associated with the measurement.

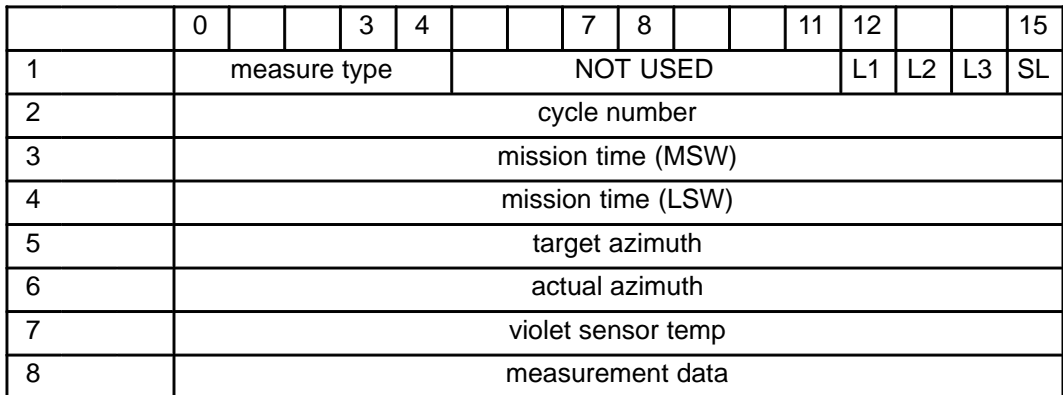

where:

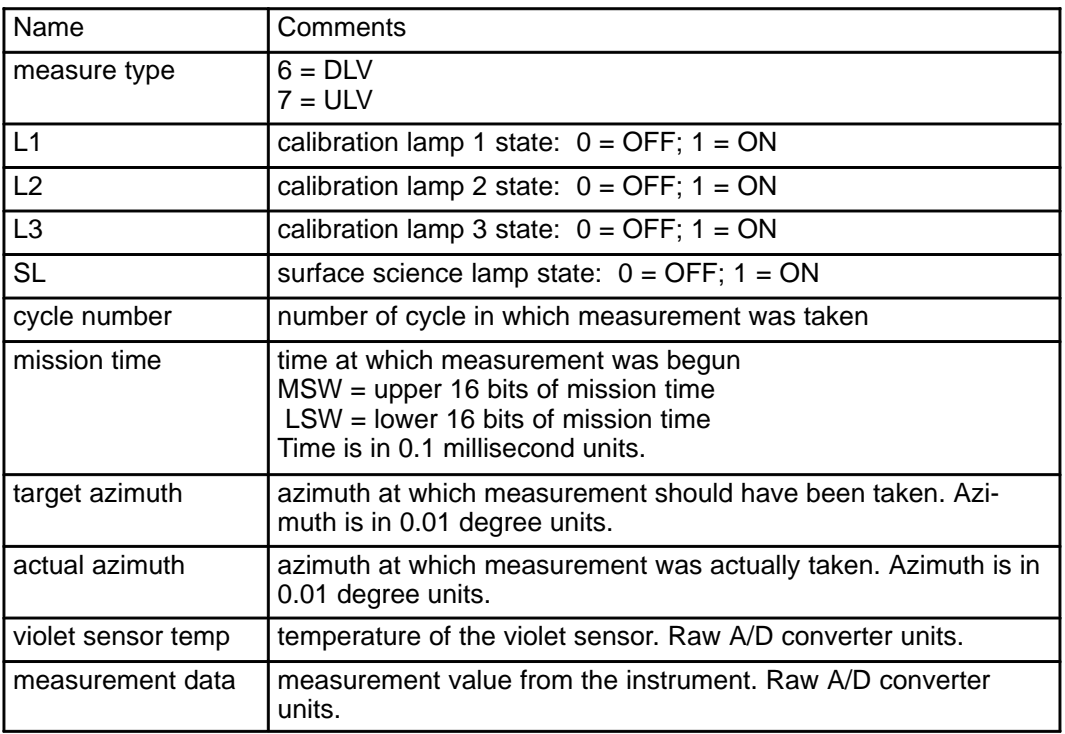

There is only one word of measurement data for the ULV photometer and one word of measurement data for the DLV photometer.

TOTAL LENGTH for the data set is 8 words.

# **B.6.10 IR Data Set**

This data set provides to the user the IR measurement data and information associated with the measurement. The IR data is read from the IR collection buffer as 32–bit data values. This data is averaged to reduce the data to 14–bits. The data may or may not be compressed.

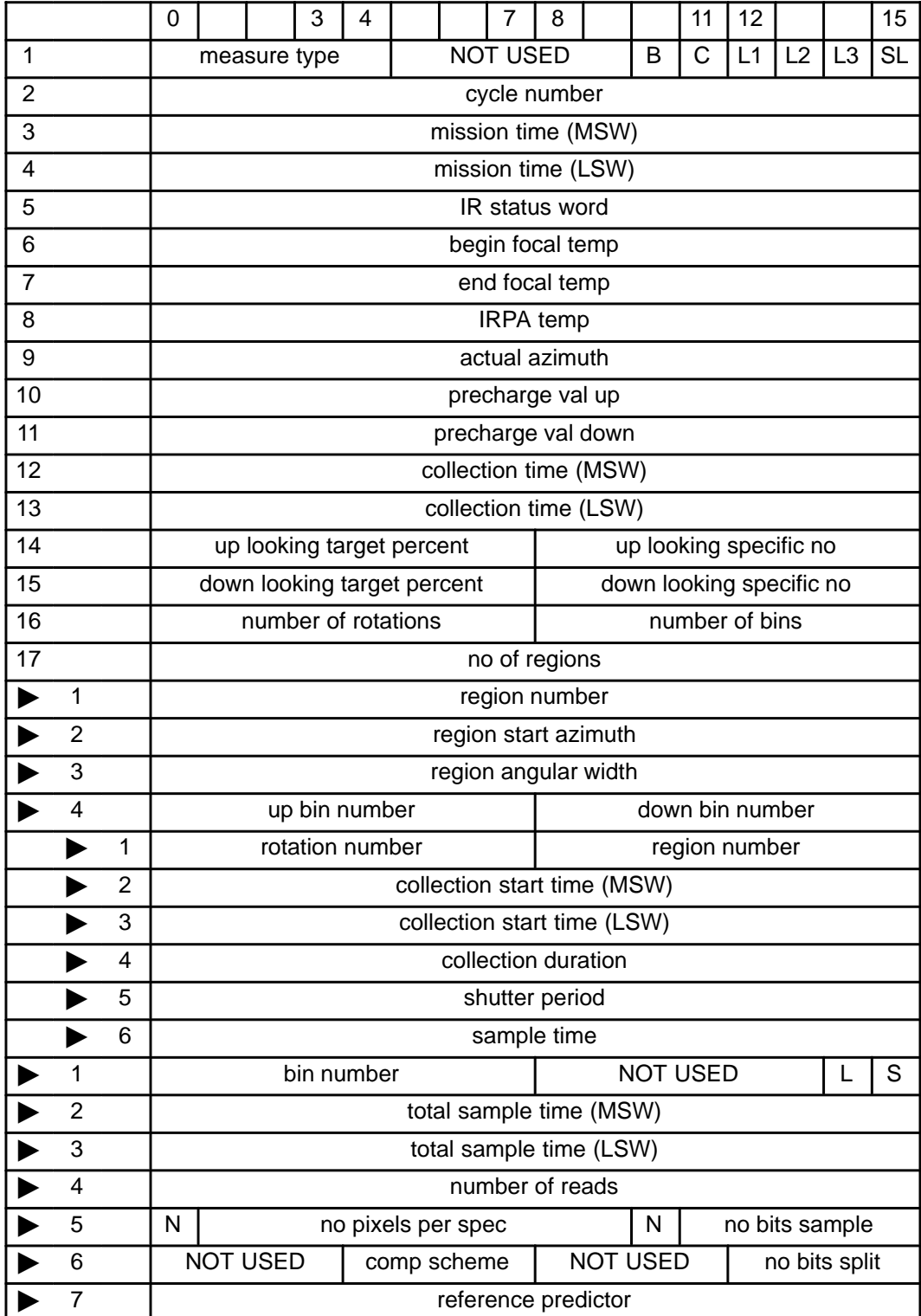

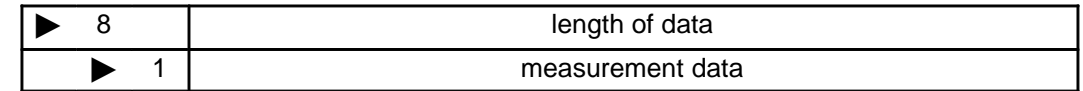

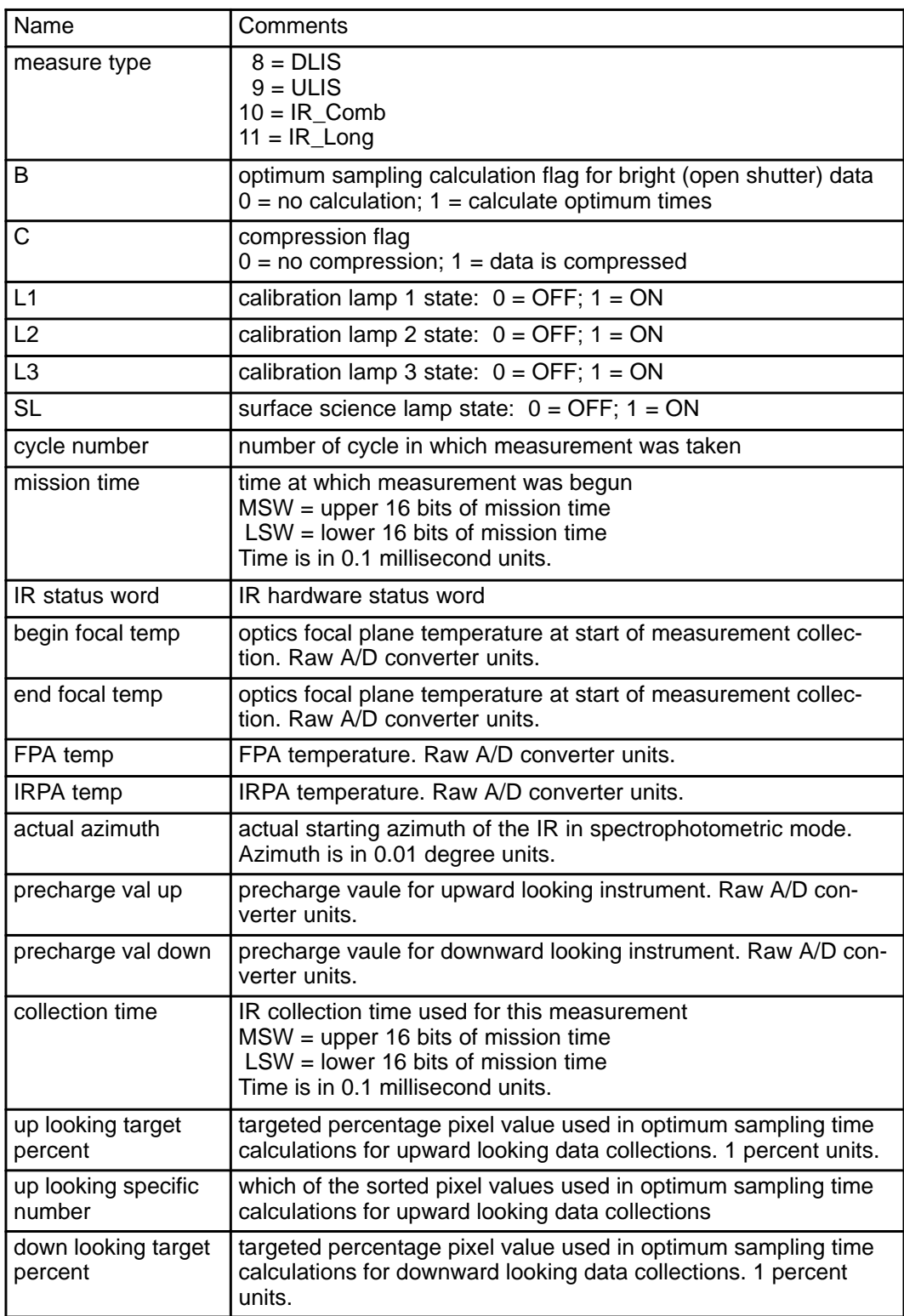

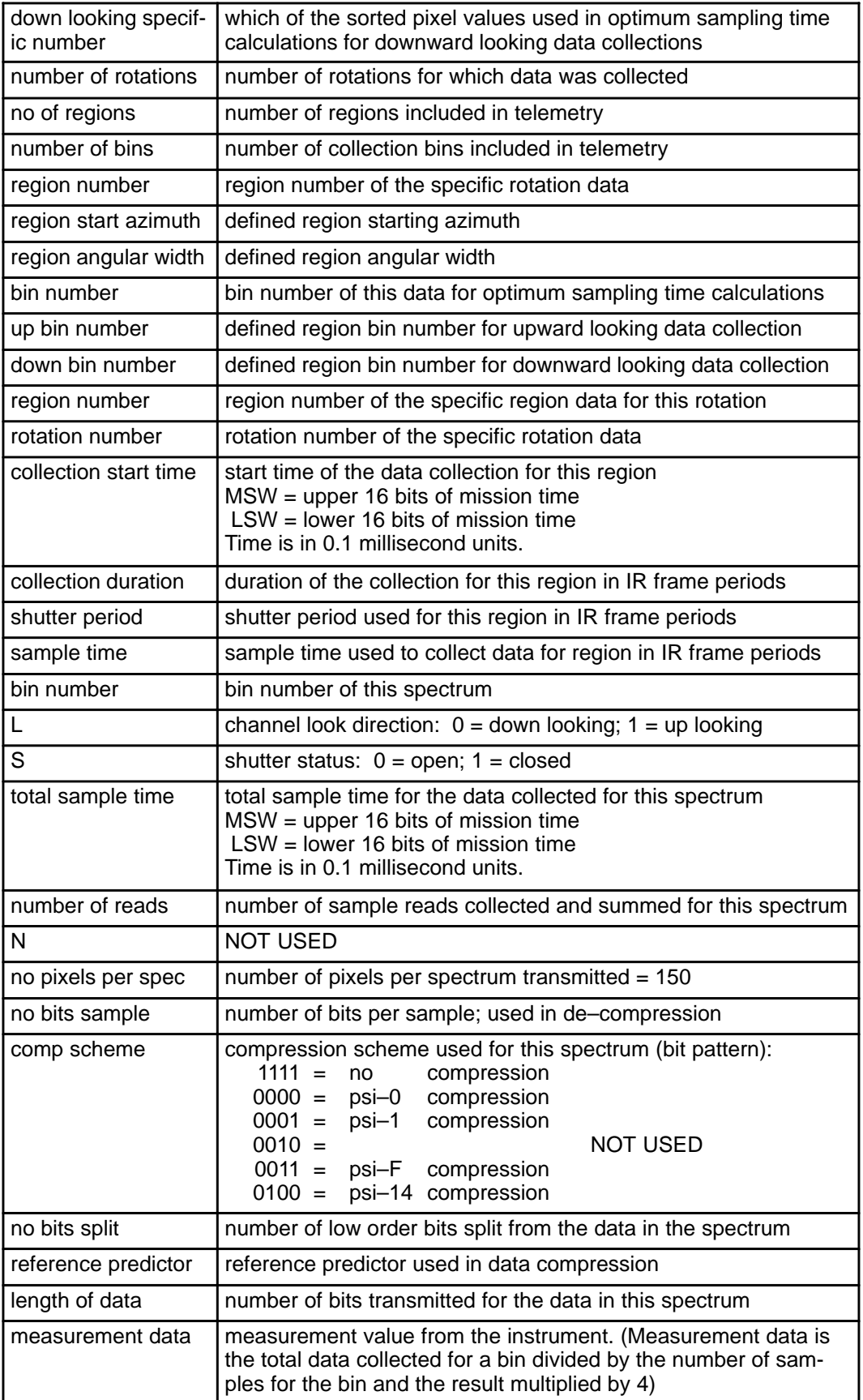

If data compression was not selected, each spectrum of transmitted data will have a length of 2400 bits. The number of words of measurement data will be 150 16–bit words. If data compression was selected, each spectrum of transmitted data will have a different length depending on the amount of compression. The number of words of measurement data for a spectrum will be a whole number of 16–bit words.

The total number of words for the data set is the sum of the different groups of data that are repeated for each region and each rotation and each spectrum (or bin) for processing purposes and general information associated with the measurement and the measurement data itself. There is a maximum of 4 upward looking collections and 8 downward looking collections. Each collection may have an open shutter spectrum and a closed shutter spectrum. There is, therefore, a maximum of 24 spectra (or bins).

number of words for measurement information  $= 17$ 

number of words for region definition =  $4 *$  (number of regions) = 32 there are 8 regions defined for descent data collection

number of words for spectrum information  $= 8$   $*$  (number of bins) there is one bin for each spectrum; there is a maximum of 24 spectra (or bins)

number of words for the spectra  $=$  ( number of bins )  $*$  ( number of words for a spectrum ) there is a maximum 150 words for each spectrum

number of words for rotation information =  $6 *$  ( number of regions )  $*$  ( number of rotations ) there is a maximum capability of 34 rpm; space is allocated for 35 rotations for data collection

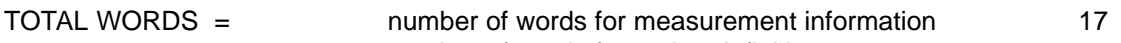

- + number of words for region definition
- + number of words for bin identification
- + number of words for spectra

+ number of words for rotation information

### **B.6.10.1 Examples**

#### 1. **1 spectrum for calibration**

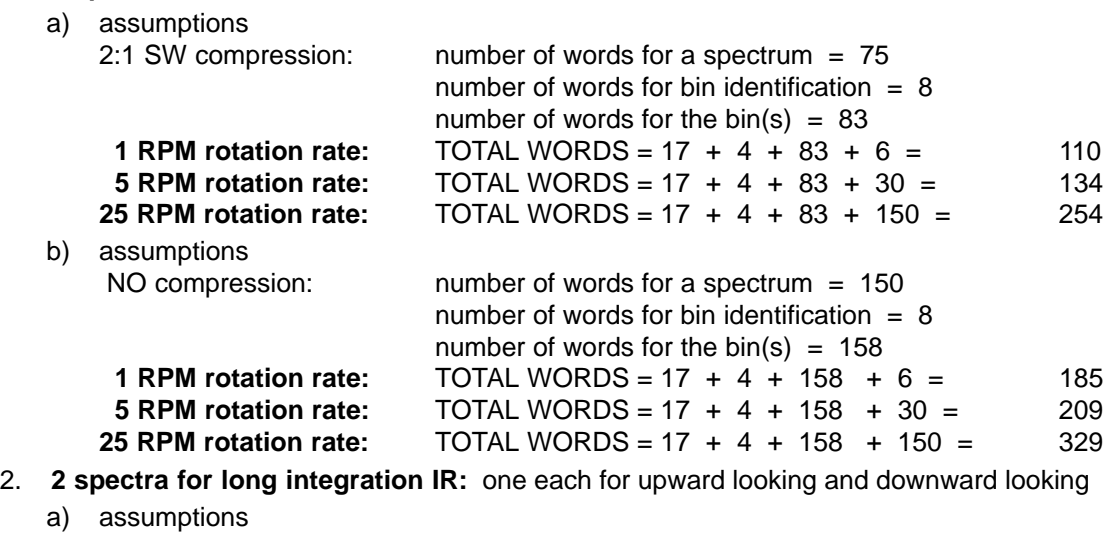

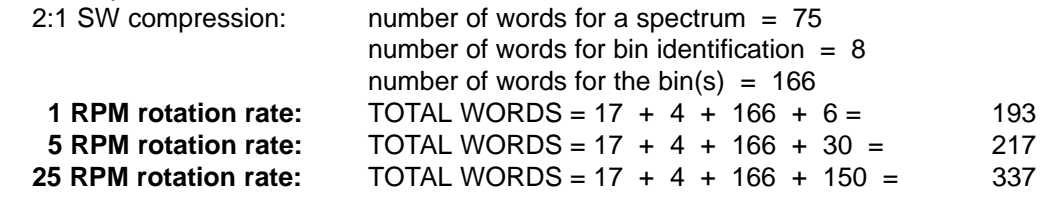

#### 3. **24 spectra for upward and downward looking bright and dark IR**

a) assumptions 2:1 SW compression: number of words for a spectrum = 75

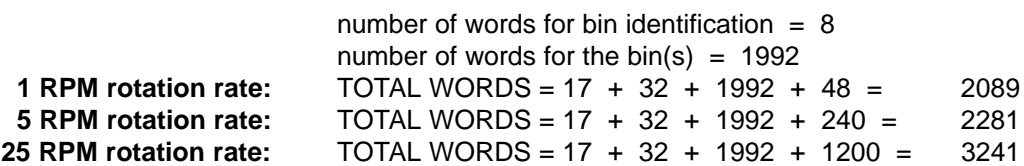

# **B.6.11 Dark Current Data Set**

This data set provides to the user the dark current measurement data and information associated with the measurement. The dark current measurement data includes all rows of the CCD. It s split in two sections with two columns on the edge of the CCD and two columns in the area between the spectral and image parts of the CCD. The data may or may not have bad pixels eliminated. The data may or may not be summed. The data may or may not be compressed. The data will be processed regardless of the condition of the CCD status flags.

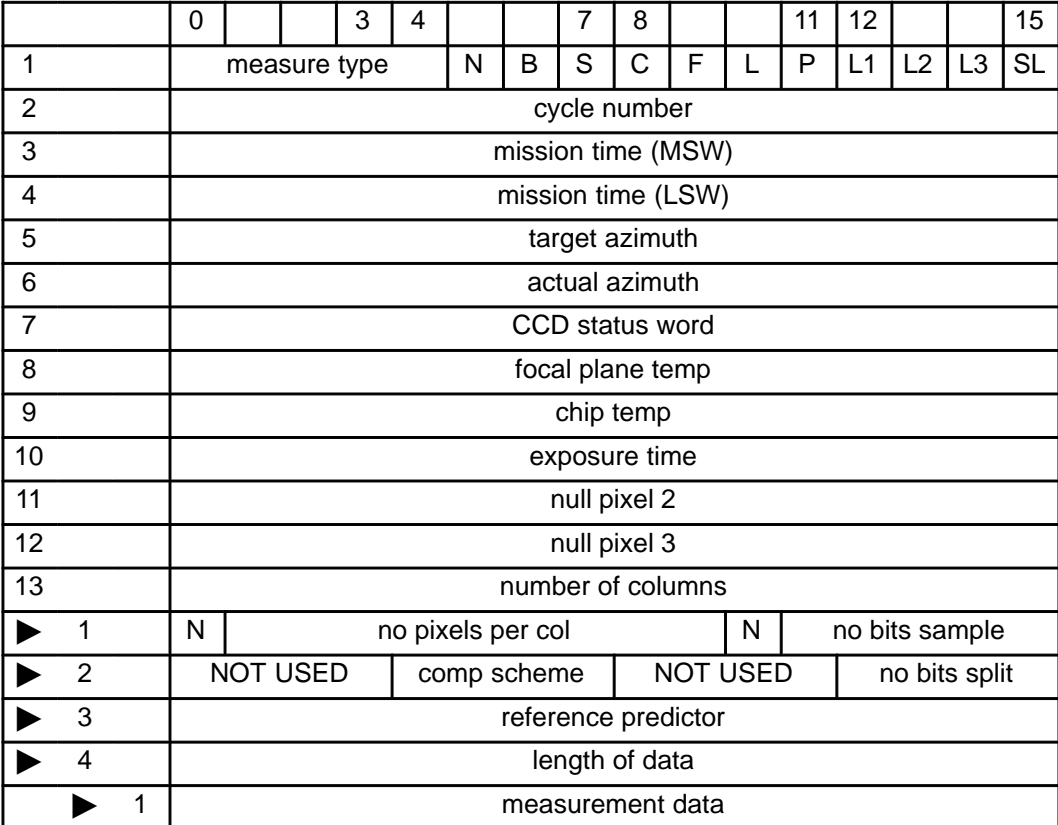

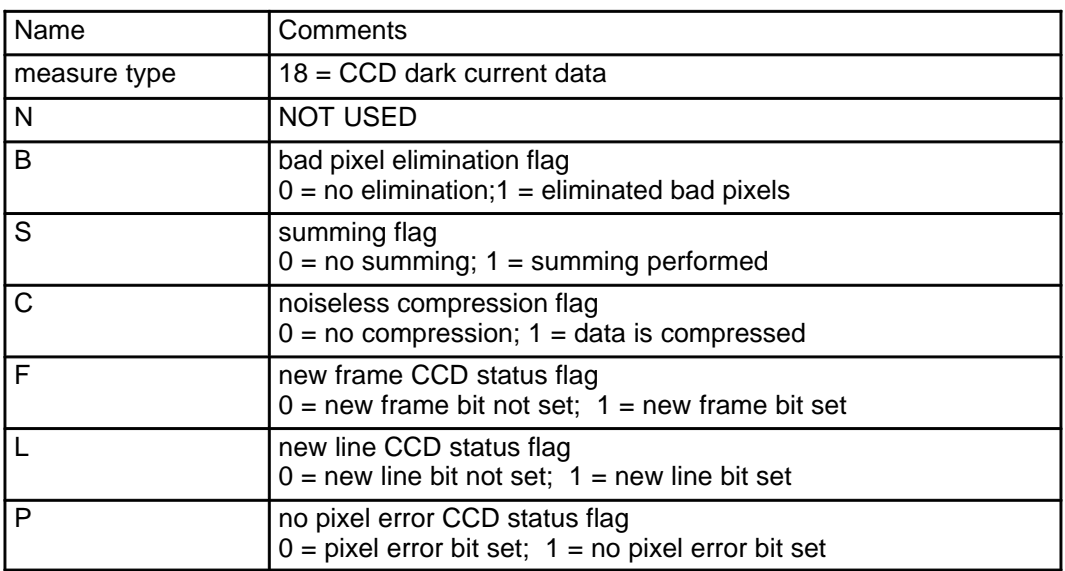

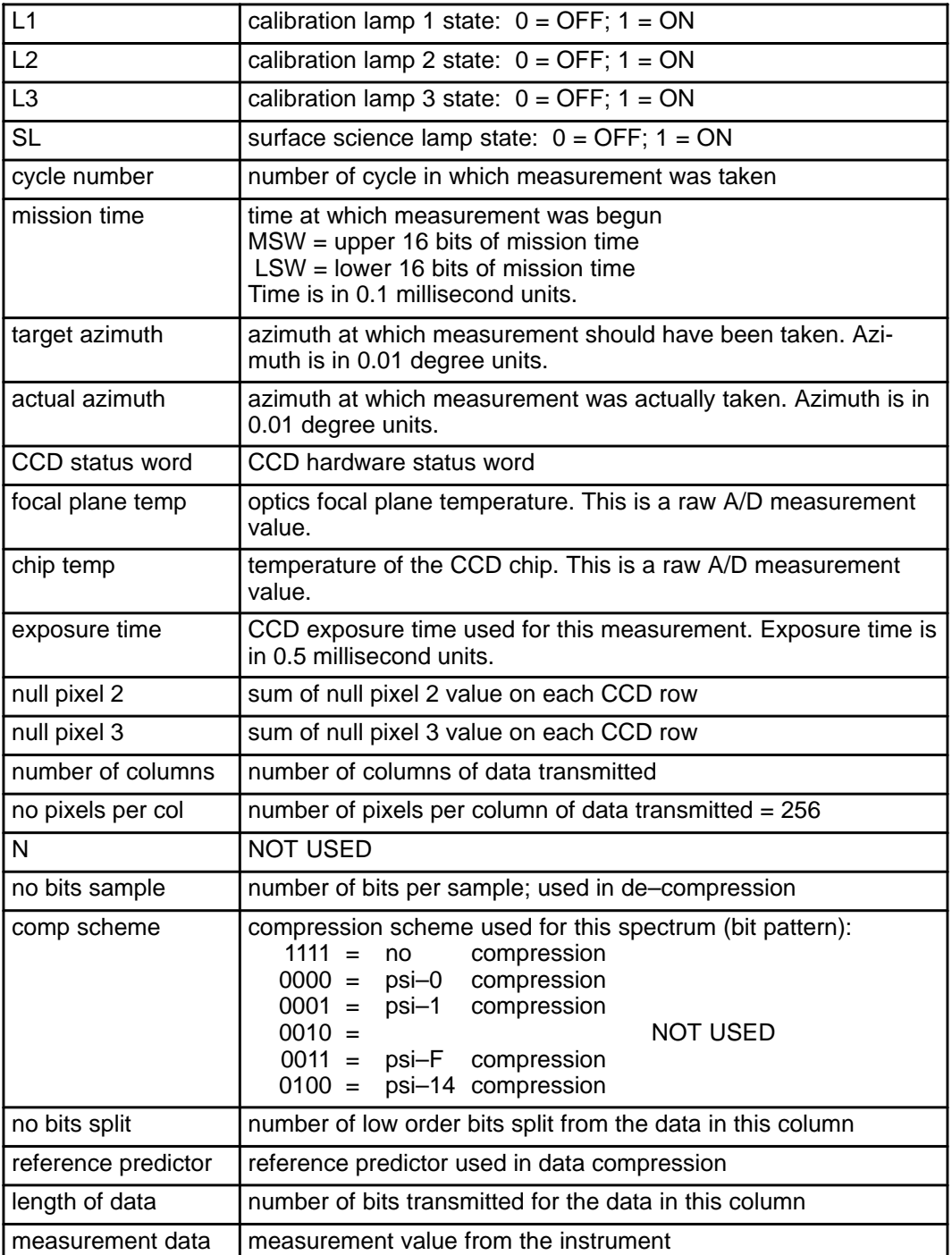

If data summing was selected, the transmitted data will consist of 2 columns. Summed data requires 13 bits for each sample. Otherwise, there will be 4 columns of data where 12 bits is required for each sample.

If data compression was not selected, each column of transmitted data will have a length of 4096 bits. The number of words of measurement data will be 256 16–bit words. If data compression was selected, each column of transmitted data will have a different length depending on the amount of compression. The number of words of measurement data for a column will be a whole number of 16–bit words.

TOTAL WORDS =  $12 + ($  number of columns  $) * (4 + ($  number of words for each column  $)$ 

## **B.6.11.1 Examples**

### 1. **descent mode dark current measurement**

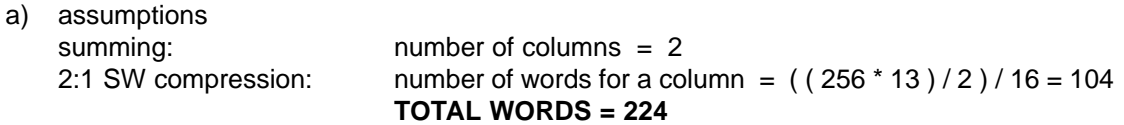

### 2. **calibration mode dark current measurement**

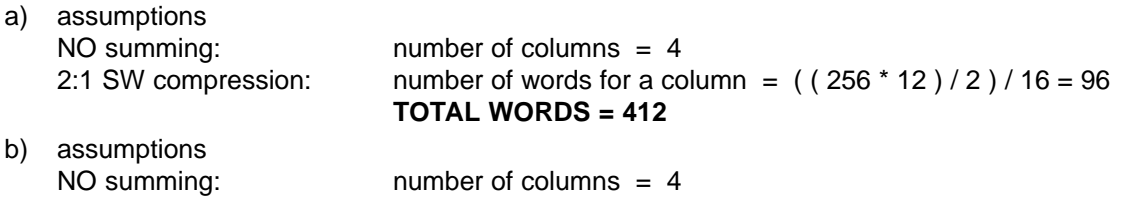

NO compression: number of words for a column = 256 **TOTAL WORDS = 1052**

## **B.6.12 Image and Raw Image Data Set**

These data set provides to the user the image measurement data and information associated with the measurement. Image data sets are generated every time a image measurement is taken during any mode. Raw image data sets are generated only if DCS compression was requested for an image measurement, but either no or not enough output data was generated by the DCS compressor. Not enough data is defined as less than 80% of the data that was expected given the input compression ratio. The amount of data sent in the raw image data set is the closest number of whole rows of data that bring the total data generated up to the expected amount. Image and raw image data sets have the same format except for in the Raw Image data sets some of the flags are always set to one state and the amount of data will not be the entire image area.

All image measurements read all rows of the CCD except the first and last rows. The DLI\_1 image measurement data includes 160 columns, the DLI\_2 image includes 176 columns, and the SLI image includes 128 columns. The data may or may not have bad pixels replaced. The data may or may not have square root data reduction performed. The data may or may not be compressed. If the data is DCS compressed, then the top and bottom rows (rows 0 and 255) will be replaced with the values of the adjacent rows.

The image data can be DCS compressed or noiselessly compressed or uncompressed. DCS compressed images have a data set structure that differs from the data set structure for uncompressed or noiselessly compressed images. The information below is the beginning of the image data set for both structures. The next two subparagraphs describe the format of the remaining data set structure depending on the type of data compression completed for the data. Raw Image data sets contain only uncompressed data.

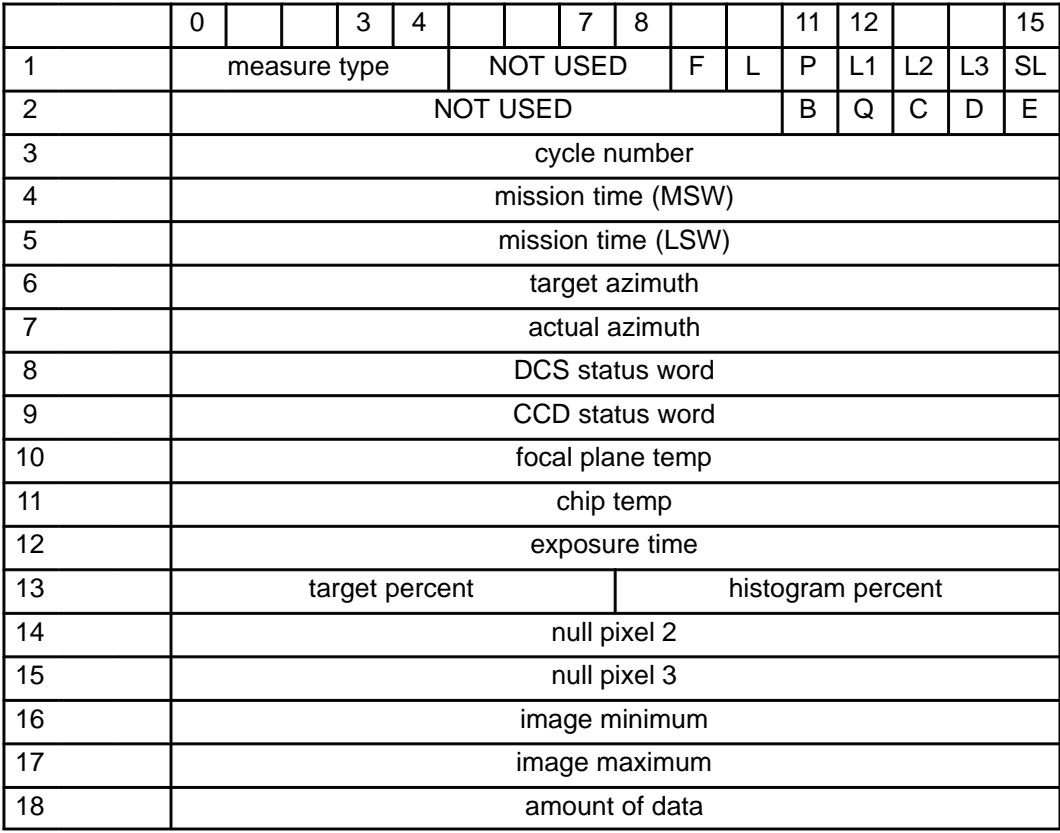

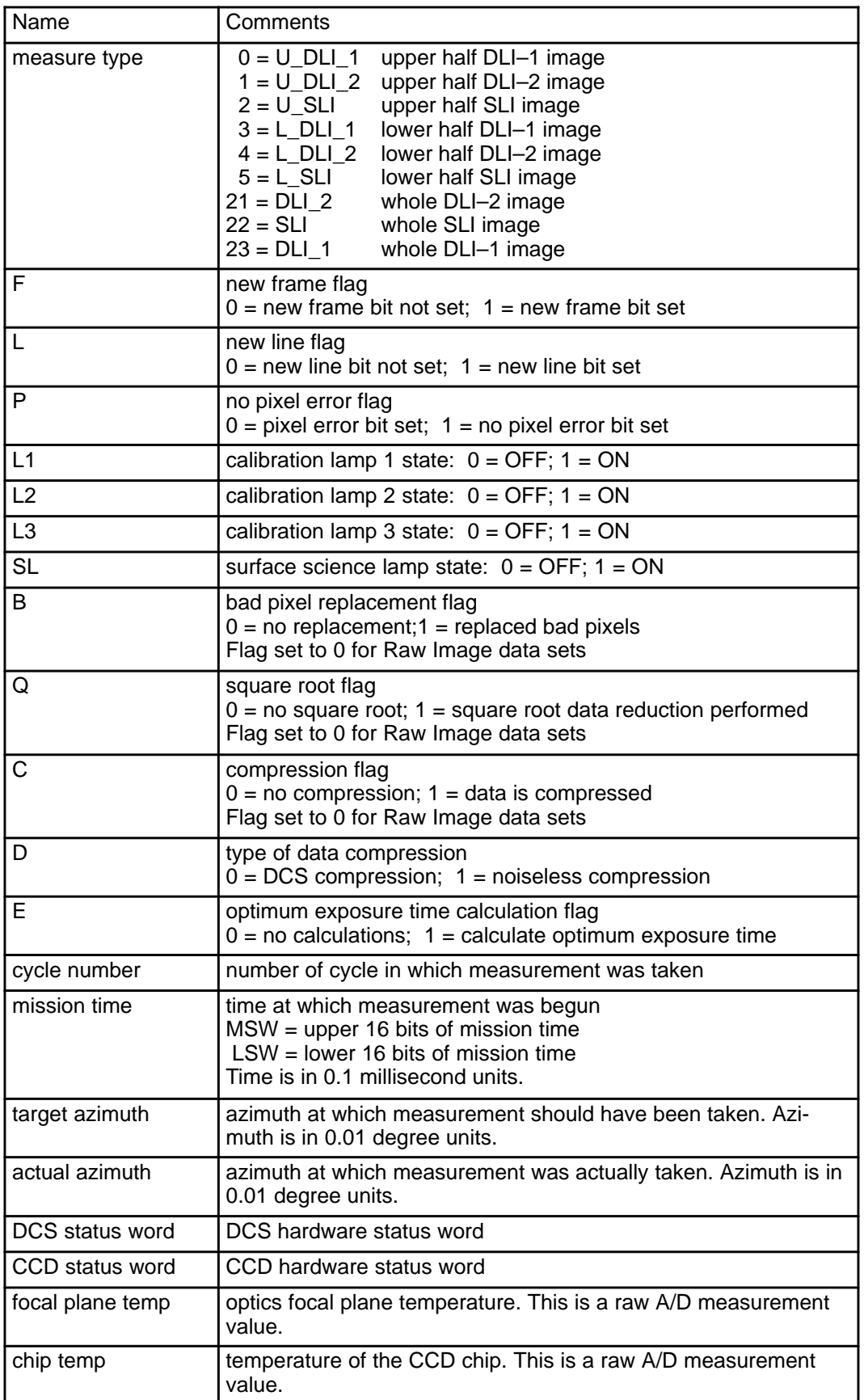

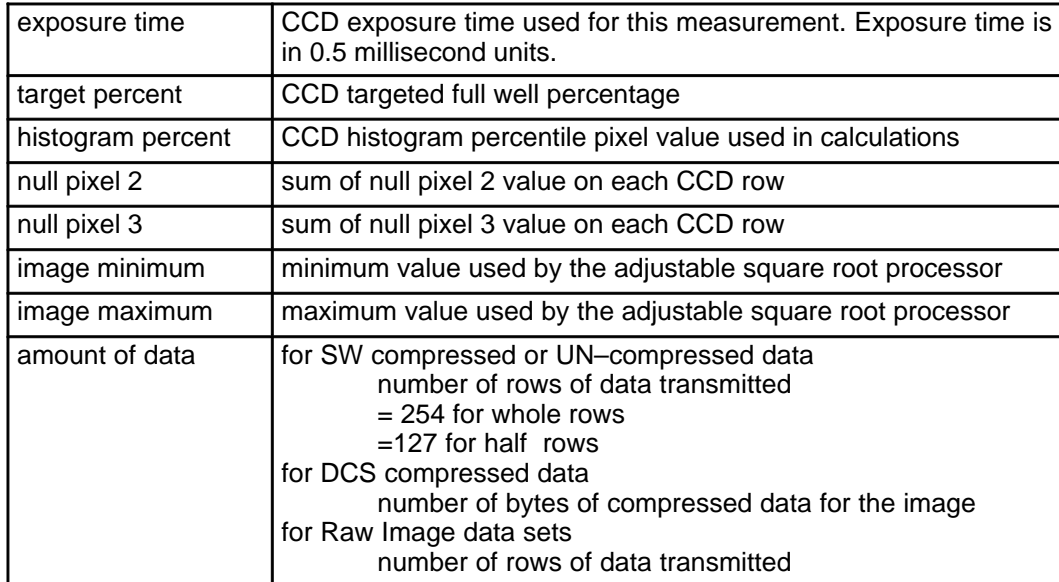

## **B.6.12.1 Data Set for DCS Compressed Images**

Each DCS compressed image will be compressed as a whole giving a stream of byte values. These values are packed 2 byte values per word in the telemetry stream.

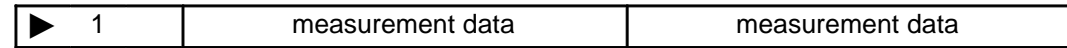

where:

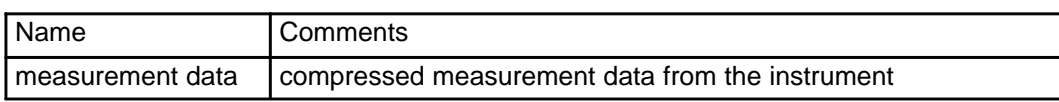

For DCS compressed data, each image will have a different length depending on the amount of compression. The number of words of measurement data for the image will be a whole number of 16–bit words.

TOTAL WORDS =  $16 + ($  number of words for the image)

### **B.6.12.1.1 Examples**

- 1. **DLI–1 image:** 160 columns and 256 rows = 40960 pixels of 8 bits each
	- a) assumptions 8:1 HW compression: number of words = ( ( 40960 \* 8 ) / 8 ) / 16 = 2560 TOTAL WORDS = 2576
- 2. **DLI\_1 half image:** 160 columns and 128 rows = 20480 pixels of 8 bits each

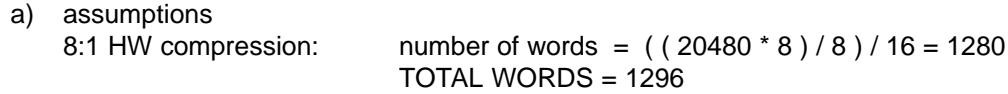

3. **DLI\_2 image:** 176 columns and 256 rows = 45056 pixels of 8 bits each

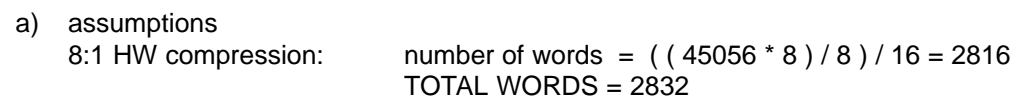

4. **DLI\_2 half image:** 176 columns and 128 rows = 22528 pixels of 8 bits each

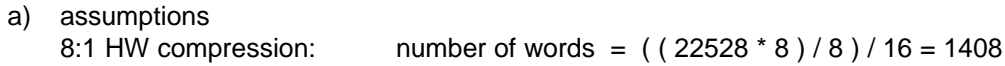

#### TOTAL WORDS = 1424

5. **SLI image:** 128 columns and 256 rows = 32768 pixels of 8 bits each

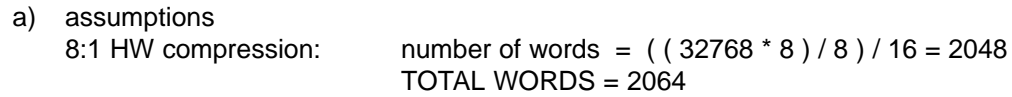

- 6. **SLI half image:** 128 columns and 128 rows = 16284 pixels of 8 bits each
	- a) assumptions 8:1 HW compression: number of words = ( ( 16284 \* 8 ) / 8 ) / 16 = 1024 TOTAL WORDS = 1040

### **B.6.12.2 Data Set for Uncompressed or Noiselessly Compressed Images**

Each noiselessly compressed image will be compressed by row. These compressed rows and the un– compressed image rows will be transmitted in telemetry by row ( not by column as with other measurements).

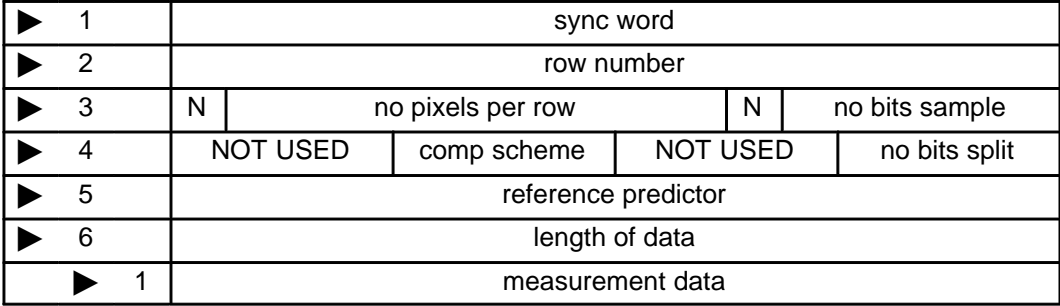

where:

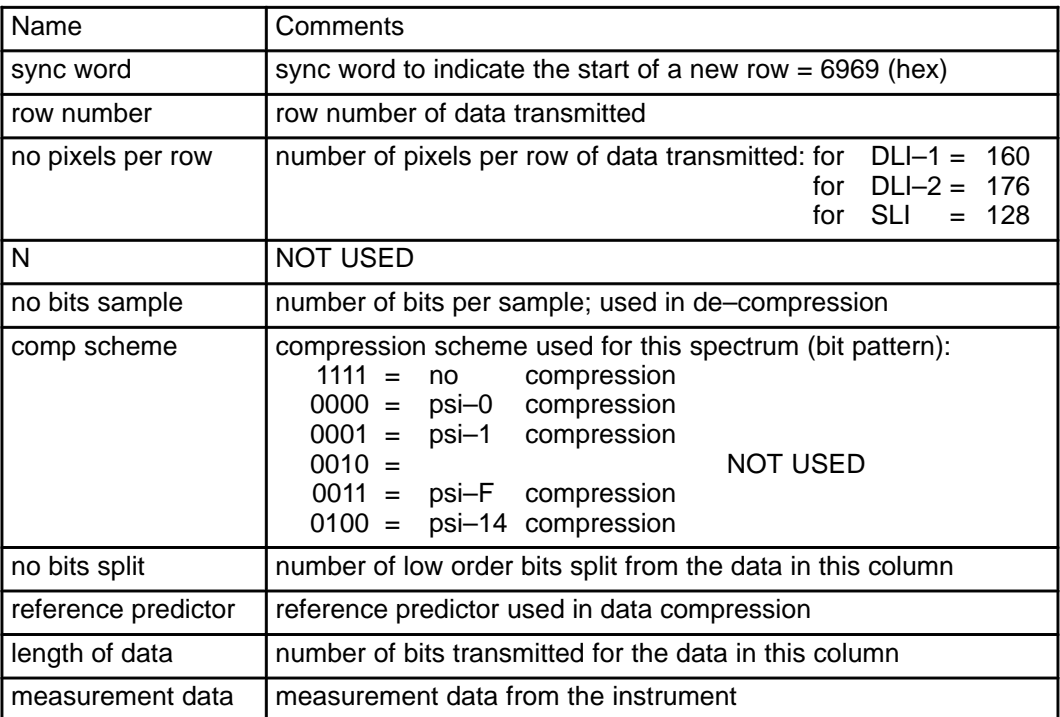

If data compression was not selected, each row of transmitted data will have a length dependent upon the image type. The number of words of measurement data in each row will be a whole number of 16–bit words:

- 1. DLI\_1 image data has a length of 2,560 bits = 160 words.
- 2. DLI\_2 image data has a length of 2,816 bits = 176 words.
- 3. SLI image data has a length of 2,048 bits = 128 words.

If data compression was selected, each row of transmitted data will have a different length depending on the amount of compression. The number of words of measurement data will be a whole number of 16–bit words.

TOTAL WORDS =  $16 + ($  number of rows  $) * (6 +$  number of words for each row  $)$ 

### **B.6.12.2.1 Examples**

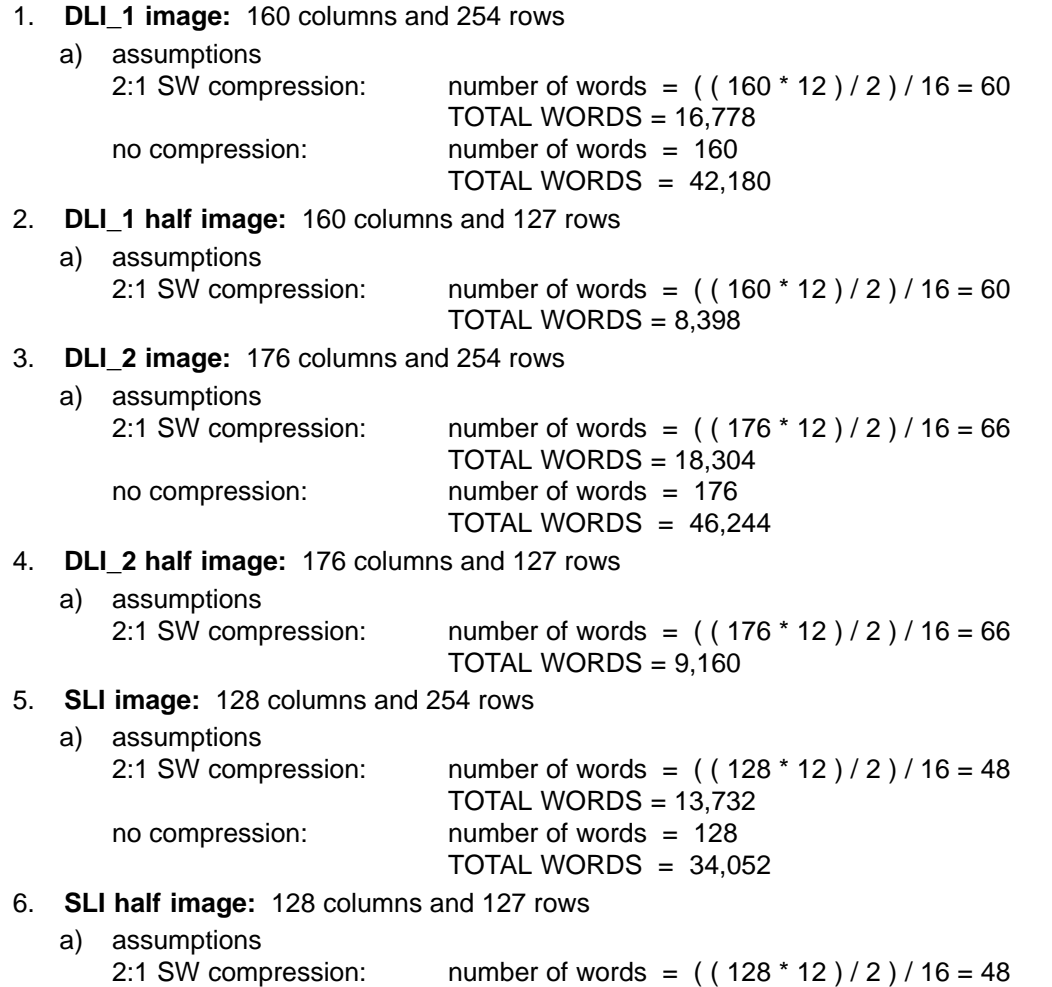

TOTAL WORDS =  $6,874$ 

## **B.6.13 Strip Data Set**

This data set provides to the user the measurement data and information associated with the measurement. The image strip measurement data contains all rows of the CCD except the top and bottom rows and it it 26 columns wide. The specific set of 26 columns is based on the target and actual azimuth in descent mode, on table values in calibration mode, and on an input value in single measurement mode. The data may or may not have bad pixels eliminated. The data may or may not be summed. The data may or may not be compressed. The data will be processed regardless of the condition of the CCD status flags.

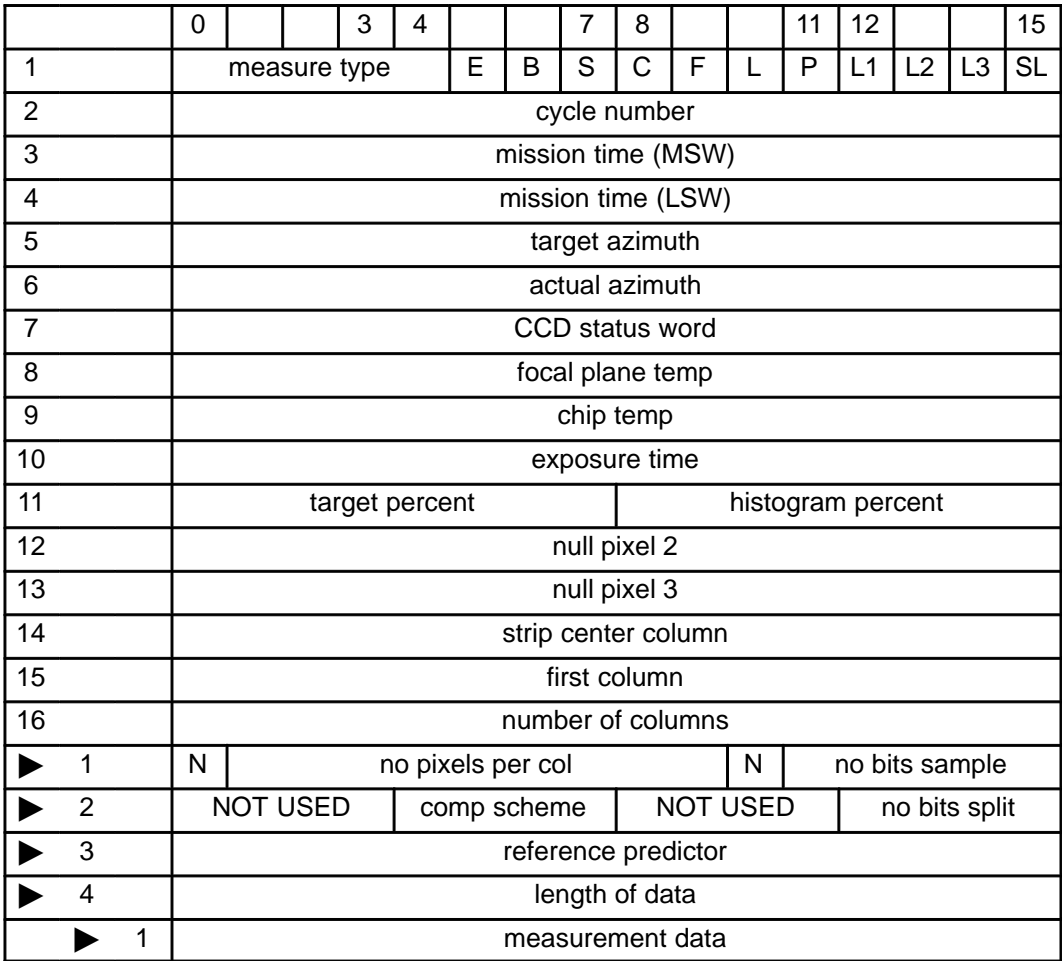

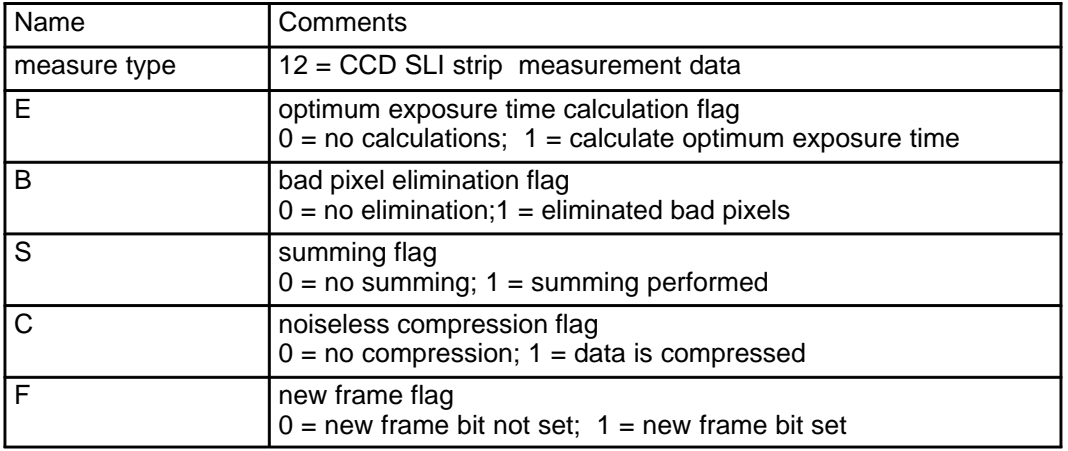

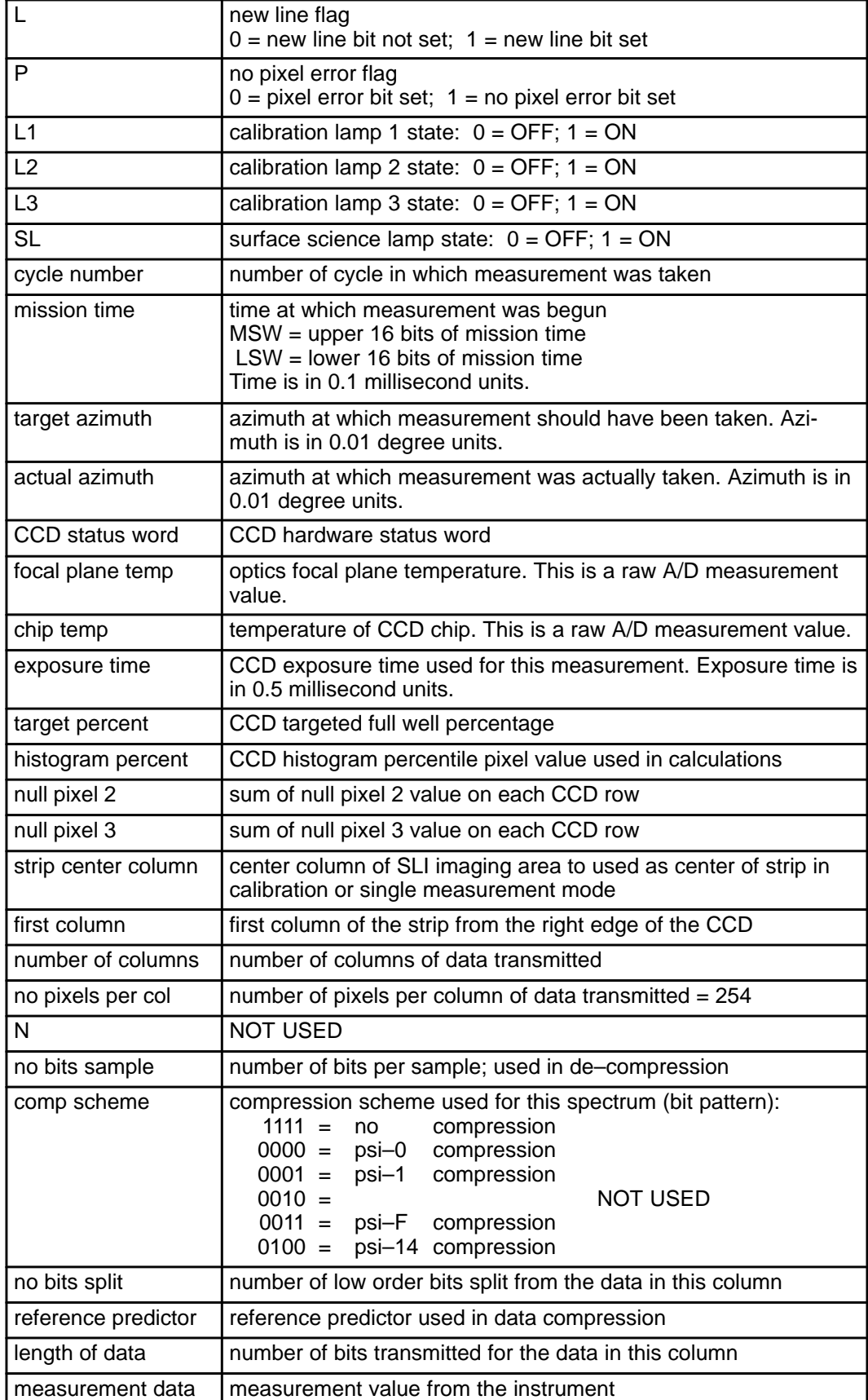

If data summing was selected, the transmitted data will consist of 2 columns. Summed data requires 16 bits for each sample. Otherwise, there will be 26 columns of data where 12 bits is required for each sample.

If data compression was not selected, each column of transmitted data will have a length of 4064 bits. The number of words of measurement data will be 254 16–bit words. If data compression was selected, each column of transmitted data will have a different length depending on the amount of compression. The number of words of measurement data for a column will be a whole number of 16–bit words.

TOTAL WORDS =  $16 + ($  number of columns  $) * (4 + ($  number of words for each column  $))$ 

### **B.6.13.1 Examples**

#### 1. **nominal strip measurement**

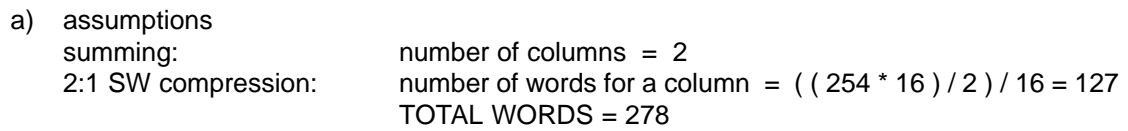

# **B.6.14 Solar Aureole Data Set**

This data set provides to the user the measurement data and information associated with the measurement. The solar aureole instrument consists of 4 channels with 4 separate measurement areas on the CCD. Each solar aureole measurement represents an area 6 columns by 50 rows. The data may or may not have bad pixels eliminated. The data may or may not be summed. The data may or may not be compressed. The data will be processed regardless of the condition of the CCD status flags.

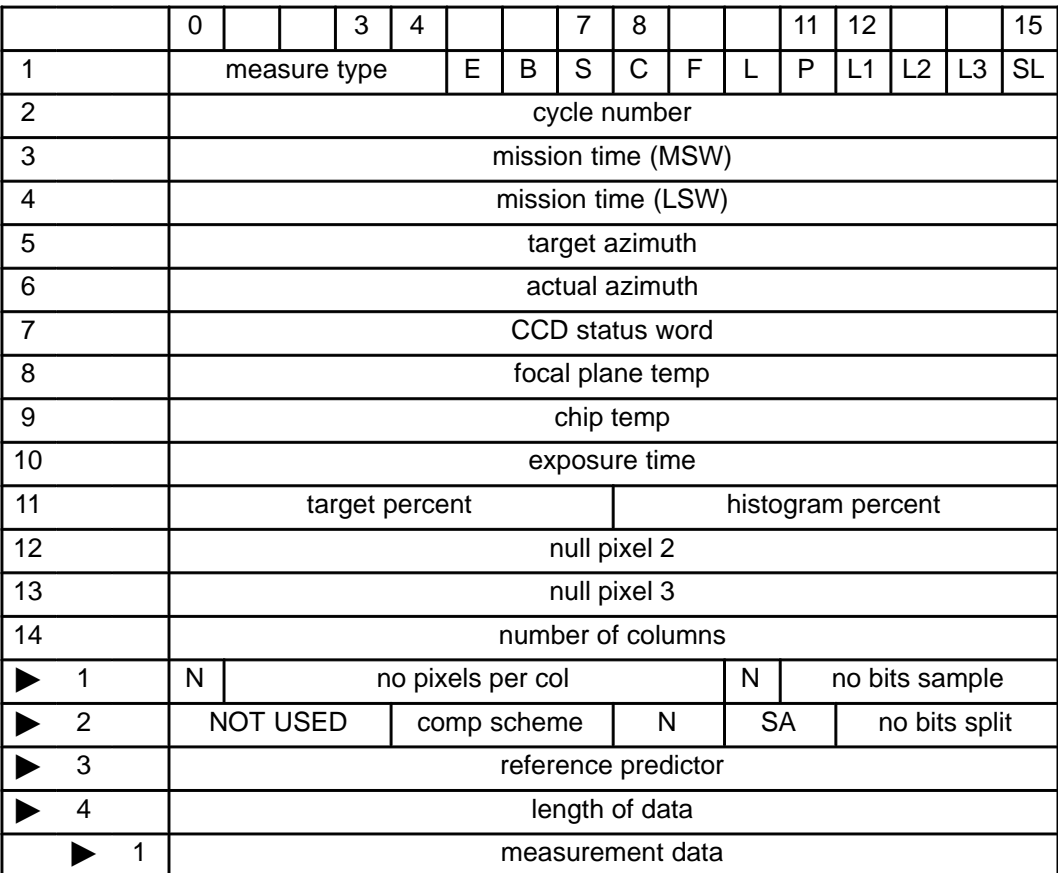

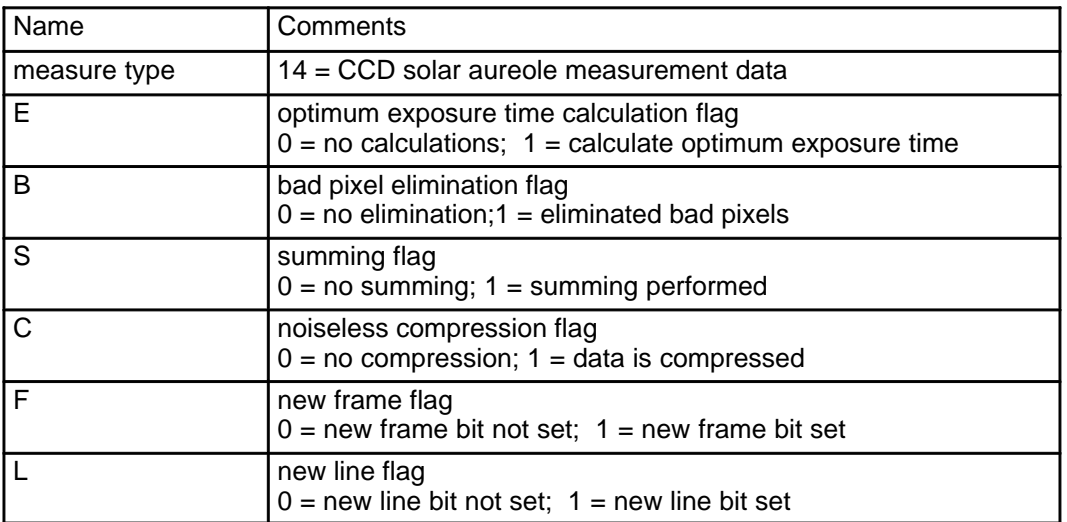

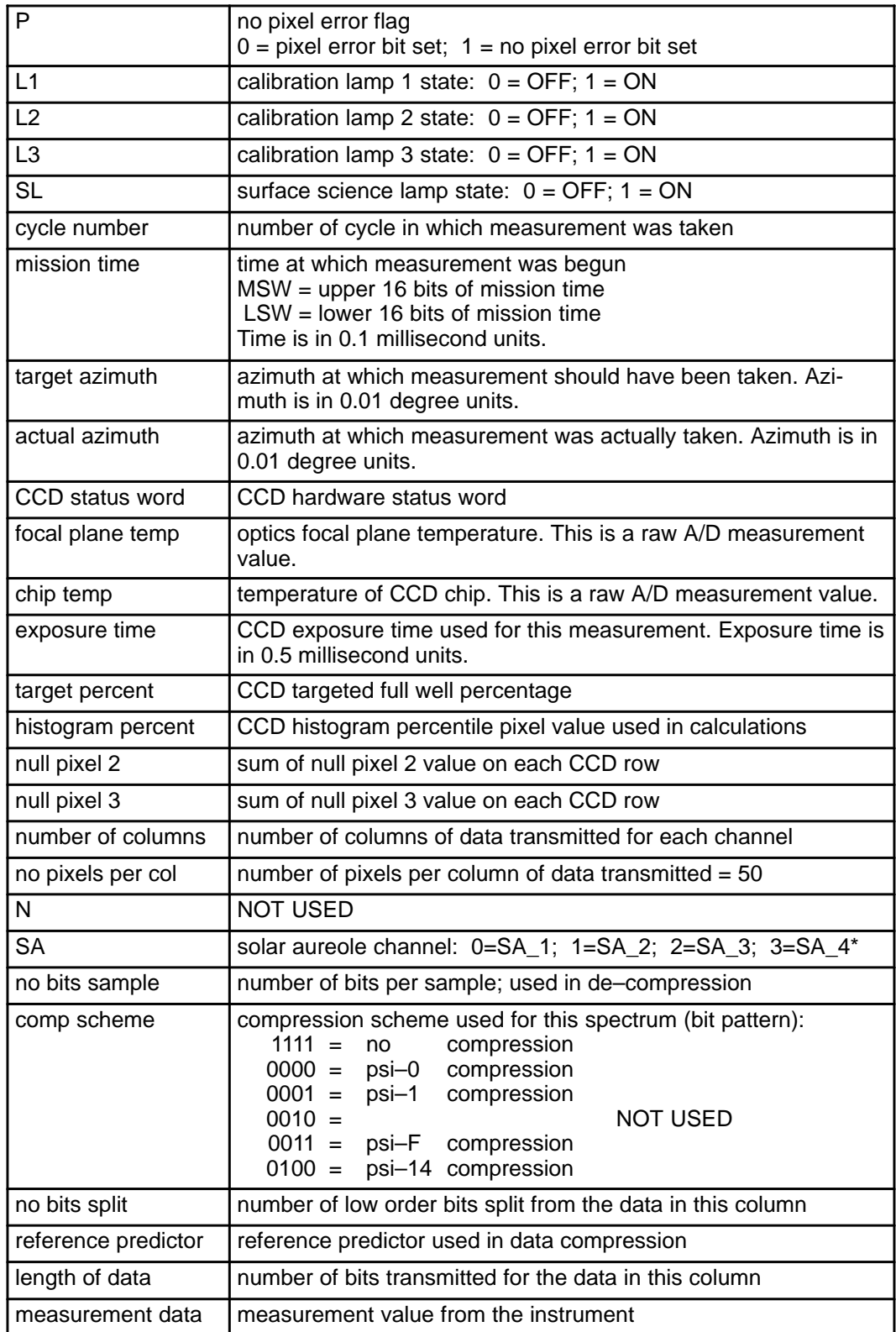

\* SA\_1 refers to the solar aureole block closest to the imagers on the CCD. SA\_2 is beside SA–1 and SA\_3 is beside SA\_2. SA\_4 is the solar aureole block farthest from the imagers on the CCD.

If data summing was selected, the transmitted data will consist of 4 columns, one for each solar aureole channel. Summed data requires 15 bits for each sample. Otherwise, there will be 24 columns of data, six for each solar aureole channel, where 12 bits is required for each sample.

If data compression was not selected, each column of transmitted data will have a length of 300 bits. The number of words of measurement data will be 50 16–bit words. If data compression was selected, each column of transmitted data will have a different length depending on the amount of compression. The number of words of measurement data for a column will be a whole number of 16–bit words.

TOTAL WORDS =  $14 + ($  number of columns  $) * (4 + ($  number of words for each column  $)$ 

## **B.6.14.1 Examples**

### 1. **nominal solar aureole measurement**

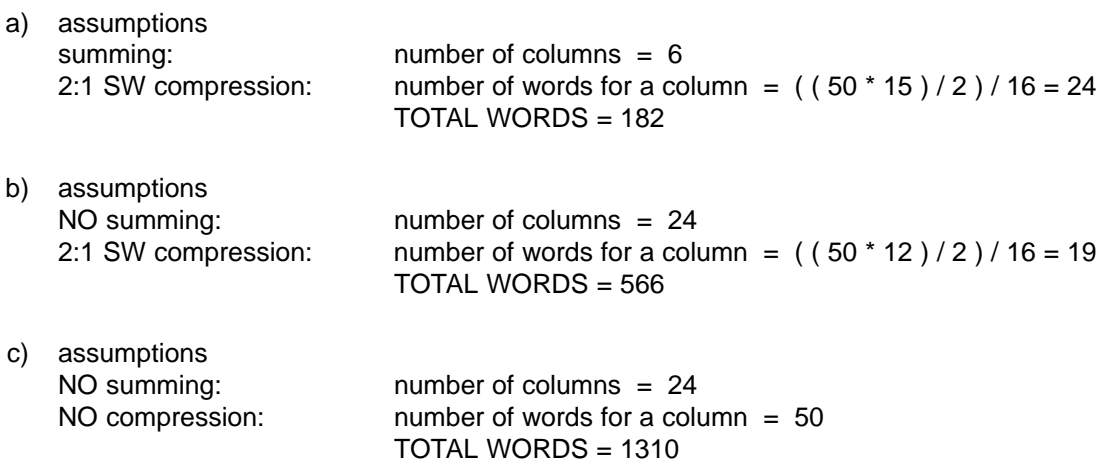

# **B.6.15 Visible and Visible Ext Data Set**

The visible data set provides to the user the measurement data and information associated with DLVS and ULVS measurements. The ULVS measurement data is 8 columns wide and the DLVS measurement data is 20 columns wide. The data may or may not have bad pixels eliminated. The data may or may not be summed. The data may or may not be compressed. The data will be processed regardless of the condition of the CCD status flags.

The visible ext data set contains two vectors taken at the same time as a DLVS or ULVS measurement. These vectors contain data from the same rows but from two columns on either side of the cooresponding DLVS or ULVS. This data is compressed the same way as the cooresponding DLVS or ULVS.

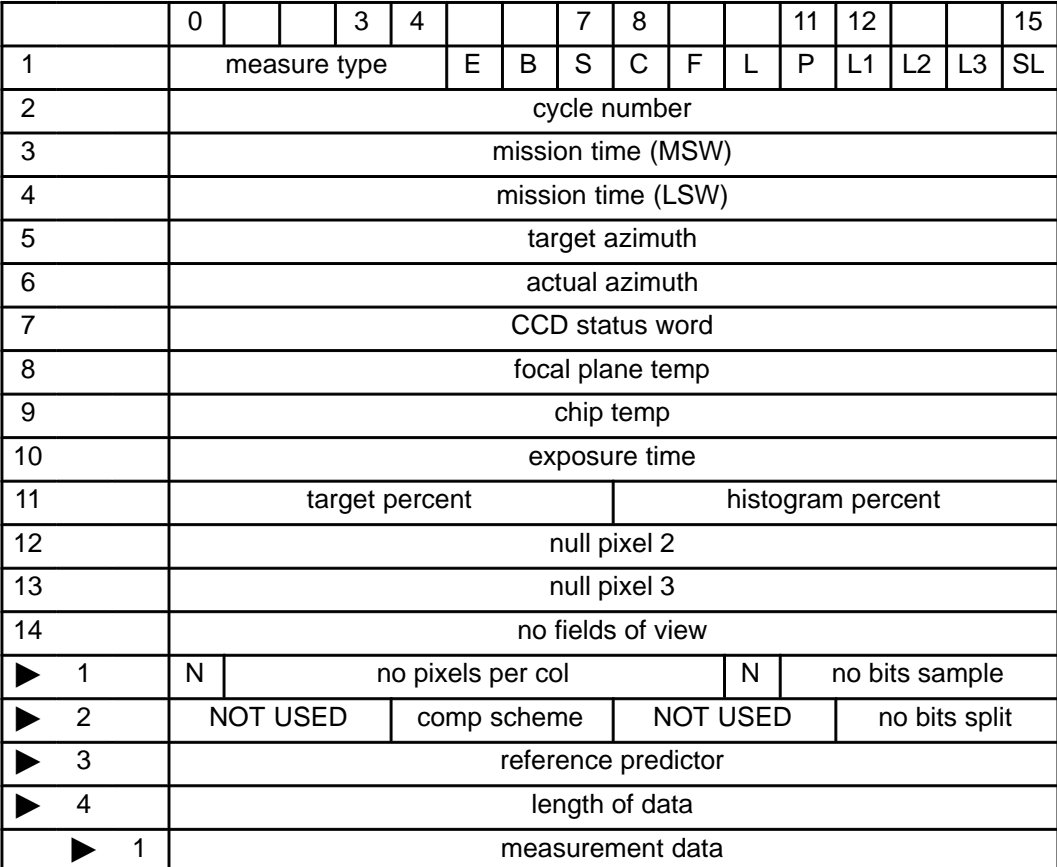

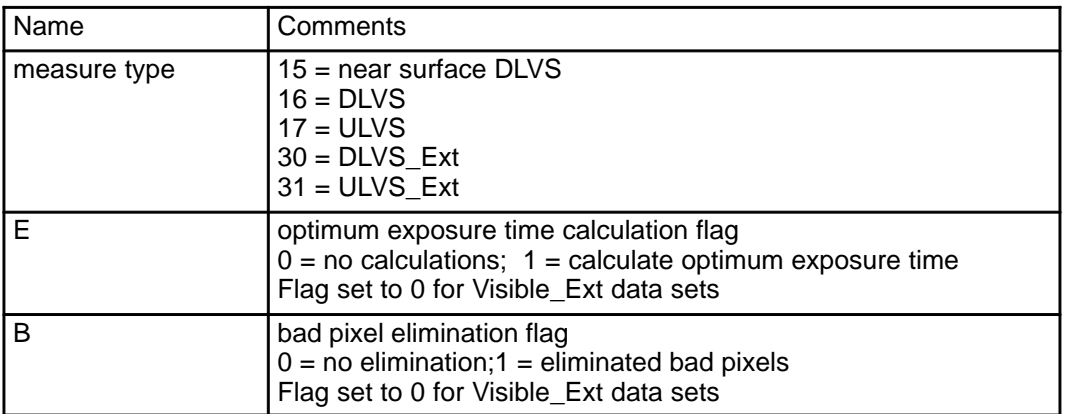

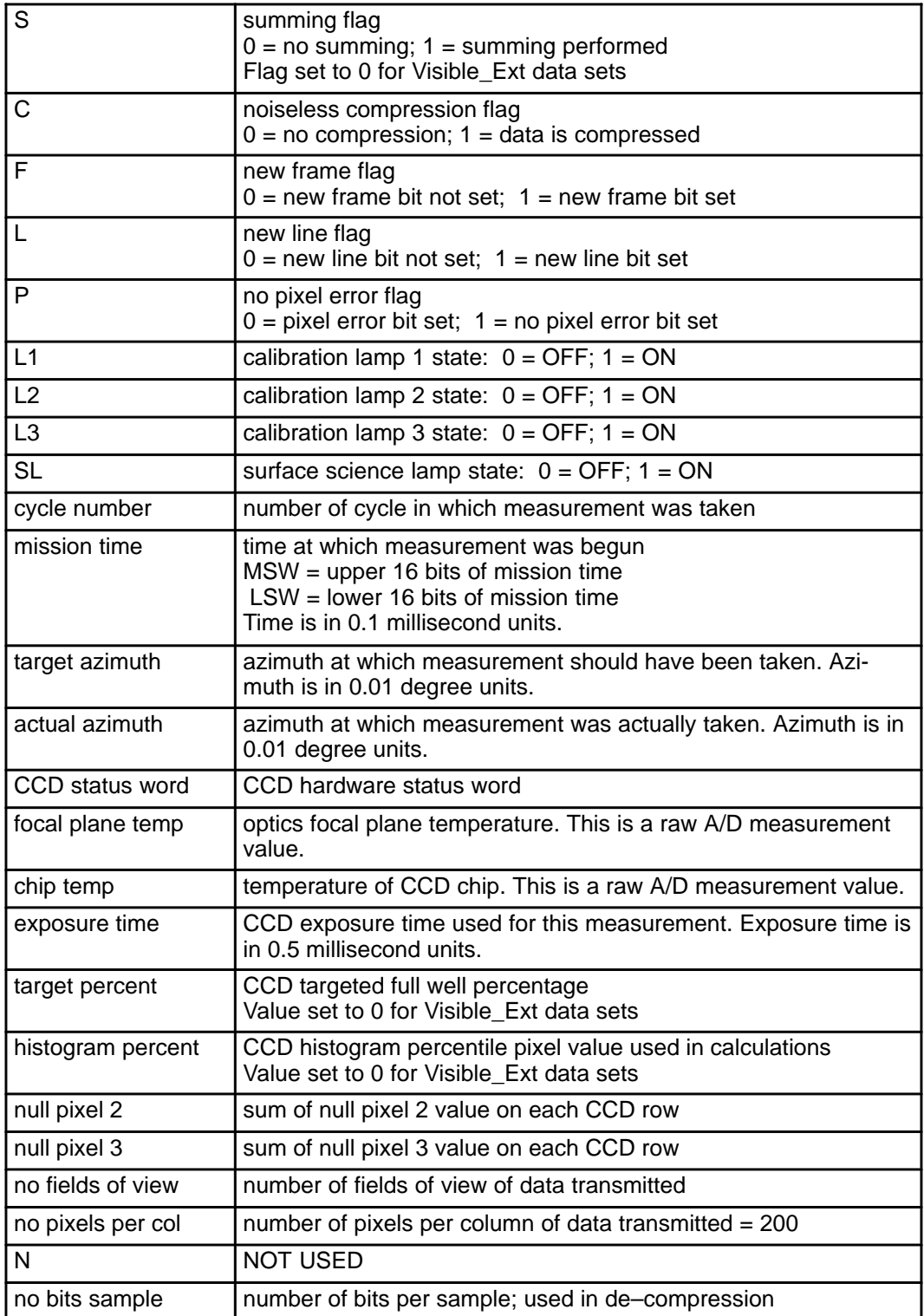

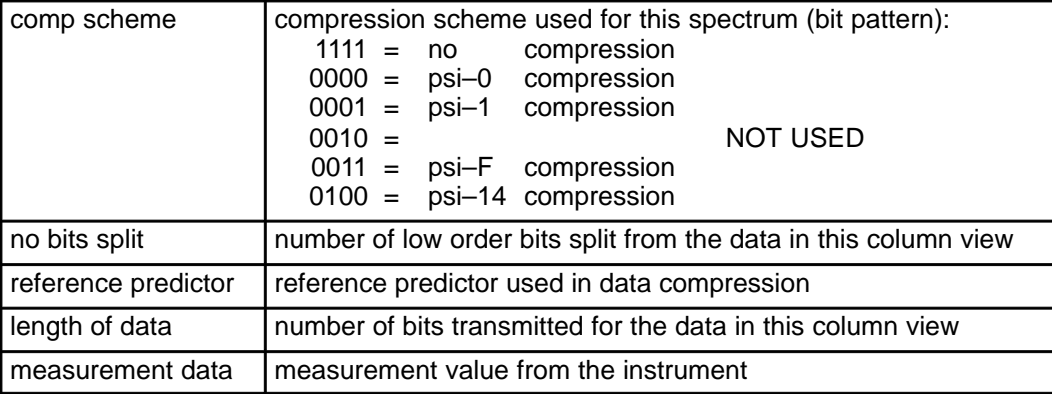

If data summing was selected for ULVS, the transmitted data will consist of 2 columns. Summed data requires 14 bits for each sample. Otherwise, there will be 8 columns of data, where 12 bits is required for each sample.

If data summing was selected for DLVS, the number of fields of view (FOV) must be specified. The transmitted data will consist of a number of columns equal to the number of FOV; otherwise, there will be 20 columns of data, where 12 bits is required for each sample. If 2 FOV is specified, the 4 pixels in each row centered in the light of the surface science lamp will be summed together in groups of 2 to form 2 columns of data, where 13 bits is required for each sample. If 5 FOV is specified, the 20 pixels in each row will be summed together in groups of 4 to form 5 columns of data, where 15 bits is required for each sample. If 10 FOV is specified, the 20 pixels in each row will be summed together in groups of 2 to form 10 columns of data, where 13 bits is required for each sample.

If data compression was not selected, each column of transmitted data will have a length of 3200 bits. The number of words of measurement data will be 200 16–bit words. If data compression was selected, each column of transmitted data will have a different length depending on the amount of compression. The number of words of measurement data for a column will be a whole number of 16–bit words.

TOTAL WORDS =  $14 + ($  number of columns  $) * (4 + ($  number of words for each column  $)$ 

### **B.6.15.1 Examples**

#### 1. **nominal visible measurement**

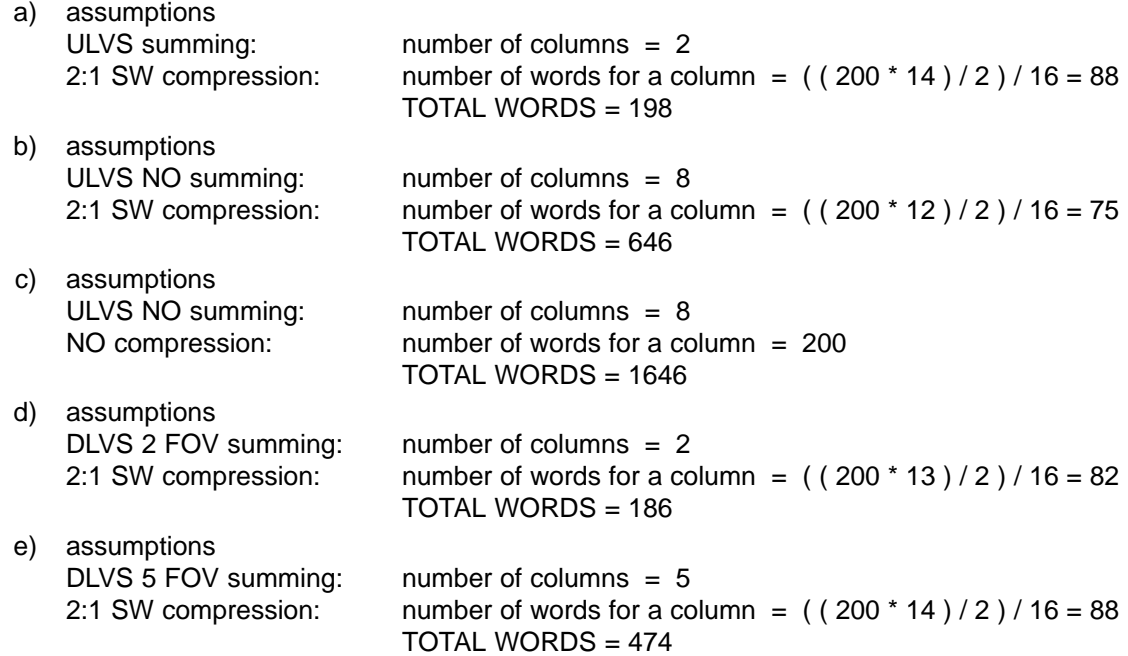

I

 $\blacksquare$ 

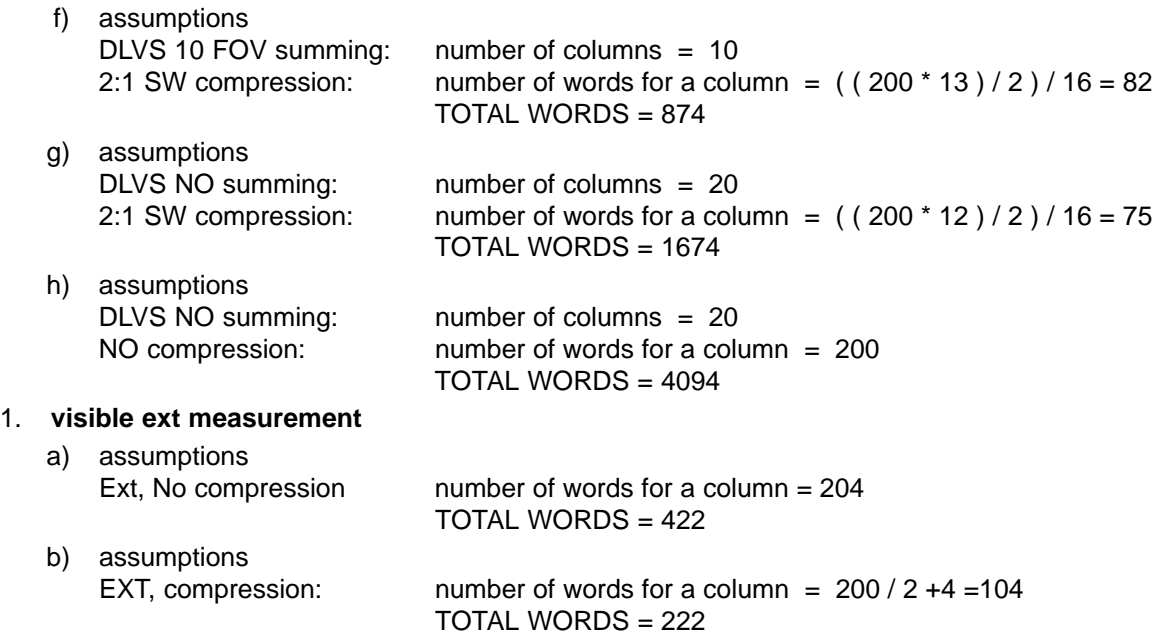

# **B.6.16 Full CCD Data Set**

This data set provides to the user the measurement data and information associated with the measurement. The full CCD measurement data is read from the CCD in columns 0 through 523 (524 columns) and rows 0 through 255 (256 rows). The full CCD measurement data is transmitted in half rows of 262 values. The data may or may not be compressed. The data will be processed regardless of the condition of the CCD status flags.

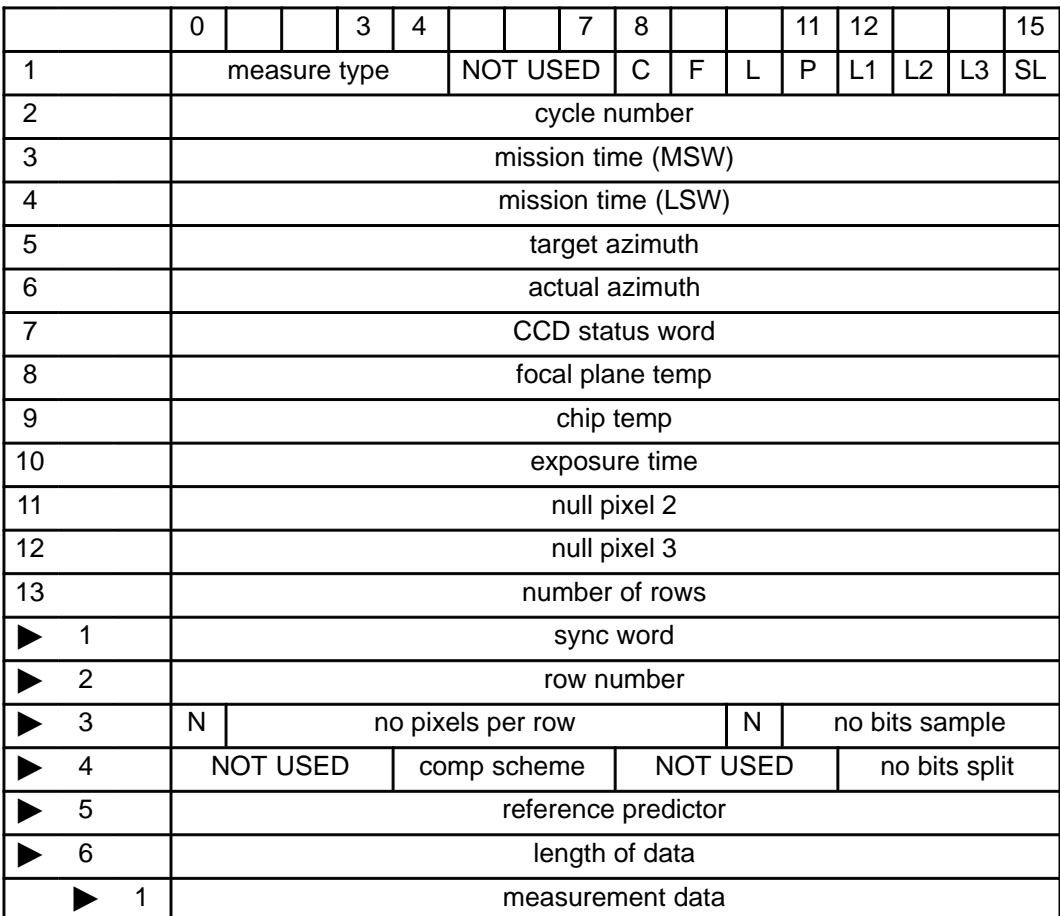

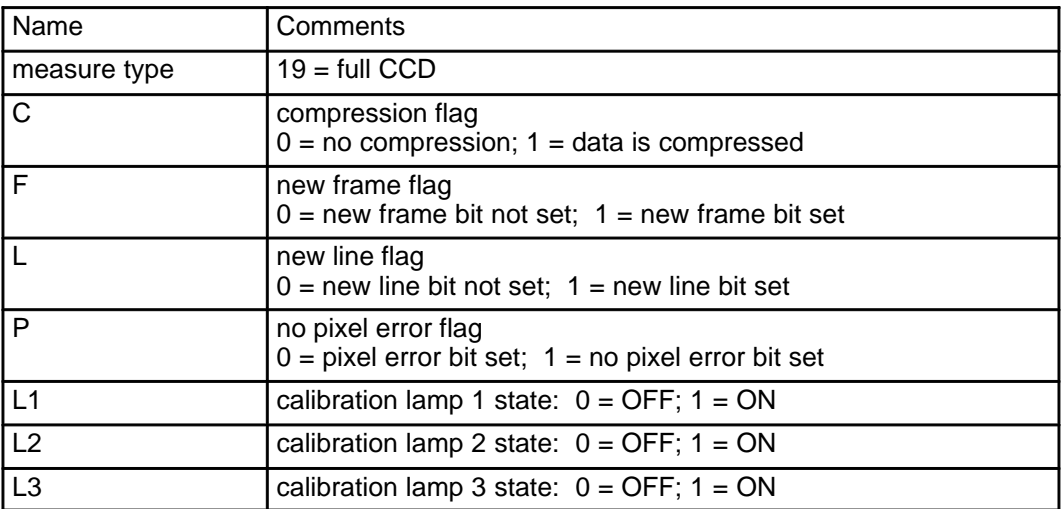

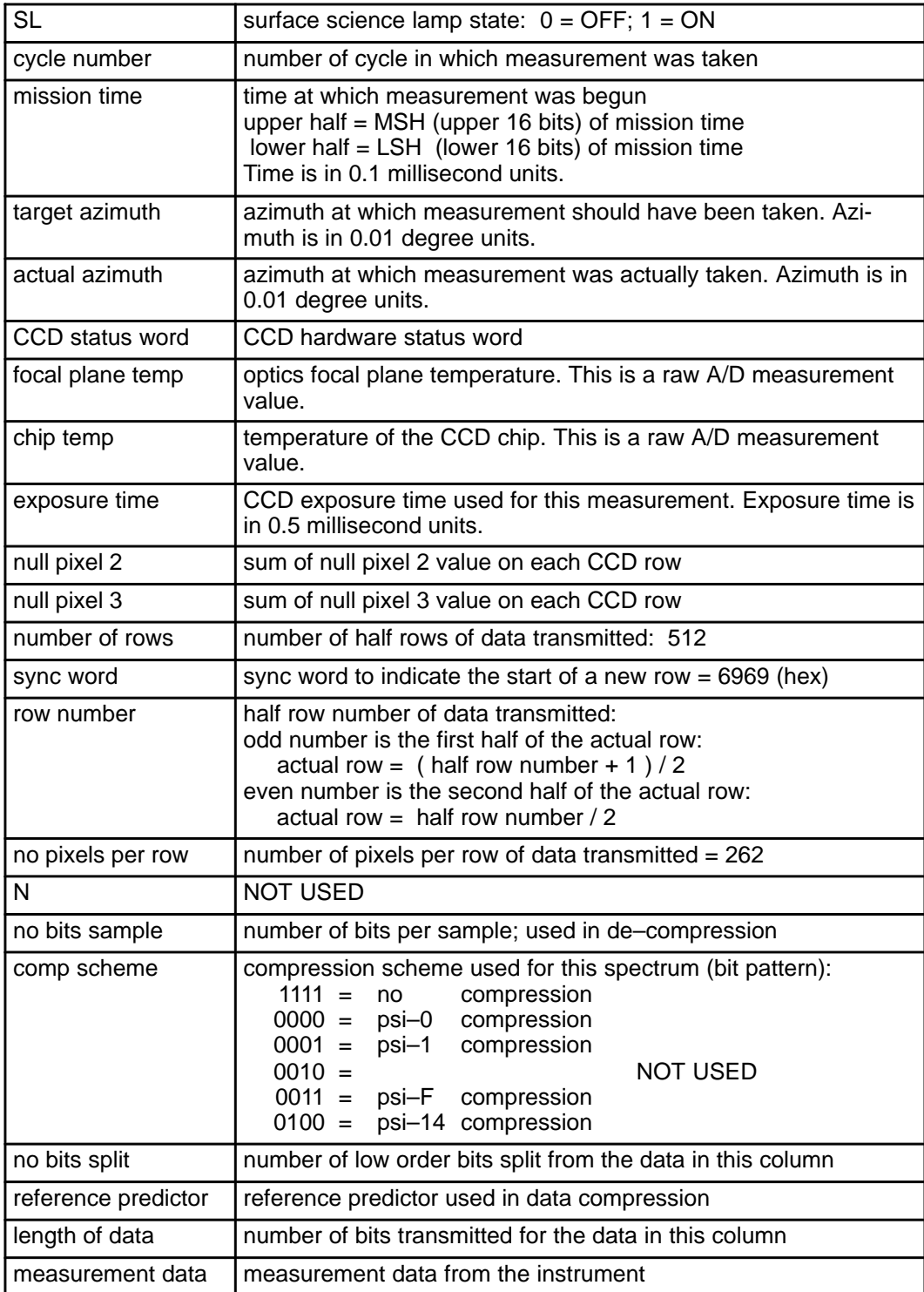

If data compression was not selected, each half row of transmitted data will have a length of 4192 bits. The number of words of measurement data will be 262 16–bit words. If data compression was selected, each half row of transmitted data will have a different length depending on the amount of compression. The number of words of measurement data for a column will be a whole number of 16–bit words.

TOTAL WORDS =  $14 + (512)^* (6 + (number of words for each each half row))$ 

Sept 13, 1996 Rev: C

### **B.6.16.1 Examples**

### 1. **nominal full CCD measurement**

- a) assumptions
	-

2:1 SW compression: number of words for a row =  $((262 * 12) / 2) / 16 = 99$ TOTAL WORDS = 53774

# **B.6.17 DCS Test Data Set**

The DCS Test Data Set contains data associated with a DCS test. There are two components to the DCS test. The first performs the self–test function of the DCS. This is entirely internal to the DCS unit. The only indication of success or failure is the byte of data returned from the DCS in the DCS status area. This byte includes indicators of latchup condition detected (4), of CPU crash condition, of operations status, and of DCS ready. The second component of the test is to load a fixed sequence into the DCS image buffer area and compress it. The results are put into the telemetry stream. The data may be compressed with different compression ratios. The data loaded into the memory area is the size of the largest image or 176 by 256.

This data set is used whenever a DCS test is performed. This may be done either by a single test command or as part of a calibration sequence. A test of the DCS is planned as part of the health check sequence but not as part of the in–flight calibration sequence.

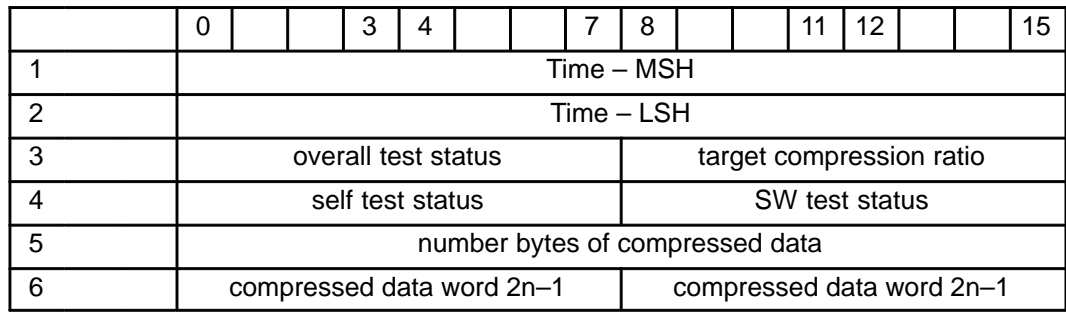

The data set format is as follows:

where;

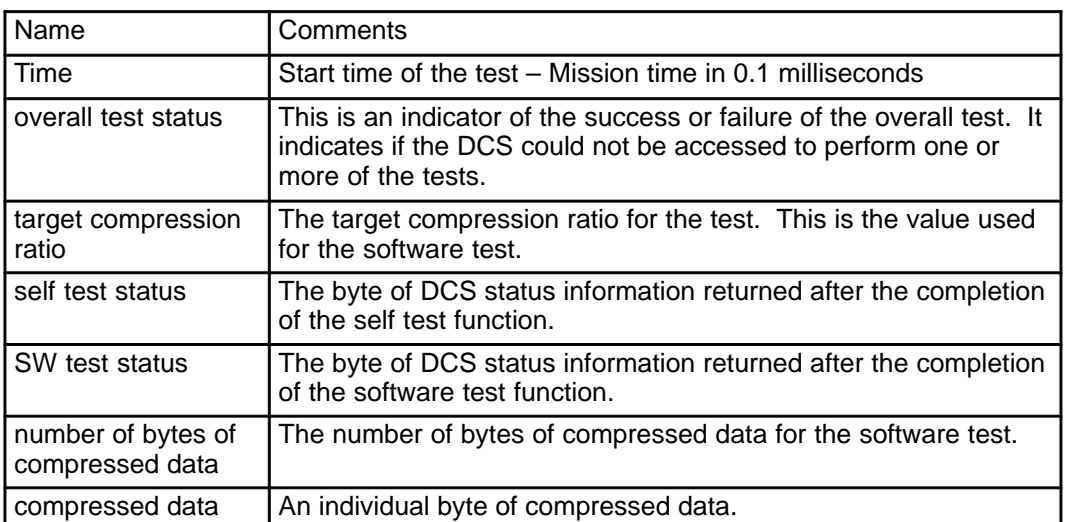

The size of the data set depends on the compression ratio chosen. Actual sizes are not known at this time but an estimate of the actual size can be made assuming that the data is compressed exactly as specified. The size of the data set as a function of the compression ratio is shown in the following table.

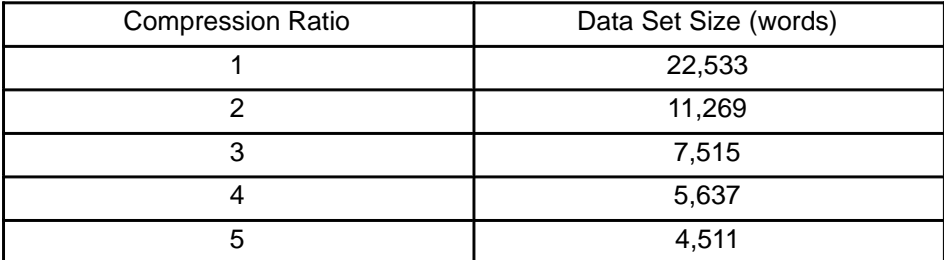

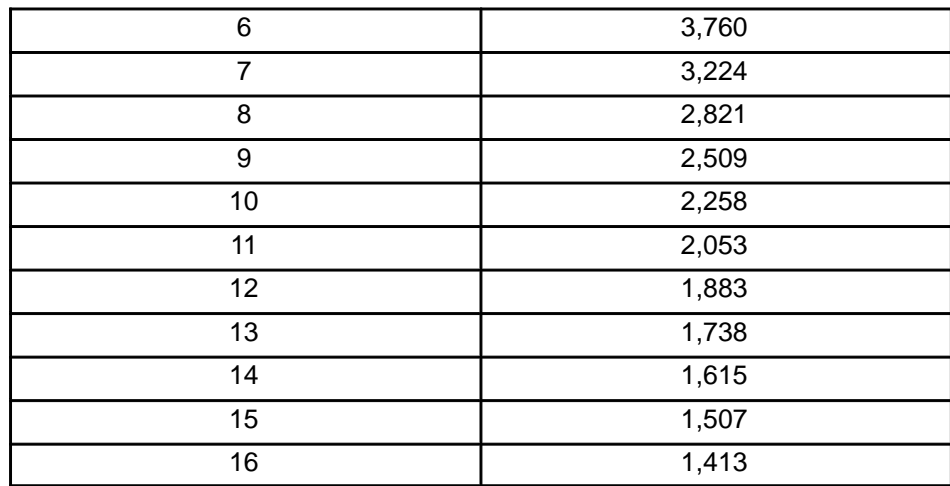

The nominal compression ratio is 8 which gives a data set size of 2,821 words.

# **B.6.18 IR Shutter Test Data Set**

The IR shutter Test Data Set contains data for a single shutter test. The shutter test command sequence is as follows:

- 1. Open the shutter and reset up and down channels repeated 10 times to make sure the shutter has had plenty of time to be open.
- 2. Open shutter and read both the up and down looking channels (measurement number 1). This measurement provides a baseline for the nominal shutter open values.
- 3. Close shutter and read both the up and down looking channels (measurements 2 through 7). This measurement is repeated six times. This provides up to 6 measurements for when the shutter is in the process of closing. Since the shutter close operation should take less than 2 of the 6 this should catch the shutter in the process of closing and should show three measurements where the shutter is fully closed.
- 4. Close the shutter and reset both up and down looking channels for 10 IR commands. This will allow the shutter to close even if it takes longer than expected.
- 5. Close shutter and read both the up and down looking channels (measurement number 8 and 9). These two measurements provide a baseline long after the shutter has completely closed.
- 6. Open shutter and read both the up and down looking channels (measurements 10 through 15). This measurement is repeated six times. This provides up to 6 measurements for when the shutter is in the process of opening. Since the shutter open operation should take less than 2 of the 6 this should catch the shutter in the process of opening and should show three measurements where the shutter is fully opened.
- 7. Open the shutter and reset up and down channels repeated 10 times to make sure the shutter has had plenty of time to be open.
- 8. Open shutter and read both the up and down looking channels (measurement number 16).

This data set is used whenever an IR shutter test measurement is performed. This may be commanded from the single measurement mode of operation or may be commanded as part of a calibration sequence. It is included as a measurement in the health check calibration sequence but not the in–flight calibration sequence.

For each read of the IR data, 6 data set values are returned; 3 data set items for the ULIS and 3 for the DLIS. The three data set set items include a precharge value, a dark value, and a signal value. The precahrge value is the average of IR pixels 148 and 149. The dark current value is the average of pixels 2 thru 5 and 144 thru 147. The signal value is the average of pixels 9 thru 140.

Calibration lamps are not explicitly commanded on for this test.

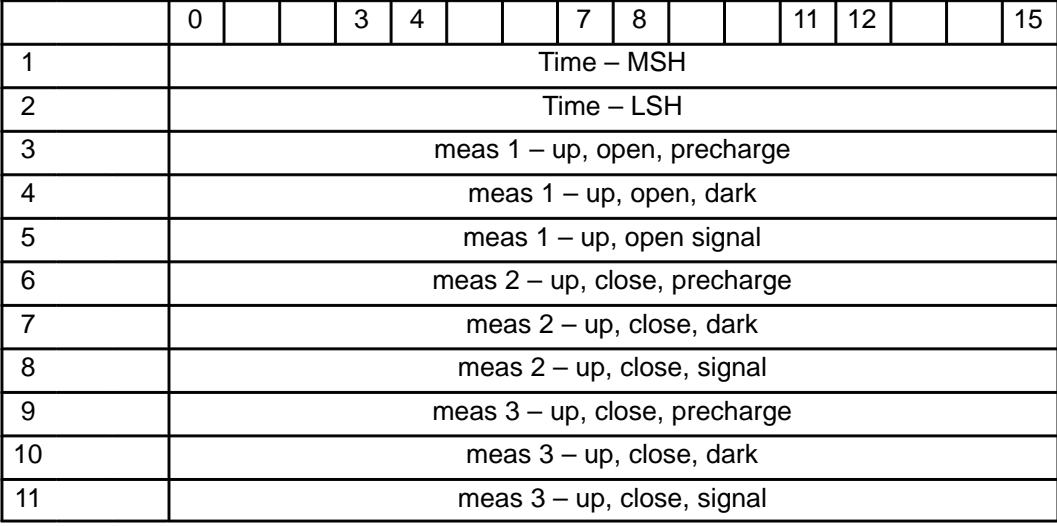

The data set format is as follows:

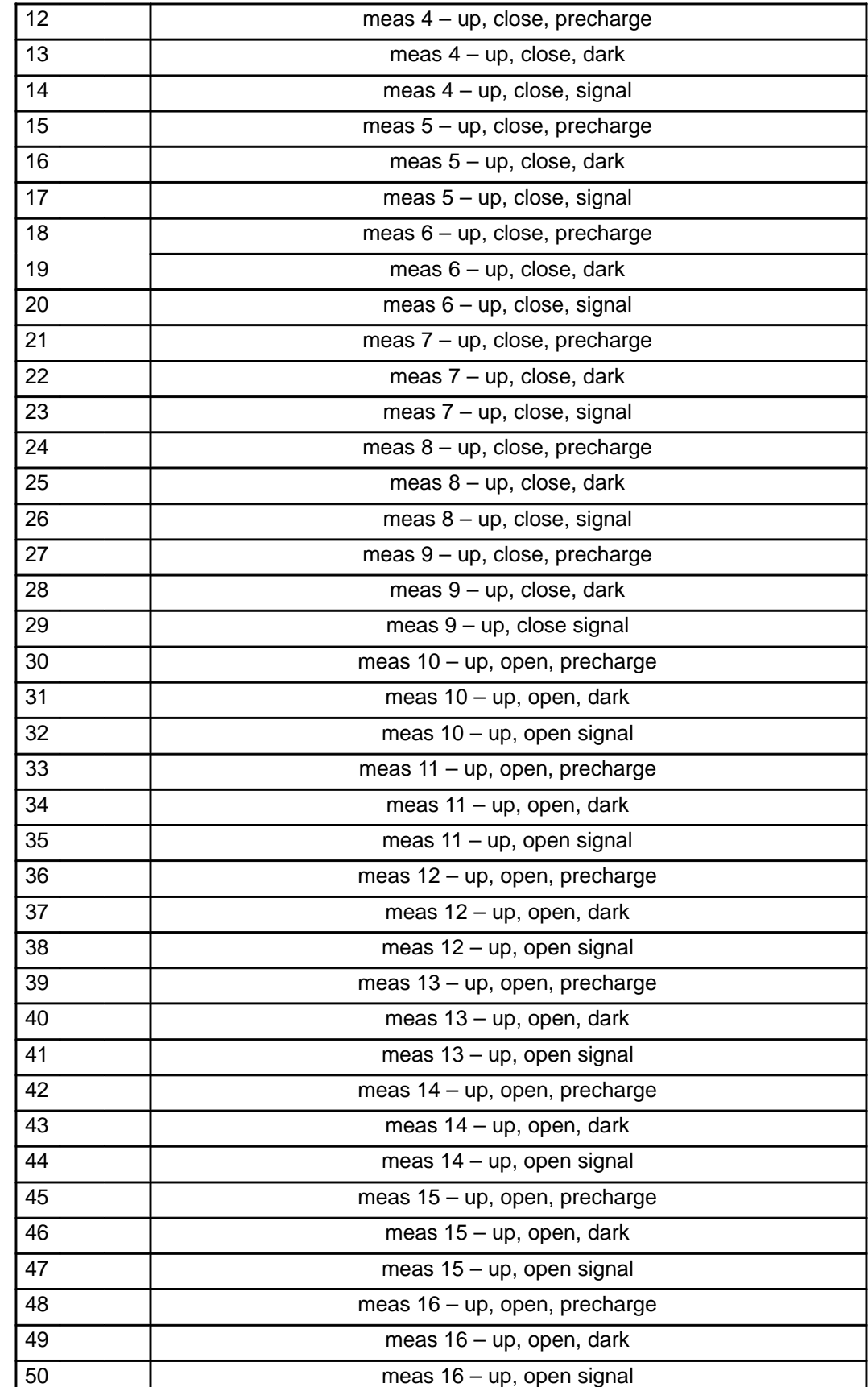

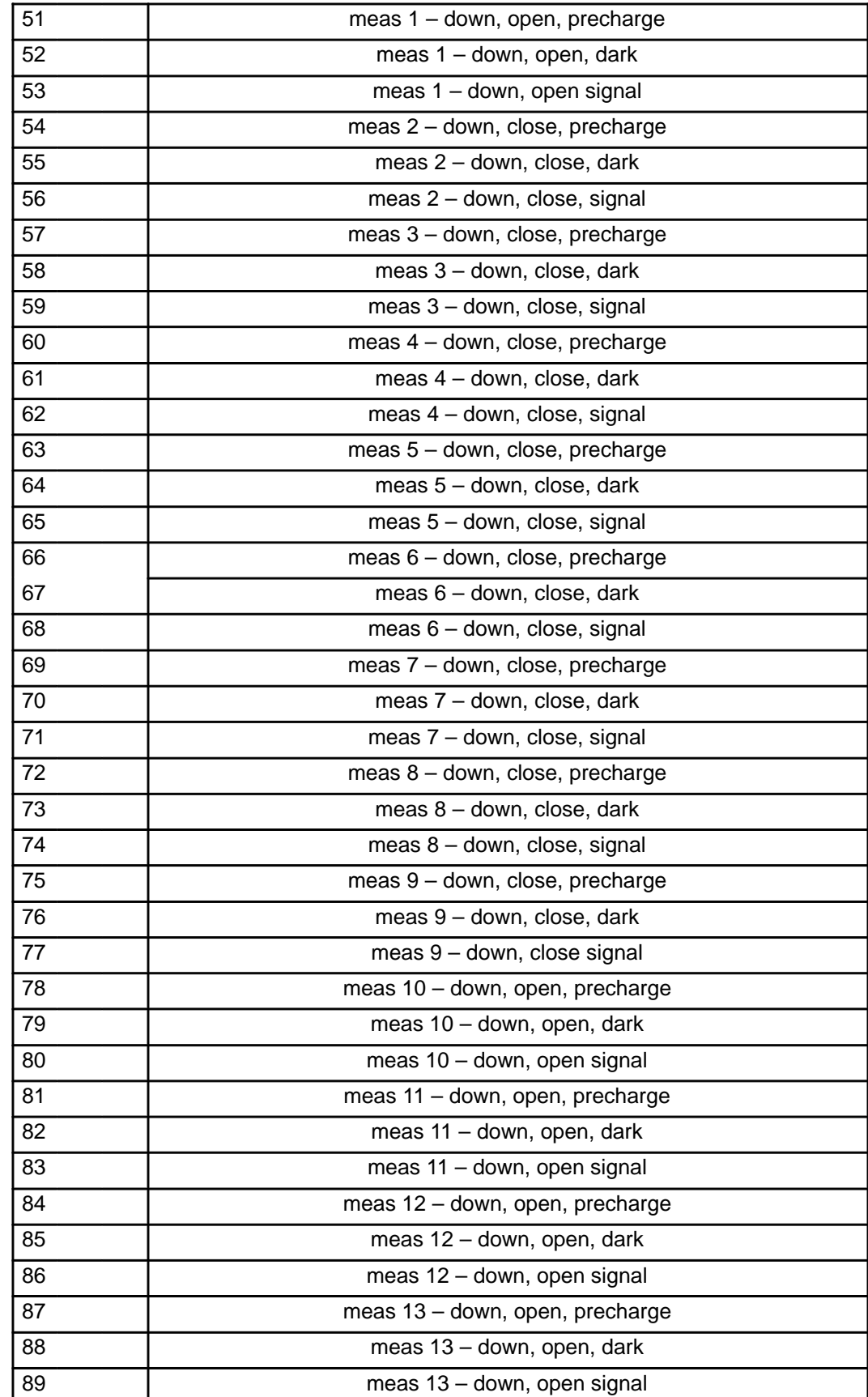
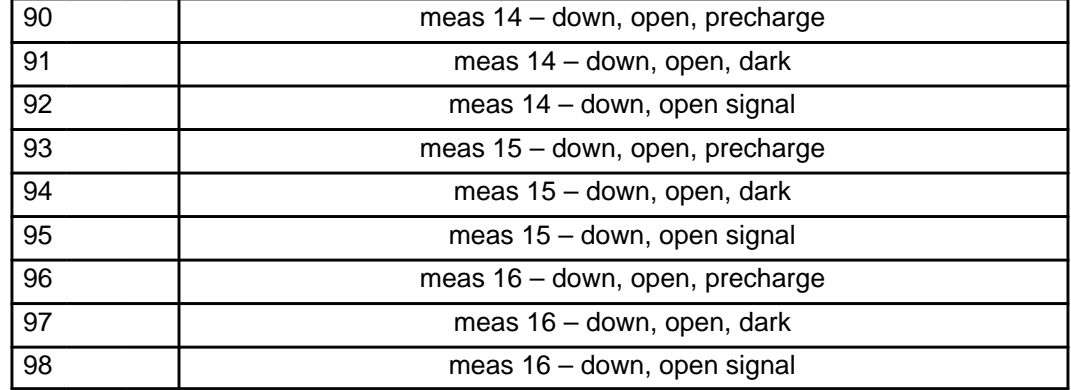

where:

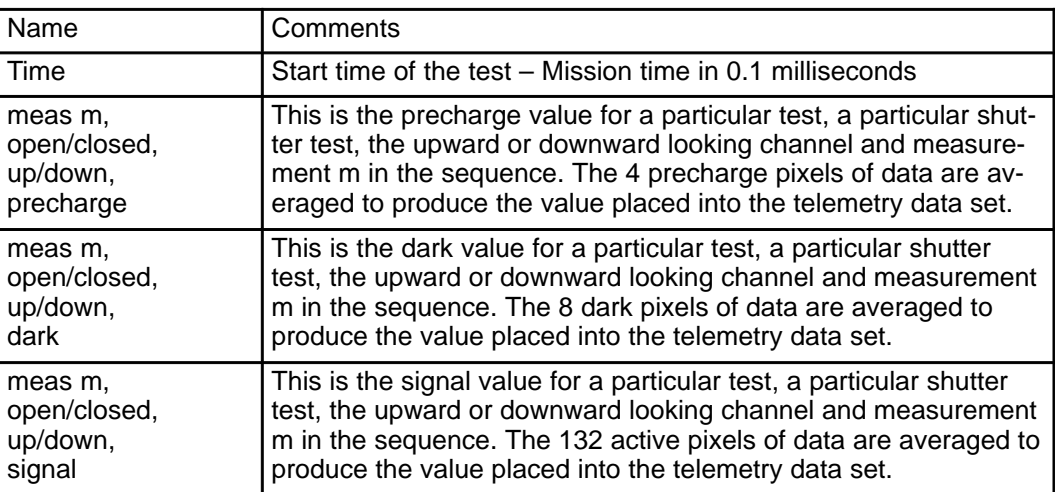

The size of the data set is 98 words.

#### **B.6.19 Heater Test Data Set**

The heater test may be performed on either or both heaters at any one time. The test of an individual heater consists of reading an associated temperature, turning on the heater, and then measuring the temperature every 15 seconds for a total of 2 minutes. If both heaters are tested the tests are performed sequentially.

This data set is used whenever a heater test is performed. This may be done either by a single test command or as part of a calibration sequence. A test of both heaters is planned as part of the health check sequence but not as part of the in–flight calibration sequence.

The heater test data set consists of the following data:

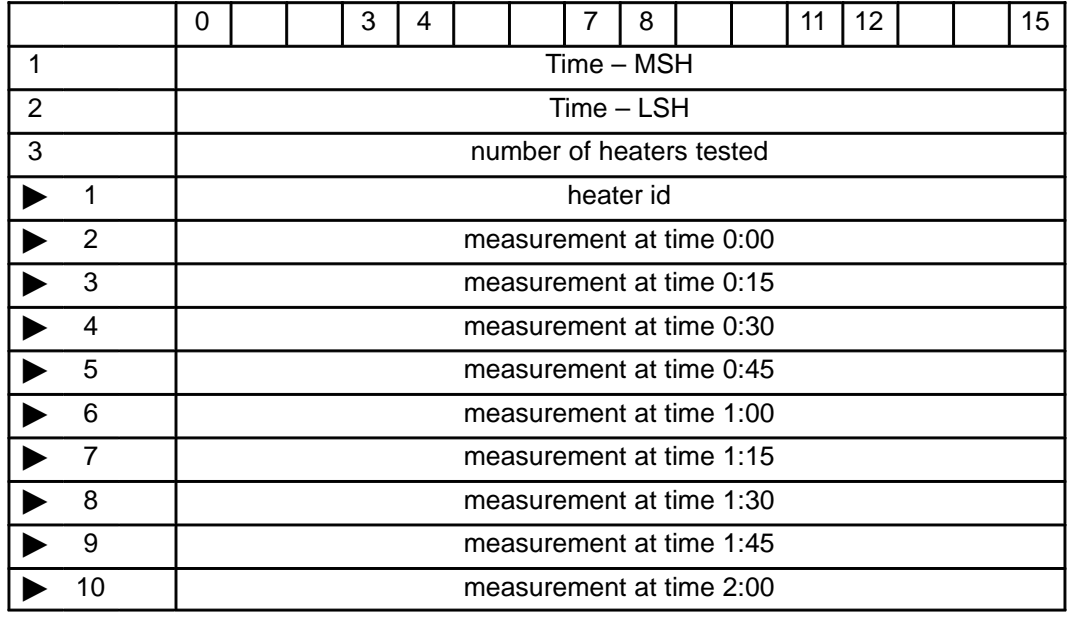

where:

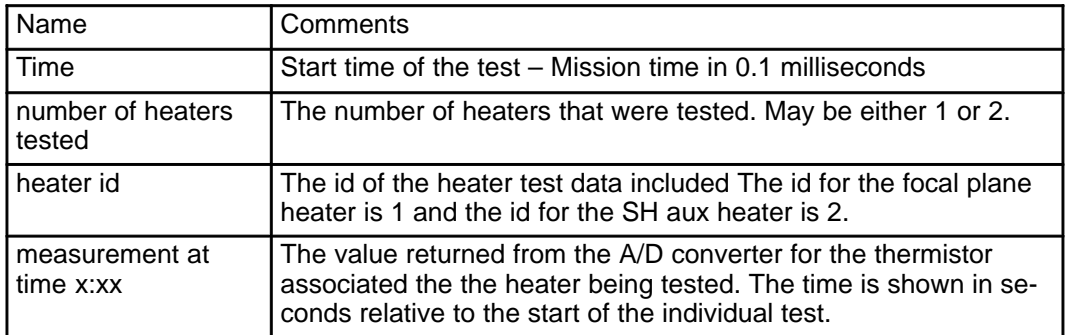

The size of the data set is either 13 words for a single heater or 23 words for both heaters.

### **B.6.20 Cal Lamp Test Data Set**

The cal lamp test may be performed on any combination of the three calibration lamps at any one time. The test of the lamps is to put them in the desired state (on or off), wait until they have had time to settle, and measure the two voltage points for each lamp.

This data set is used whenever a calibration lamp test is performed. This may be done either by a single test command or as part of a calibration sequence. A test of the calibration lamps is planned as part of the health check sequence but not as part of the in–flight calibration sequence. The calibration lamp test data set consists of the following data:

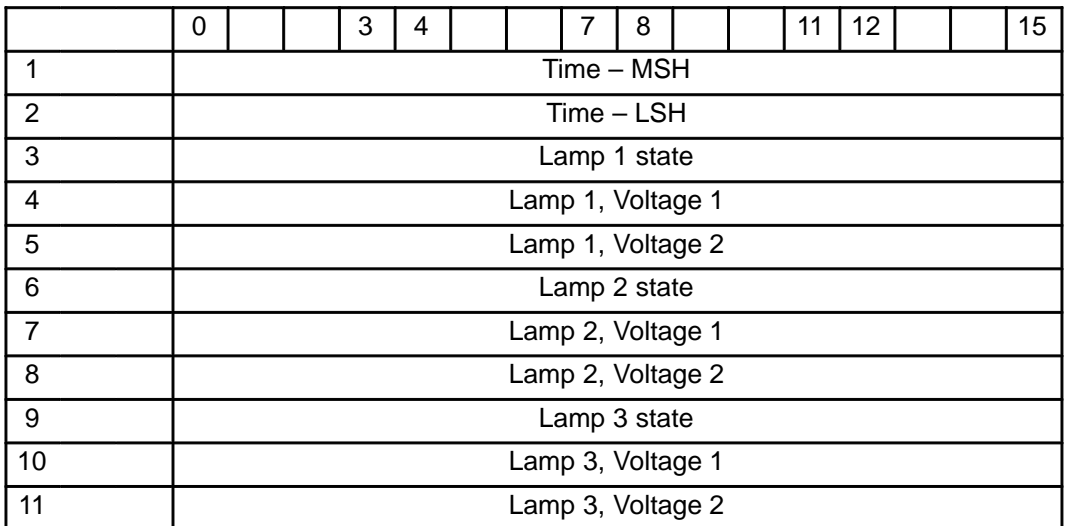

where:

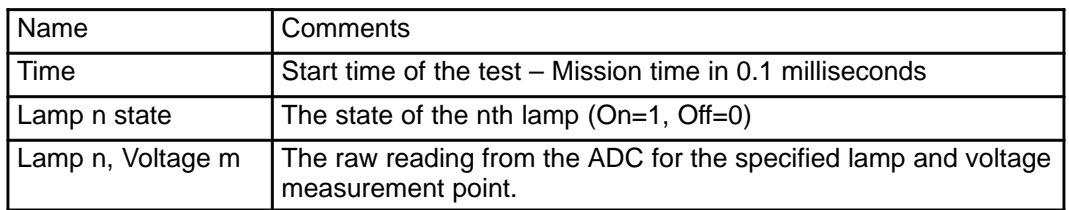

The size of the data set is 11 words.

# **B.6.21 Surface Lamp Test Data Set**

The test of the surface lamp is to put it in the desired state (on or off), wait until the lamp has had time to settle, and measure the current and voltage for the lamp.

This data set is used whenever a surface lamp test is performed. This may be done either by a single test command or as part of a calibration sequence. A test of the surface lamp is planned as part of the health check sequence but not as part of the in–flight calibration sequence. The surface lamp test data set consists of the following data:

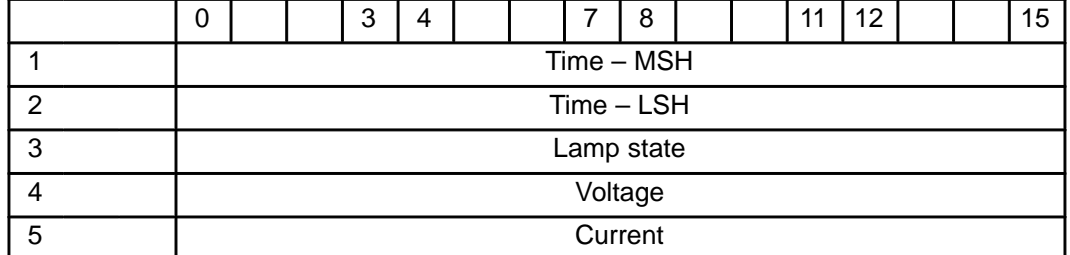

where:

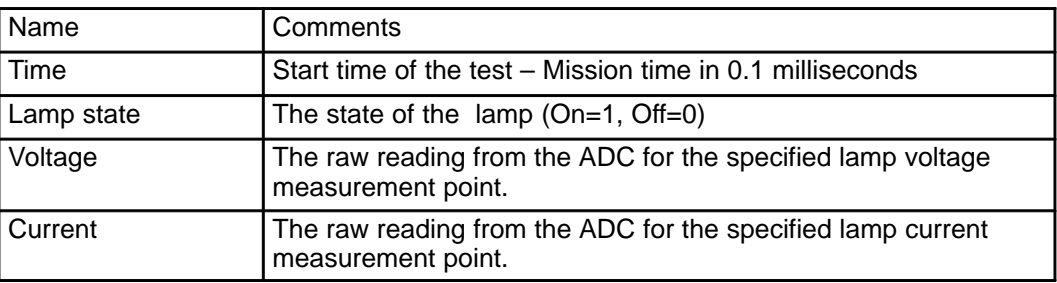

The size of the data set is 5 words.

### **B.6.22 Sun Lamp Test Data Set**

The test of the sun lamp is to cause the lamp to go on and measure the two voltage points and the response for the lamp.

This data set is used whenever a sun lamp test is performed. This may be done either by a single test command or as part of a calibration sequence. A test of the sun lamp is planned as part of the health check sequence but not as part of the in–flight calibration sequence.

The sun lamp test data set consists of the following data:

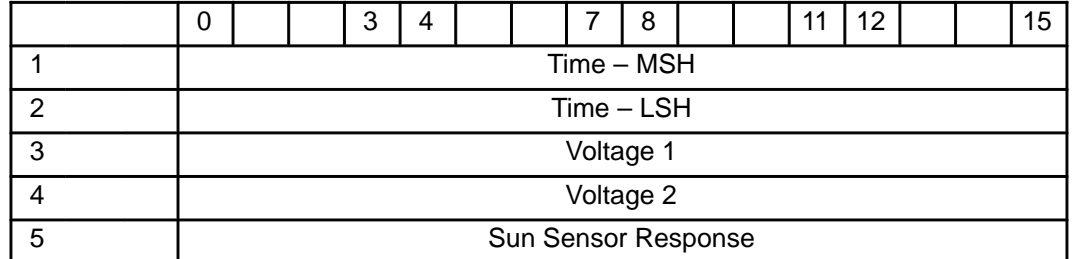

where:

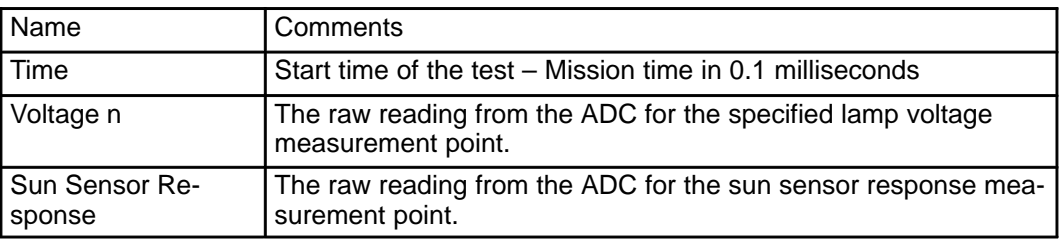

The size of the data set is 5 words.

### **B.6.23 Bad RAM Data Set**

The Bad RAM Data Set will be generated once after a power up or restart occurs. It defines the ranges of memory addresses that failed the memory verification check. If no addresses fails the check, the data set will not be produced. If more than 50 ranges fail the check, the overflow flag will be set and the additional ranges will not be recorded.

A bad RAM data set contains the following fields:

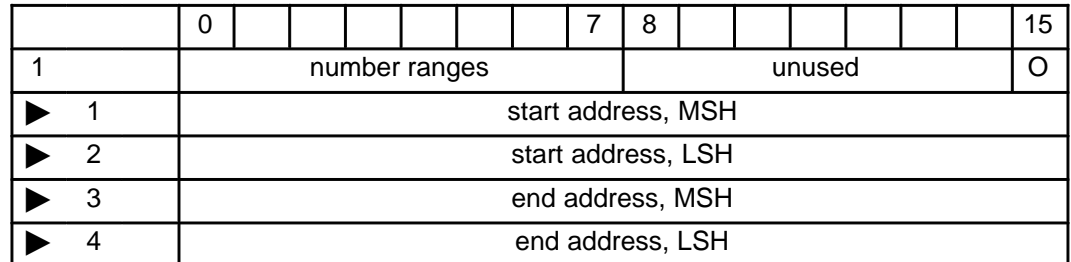

where:

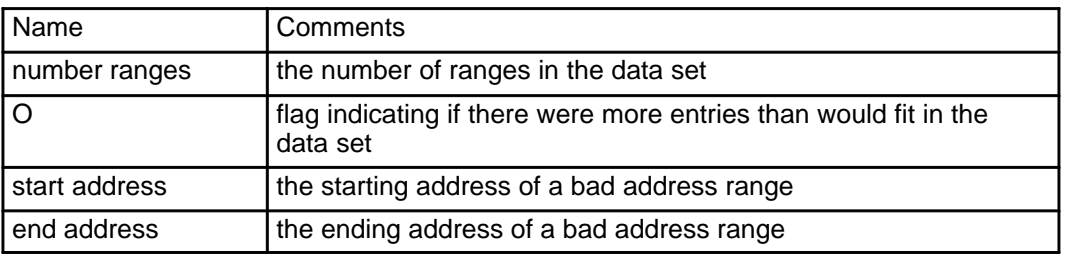

The size of the bad RAM data set is 1 + (number ranges \* 4) words. Since there is a maximum of 50 entries possible for this data set, the data set can contain a maximum of 201 words.

### **B.6.24 Bad EEPROM Data Set**

The Bad EEPROM Data Set will be generated once after a power up or restart occurs. It identifies which EEPROM patches failed the CRC check. If no EEPROM patches fails the check, the data set will not be produced. If more than 50 patches fail the check, the overflow flag will be set and the indexes will not be recorded.

The contents of the bad EEPROM data set are:

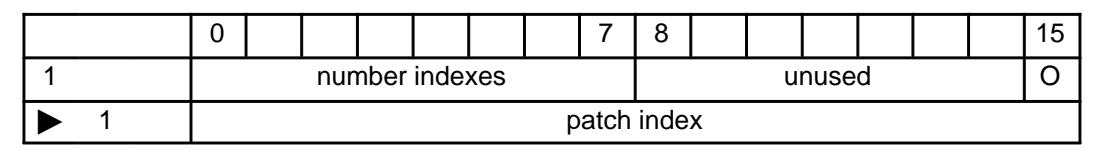

where:

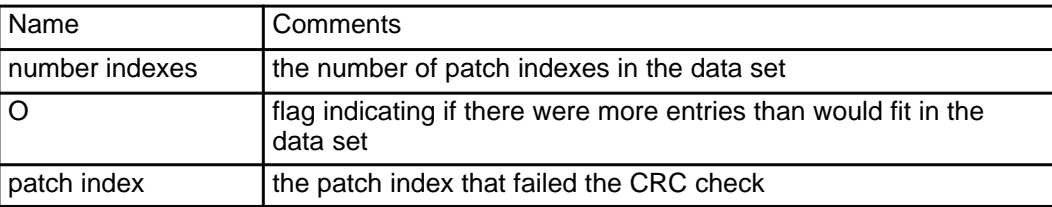

The size of the bad EEPROM data set is  $1 + (number indexes * 1)$  words. Since there is a maximum of 50 entries possible for this data set, the data set can contain a maximum of 51 words.

# **B.6.25 Memory Dump Data Set**

Memory Dump Data Sets will be generated upon receipt of a valid memory dump command in the memory access mode. Each range of addresses in the command will generate at least one data set. For each range which is greater than 2\*\*12 words, it will be divided into sections of not more than 2\*\*12 words each and several memory dump data sets will be produced.

The format of the memory dump data set is as follows:

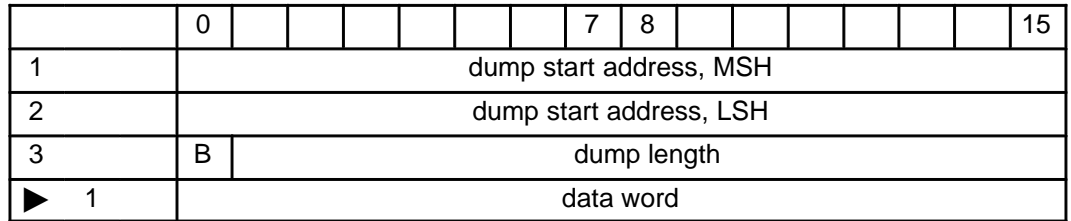

where:

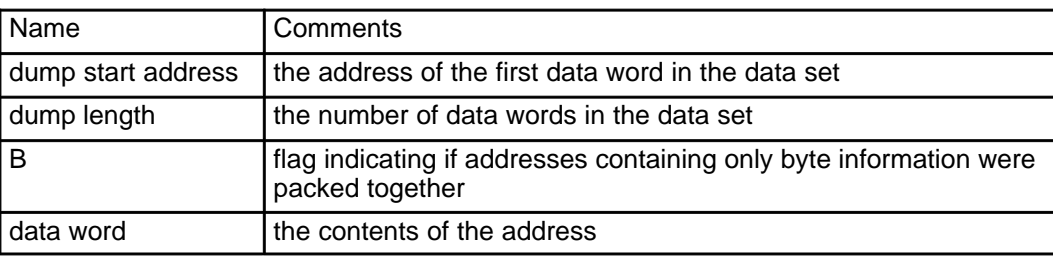

The size of the memory dump data set is  $3 +$  (dump length  $*$  1) words. Since there is a maximum of  $2^{**}12$ words possible for a memory dump section, the data set can contain a maximum 2\*\*12 + 3 words.

п

## **B.6.26 Empty Data Set**

At least 3 words are required to identify a data set and have a data value. If any words remain at the end of a packet, they will be filled with zeros. This is also used to fill partial packets if there is nothing else to send.

# **Appendix C – MESSAGES**

A message is an indication of a change in condition of the DISR instrument or a detection of an error that needs to be reported to the ground. Each message will include a code indicating the type of message and an identification field that is specific to the type of message. Table 34 defines the message codes and the identification field that is associated with them.

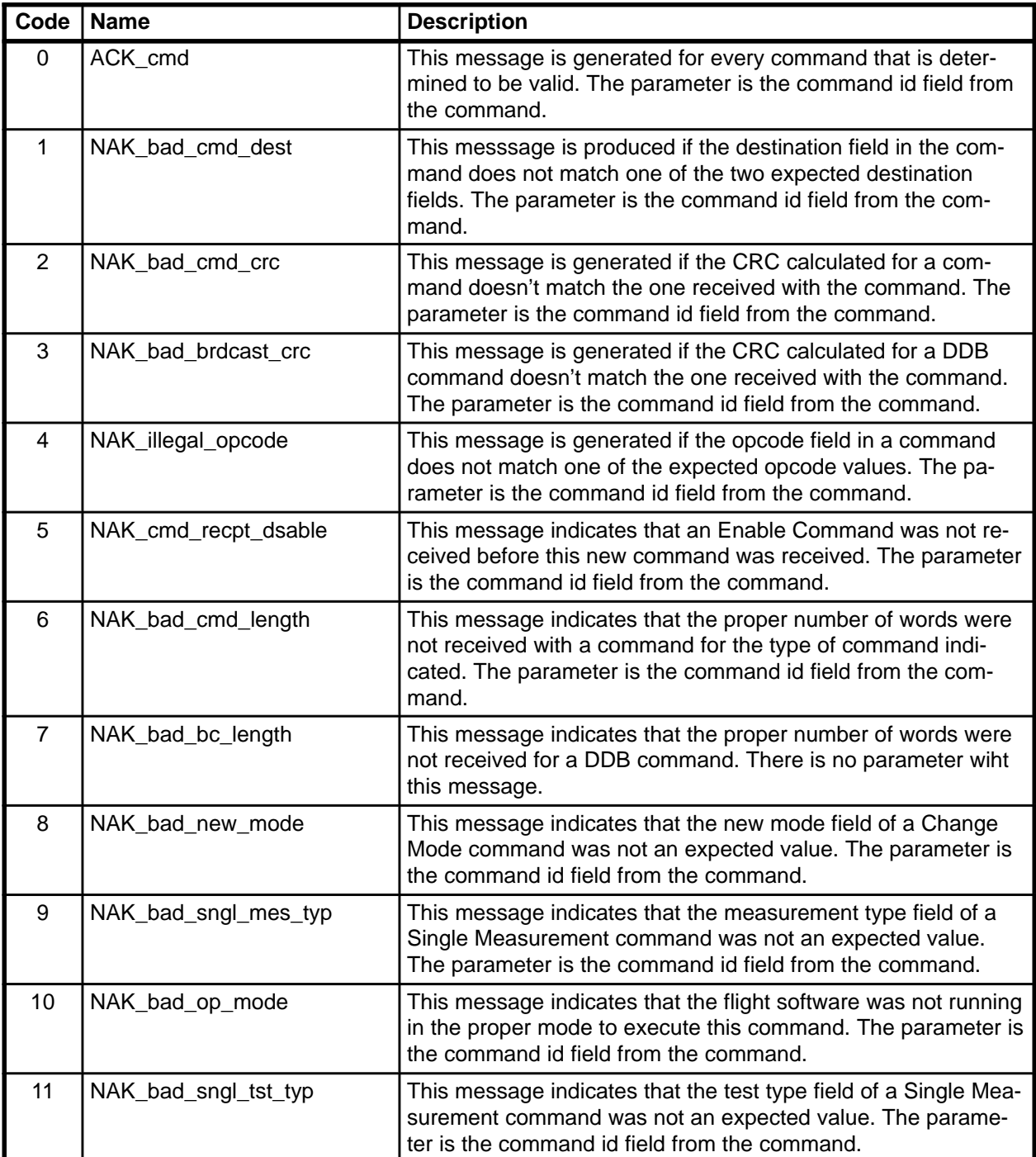

#### **Table 34 – Flight Error and Informational Messages**

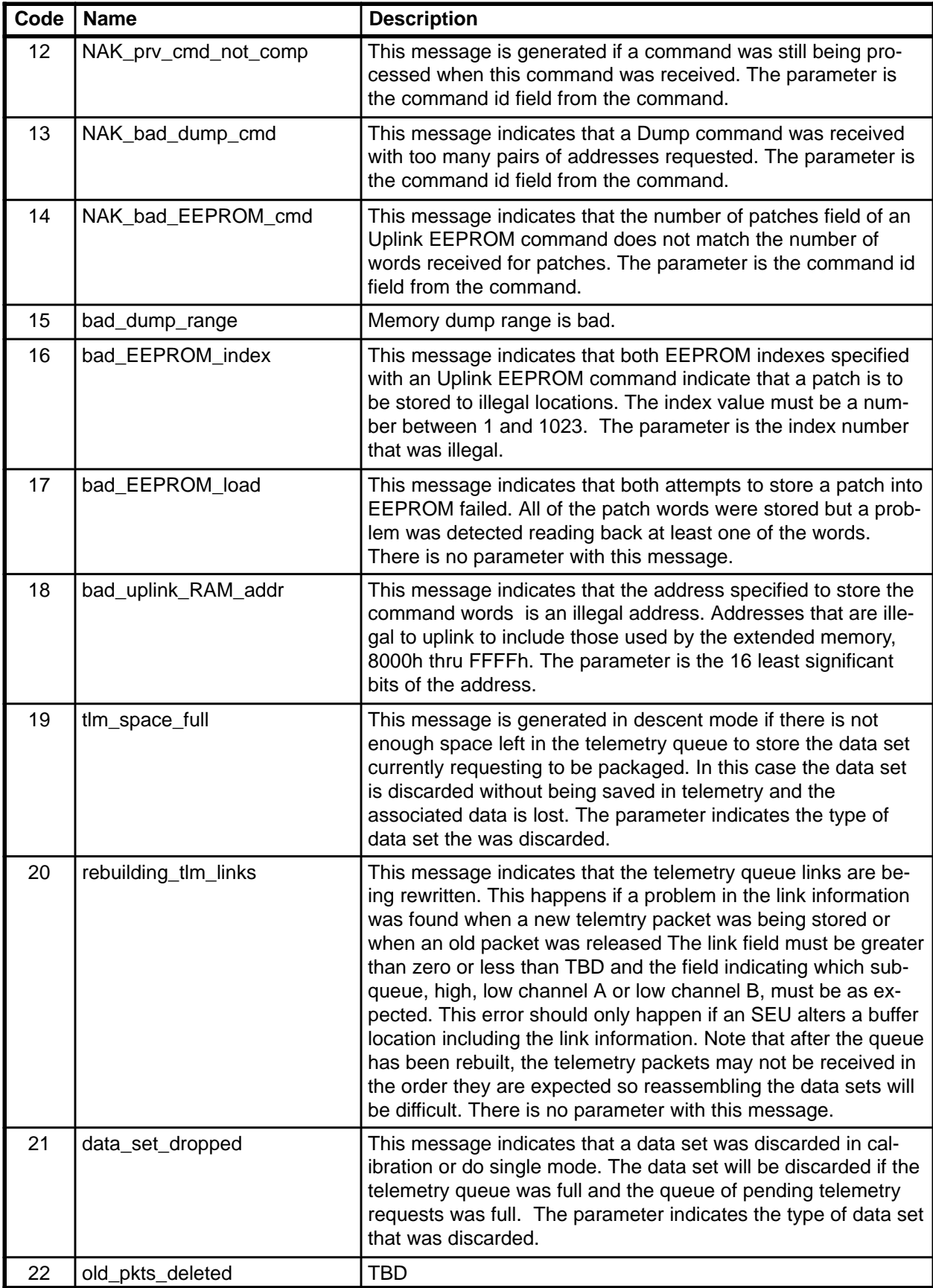

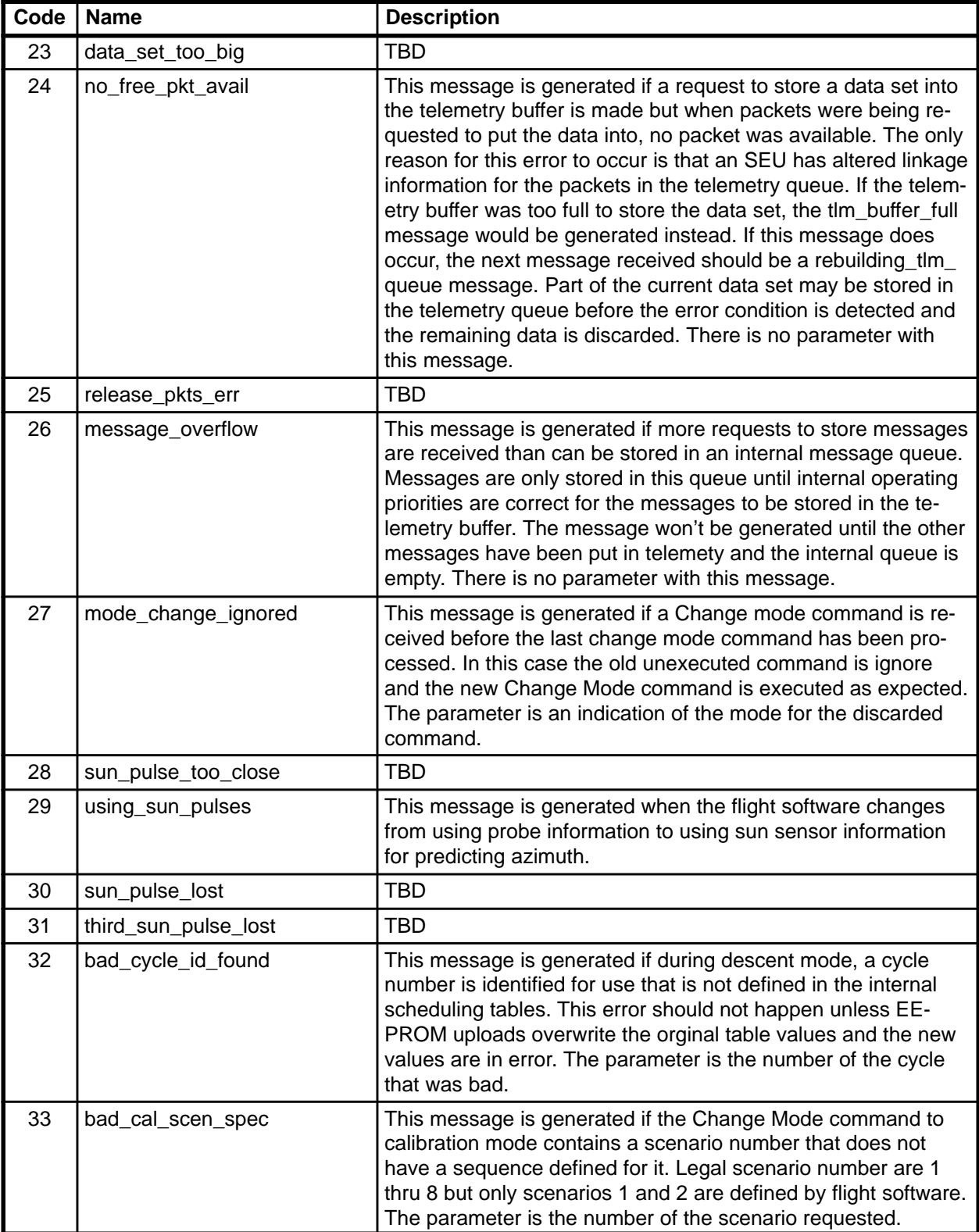

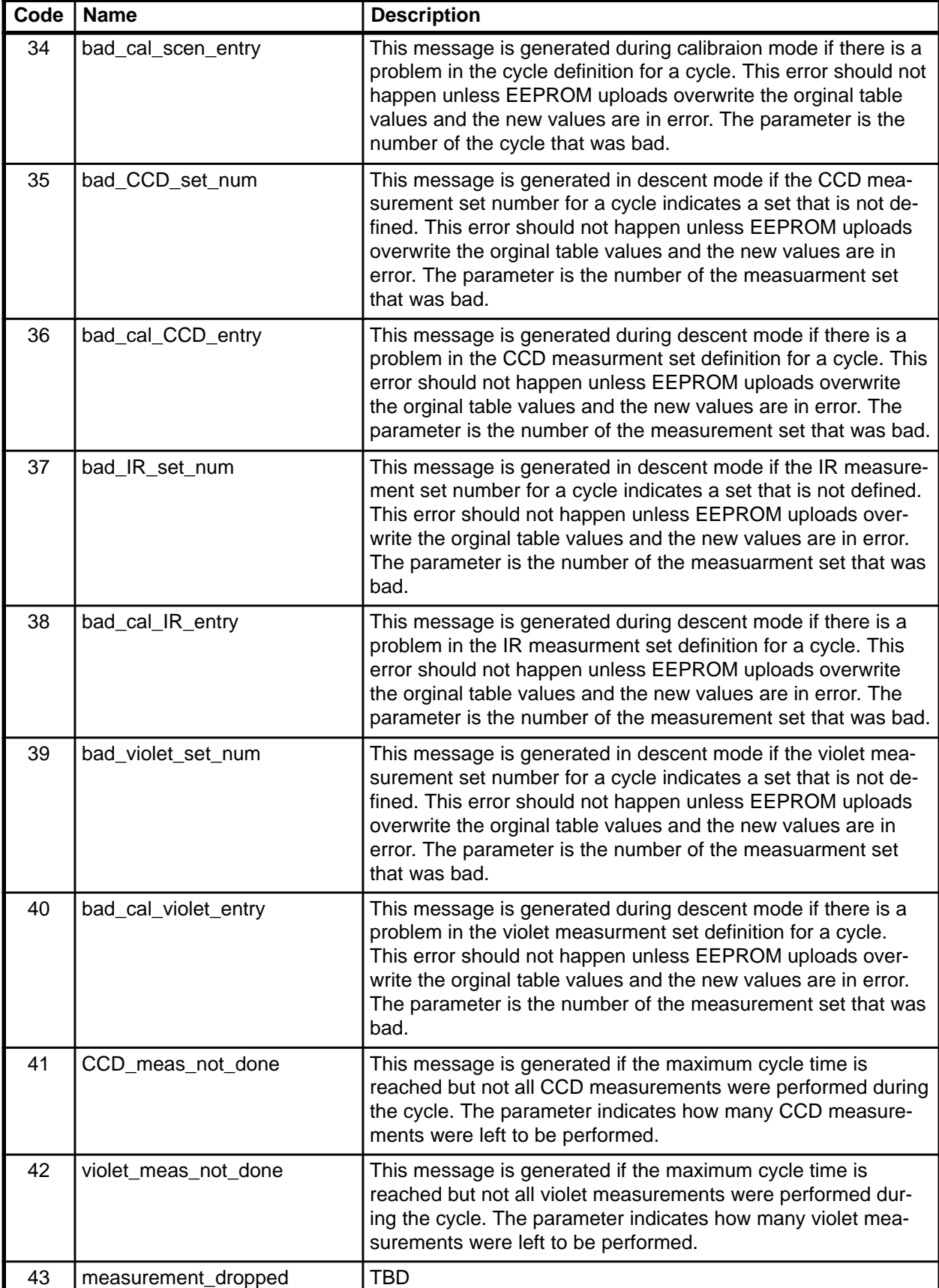

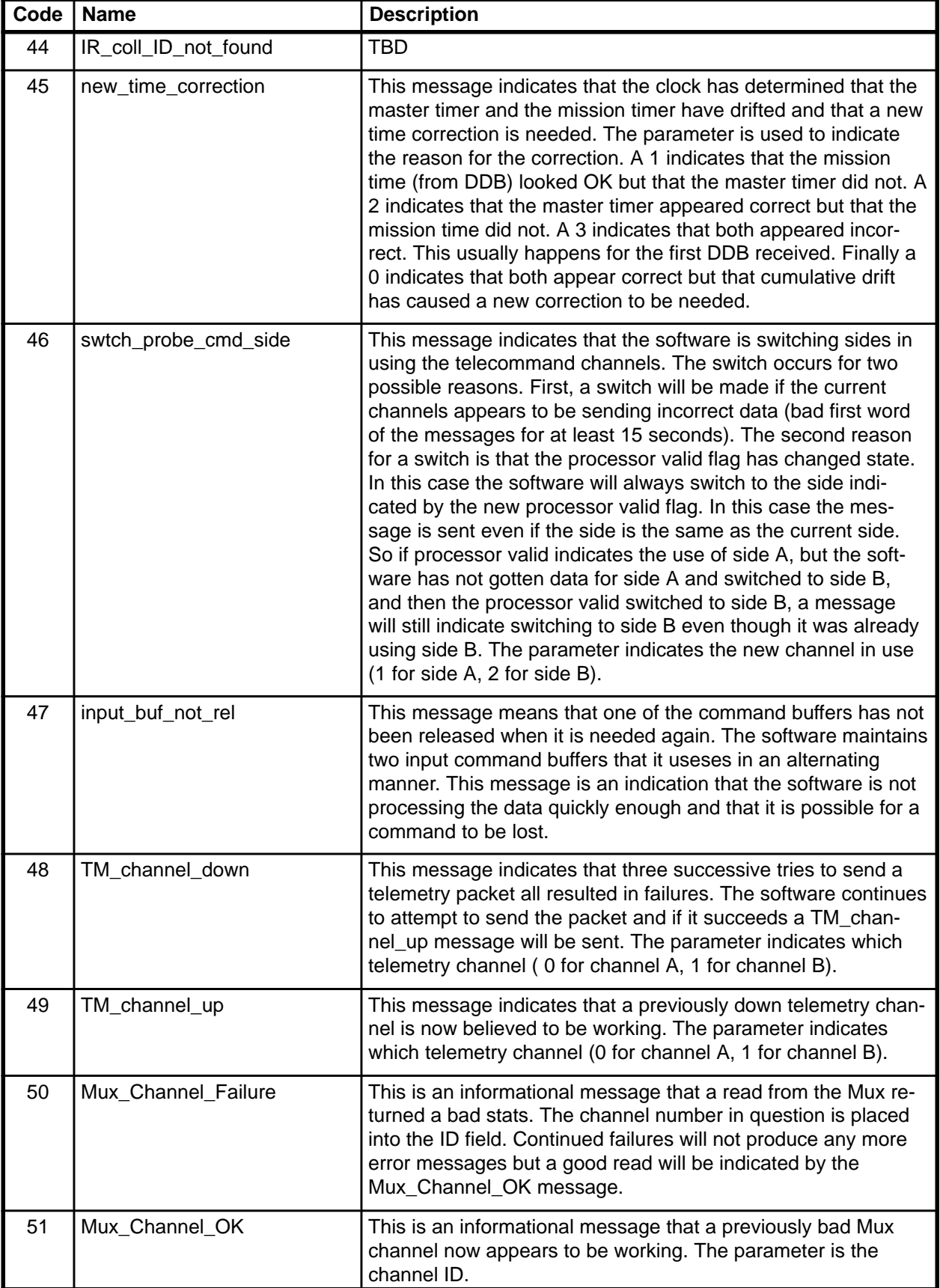

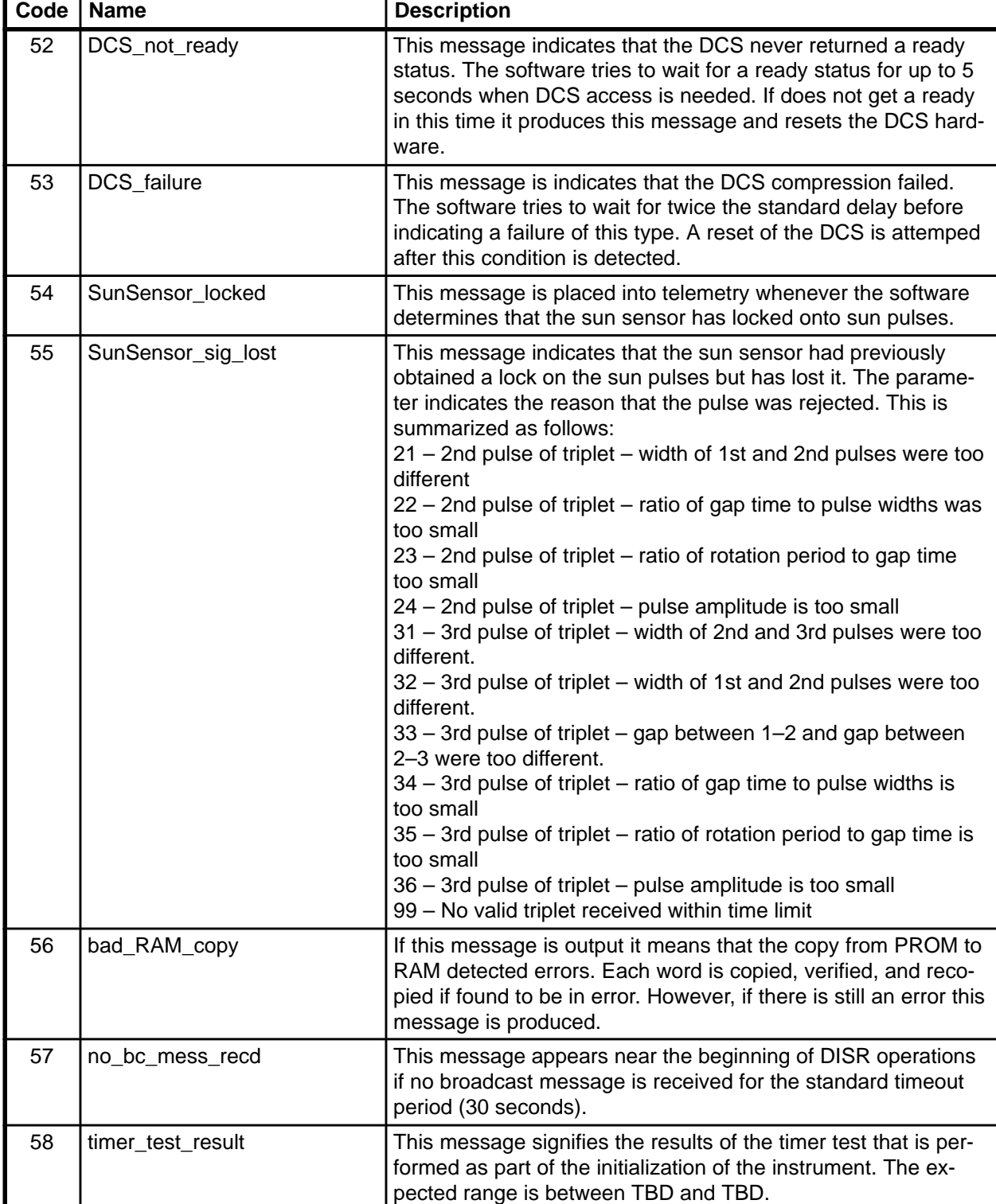

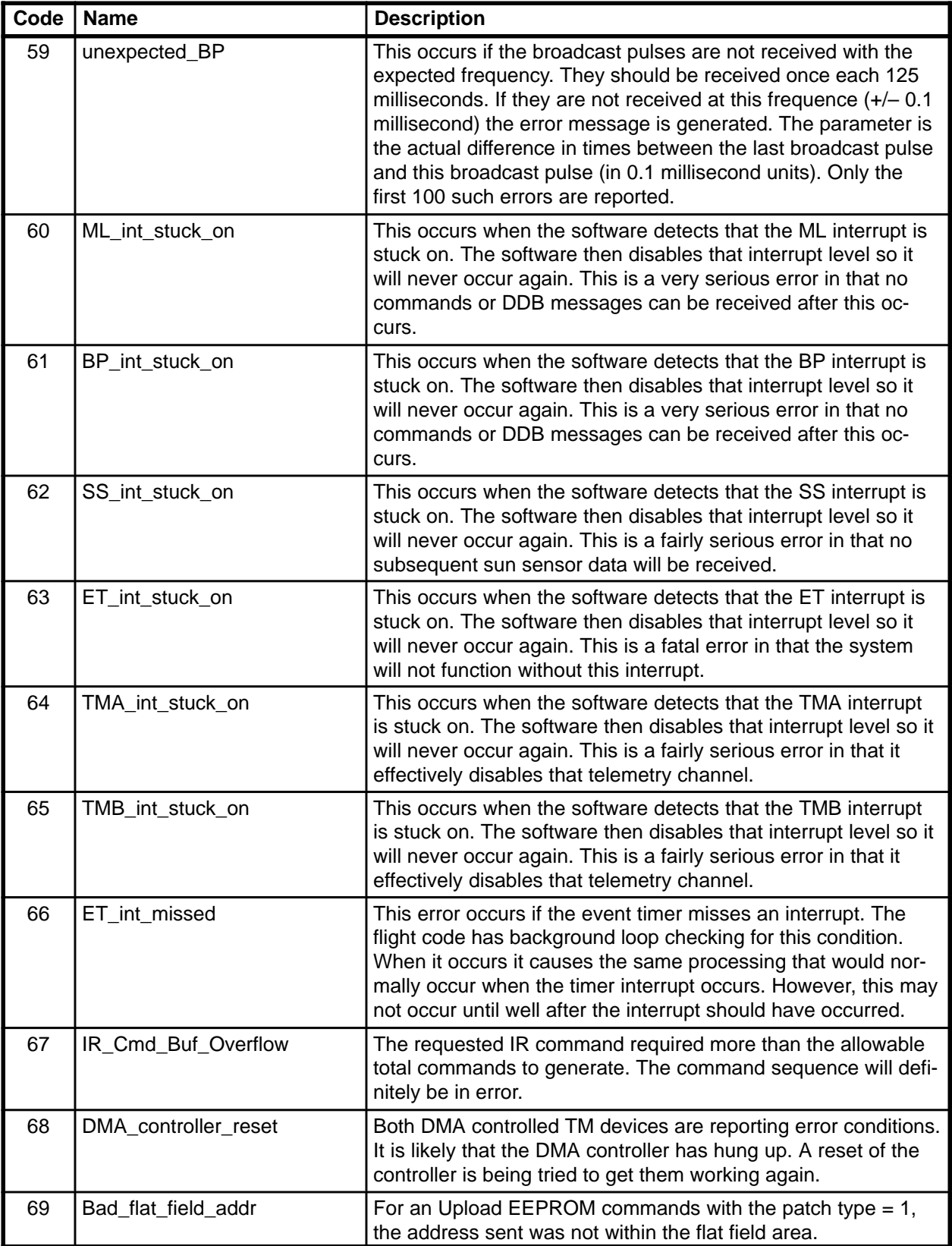